#### UNIVERSIDAD DE COSTA RICA

Sede lnteruniversitaria de Alajuela Carrera de Ingeniería Industrial Proyecto de Graduación

## SISTEMA DE GESTIÓN DE ALMACENAMIENTO EN ALMACENES EL REY

# MARBETH XIOMARA DELGADO CASTRO KATHERINE VANESSA ULATE ROJAS MARIO ANDRÉS VARGAS MORA

Para optar por el grado de Licenciatura en Ingeniería Industrial

Julio, 2016

## APROBACIÓN DE PROYECTO DE GRADUACIÓN

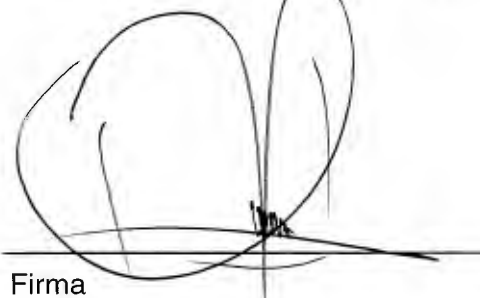

Dr. Roberto Quirós Vargas Representante de la Dirección

 $l$  2016  $\overline{O8}$ Fecha

 $9/8/2016$ 

<u>Alyordra Pali Paíro</u>

Firma

Inga. Alejandra Pabón Páramo, M.Sc

Directora del Comité Asesor

Firma

lng. Marco González Víquez, M.Sc

Asesor Técnico

Firma

Lic. Carlos López Sánchez Profesional de la Contraparte

lng. Alexander Jenkins Hernández

 $0.9 - 0.8 - 16$ 

Fecha

Fecha

 $08 - 08 - 16$ 

Fecha

09/08/16

Fecha

Firma

Profesor Lector

#### <span id="page-2-0"></span>AGRADECIMIENTO

#### **A Dios**

Por permitirnos llegar a la culminación de nuestra carrera universitaria.

#### **A nuestra familia**

Por todo el esfuerzo y trabajo que han realizado para brindarnos la oportunidad de tener una educación de primer nivel, y porque siempre han creído en ésta como un pilar fundamental para nuestro desarrollo integral.

#### **Profesores**

Que marcaron cada etapa de nuestro camino universitario, quienes compartieron sus conocimientos y experiencias para nuestra formación académica.

#### **Almacenes El Rey**

Agradecemos la colaboración y confianza que nos han ofrecido para afrontar este reto, Así mismo consideramos un placer haber formado parte de este grupo de trabajo, del cual nos llevamos experiencias, conocimientos y grandes amigos.

#### RESUMEN GERENCIAL

<span id="page-3-0"></span>Almacenes El Rey es una empresa dedicada a la venta de artículos a bajo precio, a través de la compra al mayoreo de artículos a proveedores nacionales e internacionales. Actualmente, para el año 2104 El Rey cuenta con 9 puntos de venta y se encuentra en proceso de expansión con la apertura de un nuevo punto de venta, su visión es instalarse como el líder en la venta de artículos de usos varios en el área centroamericana.

Al realizar la observación de las actividades en el área, se identifica que la compañía no realiza la gestión del almacén de acuerdo a las prácticas de clase mundial, ni motiva el uso efectivo de los recursos; lo que pone en riesgo la visión de ser líderes en la venta de productos de bajo costo, por lo que el proyecto se enfoca en brindar soluciones efectivas ante dicha necesidad.

En primera instancia, se efectúa el diagnóstico a través de herramientas que muestran evidencia de la existencia de un problema, por lo que, se inicia con un análisis de los procesos logísticos del almacén, en el cual se identifican cuáles actividades no se realizan y que son necesarias para una gestión adecuada, cuáles no generan valor ni al negocio ni al cliente y cuáles de ellas requieren una reestructuración. Además se identifica que la empresa consta con un 17% de completez del sistema de gestión según la evaluación de las prácticas de clase mundial.

Además, se lleva a cabo un análisis de movimientos y de espacios dentro del CEDI de Almacenes El Rey, a través del análisis de la utilización del espacio, análisis de flujos, demanda futura y estudio de tiempos en el cual se obtienen el porcentaje de utilización actual del almacén del 131% y un tiempo operativo promedio por tarima de 52.47 min, 37.92 min y 60.33 min para las familias tipo A, correspondientes a Alimentos, Librería y Hogar respectivamente.

Con los datos recolectados a partir del diagnóstico y el proceso de cambio de la empresa, se definen cuáles oportunidades de mejora son las más relevantes para impulsar un cambio positivo en la gestión del almacén. Inicialmente se realiza un rediseño de los procesos logísticos del almacén que cumplan con las prácticas de clase mundial y que sea aplicable a la compañía en estudio; esto aunado con la definición de la tecnología necesaria para la correcta gestión del CEDI.

La empresa carece de un sistema informático que logre la gestión correcta de la información y de los trámites de los productos, por lo que se realiza la ingeniería de requerimientos del sistema a la medida para Almacenes El Rey, en el cual también se incluye la gestión del catálogo de productos. Además, El Rey decide implementar su punto de venta en una proporción de las instalaciones del CEDI, por lo que se realiza un rediseño de las instalaciones y locación de productos que se apegue a la disminución del espacio. Por lo tanto, se diseña un sistema de gestión que muestre una estructura organizada de las funciones realizadas en el CEDI, el cual facilita y promueve la comunicación y trasmisión de la información entre los procesos logísticos del almacén, a través del uso de tecnologías, actores del sistema y la definición adecuada de los

procesos. Además, se realiza una redistribución física del almacén con el fin de mejorar el accionar del sistema de gestión propuesto.

Con el diseño propuesto se logra una mejora en el porcentaje de utilización del 29%, una calificación en la completez del sistema del 89% y una mejora en los tiempos operativos del 25% en promedio para las familias en estudio.

Por último, se define un plan de implementación para realizar las actividades propuestas aunado a un análisis de costos y retorno de la inversión, con el fin de asegurar la viabilidad financiera de las propuestas de diseño.

n.

ÍNDICE

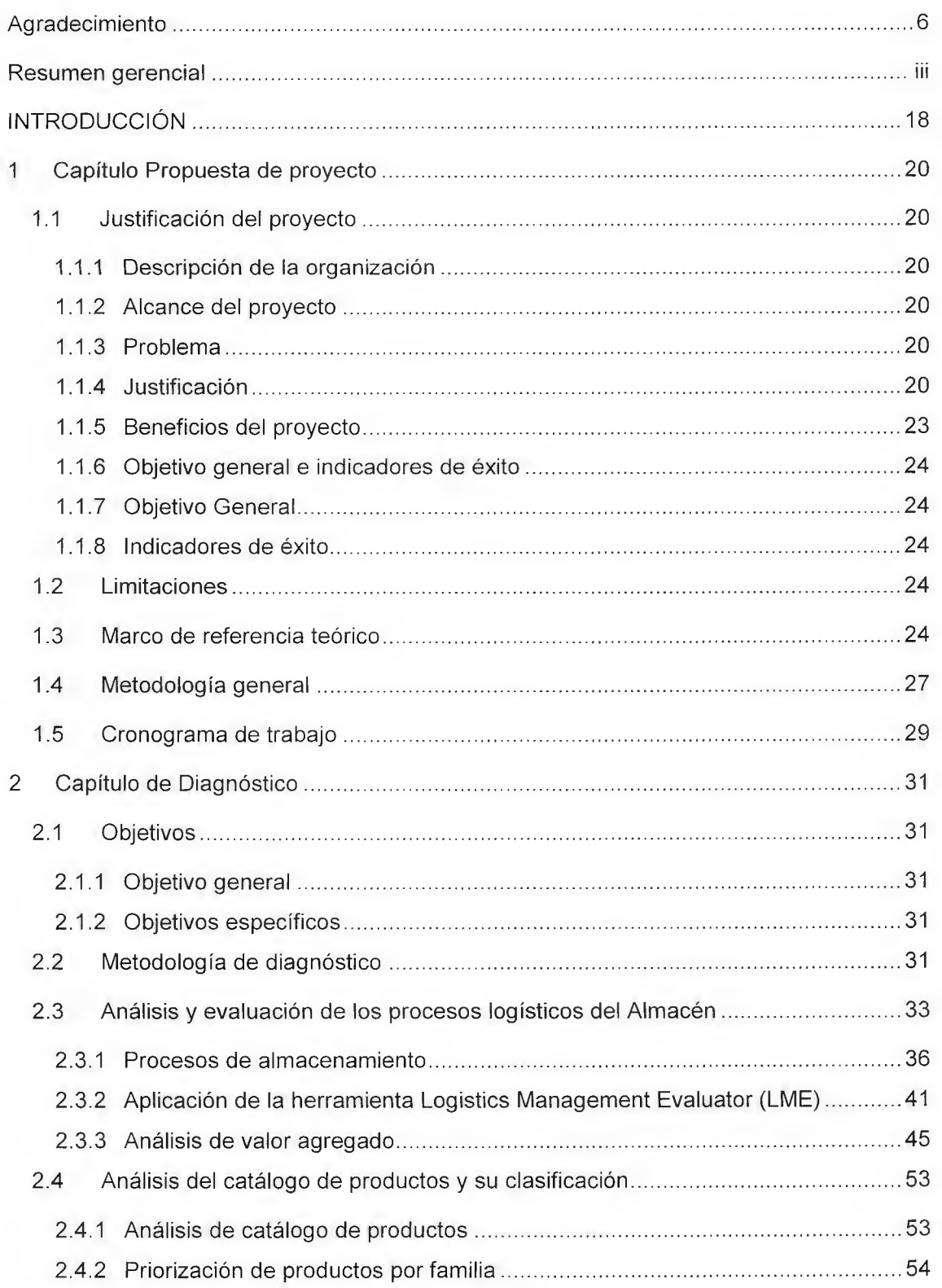

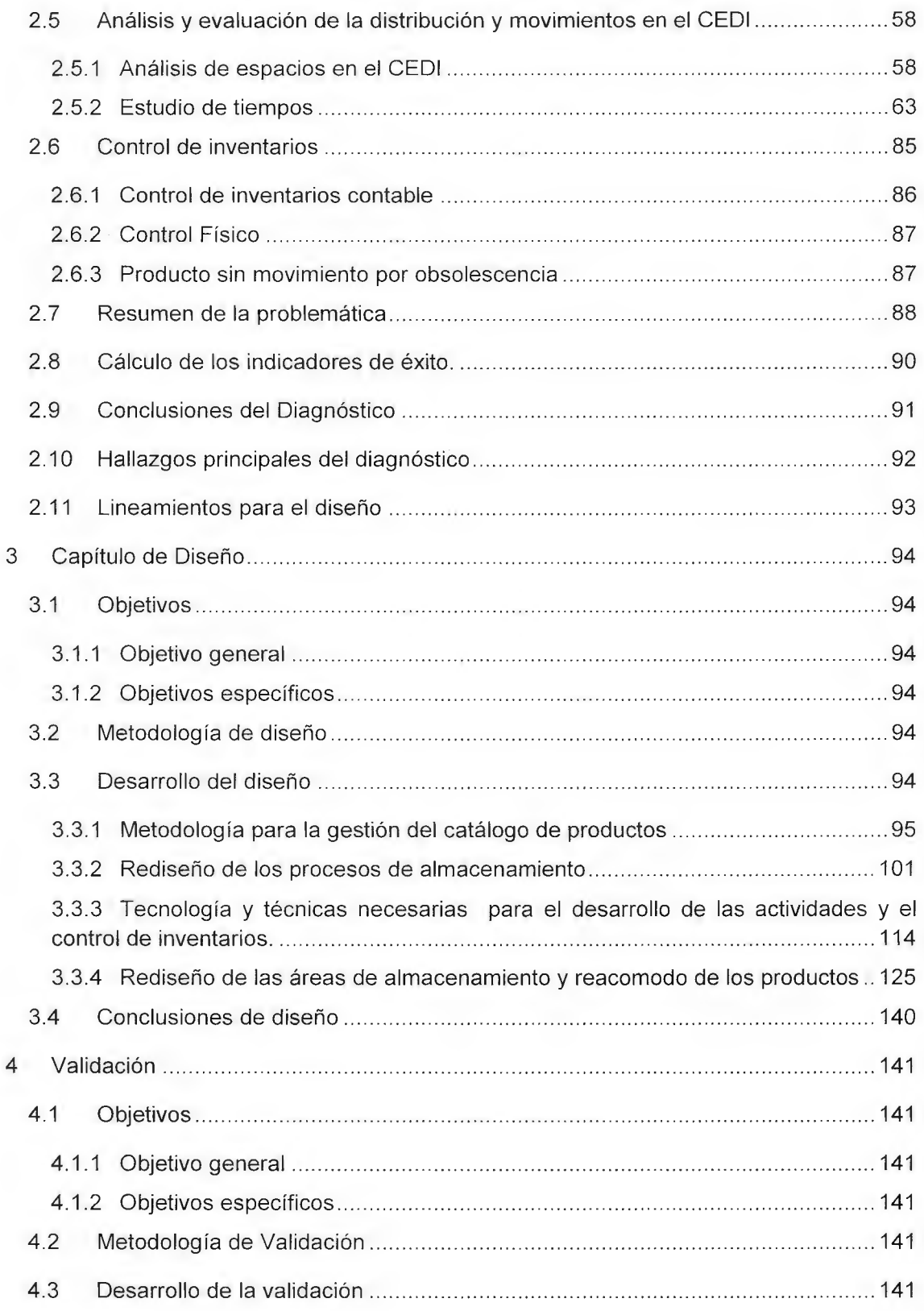

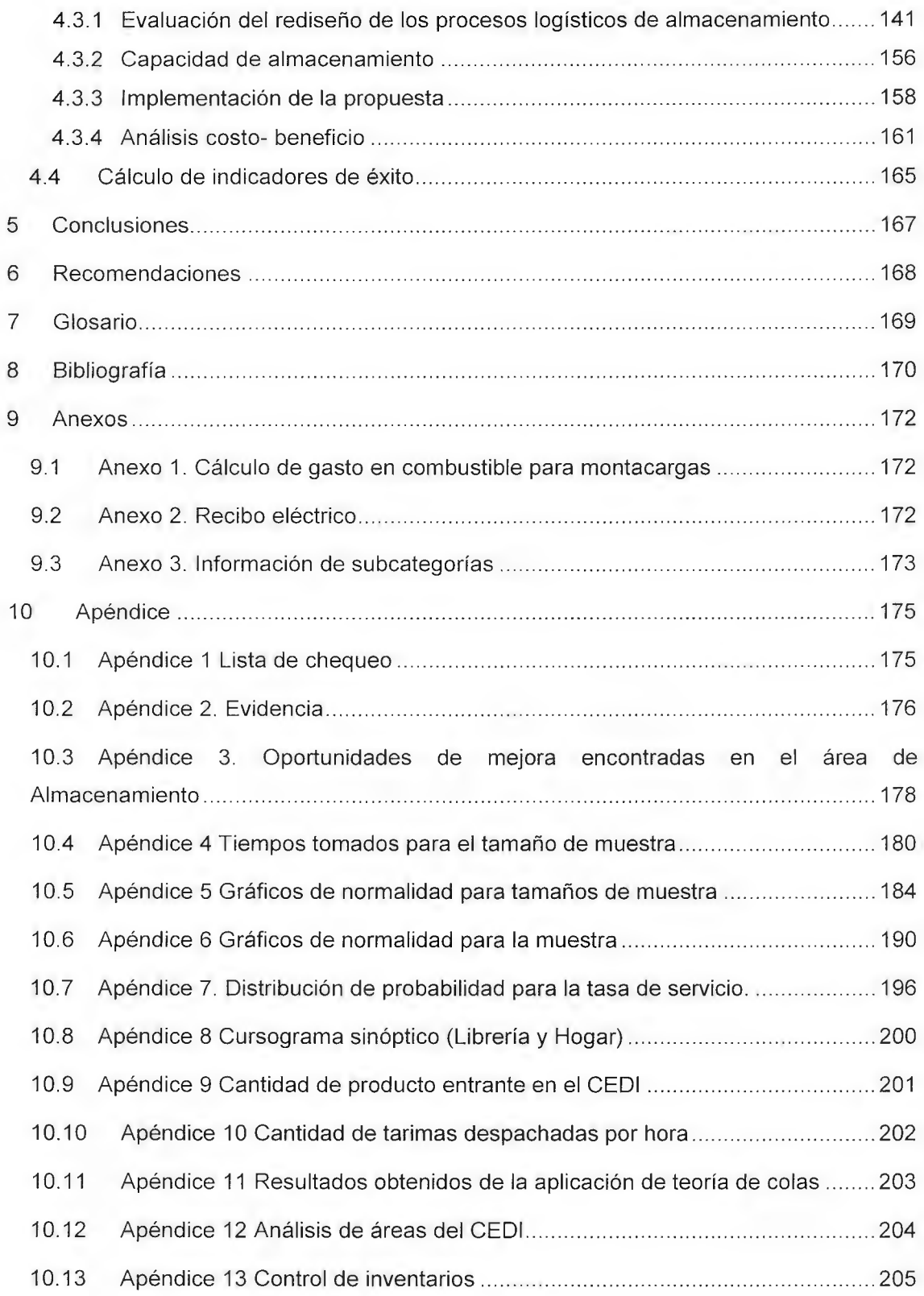

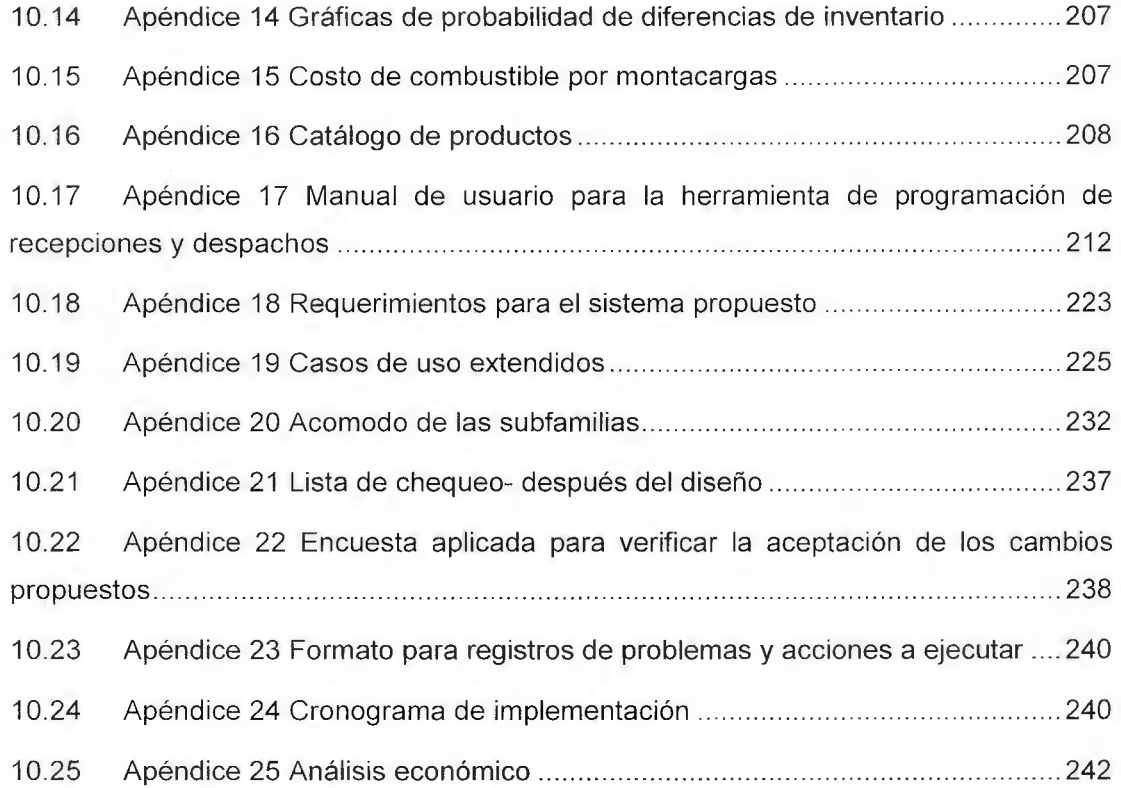

## ÍNDICE CUADROS

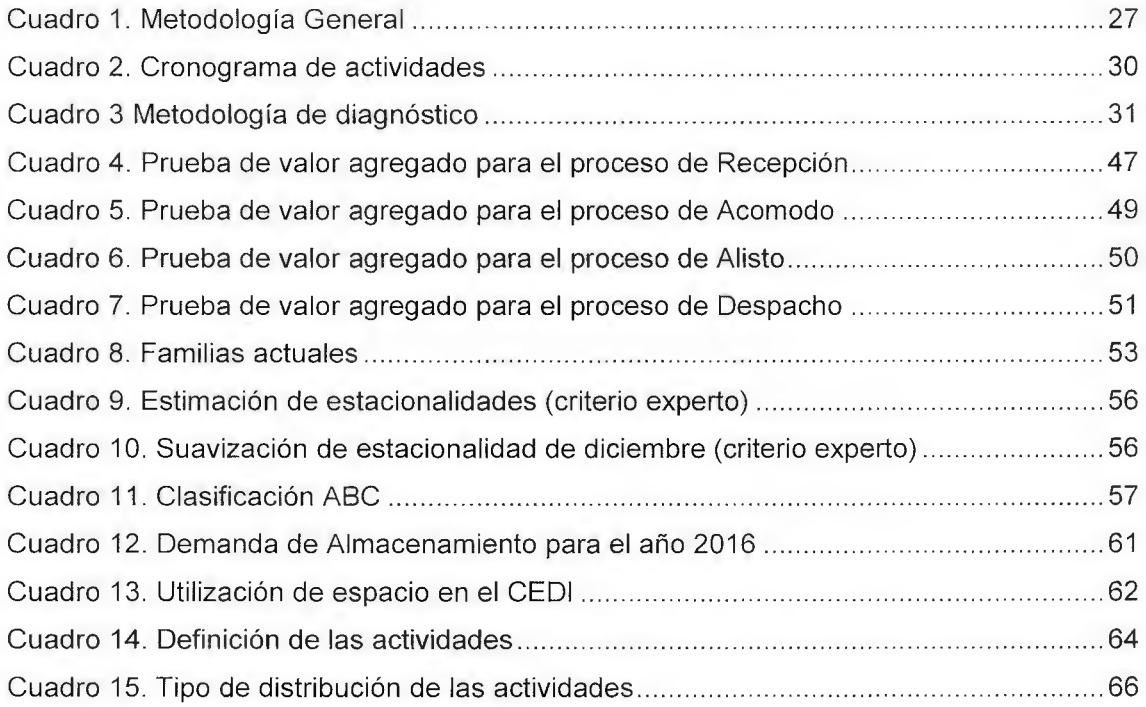

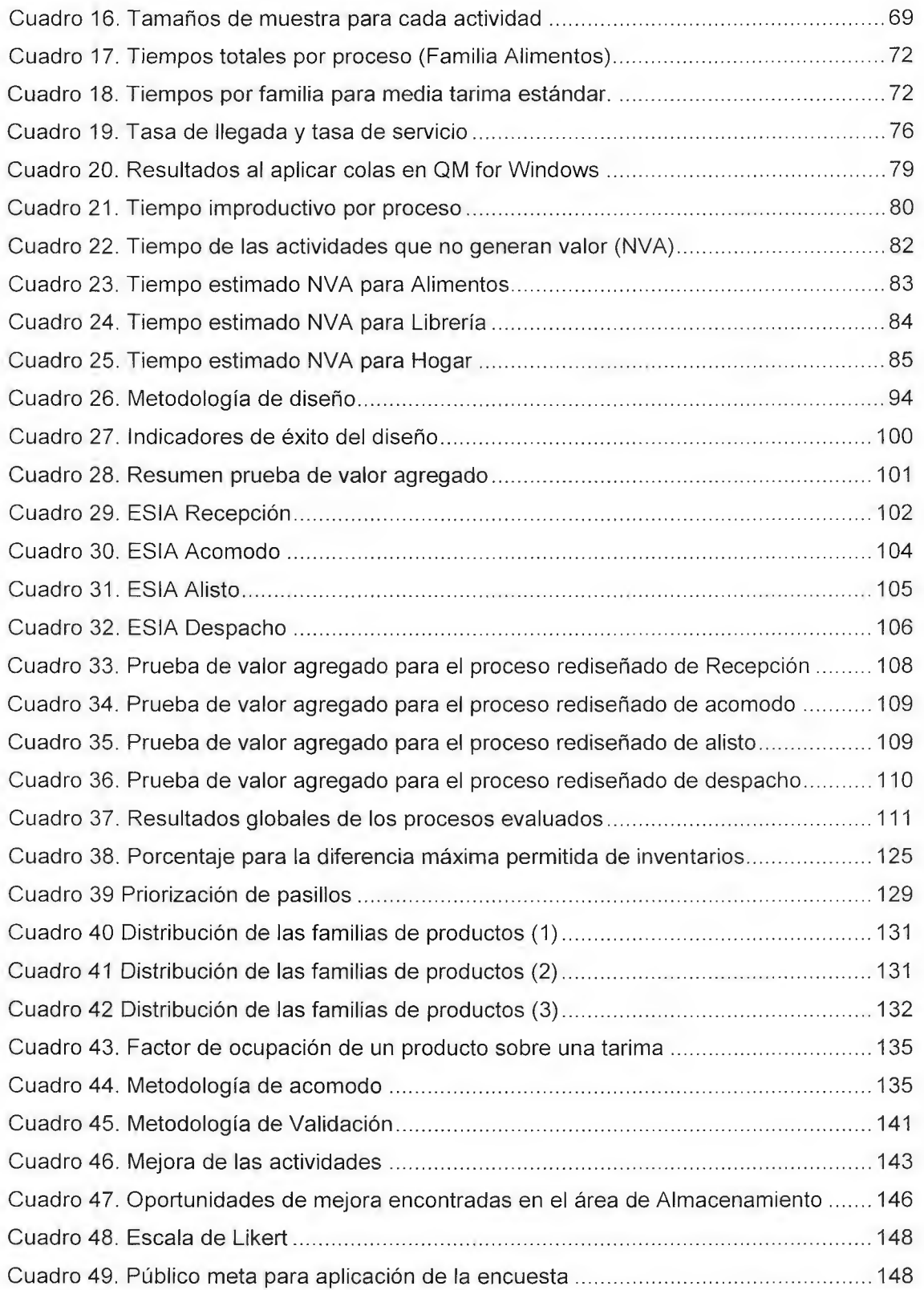

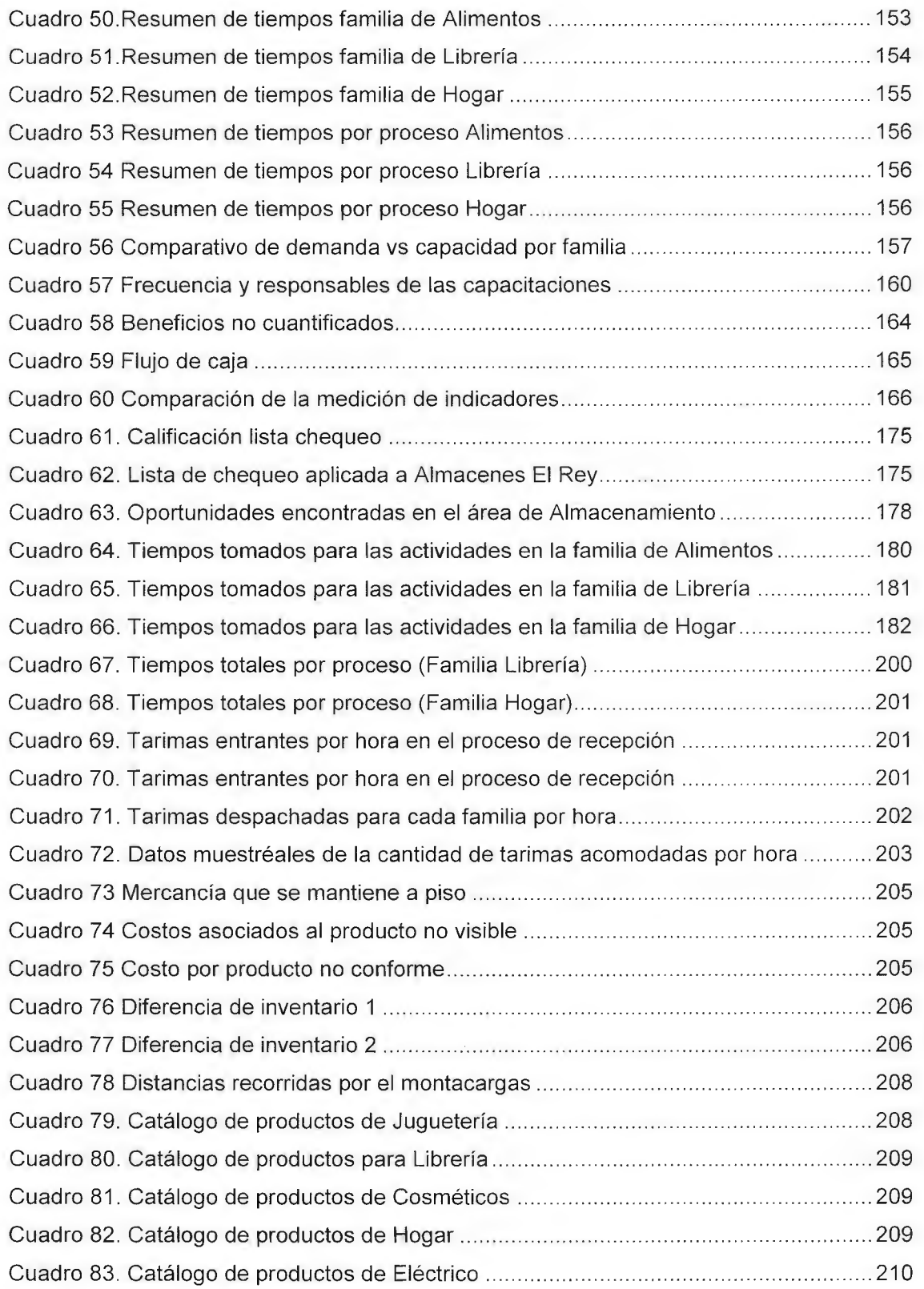

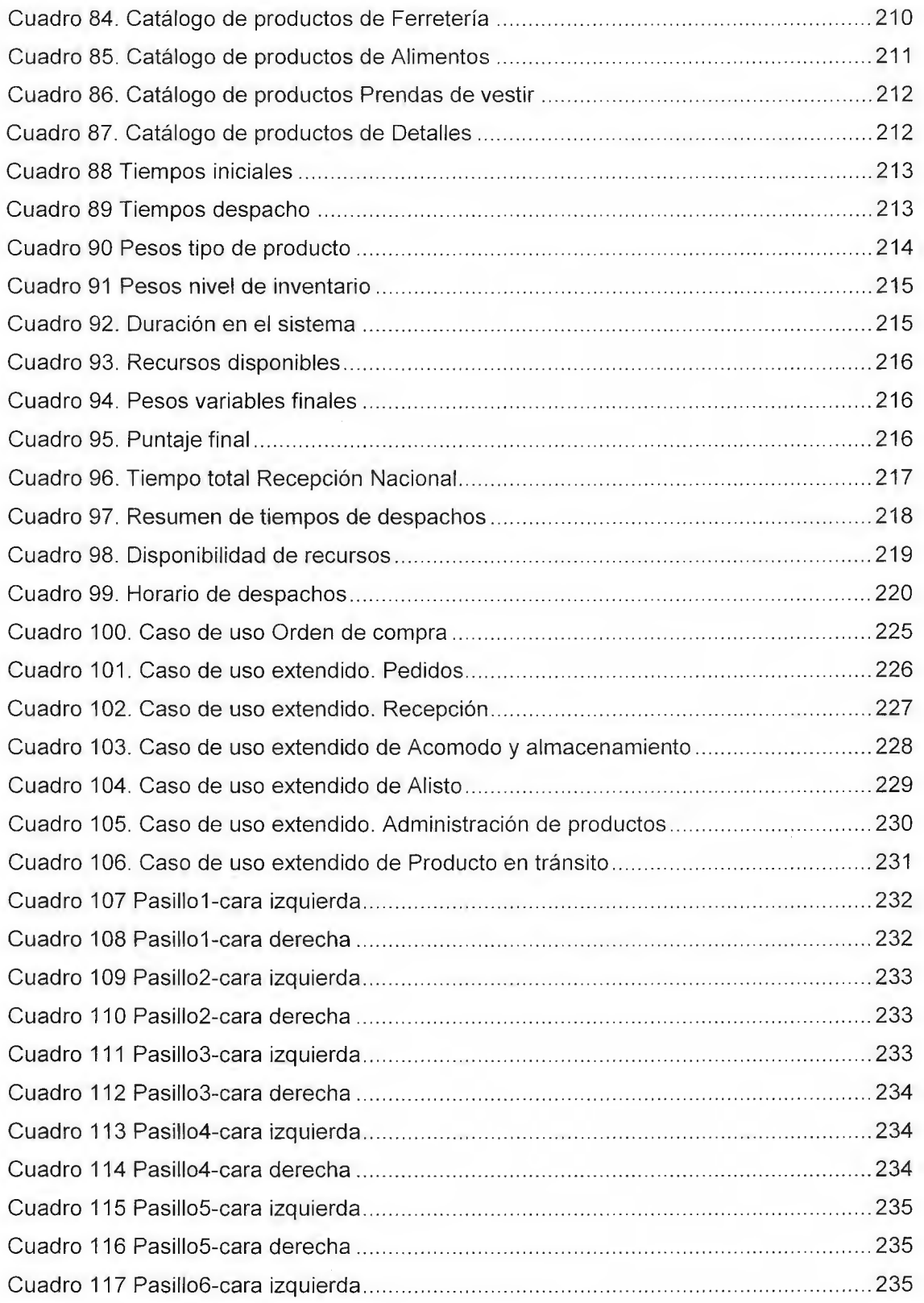

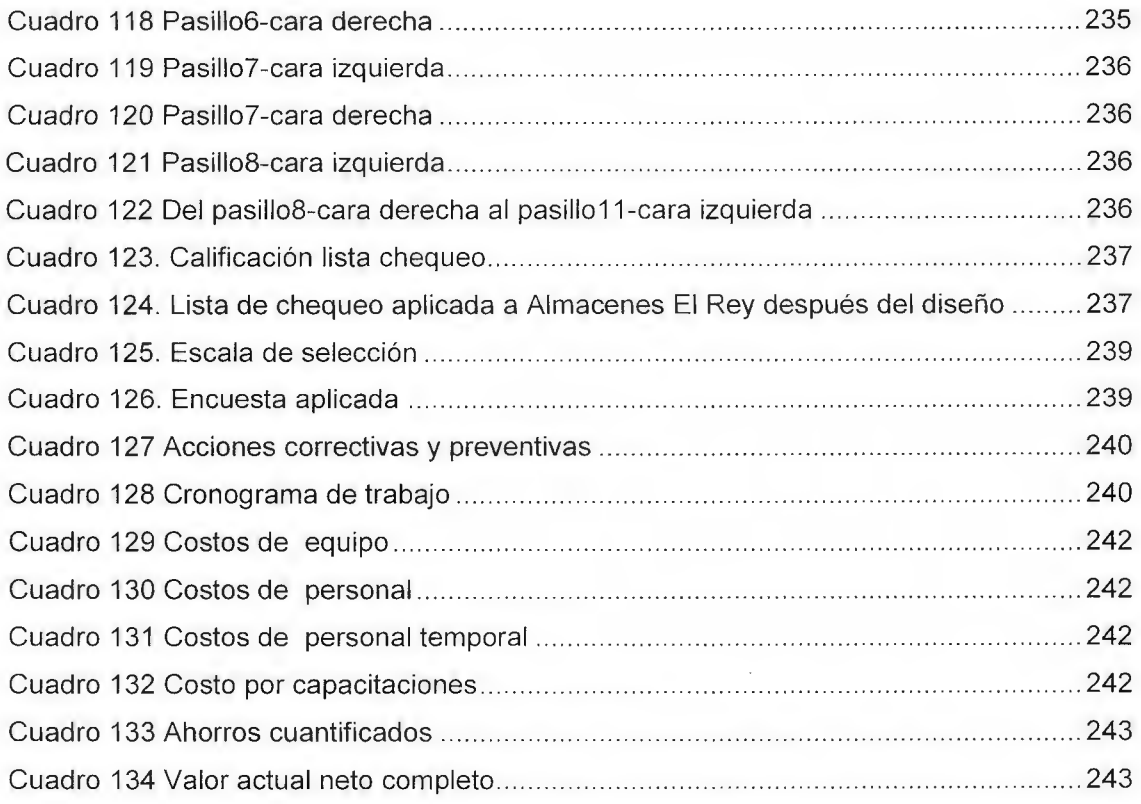

## ÍNDICE DE FIGURAS

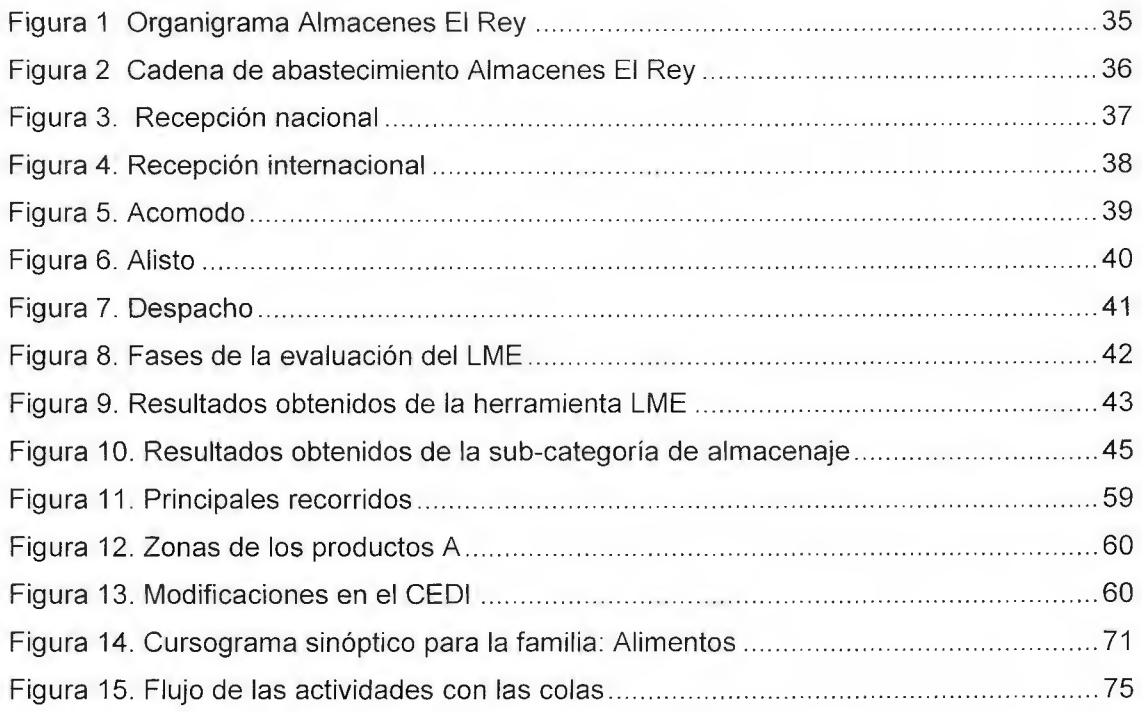

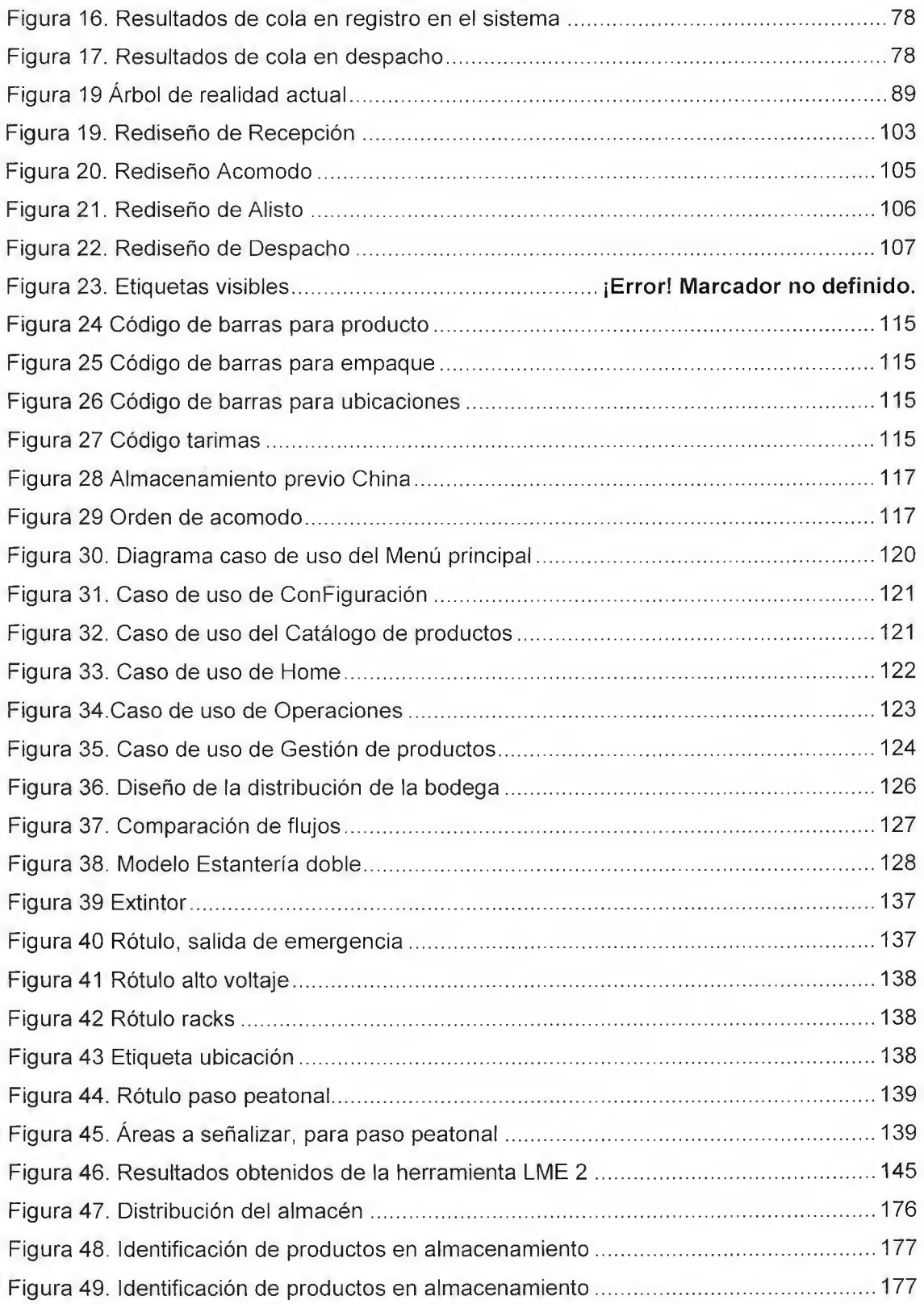

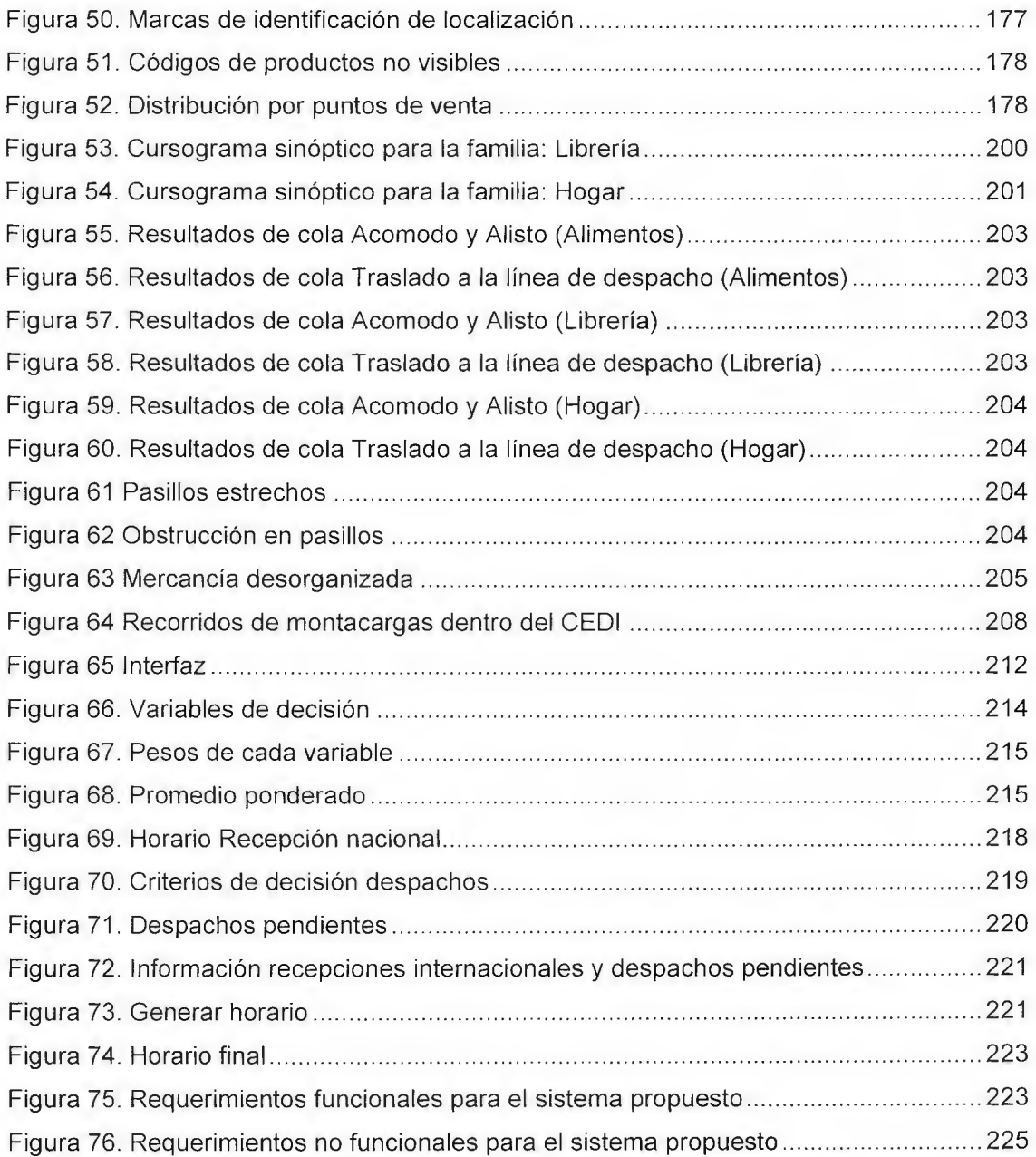

## ÍNDICE GRÁFICOS

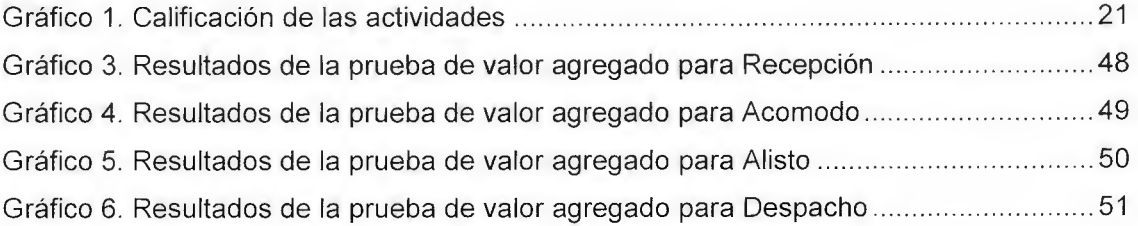

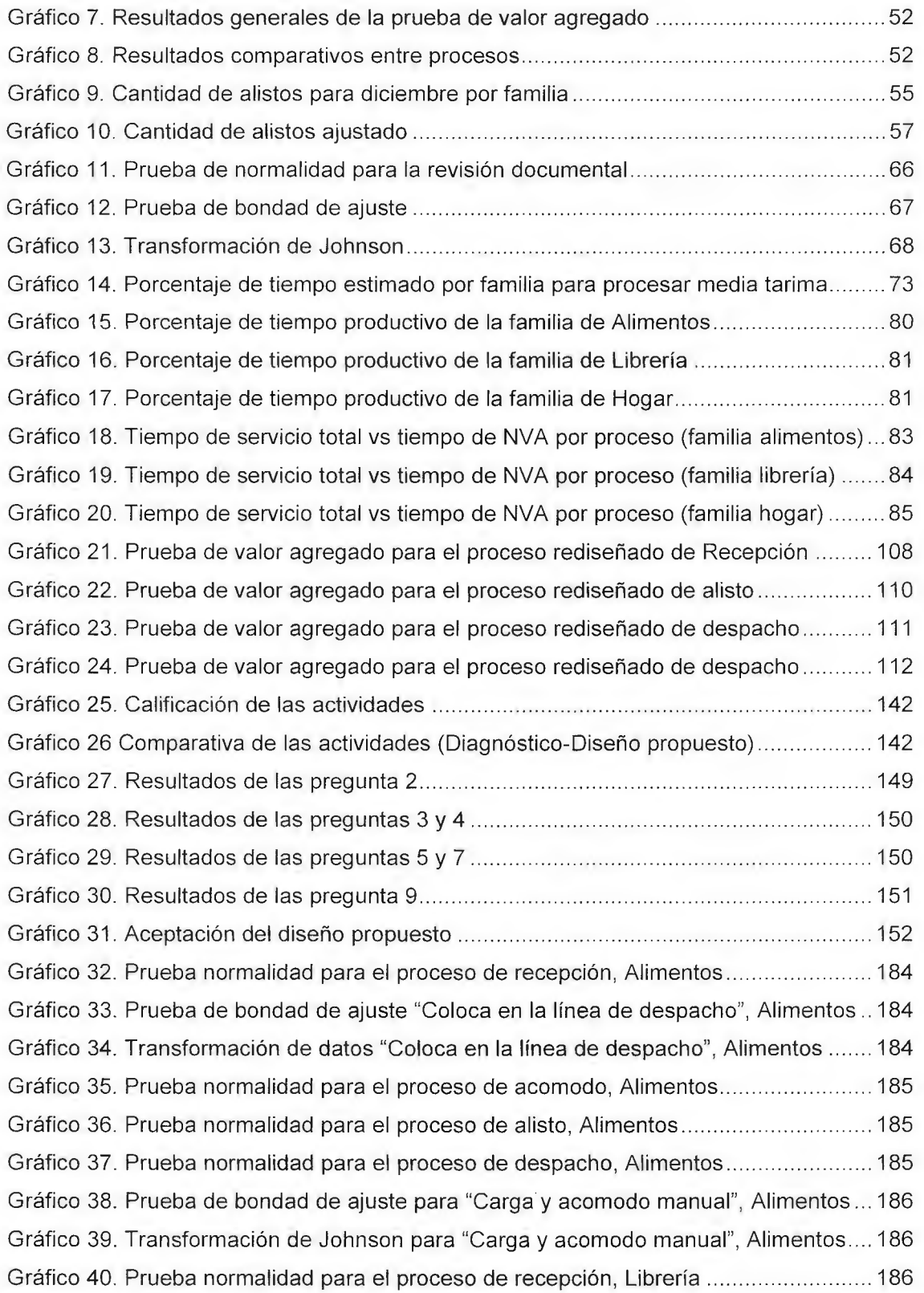

[Gráfico 41. Prueba normalidad para el proceso de acomodo, Librería ........................... 187](#page-187-0)  Gráfico 42. Transformación de Johnson "Separa la mercadería", Librería ...................... 187 Gráfico 43. Prueba normalidad para el proceso de alisto, Librería ............. .. ......... ......... 187 Gráfico 44. Prueba normalidad para el proceso de despacho, Librería ............................. 188 [Gráfico 45. Prueba normalidad para actividades de recepción, Hogar ........................... 188](#page-188-0)  Gráfico 46. Prueba normalidad para actividades de acomodo, Hogar ........ .. .. .. .... .......... 188 Gráfico 4 7. Prueba de bondad de ajuste "Separa la mercancía", Hogar .................... .. ... 189 Gráfico 48. Transformada de Johnson para "Separa la mercancía'', Hogar ......... ........... 189 [Gráfico 49. Prueba normalidad para actividades de alisto, Hogar .................................. 189](#page-189-0)  [Gráfico 50. Prueba normalidad para actividades de despacho, Hogar ........................... 190](#page-190-0)  Gráfico 51. "Recibe camión, Revisión documental, Descarga, Revisa cantidad" ............ 190 Gráfico 52. "Anotación cantidades, Coloca en despacho, Abre caja, Saca muestra" ...... 190 [Gráfico 53. Coloca precio, Actualiza precio, Saca mercancía, Verifica familia" ............... 191](#page-191-0)  Gráfico 54. Prueba normalidad "Coloca en piso, Reacomoda, Se almacena en familia" 191 Gráfico 55. "Rotula mercadería lista, Agrupa por zonas, Coloca línea despacho" .......... 191 Gráfico 56. "Verifica existencias, Mover carga, Carga y acomodo", Alimentos ............... 192 Gráfico 57. "Recibe camión, Revisión documental, Descarga, Revisa cantidad" ............ 192 [Gráfico 58. "Anota cantidades, Notifica al comprador, Coloca línea, Abre cajas" ........... 192](#page-192-0)  [Gráfico 59. "Saca la muestra, Coloca precio, Verifica producto, Registra producto" ....... 193](#page-193-0)  Gráfico 60. "Actualiza precio, Separa mercancía, Verifica familia, Coloca en piso" ........ 193 Gráfico 61. "Reacomodo, Coloca en piso, Se almacena, Rotula la mercadería" ............. 193 Gráfico 62."Agrupa por zonas, Coloca en línea, Recibe orden, Verifica existencia" ........ 194 [Gráfico 63. Prueba normalidad "Mover carga y acomodo y carga manual" .................... 194](#page-194-0)  Gráfico 64. Prueba normalidad "Mover carga y acomodo y carga manual" .................... 194 [Gráfico 65. "Anotación de cantidades, Abre caja, Saca la muestra, Coloca precio" ........ 195](#page-195-0)  Gráfico 66. "Registra producto, Actualiza el catálogo, Separa, Coloca en piso" ............. 195 Gráfico 67. "Reacomodo, Coloca en piso, Se almacena, Rotular la mercancía" ............. 195 [Gráfico 68. "Reacomodo, Coloca en piso, Se almacena, Rotular la mercancía" ............. 196](#page-196-0)  Gráfico 69. "Reacomodo, Coloca en piso, Se almacena, Rotular la mercancía" ........ ..... 196 Gráfico 70. Ajuste de probabilidad Registro en el sistema .............. ................................ 196 Gráfico 71. Ajuste de probabilidad Despacho ..................................................... ............ 197 [Gráfico 72. Ajuste de probabilidad Acomodo \(Hogar\) .................................................](#page-197-0) .... 197 Gráfico 73. Ajuste de probabilidad Traslado a línea de despacho (Hogar) ........ ............. 197 [Gráfico 74. Ajuste de probabilidad Acomodo \(Alimentos\) .............](#page-198-0) .. ................................ 198

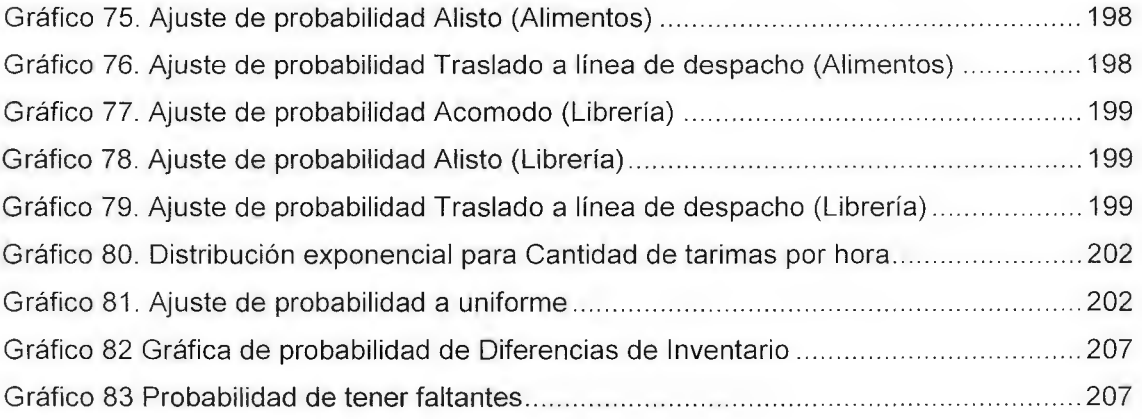

#### INTRODUCCIÓN

<span id="page-18-0"></span>A continuación se presenta el Trabajo Final de Graduación realizado en la empresa Almacenes El Rey, una empresa costarricense que ofrece artículos al menudeo de bajo precio, por medio de 9 puntos de venta distribuidos alrededor de todo el país.

Se evalúa el funcionamiento del centro de distribución (CEDI) , generando como resultado una inadecuada gestión de almacenamiento, el cual incluye los procesos de: recepción, acomodo, almacenamiento, alisto y despacho. La empresa ha ido creciendo con una ausencia de buenas prácticas, las cuales no le permiten una mayor efectividad es sus tareas, sin embargo, existe conciencia de que en la actualidad el nivel de competitividad es alto y para alcanzar el éxito es indispensable definir e implementar buenas prácticas mundiales, adaptadas a la naturaleza del negocio.

El proyecto se divide en cuatro capítulos: propuesto del proyecto, diagnóstico, diseño y por último la validación. En la propuesta del proyecto se define la problemática encontrada en la empresa, el objetivo general del trabajo, sus alcances, limitaciones, los indicadores de éxito, el marco teórico y la metodología que se empleará en el resto del proyecto.

El objetivo principal de la fase de diagnóstico es analizar el sistema de almacenamiento actual, con la finalidad de determinar el desempeño logístico del CEDI. Para abordar dicho objetivo se analizan: los procesos de almacenamiento, el control de inventarios, los espacios físicos del CEDI y la distribución de los productos que operan dentro del mismo, además se determina el desempeño de manera integral de mencionadas áreas, logrando identificar una serie de oportunidades de mejora para el sistema de gestión de almacenamiento a diseñar.

La tercera etapa del proyecto consiste en diseñar el sistema de gestión de almacenamiento. El diseño realizado durante esta etapa se integra por medio de un sistema de información que permite recopilar la información y mantenerla disponible a los personas involucradas de la compañía.

El diseño está basado en el desarrollo de una metodología para la gestión del catálogo, que presenta y caracteriza los productos que comercializa la empresa, además un rediseño de los procesos de almacenamiento, junto con tecnologías y técnicas necesarias para el control de inventarios, que permiten una mayor efectividad en la ejecución de las tareas. Posteriormente se rediseñan las áreas de almacenamiento y se realiza una redistribución de los productos, generando recorridos óptimos dentro del CEDI. El conjunto de las acciones que incluye el diseño, le permite a la compañía la oportuna toma de decisiones basadas en información confiable, aumentar el nivel de aprovechamiento de oportunidades y el desarrollo de ventajas competitivas.

La última etapa es la validación del sistema de gestión de almacenamiento diseñado. Para esto, se calculan los indicadores de éxito expuestos en la propuesta de proyecto y evaluados anteriormente en la etapa de diagnóstico: Completez del sistema de gestión de almacenamiento; con el cual se valida que el rediseño de los procesos logísticos de almacenamiento, se hayan incrementado el porcentaje de cumplimiento de la lista de chequeo, luego se valida el rediseño del área del CEDI, por medio del porcentaje de utilización y el tiempo operativo; que evidencia la efectividad en la gestión de almacenamiento y por último, se realiza un plan de implementación para facilitar a la empresa la ejecución del diseño propuesto.

 $\tau$  :

#### CAPÍTULO PROPUESTA DE PROYECTO

#### <span id="page-20-0"></span>1.1 Justificación del proyecto

#### 1.1.1 Descripción de la organización

Almacenes El Rey (en adelante El Rey) es una empresa fundada en el año 2003, que se dedica a la venta de artículos al menudeo de bajo precio como lo son: accesorios de cómputo, artículos escolares, para fiesta y bazar; confitería, cosméticos, cristalería , detalles, electrodomésticos, ferretería , perfumería fina , plásticos para el hogar, tienda y zapatería. La empresa administra 9 puntos de venta alrededor del país y un centro de distribución ubicado en Monserrat de Alajuela que dispone de 50 empleados.

Su visión es ser el líder de productos necesarios para los hogares, a nivel centroamericano; la misión es ser una empresa de comercialización de productos para el hogar y un excelente servicio al cliente a través de nuestro equipo de trabajo.

#### 1.1.2 Alcance del proyecto

El proyecto abarca los procesos de almacenamiento según Frazelle (2007): Recepción, acomodo, almacenamiento, alisto y despacho del centro de distribución (CEDI).

#### 1.1.3 Problema

La gestión del centro de distribución de Almacenes El Rey no se desarrolla según las buenas prácticas de clase mundial, lo que impide el uso efectivo de los recursos y pone en riesgo la visión de ser líderes en productos de bajo precio de venta.

#### 1.1.4 Justificación

Debido a que el centro de distribución no dispone de datos históricos de gestión, se realiza un análisis comparativo de las actividades observadas y esperadas conforme a la teoría desarrollada por Frazelle (2007) , como se muestra en el Apéndice 1. Según las buenas prácticas globales de almacenamiento citadas por Frazelle (2007), Almacenes El Rey se asemeja en un 16.8% a dichos requerimientos como se observa en el Gráfico 1, siendo incipiente y denotando además, una asimetría en el desarrollo.

#### <span id="page-21-0"></span>1 .1 .4.1 Evaluación de las actividades

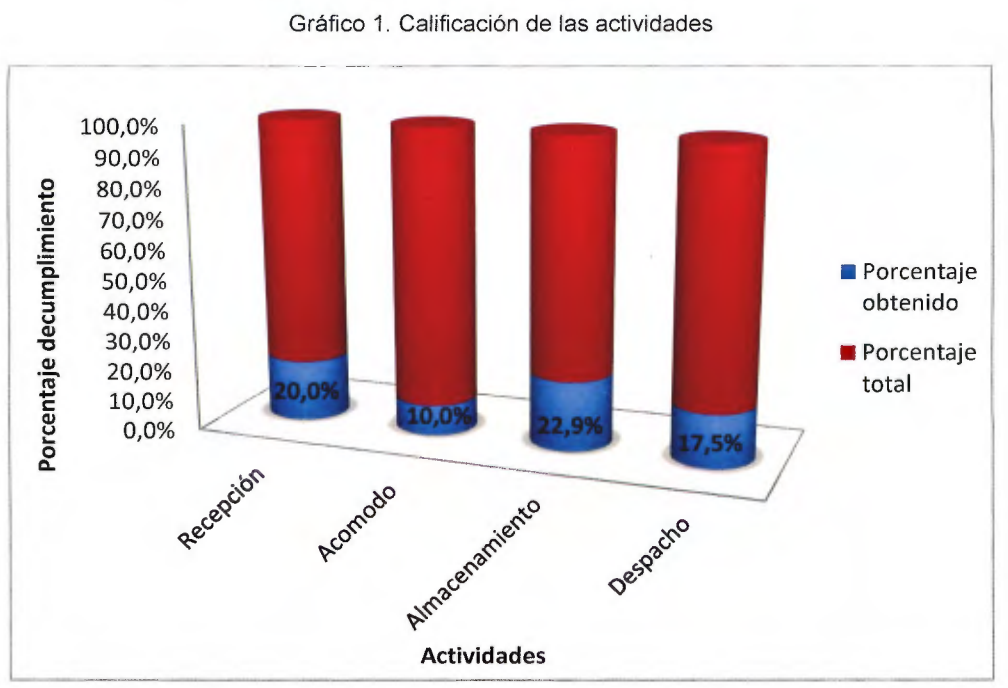

Se realiza una valoración de los procesos logísticos con la colaboración del comprador más experimentado y el gestor de proyectos de la empresa, además de la observación diaria por parte de los autores. En los resultados se evidencian hechos que han ocasionado costos innecesarios en el CEDI por la escasa comunicación entre los procesos de gestión y por la ausencia de información. Se presentan anécdotas que los empleados conocen que son de gravedad; sin embargo ellos desconocen la frecuencia y el impacto de estas, incluso se percibe que algunos hechos no han sido detectados, por la ausencia de registros.

La actividad con el menor porcentaje de cumplimiento es acomodo con 10%, lo cual se debe a que las localizaciones se encuentran separados por familia, sin embargo, éstas no se mantienen identificadas. Para el producto no conforme, no existe un área específica sino que se busca de manera inmediata un lugar disponible, sin ningún procedimiento que lo respalde, lo que provoca confusión y pérdidas de producto. Por otra parte la disponibilidad de los espacios no se mantienen registrados, de esta manera, según comenta el encargado de la bodega, para los artículos colocados en las posiciones más altas, se dificulta la revisión del producto por lo que puede volverse obsoleto, ya que con el tiempo se les olvida que ha sido almacenado. Lo anterior, también se replica con los artículos ubicados en las posiciones inferiores, sin embargo con menor frecuencia.

La localización del inventario se realiza por medio de la memoria de los colaboradores, para lograrlo se mantienen dos personas de almacenamiento encargadas de cada familia. Los compradores conocen la posición inicial en la cual fue colocado un artículo y para comprar se verifican las existencias en las ubicaciones. Sin embargo, si es necesario un

espacio para colocar otro producto, uno de los responsables mueve los artículos sin informar al otro o a los compradores; esto provoca compras innecesarias, ya que cuando se verifican existencias el producto no se encuentra.

En algunas ubicaciones se coloca una marca con el tipo de producto y el precio como se muestra en el Apéndice 2, sin embargo, estas marcas no son visibles ni de fácil acceso. Los encargados de cada familia utilizan diferentes métodos para identificar el producto (Apéndice 2), algunos lo extraen de la envoltura y lo colocan en la parte frontal, otros colocan una etiqueta en el rack, señalando el tipo de producto que se encuentra; por último, algunos abren la caja para conocer el producto que contiene.

Por otra parte, se analiza la actividad de despacho, la cual se asemeja a las buenas prácticas globales en un porcentaje de 18%. En esta actividad los encargados corroboran los productos a despachar pero de manera verbal, ya que en el proceso de almacenamiento no se registran los productos de cada pedido; de esta manera se imposibilita verificar las unidades a despachar, además se garantiza que el pedido está completo por medio de la cantidad de cajas o bolsas, no por la cantidad de unidades (contables) que contiene. El encargado de realizar el transporte comenta que se envían productos dañados, como ha pasado con los productos de vidrio que se han quebrado durante la estadía en el almacén, provocando que los puntos de venta realicen reclamos cuando se desempaca la mercadería. El producto en mal estado permanece en el punto de venta hasta la próxima visita del camión, momento en el cual se realizan las devoluciones; el centro de distribución tiene conocimiento de estas situaciones, pero como no tienen un control documentado de la información y no se posee un procedimiento estándar para estas situaciones, por lo que desconocen la frecuencia con que ocurre.

El proceso de recepción posee un cumplimiento del 20%, entre sus principales deficiencias se encuentra la ausencia de información; tanto sobre la fecha de ingreso de la mercancía con anticipación, como de la cantidad y producto que se ingresa, ya que únicamente se registra el precio. Durante la recepción se verifica la calidad del producto moviendo la caja o bolsa y en algunas ocasiones son abiertas para realizar la inspección, se separa el producto no conforme, pero no se cuenta con un área específica para colocarlo y tampoco se adhiere una etiqueta para su identificación.

Los precios se registran al momento que los artículos ingresan, estos van asociados al costo de adquisición y, es colocado sobre la caja antes de ser ingresado el código de lectura, lo que provoca que se confunda el precio de la unidad con el de la caja (Apéndice 2). Este problema es detectado tan solo cuando el comprador percibe cambios acelerados en la venta de un producto, aspecto que requiere de visitas esporádicas en los puntos de venta, ya que no existe una base de datos en la cual se pueda recolectar dicha información.

Los encargados del almacén no conocen las fechas en las que los contenedores deben ingresar a la Aduana, estos son notificados hasta que se realiza el ingreso a Costa Rica, por ejemplo: uno de los encargados comenta el caso dado a finales de mayo 2014, donde

<span id="page-23-0"></span>se notifica que hay 17 contenedores en la aduana listos para ser trasladados a Almacenes el Rey y 3 días después llegaron 10 contenedores más, lo que les provocó una acumulación de 27 contenedores listos para ser transportados; el CEDI requirió de un mes para poder recibir la mercancía, se resalta que existen costos asociados por día de almacenamiento innecesario. Se conoce que este comportamiento se repite aproximadamente cada tres meses, pero no se realiza una planificación programada con los tiempos de llegada.

Las personas de recepción elaboran una lista de los productos alimenticios y de belleza, con las fechas de vencimiento, para determinar los productos por despachar; se identifican aquellos que poseen las fecha de vencimiento más próxima, sin embargo, el encargado de bodega afirma que con frecuencia esta lista no se realiza o no se utiliza, quedando almacenado producto por un tiempo prolongado hasta que se vuelve obsoleto. A nivel estratégico se conoce que estos artículos, principalmente los de proveedores nacionales (que son la mayoría), difieren en cuanto a un bajo precio, ya que para lograr recuperar la pérdida económica generada por dicha situación se aplica un **55%** de margen y según los compradores es posible, incluso que este margen no representa el beneficio deseado, ya que no se puede contabilizar por la falta de registros.

Por otro lado, para almacenar la mercancía no se considera el tamaño ni volumen de las unidades, únicamente se observa que se encuentre el espacio suficiente y se realiza una revisión periódica sin frecuencia definida para asegurar la conformidad del producto. Para la clasificación de los despachos se toma en cuenta la priorización de las órdenes y se verifican las fechas de entrega, pero una vez que se extrae la mercancía no se actualizan los espacios que quedan disponibles. Todas las actividades anteriormente mencionadas son del proceso de almacenamiento, el cual posee el mayor porcentaje de cumplimiento **22.9%.** 

A partir de lo descrito anteriormente, se denota la escaza vinculación entre las actividades del proceso de gestión de almacenamiento, discrepando de la teoría según Roux (2005), donde se establece que un proceso es un conjunto de actividades mutuamente relacionadas. Además no existe un flujo correcto de la información entre actividades, por lo que se pierde veracidad y constancia, afectando la confiabilidad en la toma de decisiones.

#### 1.1.5 Beneficios del proyecto

Se determinan un conjunto de beneficios, tanto para el nivel organización como para la sociedad.

- $\triangleright$  Organización: Desarrollar las actividades de manera eficiente, aumentando el nivel de competitividad dentro del mercado, lo que a su vez le permite asegurar la continuidad del negocio.
- <sup>~</sup>Sociedad: Con la continuidad del negocio aumentará la oferta de empleo y la calidad del mismo, siendo una oportunidad para el crecimiento de la comunidad en el ámbito social y económico.

#### <span id="page-24-0"></span>1.1.6 Objetivo general e indicadores de éxito

#### 1.1.7 Objetivo General

Elaborar un sistema de gestión de almacenamiento que permita un uso efectivo de los recursos y el aumento del nivel de cumplimiento de dicho sistema, a partir de la teoría referida a las buenas prácticas de clase mundial, lo cual mejore su confiabilidad y sostenibilidad en el tiempo.

#### 1.1.8 Indicadores de éxito

 $\geq$  Completez del sistema: se contempla la aplicación de una lista de chequeo basado en criterios logísticos y la herramienta LME basado en las prácticas de clase mundial.

Completez del sistema= (Evaluación de actividades lista de chequeo)x50% + (Evaluación del LME)x50%

 $\geq$  Tiempo ciclo: se contemplan la sumatoria de los tiempos que impliquen el movimiento desde que se recibe el producto hasta que se despacha.

Tiempo ciclo =  $\overline{y}$  Tiempo promedio de Recibo + Tiempo promedio de Acomodo + Tiempo promedio de Alisto + Tiempo promedio de Despacho

 $\geq$  Porcentaje de utilización: A partir del espacio se cuantifica la capacidad, tomando como unidad equivalente, las tarimas.

Porcentaje de utilización =  $\frac{partial\ a}{d}$  de almacenamiento  $\ast$   $100$ 

#### 1 .2 Limitaciones

Se identifican dos restricciones principales asociadas al proyecto:

- $\triangleright$  Ausencia de datos: La organización no posee datos o indicadores que muestren la situación actual de la misma, lo que impide realizar un análisis respaldado cuantitativamente, por lo que deberán ser medidos y calculados para dimensionar los hallazgos encontrados.
- <sup>~</sup>Carencia de información: La información es escasa y poco detallada, debido a la ausencia de datos que la respalden, por lo que limita la clasificación de los productos y la caracterización de las actividades.

#### 1.3 Marco de referencia teórico

Para realizar un correcto desarrollo del proyecto, es importante conocer las actividades que deben realizarse para el buen manejo de un almacén, las cuales son la recepción de los productos, acomodo, almacenamiento, alisto y despacho hacia los puntos de ventas (Frazelle, 2007). Además se estudia la importancia del control de inventarios y el flujo de información dentro del almacén.

Recepción es la actividad encargada de recibir los pedidos realizados, donde se ingresa el producto con el comprobante de entrega, con éste los colaboradores del centro de distribución comprueban la correspondencia entre los datos de los documentos de llegada y las órdenes de pedidos; cuando el producto sea conforme es ingresado al almacén, cuando sea no conforme se informa a compras para que resuelva el problema. Además, se reciben de manera ordenada los artículos que ingresan y se asegura que la cantidad y la calidad de los productos sea la requerida, esto con el fin de evitar que se ingresen unidades dañadas, caducas o pedidos incorrectos (Frazelle, 2007). En el almacén se recibe el producto, más no se realiza un proceso de verificación de la calidad con la que ingresa y la cantidad se verifica por medio del conteo de cajas, pero no se cuantifican las unidades por caja, además, no se tienen fechas estipuladas por producto para realizar un ingreso ordenado.

En la actividad acomodo, se coloca la mercancía en el almacén, es necesario realizar la verificación de la disponibilidad del sitio y la ubicación específica de la misma; se debe acomodar por número y tamaño, de tal forma que haya fácil identificación visual de los productos, además un acomodo ideal es cuando no se realizan movimientos o traslado de inventario de un sitio a otro; caso contrario sucede en el centro de distribución de El Rey, en donde no se revisa si el espacio disponible corresponde a la familia del producto, sino que la mercadería se acomoda donde se encuentre espacio.

Actualmente, la empresa no tiene un proceso de verificación de la calidad, donde se asegure que el producto sea conforme, además el tipo de localización del producto no es el adecuado y no está estandarizado, ya que en algunos casos se coloca una marca significativa; mientras que en otros se utiliza una señalización por medio de una muestra del producto. En la teoría de Frazelle se define que son necesarios las marcas de identificación suficientes y adecuadas en los productos como en la localización de los mismos, esto con el fin de evitar errores en las lecturas por parte de los colaboradores, ya que si se dice que un producto específico está asociado en una localización en un momento dado, esta información debe ser precisa, además debe darse seguimiento a los movimientos de inventarios, lo que quiere decir que está actualizado, ya que ha sucedido, que dentro del centro de distribución se traslada un producto almacenado de una localización a otra, causando que otros colaboradores no lo encuentren cuando sea requerido.

Además el acomodo debe realizarse por medio de la asignación de los artículos más populares a los sitios más accesibles dentro del almacén, infortunadamente muchos operadores utilizan una medida equivocada de prioridad. Se observa en El Rey, que los artículos no tienen una locación con respecto a la popularidad de pedidos, ya que se almacena el producto donde se encuentre espacio.

Para la ubicación acertada de los productos, los códigos deben estar visibles y de fácil acceso, caso contrario al almacén, ya que las cajas están colocadas en diversas posiciones, lo que dificulta la lectura de los códigos, es esencial tener un sistema de marcación sencillo que sea de fácil comprensión

Se considera necesario contemplar para el almacenamiento del inventario, el tamaño de las cajas, la cantidad de artículos en inventario y las características del manejo del producto (artículos delicados, de alto peso, comestibles, entre otros).

Por la variedad de los productos es importante estudiar los aspectos correspondientes al inventario obsoleto dentro del almacén, éste no solo implica pérdidas económicas por parte del costo incurrido en su adquisición, si no también tiene repercusiones en área del almacenamiento.

Todo encargado de inventarios que haya tenido que quitar de en medio repetidas veces existencias que se mueven despacio o que están totalmente muertas, o esté desesperado por falta de espacio debido a que el inventario obsoleto devora más y más metros cuadrados, sabe que tales artículos simplemente deben salir (Muller, 2004, pág. 34).

Es importante tomar en cuenta la razón por la cual se mantiene el inventario guardado por periodos de tiempo excesivos, en donde las causas radican en la posibilidad de venderlo en algún momento; sin embargo, según comenta el encargado de bodega, en el centro de distribución se almacenan productos que tienen una rotación baja, que después de periodos largos de tiempo se olvidan de su existencia.

En el proceso de despacho se deben tomar los productos que serán despachados y deben ser trasladados a alisto de pedidos, donde se debe realizar una medición del peso y del volumen del total de unidades, y de esta forma calcular el tipo de transporte necesario (capacidad del camión). A pesar de que todas las cajas están marcadas por el proveedor con el peso, el CEDI no contempla esta información para preparar los pedidos, sino que se colocan los productos dentro del camión hasta completar la orden o llenar el camión; en el despacho se debe verificar que los pedidos estén completos y preparar la documentación necesaria.

El no tener el concepto claro de la cadena de abastecimiento y la logística, conlleva a que en muchas empresas haya falta de comunicación, por lo que se incurren en altos costos y reprocesos que minimizan el valor del servicio y la operación (Frazelle, 2007). Este problema se ve reflejado en El Rey, ya que no hay una comunicación adecuada entre las actividades del almacén, donde la información de los productos debe ser fluida; como por ejemplo: en el caso de la locación de los productos con respecto a la cantidad de espacio disponible, la información no está actualizada ni disponible para todos los colaboradores del almacén que realizan diversas actividades, sino que se comunica de boca en boca, por lo que se pierde veracidad y constancia.

Basado en la problemática del Rey, se identifica la necesidad de un sistema de gestión de almacenes, el cual se define como aquel que mantiene y controla físicamente los artículos inventariados, en el cual se establece una locación física adecuada para proteger los productos de los posibles daños, y uso innecesario. Además los registros se deben mantener para facilitar la localización inmediata de los artículos, es importante considerar

<span id="page-27-0"></span>que dentro del proceso de gestión de almacenes debe existir el flujo de materiales y de información entre las actividades realizadas, que son: recepción, acomodo, almacenamiento y despacho, las cuales se interrelacionan entre sí (Roux, 2005).

Existen diversas alternativas para el diseño de un sistema de gestión de almacenes, por lo que resulta difícil seleccionar una solución de diseño óptima, ya que éste se ajusta a los factores y necesidades del centro de distribución; donde no hay un procedimiento específico para diseñar sistemáticamente un almacén, por lo que el diseño del sistema se propone con respecto a las prioridades del mismo. Para la definición del diseño, se debe tomar en cuenta los sistemas que se utilizarán para un correcto almacenamiento, flujo de materiales, equipos, procedimientos y demás elementos que dan soporte a un sistema de gestión de un almacén.

El éxito sostenido se define como: "el resultado de la capacidad de una organización para lograr y mantener sus objetivos a largo plazo" (Gestión para el éxito sostenible de una orgnización ISO 9004:2009, 2009), para lograr los objetivos se requiere de dos elementos fundamentales, el uso efectivo de los recursos y de la confiabilidad de la información para tomar decisiones acertadas, de esta manera se mitigan los riesgos que atentan contra la sostenibilidad del negocio. La efectividad de los recursos se entiende como el uso eficiente y eficaz de los mismos, estos se componen del recurso humano, el espacio dentro del almacén y el equipo utilizado, lo cual se complementa con la confiabilidad de la información, esta combinación se logra con un sistema de gestión que responda a las necesidades de la organización (Frazelle, 2007).

#### 1.4 Metodología general

En este apartado se presentan las actividades, herramientas que y resultados esperados en cada fase del desarrollo del proyecto.

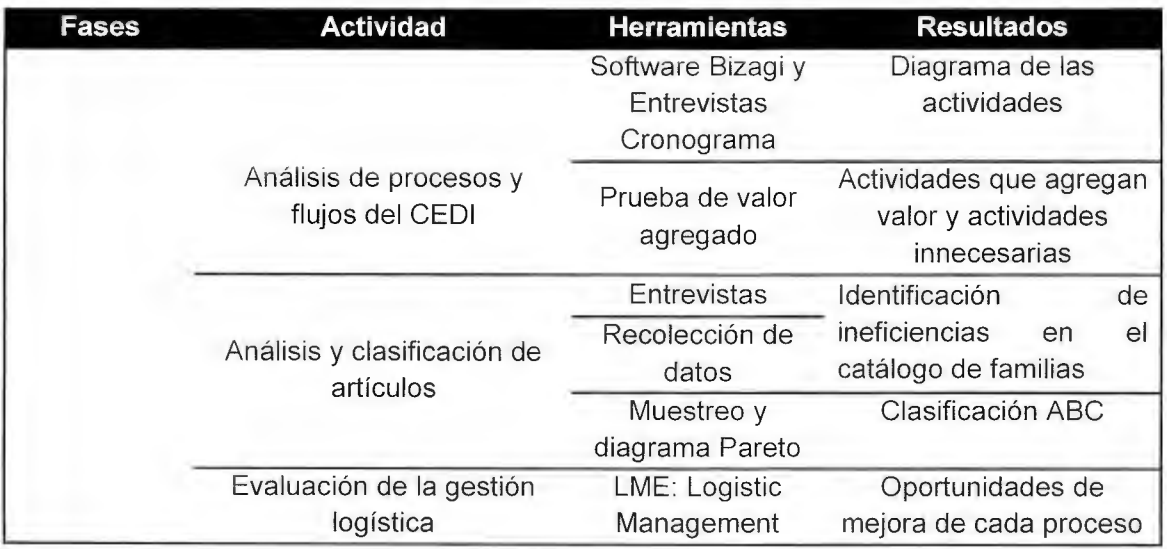

Cuadro 1. Metodología General

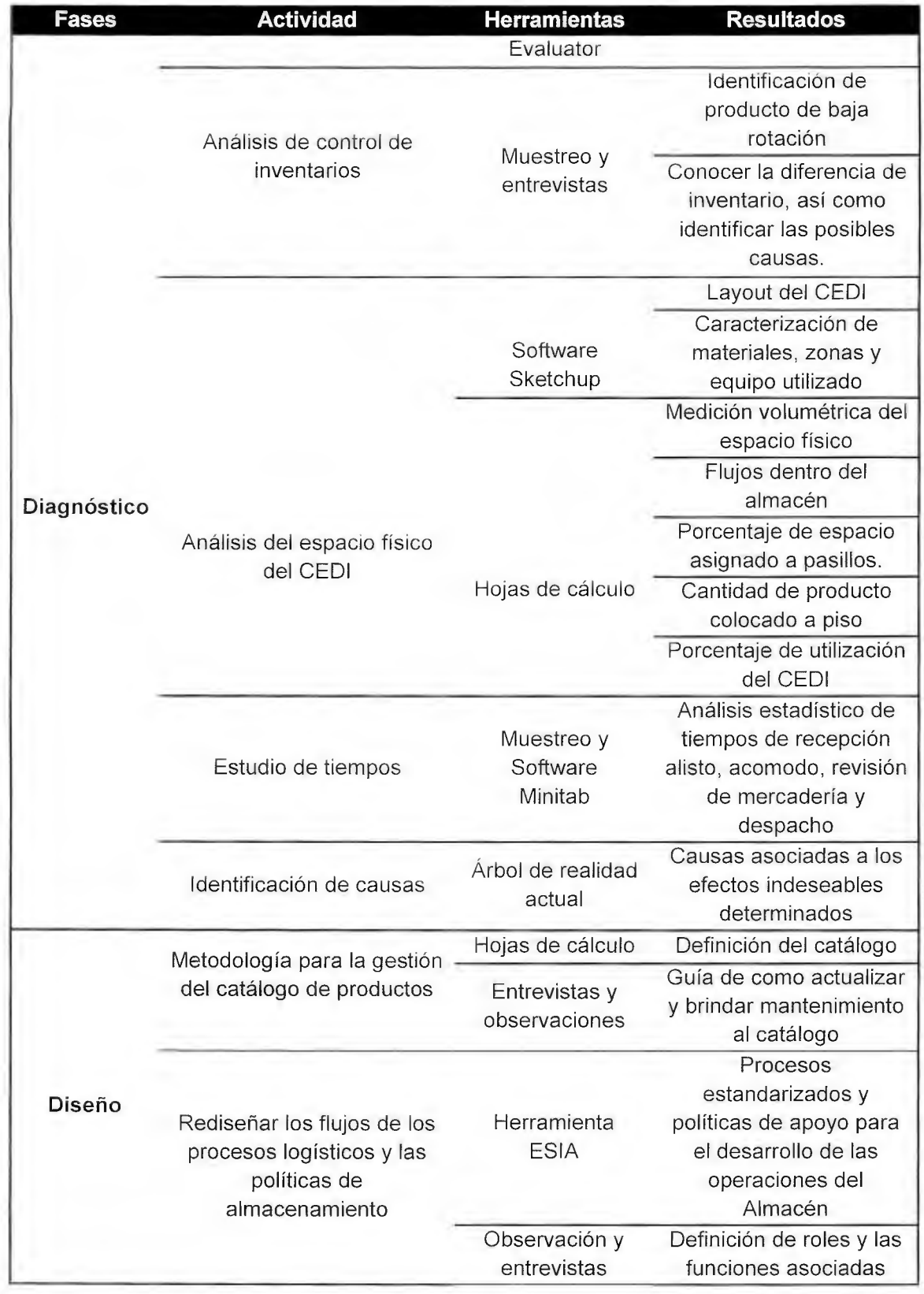

<span id="page-29-0"></span>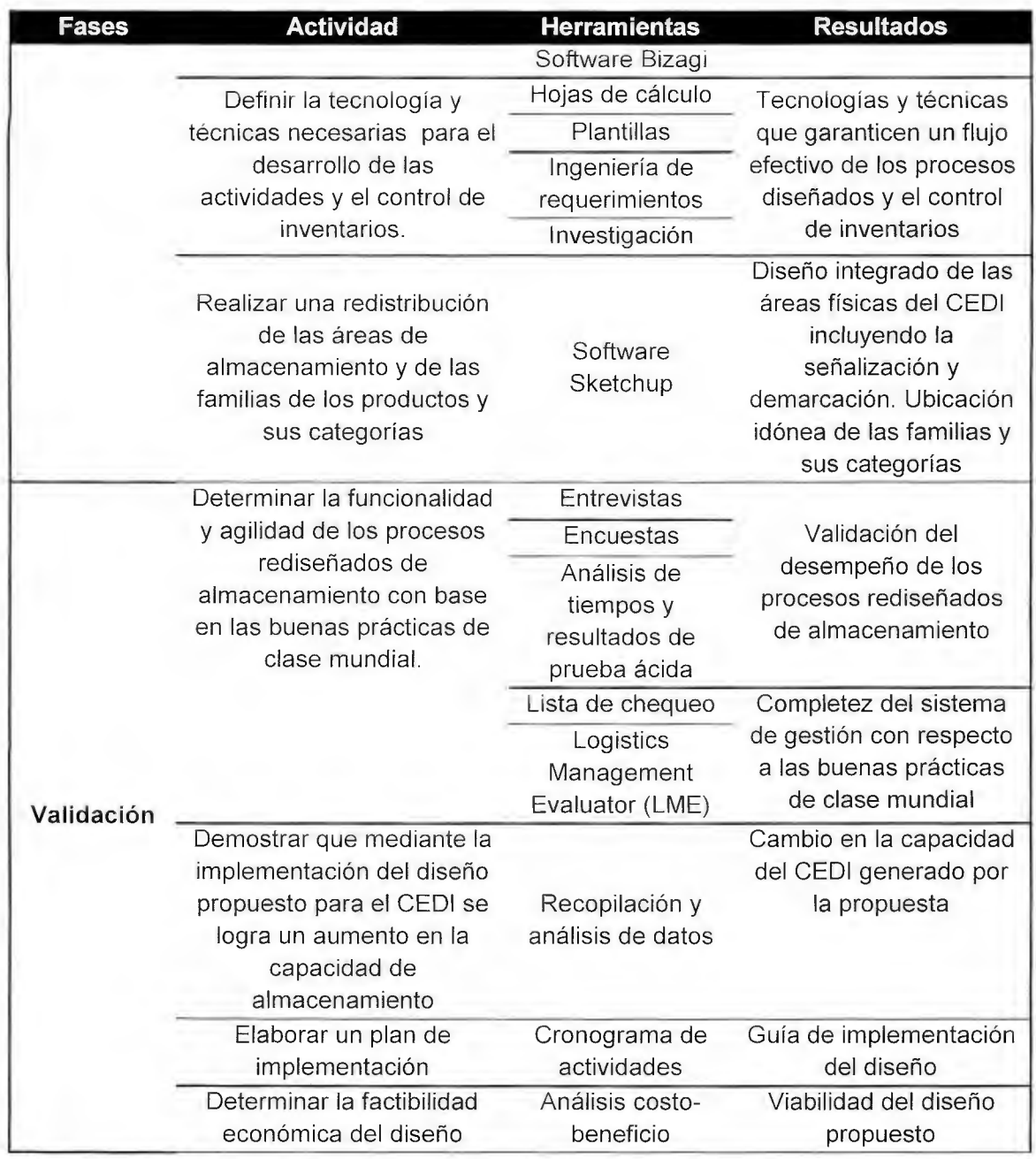

1.5 Cronograma de trabajo

En el Cuadro 2 se observa la secuencia de las actividades propuestas, así como la duración de cada una, concluyendo el proyecto en un total de 18.7 meses.

<span id="page-30-0"></span>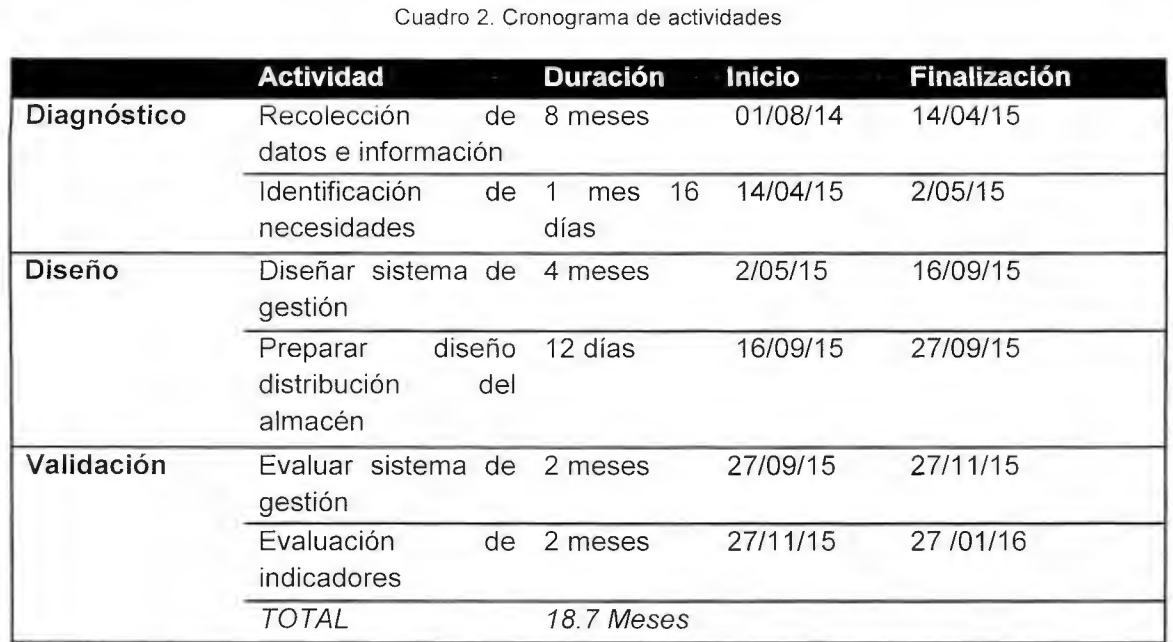

### CAPÍTULO DE DIAGNÓSTICO

#### <span id="page-31-0"></span>2.1 Objetivos

2.1.1 Objetivo general

Analizar el sistema de almacenamiento actual, con la finalidad de determinar el desempeño logístico del CEDI.

- 2.1.2 Objetivos específicos
	- $\triangleright$  Analizar la cadena de abastecimiento, así como los procesos pertenecientes al almacenamiento, para determinar el impacto que ocasionan sobre el CEDI.
	- $\triangleright$  Realizar una clasificación de las familias de productos, con el fin de determinar la eficiencia de la distribución actual y de las operaciones logísticas asociadas a las familias de mayor peso.
	- $\triangleright$  Analizar y evaluar la utilización del espacio físico del CEDI, así como el tiempo asociado a los procesos logísticos de almacenamiento, con la finalidad de conocer la capacidad operativa.
	- > Realizar muestreos sobre el sistema de control de inventarios, para evaluar el desempeño y los costos asociados a las carencias del mismo.
- 2.2 Metodología de diagnóstico

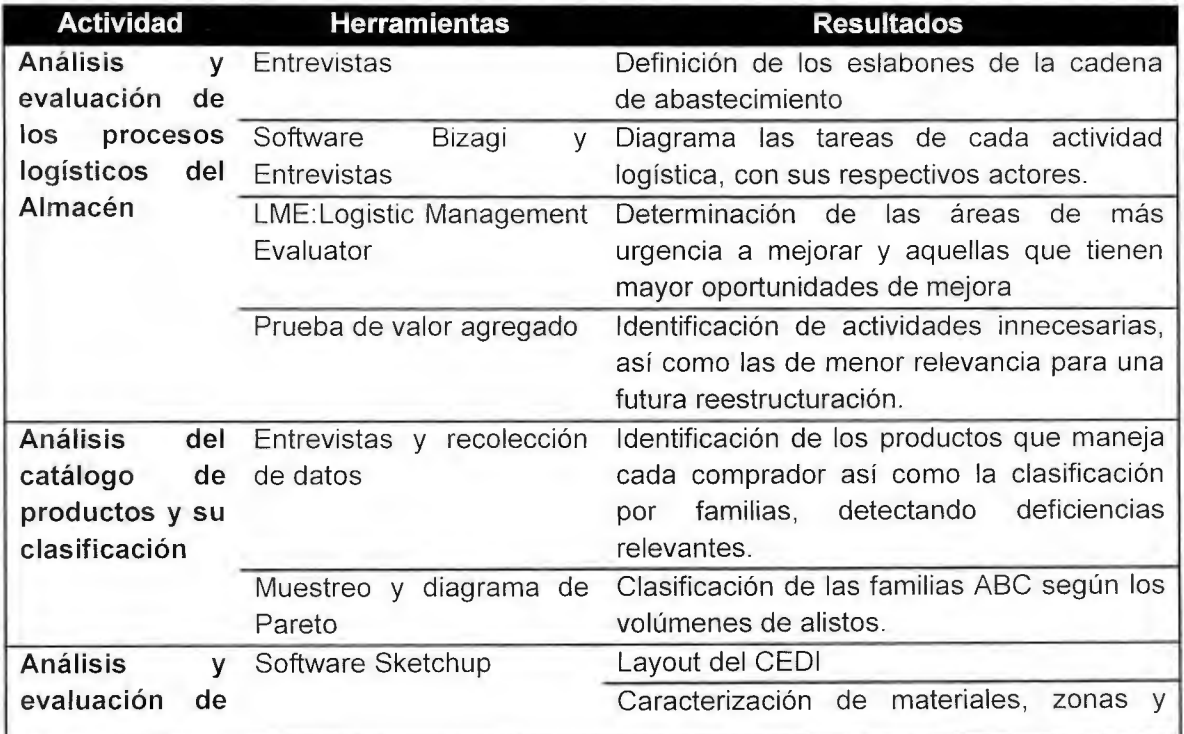

#### Cuadro 3 Metodología de diagnóstico

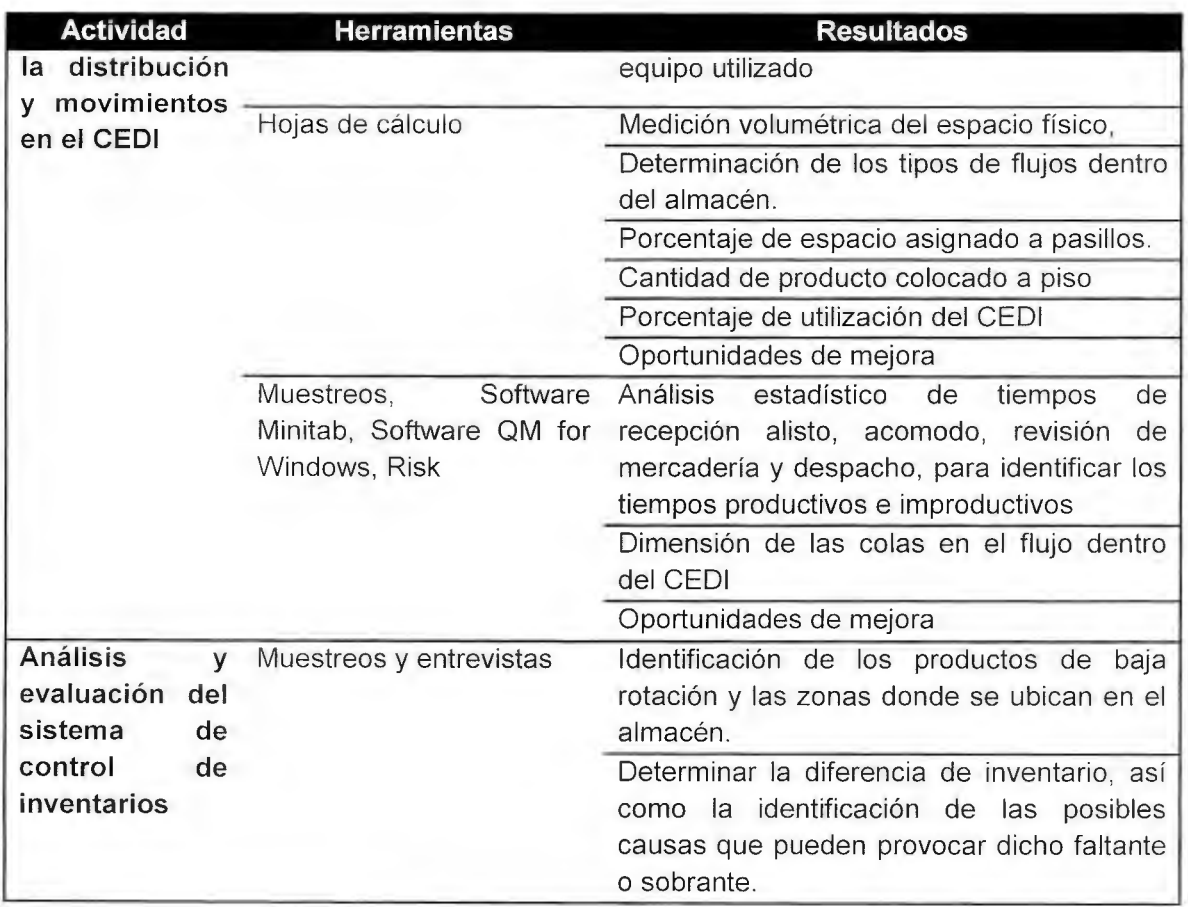

#### <span id="page-33-0"></span>2.3 Análisis y evaluación de los procesos logísticos del Almacén

A continuación se muestra la jerarquización por medio del organigrama y la cadena de abastecimiento, donde se describe el accionar que ejecuta el Rey en cada eslabón. Además se presenta un análisis detallado de los procesos logísticos de almacenamiento: recepción, acomodo, alisto, almacenamiento y despacho, los cuales representan el alcance del presente proyecto, por lo que es de suma importancia conocer las tareas que los componen, los recursos que se emplean y la relación entre los mismos; para los análisis posteriores. Luego se evalúan las actividades por medio de la herramienta LME y la prueba de valor agregado, identificando buenas prácticas, oportunidades de mejoras y el impacto que éstas ocasionan sobre la empresa.

Por medio del organigrama podemos observar la jerarquización que constituye Almacenes El Rey, el cual está guiado por dos gerentes; el operativo y el comercial (Figura 1).

Además en la Figura 2 se muestra la cadena de abastecimiento, donde se identifican los eslabones que pertenecen al flujo logístico de El Rey, con el objetivo de satisfacer las necesidades del cliente final. Según Frazelle (2007), desarrollar una óptima estrategia para la organización y optimización de la cadena de abastecimiento, aumentará el grado de efectividad de las compañías. A continuación se describe como se ejecuta cada eslabón en la empresa, así como buenas prácticas que se deben realizar según Frazelle.

1. Proveedores: La selección de proveedores es de suma importancia y considerando la naturaleza de la empresa, marca características de relevancia para el cliente final, como por ejemplo: la calidad del producto, el obtener tiempos de repuesta óptimos y el precio final. Además de utilizar criterios para la selección en relación con las prioridades identificadas, se deben evaluar en periodos determinados por medio de: herramientas, disponibilidad de datos, modelos de negocio y nivel de interacciones con otros proveedores.

En la empresa se mantienen dos tipos de proveedores; nacionales e internacionales, los nacionales se eligen considerando el menor costo, ya que la misión se enfoca en diferenciarse en el mercado por medio de la venta a bajo precio. Para la selección de los internacionales se realiza un promedio de tres viajes al extranjero durante el año y se analizan varias opciones e inmediatamente se realizan las compras.

2. Almacenamiento: Este eslabón posee una cadena compuesta por recepción, acomodo, almacenamiento, alisto y despacho, Frazelle (2007), y tiene como responsabilidad el generar valor agregado al producto. Éste ha ido adquiriendo cada vez más importancia en la logística, ya que se determina que las actividades que se desarrollan afectan de manera directa a los productos y se llevan a cabo de manera repetitiva; por lo que una correcta ejecución puede generar réditos económicos y mejoras del servicio al cliente Ballou (2004). Los procesos mencionados son el alcance del presente proyecto, donde se han ido identificando un conjunto de oportunidades de mejora como por ejemplo: la ausencia de comunicación dentro de dichos eslabones y de un sistema de información donde se pueda extraer información para la toma de decisiones y así desarrollar métodos de control.

- 3. Puntos de venta: Para el año 2014 EL Rey posee 9 puntos de ventas distribuidos por todo el país, los cuales se encargan del contacto directo con el cliente final, estos son abastecidos por medio de CEDI. Los colaboradores de las oficinas centrales realizan visitas diarias con la finalidad de controlar el inventario, personal y equipo, ya que por la ausencia de un sistema de información no se poseen datos para realizar la toma de decisiones.
- 4. Clientes: Uno de los principales objetivos de la optimización de la cadena de abastecimiento es elevar el nivel del servicio al cliente, el cual está determinado por la capacidad de respuesta y la confiabilidad del servicio que se brinde. Los clientes son el último eslabón y determinan los criterios de selección de proveedores, tiempo de reabastecimiento y cantidad de producto; siempre que se encuentren alineados con la estrategia empresarial. Por lo que una adecuada comunicación favorece a una disminución del efecto látigo y a la correcta planeación, lo que resultara en el éxito a lo largo de la cadena. En El Rey aún no se ha desarrollado una metodología para lograr la recolección de datos, los cuales son necesarios como insumos para tomar decisiones basadas en los clientes, como la programación y control del abastecimiento; además se carece de: políticas, monitoreo y mantenimiento de la satisfacción del cliente, lo que conlleva a una ausencia de enlace entre los clientes y los demás eslabones.

Cabe resaltar que un accionamiento individual de todas las partes de la cadena de abastecimiento no genera un resultado positivo, ya que la comunicación y flexibilidad entre los eslabones es de suma importancia para lograr una adecuada sincronización del sistema interno de la cadena. El Rey a pesar de sus debilidades mencionadas anteriormente, posee una estrategia empresarial en la que tiene definida la población meta a la que dirige sus servicios, aunque ésta no está debidamente cuantificada ha marcado resultados muy buenos en el mercado.

<span id="page-35-0"></span>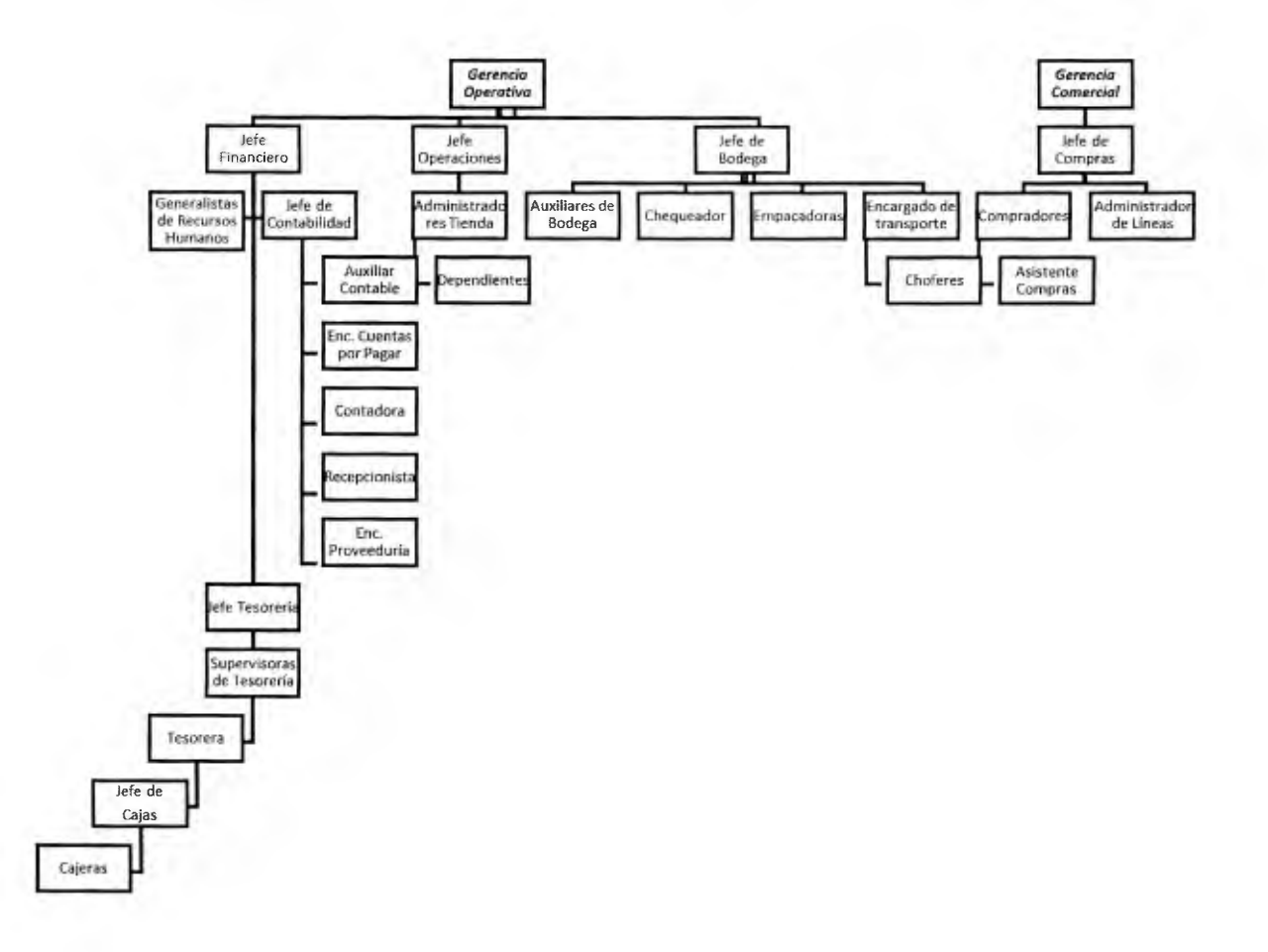
Figura 2 Cadena de abastecimiento Almacenes El Rey

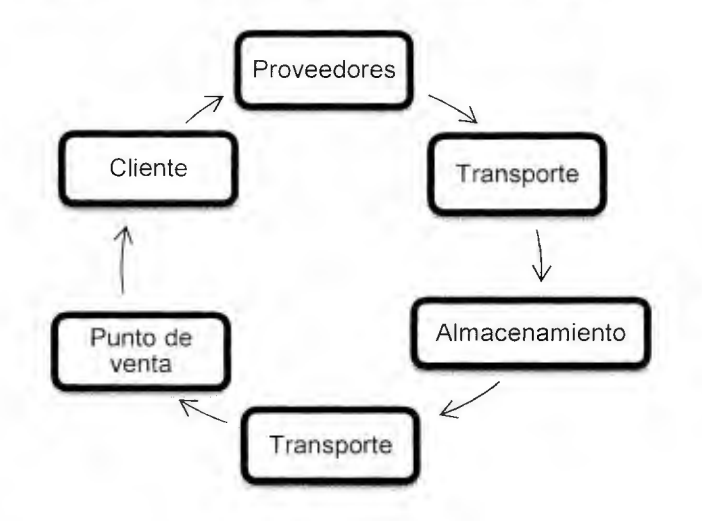

## 2.3.1 Procesos de almacenamiento

A continuación se describen los procesos de almacenamiento cuya fuente principal son entrevistas a diferentes colaboradores de empresa.

#### 2.3.1.1 Recepción

En almacenes el Rey se realizan dos tipos de recepciones; nacional e internacional, a continuación se explican cada una de ellas: recepción nacional (Figura 3), recepción internacional (Figura 4).

El proceso de recepción nacional inicia con el encargado de línea, el cual recibe el camión en el andén y realiza una revisión documental de acuerdo con la factura que le brinda el chofer. Para la descarga se coloca una tarima en el piso donde los productos se acomodan, se revisa la cantidad de productos que vienen por medio del conteo de cajas o bultos, si existen faltantes de cajas, se notifica al comprador específico y él se encarga de contactar al proveedor. Si el producto no fue pedido se devuelve al proveedor inmediatamente, además en algunos casos la mercancía se despacha de manera inmediata, por lo que se coloca en las líneas de despacho, todas estas acciones se realizan de manera manual.

Cuando la mercadería debe ser almacenada, se abre la caja y se extrae una muestra del producto, operación realizada por el asistente de compras, se le coloca el precio por fuera de la caja con un marcador, seguidamente el encargado de la codificación verifica si el producto existe y se actualiza el precio de ser necesario; al contrario, si el producto es nuevo, registra el precio y le asigna un código nuevo, por último se actualiza el catálogo de productos por medio de la inclusión de las características generales del mismo, todos estos movimientos se realizan por medio de un archivo Microsoft Office Excel.

Figura 3. Recepción nacional

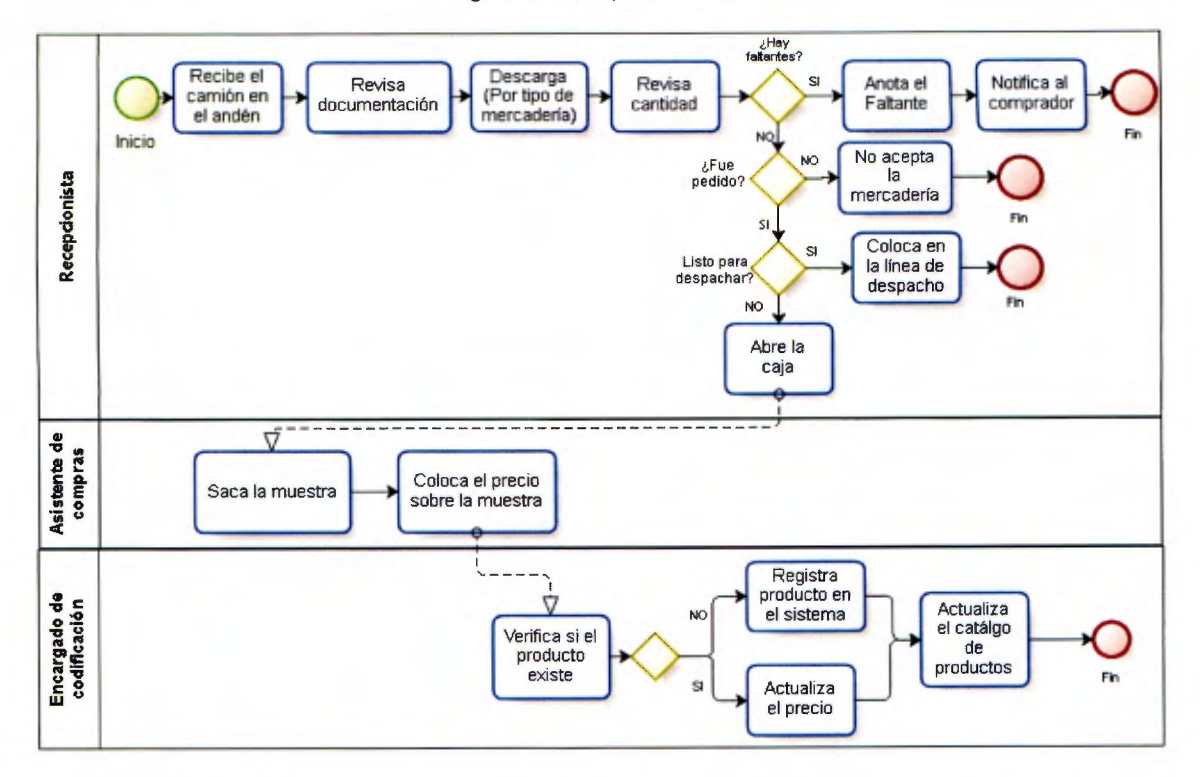

La diferencia entre la recepción de mercadería internacional y la nacional, es que para la internacional es necesaria la coordinación con la aduana, quien inicialmente envía un aviso para notificar que la mercadería está lista para ser despachada. El jefe de bodega solicita la aprobación de la gerencia y el pago realizado por ellos a la aduana, para proceder a retirar los productos. Después se debe coordinar con los choferes para establecer cuál de ellos tiene tiempo disponible para ejecutar la labor, por último se recibe la mercadería en el CEDI y se continúa de la misma manera que la recepción nacional.

Según Frazelle (2007), el proceso de recepción es sumamente relevante, ya que si se recibe apropiadamente la mercancía será más sencilla la manipulación durante el acomodo, almacenamiento, alisto y despacho; de igual forma si se permite el ingreso de producto dañado o incorrecto, posiblemente se despachará por la puerta producto con las mismas características. Se recomiendan acciones como: recibir ordenadamente la mercancía que ingresa en el almacén, asegurar que la cantidad y calidad cumplan con el pedido, ejecutando dicho proceso de manera ágil y optimizada; por ejemplo: con la automatización y registros, ya que estos serán un insumo para medir el desempeño del almacén en un periodo determinado.

Las situaciones mencionadas anteriormente no se realizan en el almacén debido a factores como la falta de programación en los ingresos del almacén; lo que impide una preparación para realizar el ingreso de la forma correcta. No es posible verificar que la mercancía entrante es la que se pidió, ya que no poseen documentos que señalen específicamente que fue lo que ordenó el comprador, además el conteo y diferencias no

quedan registrados, ya que se ejecutan de manera manual. Cabe señalar que el CEDI en algunas ocasiones realiza Cross-docking, la cual señala Frazelle (2007) como una muy buena práctica, ya que se genera una menor manipulación de la mercancía.

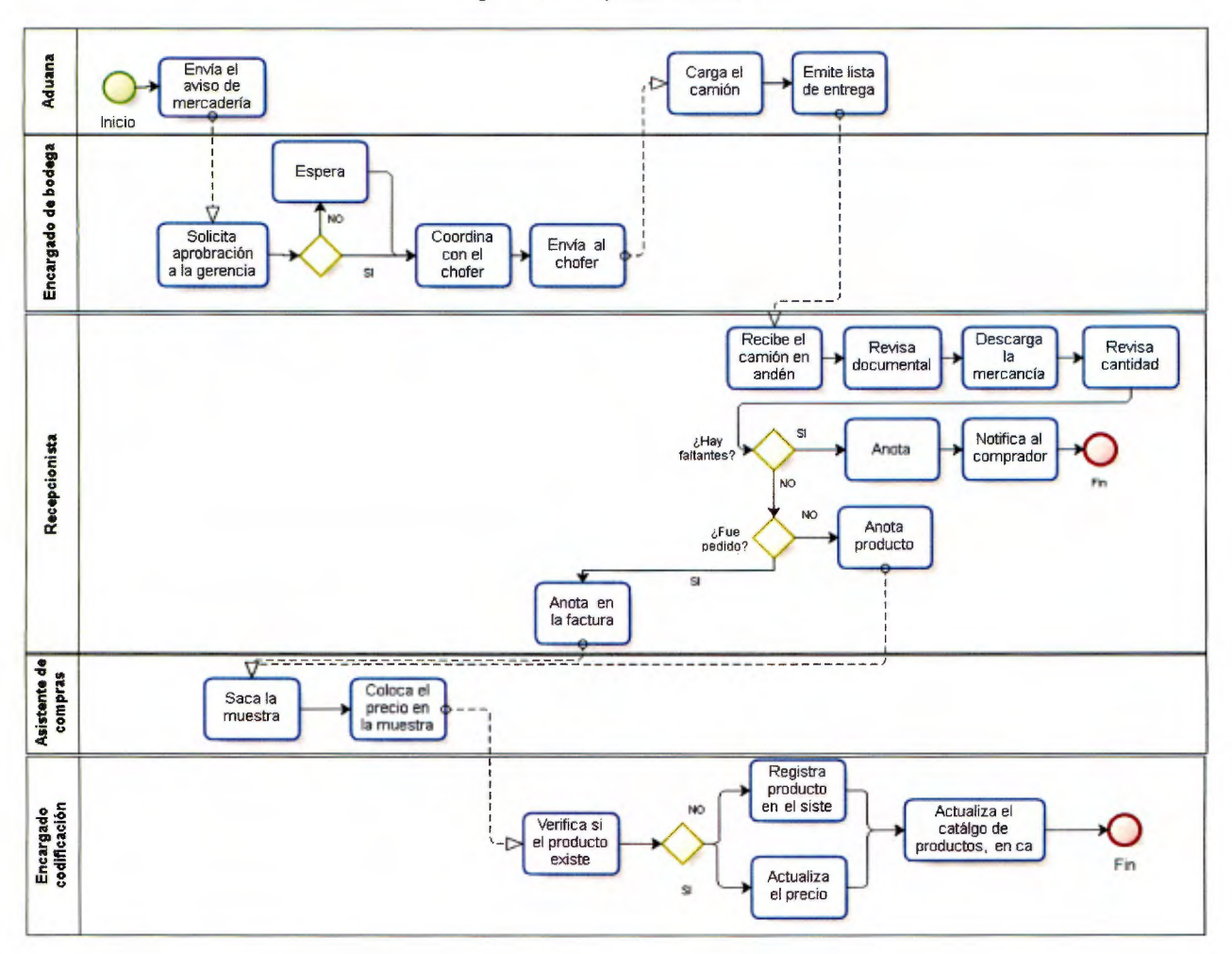

Figura 4. Recepción internacional

## 2.3.1.2 Acomodo

El proceso de acomodo se muestra en la Figura 5, este inicia con la separación de la mercancía, donde los asistentes de compras colocan la mercadería que será transportada a los puntos de venta en las líneas de despacho y aquella que se almacena, se verifica la familia a la cual pertenece y se coloca en el espacio correspondiente a la familia.

Según Frazelle los productos deben estar ubicados en sitios determinados, identificados y registrados, para que la verificación del espacio de almacenamiento sea ágil. El sitio se debe establecer por medio del perfil de cada producto, como por ejemplo: por el tamaño, volumen y peso, así se planificaría un almacenamiento y transporte adecuado y según la curva ABC; la cual nos dice que aquellos producto A deben estar en sitios más accesibles en el almacén, en un modo de almacenamiento automatizado y altamente productivo, los B en un modo semiautomatizado y moderadamente productivo; y la categoría C en preparación manual caracterizado por alta densidad de almacenamiento.

Además se debe mantener un orden adecuado, ya que de esta forma el control del inventario será más sencillo y eficiente; sin embargo, el acomodo se realiza buscando un espacio disponible en los racks, si no hay, se coloca en el piso o se realiza un reacomodo para lograr un espacio adecuado para la mercancía, donde en diversas ocasiones se olvida donde se colocó. El principal problema que se da a causa de los factores mencionados, es la cantidad de esfuerzos basados en largos recorridos, búsqueda de productos por el CEDI y por lo tanto los elevados costos asociados a estos.

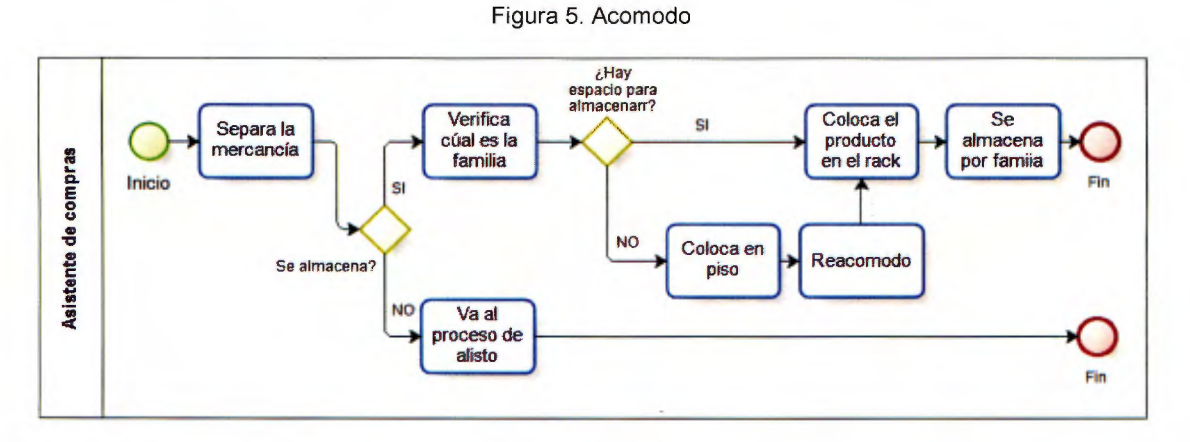

## 2.3.1.3 Alisto

A continuación se muestra la Figura 6, con el diagrama correspondiente al proceso de alisto.

El proceso se realiza como Alisto en Zona (Zone picking), ya que se ejecuta en diferentes zonas del almacén; las cuales para el Rey, pertenecen a un punto de venta y el encargado de despacho únicamente recoge productos de las áreas asignadas, moviendo dichas cargas de una zona a otra según Wheeler (2013).

El proceso de alisto inicia al seleccionar los productos que serán despachados a los puntos de venta. El encargado del punto de venta o el comprador son quienes informan al asistente de compras; de manera verbal o por una lista realizada a mano, los productos que se deben alistar y él se encarga de verificar que lo solicitado esté disponible para despachar; por medio de una inspección visual. Luego, se deben colocar las cantidades requeridas en las líneas de despacho correspondientes a cada punto de venta.

Si no está listo para despachar, se busca el producto donde se encuentra almacenado, este proceso sufre complicaciones, ya que no hay ubicaciones fijas. Cuando se ubica el producto, se le coloca un rótulo o se escribe con un marcador el número del almacén correspondiente (Por ejemplo: #7, que corresponde a Alajuela), se agrupa en una tarima, y se lleva a la línea de despacho.

La teoría de Frazelle (2007), presenta como objetivo eliminar errores basados en las diferencias en lo que se alista para despacho y los pedidos, además estos deben considerar el inventario disponible, sin embargo por medio de la descripción anterior se identifica la falta de formalidad en el modo que se realizan los pedidos; situación que limita el control en dichas desigualdades y la calidad de productos, ya que no se posee un registro de los pedidos. Además, no se garantiza el lugar y la existencia del inventario que se requiere, por lo que en diversas ocasiones se incurre en búsquedas innecesarias o retrasos del pedido por falta de productos disponibles.

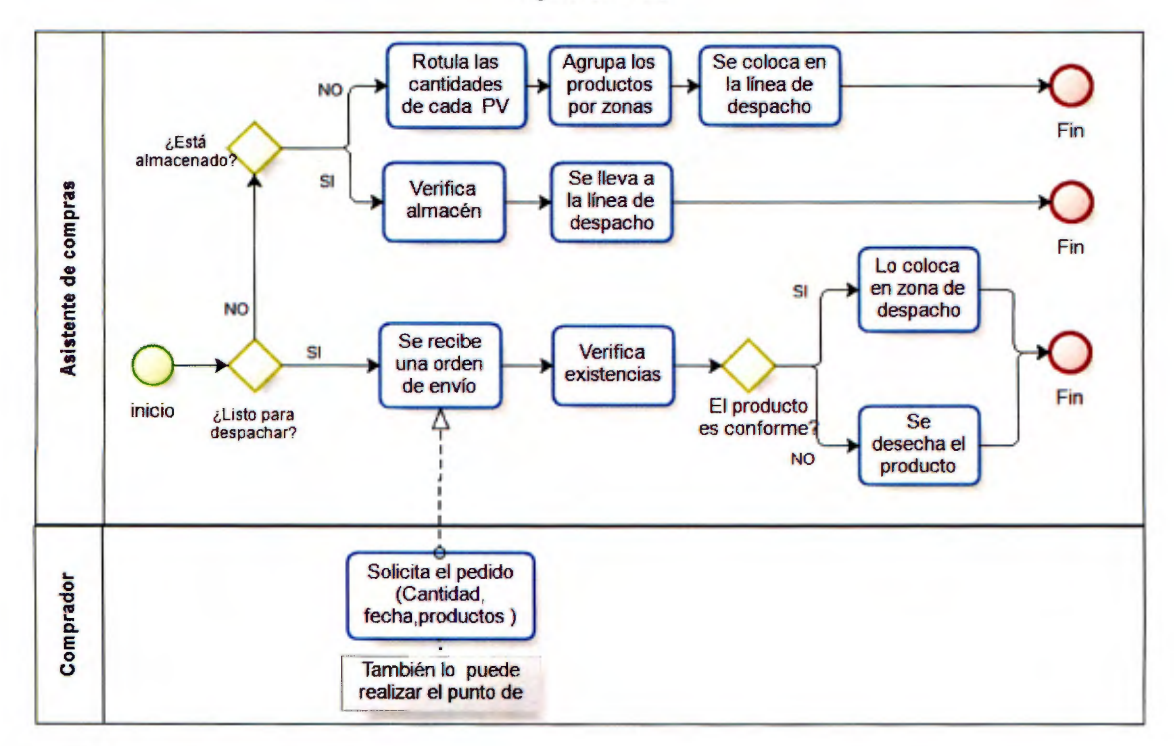

Figura 6. Alisto

#### 2.3. 1.4 Despacho

El despacho inicia cuando el jefe de bodega u otra persona comunica de manera verbal que ya se encuentra un camión disponible para realizar el despacho a un punto de venta, el colaborador se traslada a la línea de despacho, se coloca la mercadería al frente del camión por medio de un montacargas, y se ingresa y acomoda la mercadería dentro dell camión de manera manual. En caso de que se transporte electrodomésticos, el transportista debe recibir un documento que contiene el listado de productos, la cantidad y el precio de los mismos, y lleva los productos hacia el punto de venta correspondiente como se muestra en la Figura 7.

Frazelle sugiere como buenas prácticas para el proceso de despacho, garantizar que lo que se despacha sea lo que el pedido requería, acción que no es ejecutada en el CEDI, debido a que únicamente el asistente de compras conoce el contenido del pedido; ya sea de manera verbal o por un documento realizado a mano, además que la calidad sea la

adecuada. Esta situación se les dificulta, ya que una vez que el alisto se encuentra en la zona de despacho no se le realiza revisión alguna, por lo que si en el transporte o durante el tiempo que estuvo en la línea de despacho se dio un accidente creando un defecto en el producto o algún artículo se extravió, no se detecta, generando como resultado un pedido incompleto.

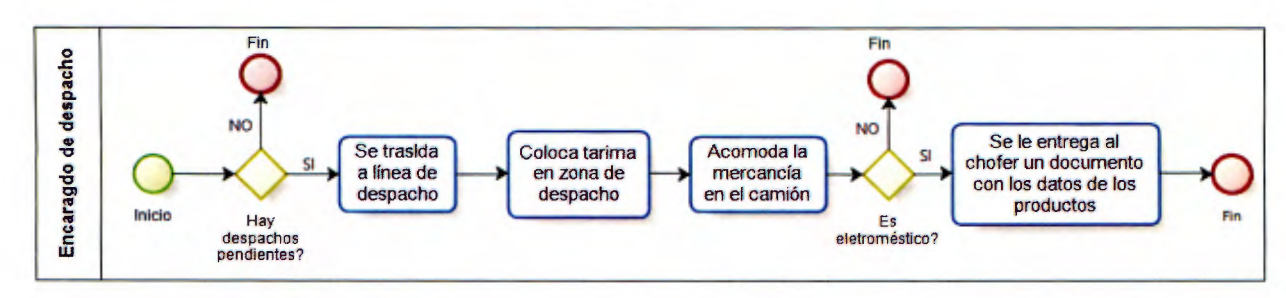

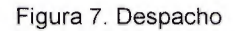

## 2.3.2 Aplicación de la herramienta Logistics Management Evaluator (LME)

A partir de la caracterización y el mapeo de procesos descrito anteriormente, además de la observación diaria, se logra una comprensión más profunda de las actividades y la relación entre ellas, lo que permite conocer las prácticas comunes realizadas en el CEDI, las cuales pueden ser evaluadas por medio de la herramienta LME.

La herramienta LME fue creada en el año 2004 en la Universidad de Costa Rica por Arias (2004), ésta consiste en la evaluación de los procesos logísticos en una empresa, los cuales se definen en la misma como: servicio al cliente, administración de inventarios, abastecimiento, transporte, distribución y almacenaje. A pesar de que la herramienta contempla cinco procesos, es acertado su uso en el proyecto, ya que brinda una evaluación de <sup>1</sup> 1os procesos con respecto a las buenas prácticas de clase mundial, y sitúa a la empresa en un punto comparativo con el estado ideal.

Para efectos del proyecto se evalúa únicamente el almacenaje, ya que de acuerdo con el alcance mencionado, se definen como objeto de estudio los procesos logísticos de almacenamiento, tomando en consideración la recepción de la mercadería hasta el despacho de la misma, excluyendo el proceso de compras (abastecimiento), el proceso de transporte y el servicio al cliente y el módulo de administración de inventarios, ya que éste evalúa temas que son funciones relacionadas con la gestión de compras como el reaprovisionamiento, puntos de reorden y tasa de llenado. Además, el contenido de inventarios relevante a evaluar es aquel que se encuentra dentro de la evaluación de almacenamiento, llamado toma Hsica. Para cada proceso, la herramienta contempla cuatro fases de gestión a evaluar, como se muestra en la Figura 8.

Figura 8. Fases de la evaluación del LME

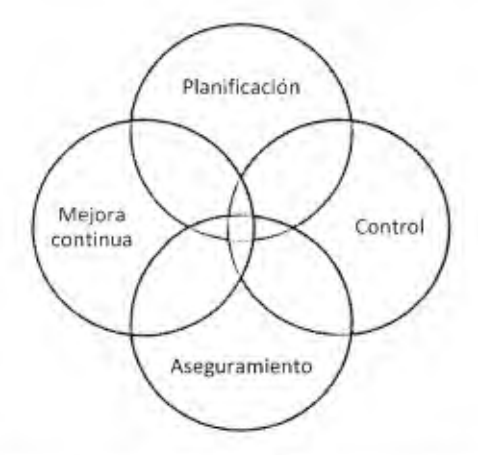

Cada módulo es evaluado en recibo, acomodo, almacenamiento, alisto, despacho, toma física, sistemas de información y preguntas generales. Cada uno de los apartados consta de una serie de preguntas que el evaluador debe responder con un número del O al 3, siendo O la calificación más baja, lo cual quiere decir que en la empresa no se realiza ninguna acción como tal y el 3 la calificación más alta que corresponde a un cumplimiento exitoso de la pregunta, o respondiendo NA (No aplica) cuando lo cuestionado no es un caso aplicable en la empresa en estudio. Existen preguntas que brindan sólo dos opciones, el 1 y 2, si se escoge 1 se afirma la práctica de lo enunciado en la empresa (Sí se realiza), y el 2 es que no se realiza ninguna acción que evidencie la práctica de lo preguntado.

Con el conjunto de respuestas, la herramienta muestra los resultados finales con respecto a la calificación (Puntaje obtenido de acuerdo con las prácticas que si realiza la empresa evaluada) y la brecha relativa (Separación del puntaje obtenido y el puntaje ideal), a partir de éstas se obtiene la diferencia encontrada entre los resultados de la empresa en estudio y los resultados ideales, el proceso que obtenga la puntuación más alta en la casilla de "Resultado", es aquel que esté más alejado de las prácticas de clase mundial, por lo tanto se resalta en color rojo.

Con base en los resultados, se conoce cuál es el proceso que requiere cambios con mayor urgencia. La herramienta es aplicada por medio de la observación y el análisis de los evaluadores, además de contar con la asistencia de colaboradores de la compañía.

## 2.3.2.1 Resultados de la aplicación

Es importante mencionar, que si el resultado de la brecha relativa de la Figura 9 es O, quiere decir que la brecha entre las prácticas de la empresa evaluada y las prácticas de funcionamiento de clase mundial es nula, conforme se aleja de O, la brecha aumenta a un valor máximo de 1. Según la consulta realizada al lng. Marco Arias el mes de Agosto del 2014, las empresas que fueron evaluadas hasta esa fecha obtienen calificaciones que rondan entre el 0,20 y el 0,25, por lo que es correcto decir que la calificación obtenida por El Rey en el módulo evaluado es alta en comparación con las evaluaciones realizadas en

empresas en Costa Rica, lo que muestra que actualmente las prácticas y procedimientos utilizados no son los adecuados para el buen funcionamiento de la empresa. Los procedimientos no evaluados (Servicio al cliente, administración de inventarios, abastecimiento y transporte) tienen calificación O. A continuación se muestran los resultados obtenidos según dicha herramienta.

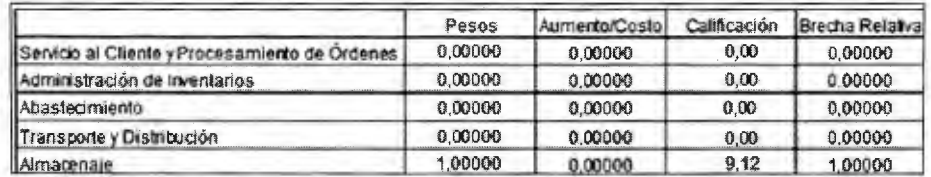

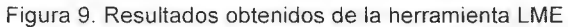

#### 2.3.2.2 Almacenamiento

Se desglosan las deficiencias encontrados a partir de la aplicación de la herramienta, para ello se muestra una tabla con las preguntas que obtuvieron los menores puntajes para el área de almacenamiento, (Apéndice 3).

A partir de los puntos no satisfechos de la evaluación LME, se realiza un listado de prácticas actuales que evidencia la calificación obtenida por la empresa.

#### Recibo

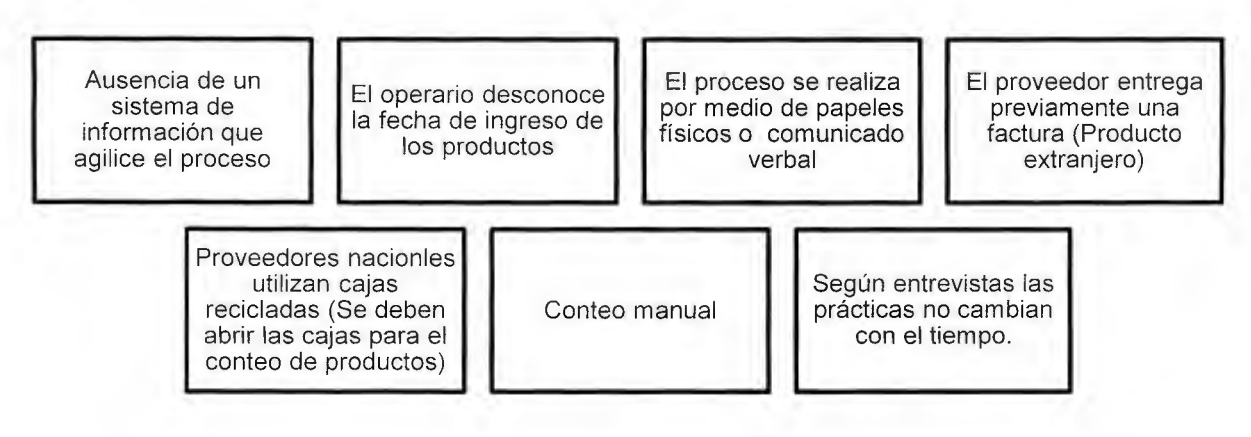

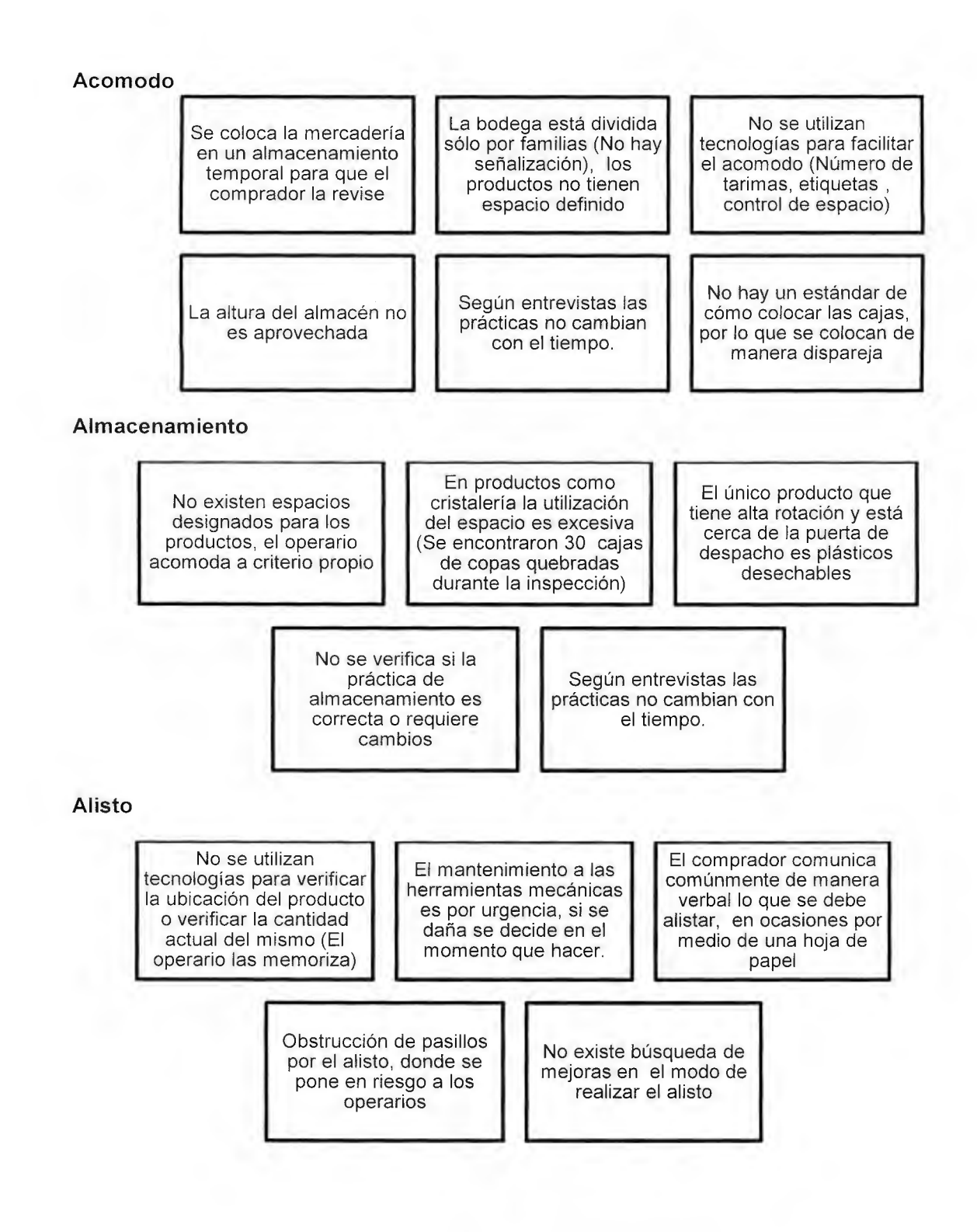

# **Despacho**

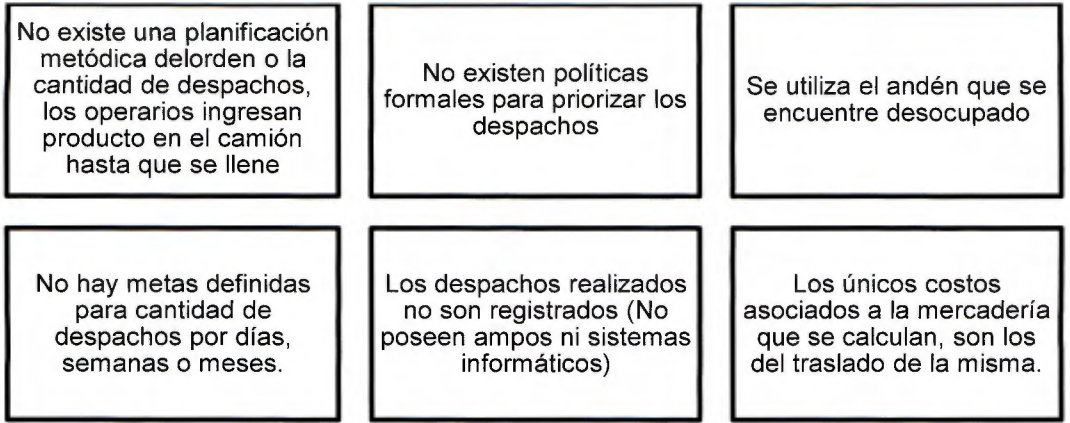

De manera general, no se establece un control adecuado que ayude a verificar la información de manera continua, no se mantienen registros ni en ampos, ni por medio de sistema que facilite el análisis de las operaciones del CEDI. A pesar de que las operaciones de la compañía son correspondientes a logística, no existe un área designada que se encargue del estudio de procesos logísticos, ni existen planes de capacitación para los empleados que les ayude a aprender sobre temas asociados a ello. Los resultados obtenidos para las fases de planificación, control, aseguramiento y mejora continua, se muestran en la Figura 10.

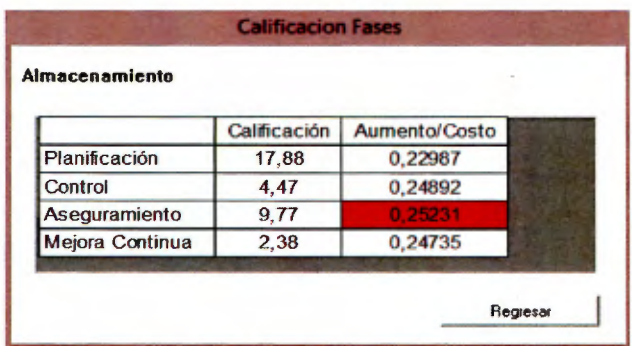

Figura 10. Resultados obtenidos de la sub-categoría de almacenaje

Como se puede observar, las fases tuvieron números similares en la casilla de aumento/costo, sin embargo, la fase con la brecha más alta es el control, pero la herramienta sugiere que inicialmente se invierta en el cambio del aseguramiento.

## 2.3.3 Análisis de valor agregado

Al facilitar el mapeo de procesos y el desglose de las actividades, éstas pueden ser enlistadas con el fin de realizar una evaluación y análisis de cuales son necesarias para cumplir con la recepción del producto, el acomodo, el alisto y el despacho de manera correcta y en la menor cantidad de tiempo. Para evaluar las actividades, se utiliza la prueba de valor agregado, en donde, se identifican las actividades que actualmente generan valor agregado de aquellas que no, de tal forma que puedan ser eliminadas o reestructuradas (Esquive!, 2012). Para ello se utilizan tres preguntas principales:

- > ¿La actividad es necesaria para generar una salida?: Verifica si la actividad evaluada es necesaria para generar las salidas del sistema, en este caso si generan salidas del proceso de compras, recepción, acomodo, alisto o transporte.
- > ¿La actividad contribuye a las necesidades del cliente?: Verifica si la actividad evaluada es necesaria para satisfacer las necesidades del cliente, la cual sin realizarse, el cliente sufre un desgaste en el cumplimiento de dichas necesidades. Igualmente se analizarán los procesos mencionados.
- $\geq$  *i*. La actividad contribuye a las necesidades del negocio?: Verifica si la actividad evaluada es necesaria para satisfacer las necesidades del negocio.

En cada una de las preguntas se contesta con "Si" o "No", si a las tres preguntas se contesta que sí, obtiene que la actividad tiene un valor agregado real "VAR", si se responde con sí para la tercer pregunta se obtiene que la actividad tiene un valor agregado al negocio "VAN", si contesta que "Si" a la primera pregunta y a las dos estantes que "No'', es una actividad que no genera ningún valor "NVA"y si se contesta a las tres preguntas que no, igualmente el resultado es que no tiene ningún valor agregado "NVA". Por lo tanto:

- $\geq$  VAR: La actividad tiene valor para generar una salida, contribuye a las necesidades del cliente y a las necesidades del negocio, por lo que la actividad es estrictamente necesaria para realizar las funciones de manera adecuada, no se puede eliminar, sin embargo, es necesario verificar la duración para determinar si es posible mejorar dicha actividad.
- $\geq$  VAN: La actividad tiene valor para el negocio pero no contribuye con las necesidades del cliente, estas actividades igualmente que las anteriores no pueden ser eliminadas, más pueden ser mejoradas de tal forma que se observa una disminución de tiempos de operación.
- $\geq$  NVA: Estas actividades no tienen ningún valor agregado, por lo que se recomienda ser eliminadas, modificadas o reemplazadas por otras, ya que consumen tiempo y recursos de la organización que pueden ser utilizados en actividades que generen valor.

De acuerdo con las actividades definidas en los diagramas de procesos realizados en la Sección 8 del Capítulo 2, se realiza el análisis de valor agregado para cada caso, los cuales se muestran a continuación.

## 2.3.3.1 Proceso de recepción

En el Cuadro 4 se presenta el proceso de recepción, tanto de mercadería comprada en Costa Rica como de aquella comprada fuera del país, el proceso tiene pequeñas variaciones, por lo que se muestran ambas situaciones.

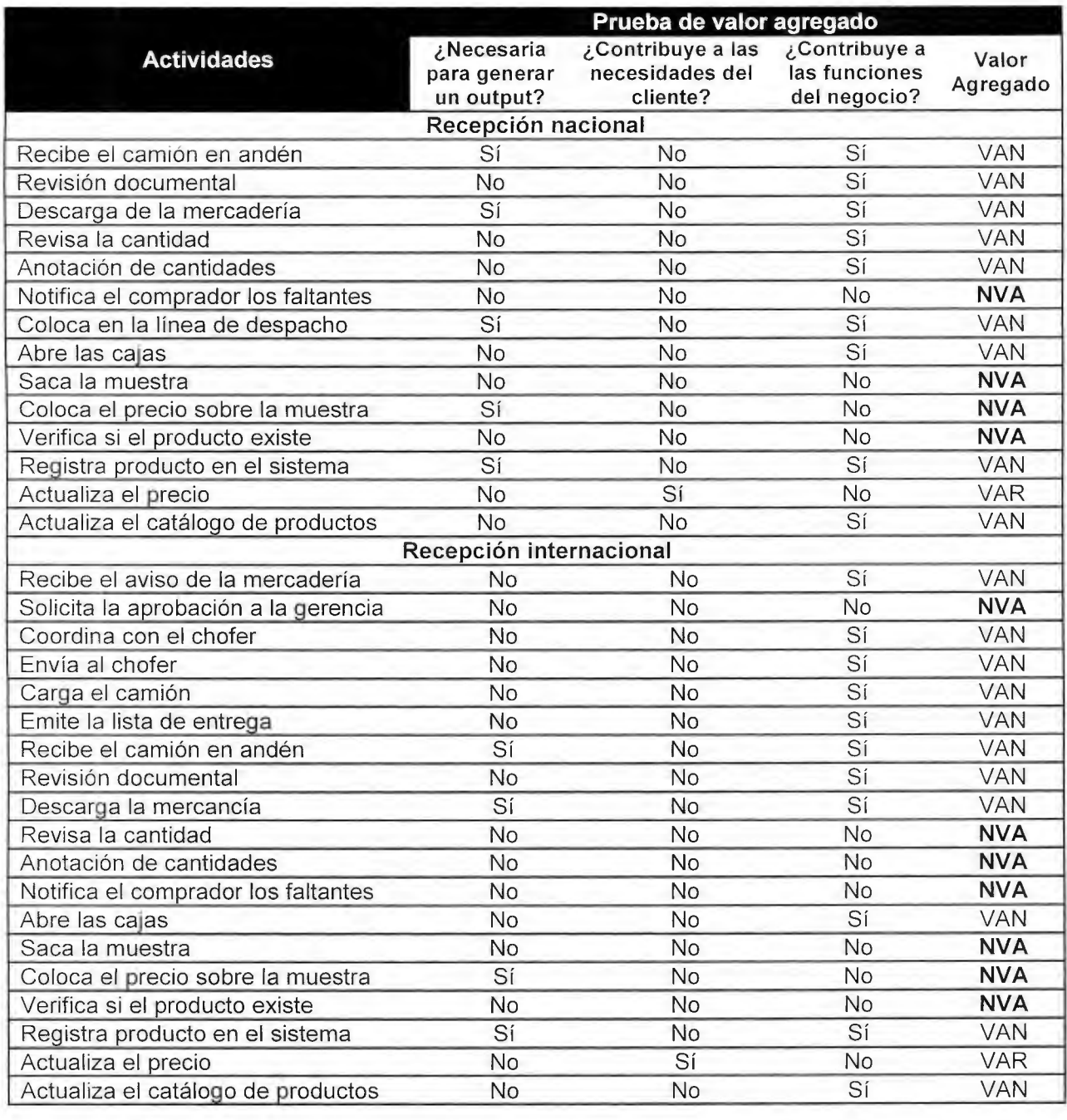

Cuadro 4. Prueba de valor agregado para el proceso de Recepción

En el Gráfico 2 se muestran los resultados obtenidos en la prueba de valor agregado para el proceso de Recepción, divido en actividades VAR, VAN y NVA.

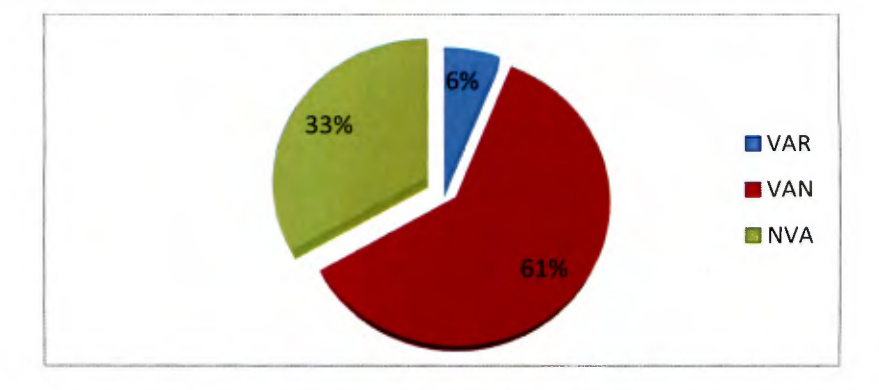

Gráfico 2. Resultados de la prueba de valor agregado para Recepción

Como se muestra sólo el 6% de las actividades tienen un valor agregado real, el 61% son actividades que agregan valor al negocio y el 33% de las actividades son aquellas que no tienen ningún valor, por lo tanto deben ser eliminadas o modificadas de tal forma que contribuyan con el proceso de recepción de manera adecuada. Las actividades NVA son:

- $\triangleright$  Solicita aprobación de la gerencia: Actualmente el operario recibe la notificación de que hay mercadería disponible y debe pedir la aprobación de la gerencia para proceder al retiro de la mercancía.
- $\triangleright$  Notifica al comprador los faltantes: Se distingue como una actividad que no genera valor, ya que el comprador podría verificar el estado de los productos recibidos por medio de un sistema de información.
- $\triangleright$  Coloca el precio a la muestra: Actualmente los operarios deben colocar el precio a los productos a un costado de la caja, independientemente de que se trate de un producto existente o no. Los precios de los productos deberían estar actualizados en una base de datos con anterioridad, donde el personal pueda acceder en cualquier momento para verificar o actualizar los precios.
- $\triangleright$  Verifica si el producto existe: La actividad debe ser modificada, ya que actualmente, si los operarios no recuerdan si hay en inventario de un producto o no, deben recorrer la bodega o preguntar al encargado de línea para verificar la existencia del producto, lo cual debería ser realizado por medio de un sistema de datos actualizados.

Además se considera importante realizar un cambio en una de las actividades VAN:

>- Anotación de las cantidades: Actualmente el operario recibe la mercadería, la revisa, cuenta manualmente y anota las cantidades en una factura de papel dada ya sea por el comprador o por el proveedor, donde se anota cada producto individualmente, esta actividad puede ser modificada, el proceso puede realizarse por medio del uso de lectores de códigos de barras que mejoren el conteo y anotación de productos.

## 2.3.3.2 Proceso de acomodo

En el Cuadro 5 se muestra la evaluación para las actividades realizadas en acomodo, este proceso es uno de los que tiene mayor relevancia, ya que es el que tiene mayor trascendencia en el orden, ubicación y utilización del espacio dentro del almacén.

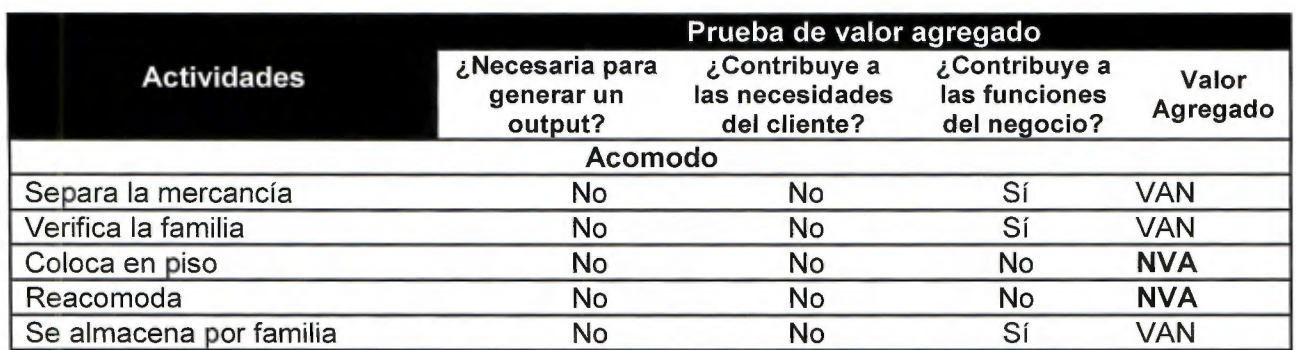

Cuadro 5. Prueba de valor agregado para el proceso de Acomodo

En el Gráfico 3 se muestran los resultados obtenidos para el proceso de acomodo, donde se observa que las actividades con mayor porcentaje son las VAN

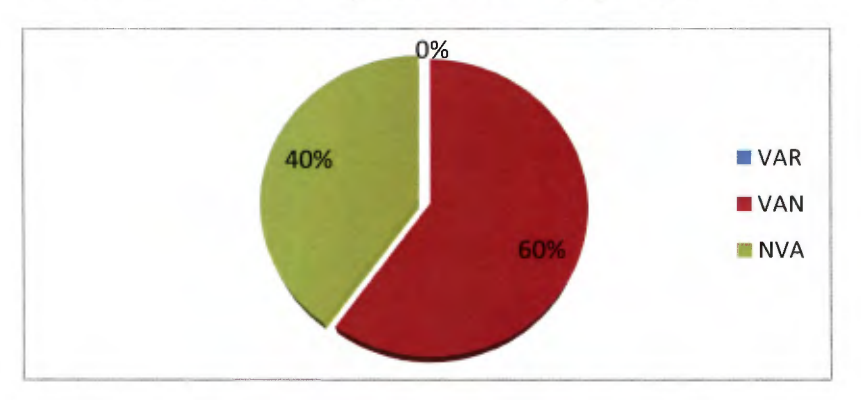

Gráfico 3. Resultados de la prueba de valor agregado para Acomodo

Para el proceso de acomodo no hay actividades que agreguen valor real, además el 60% brindan valor al negocio y el 40% de las actividades pueden ser eliminadas o reestructuradas sin perjudicar las actividades del negocio, las cuales son:

- $\triangleright$  Coloca en piso: Cuando la mercadería es ingresada en el almacén, se traslada a un espacio de almacenamiento temporal, mientras el asistente de compras, el cual es el encargado de una línea específica, busca un espacio para el producto o decide dejarlo en el mismo lugar hasta que despeja un área para el almacenamiento.
- $\triangleright$  Reacomodo: Cuando se encuentra un espacio para el producto se reacomoda en el lugar.

## 2.3.3.3 Proceso de alisto

En el Cuadro 6 se muestra el proceso de alisto, con todas las actividades y la evaluación respectiva.

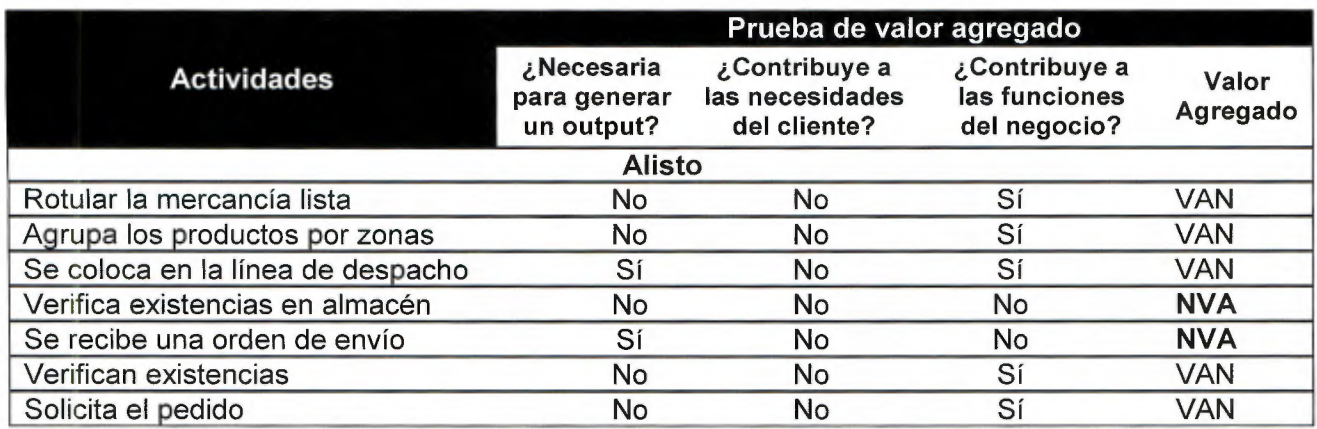

Cuadro 6. Prueba de valor agregado para el proceso de Alisto

En el Gráfico 4 se muestra los resultados globales de la tabla vista anteriormente, donde se dividen las actividades en VAR, VAN y NVA

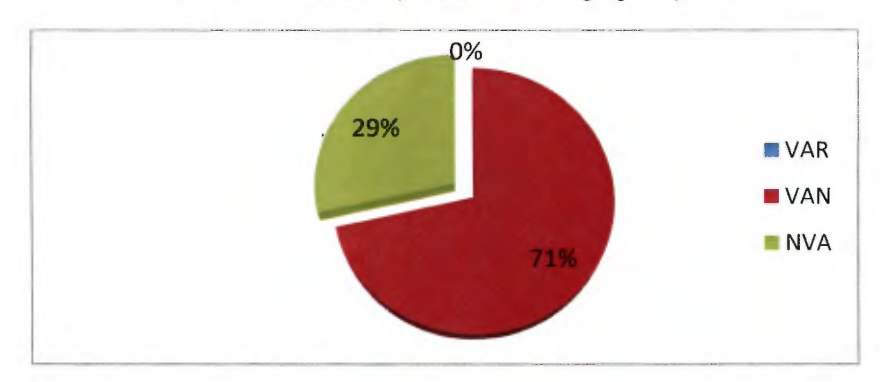

Gráfico 4. Resultados de la prueba de valor agregado para Alisto

El 71 % de las actividades cumplen con las necesidades del negocio, mientras que el 29% no son necesarias, por lo que pueden ser eliminadas o modificadas para mejorar el uso de los recursos, las cuales son:

- <sup>~</sup>Verifican existencias en el almacén: Cuando el operario conoce lo que debe alistar, busca existencias recorriendo el almacén para complacer el pedido. Esta actividad debe ser modificada, ya que manteniendo un registro de la cantidad de unidades existentes en la bodega, no sería necesario que el operario recorra los pasillos para verificar la existencia de las mismas.
- $\triangleright$  Se recibe una orden de envío: Cuando tiene la mercadería lista recibe una orden de envío por parte del comprador. Esta actividad debe ser eliminada, ya que los asistentes deben tener la autoridad de enviar los pedidos realizados.

## 2.3.3.4 Proceso de despacho

En el Cuadro 7 se muestra el proceso de despacho, con todas las actividades y la evaluación respectiva.

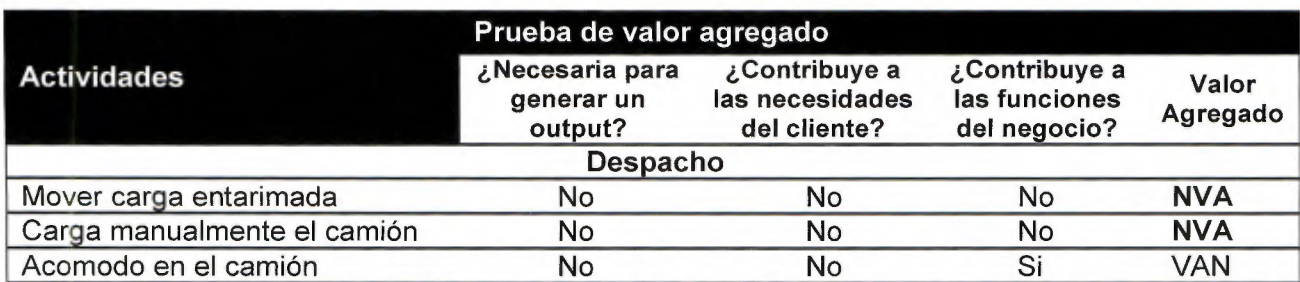

Cuadro 7. Prueba de valor agregado para el proceso de Despacho

Igualmente en el Gráfico 5, aparece la separación de las actividades que son VAN, VAR y NVA

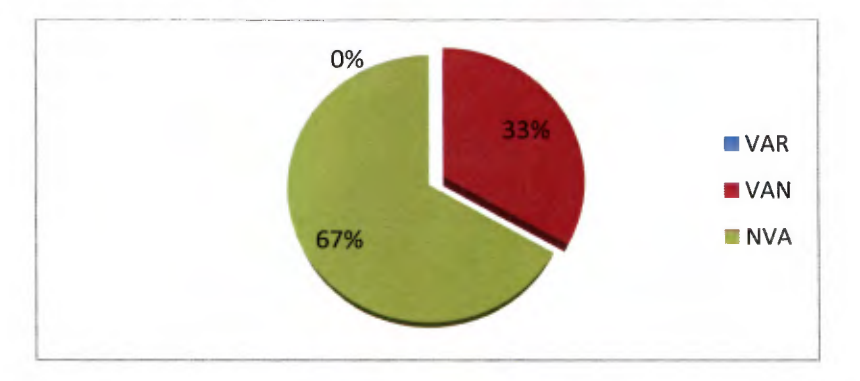

Gráfico 5. Resultados de la prueba de valor agregado para Despacho

De acuerdo con los resultados, el **33%** de las actividades tienen un valor para el negocio; que es la actividad de acomodo en el camión, mientras que el **67%** no tiene valor agregado, el cual corresponde a las actividades siguientes:

- $\triangleright$  Mover carga entarimada: Esta actividad debe ser reestructurada, ya que se realiza tanto de manera manual, por medio de un estibador o un montacargas, por lo que es necesario establecer el uso definitivo de las herramientas en dicha actividad.
- $\triangleright$  Carga manualmente el camión: La actividad debe ser reestructurada, los operarios realizan la carga manual para aprovechar al máximo el espacio cúbico dentro del camión.

En el Gráfico 6 se observan los resultados globales, solamente el **4%** de todas las actividades representa un valor agregado real, seguido por un **36%** de actividades con ningún valor agregado y por último un **60%** de las actividades corresponden a aquellas que tienen un valor para el negocio. Por lo que el **36%** puede ser eliminado o reestructurado para una mayor productividad dentro del negocio. Más adelante se realiza un análisis de tiempo que vincula las actividades con los tiempos invertidos en ellas.

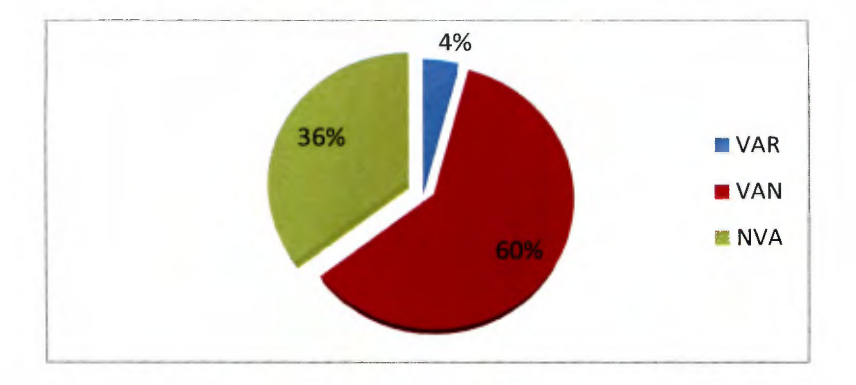

Gráfico 6. Resultados generales de la prueba de valor agregado

Además en el Gráfico 7, se observa que el proceso de recepción es el que obtiene una mayor cantidad de actividades que no generan valor, las cuales suman un total de 12 actividades, que corresponden al **67%** del total de actividades que no generan valor en el CEDI, el restante de los procesos contribuye con un porcentaje igualitario del **11** % correspondiente a 2 actividades NVA por proceso. Además solamente en el proceso de recepción existen 2 actividades con valor agregado real, en los demás no existen. De igual forma para las actividades con VAN, el proceso de recepción contribuye con el 68% con respecto al total, que corresponde a 19 actividades, mientras que el restante de procesos contribuye con un **18%** (Alisto), **11%** (Acomodo) y el **1%(** Despacho). De acuerdo con los resultados obtenidos es correcto decir que el CEDI requiere una reestructuración de los procesos realizados a partir de la recepción tanto de mercadería nacional como internacional, el acomodo, alisto y despacho, con el fin de mejorar y agilizar las operaciones del mismo de la bodega.

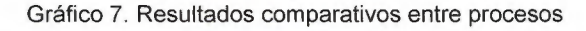

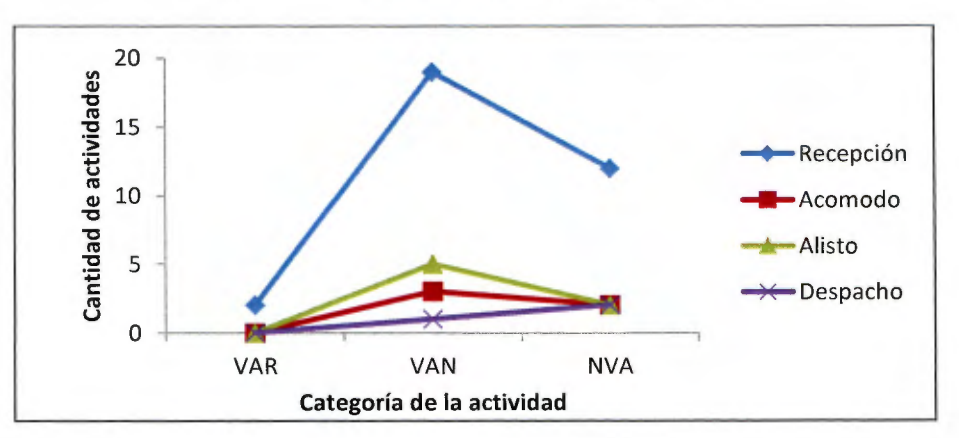

#### 2.4 Análisis del catálogo de productos y su clasificación

Es de gran importancia para toda empresa conocer el perfil de los productos que se manejan, ya que muchas de las actividades anteriormente analizadas y evaluadas dependen de los mismos. A continuación se presenta el catálogo de productos que posee el Rey, identificando oportunidades de mejora y posteriormente se realiza una clasificación ABC, con la finalidad de conocer los productos que poseen una mayor representatividad dentro del CEDI, ya que estos serán la base para estudios posteriores, en relación a la manipulación que se les brinda y localización.

#### 2.4.1 Análisis de catálogo de productos

En el Cuadro 8 se muestra la clasificación de familias de productos que posee EL Rey, sin embargo, por medio de entrevistas se determinan un conjunto de deficiencias pertenecientes a dicha clasificación, las cuales pueden ser eliminadas reestructurando el catálogo, así como un sistema donde el mismo pueda ser documentado y actualizado.

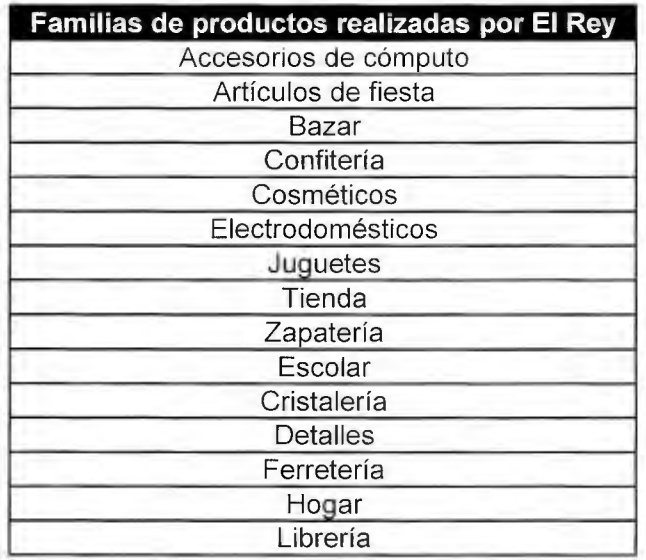

Cuadro 8. Familias actuales

- $\triangleright$  No se utilizan criterios para la clasificación: la clasificación de productos poseen un único nivel, familias, las cuales no fueron segmentadas por un criterio específico.
- $\triangleright$  Desconocimiento de los artículos que poseen las familias: se le asigna un nombre a cada familia, sin embargo, únicamente el comprador conoce que productos pertenecen a éstas, afectando directamente el almacenamiento, ya que no se puede identificar en las zonas de cada familia la localización de los productos, así como la distribución del espacio a cada uno de estos.
- $\triangleright$  Ausencia de documentación y registro del catálogo: el catálogo no se encuentra documentado ni registrado, lo que impide el conocimiento general de la empresa acerca de los productos que comercializan, así como el control adecuado de los mismos.

 $\geq$  Actualización de los productos de manera verbal: cada comprador posee la autoridad para comercializar un nuevo producto cuando éste se encuentre entre la misma línea, comunicándolo de manera verbal a la organización, ya que al no tener registrado el catálogo, se les es imposible realizar una comunicación formal.

El principal impacto que generan las acciones anteriormente mencionadas, es el desconocimiento de los productos que se comercializan; limitado el control y por lo tanto la medición para la toma de decisiones, razón por la cual para la siguiente clasificación se deben realizar múltiples visitas, con el objetivo de determinar la totalidad de productos que se almacenan. Una reestructuración del catálogo, considerando los criterios adecuados, así como su documentación y actualización, facilitaría el desarrollo de estrategias enfocadas en el mercado que se encuentra la empresa.

#### 2.4.2 Priorización de productos por familia

La priorización de los productos es una base para tomar decisiones sobre cualquier proceso, existen distintos métodos para conocer los productos que tienen el mayor peso, como lo es la utilidad, los costos, el valor monetario de los mismos, entre otros. La selección del método depende del objetivo buscado, en este caso se realiza por medio de la popularidad en recorridos que tienen las familias, ya que de esta manera se puede determinar, cómo deben de estar ubicadas para minimizar los recorridos y evaluar las operaciones logísticas asociadas a las familias de mayor actividad en el CEDI.

Se realiza un muestreo sobre la cantidad de alistos de las familias de productos almacenados, esto sobre el mes de diciembre del 2014, donde se tiene un ritmo acelerado de las operaciones por la temporada navideña, así mismo todas las familias tienen una salida constante de mercancía. Dado que las familias tienen un comportamiento distinto durante el resto del año, se calcula un factor de corrección sobre los datos obtenidos; para ello se utiliza el criterio experto de los compradores, donde se logra conocer las distintas estacionalidades de cada familia, de esta manera se puede generar un promedio sobre los meses de enero hasta noviembre, para obtener un factor multiplicativo como resultado de la relación de este promedio entre el mes de diciembre.

#### 2.4.2.1 Muestreo

Se realiza un muestreo compensado y razonado, donde se intercala el tiempo de muestreo, de tal manera que se registra un día en la mañana y el siguiente en la tarde y se contabiliza la cantidad de alistos por cada familia, los cuales pueden ser cajas, tarimas o movimientos con las carretillas, estos representan la cantidad de desplazamientos que se realizan entre el área de almacenamiento de la familia y el área de despacho. De esta manera se obtiene un total de **2547** alistas, el comportamiento de los datos se muestra en el Gráfico 8.

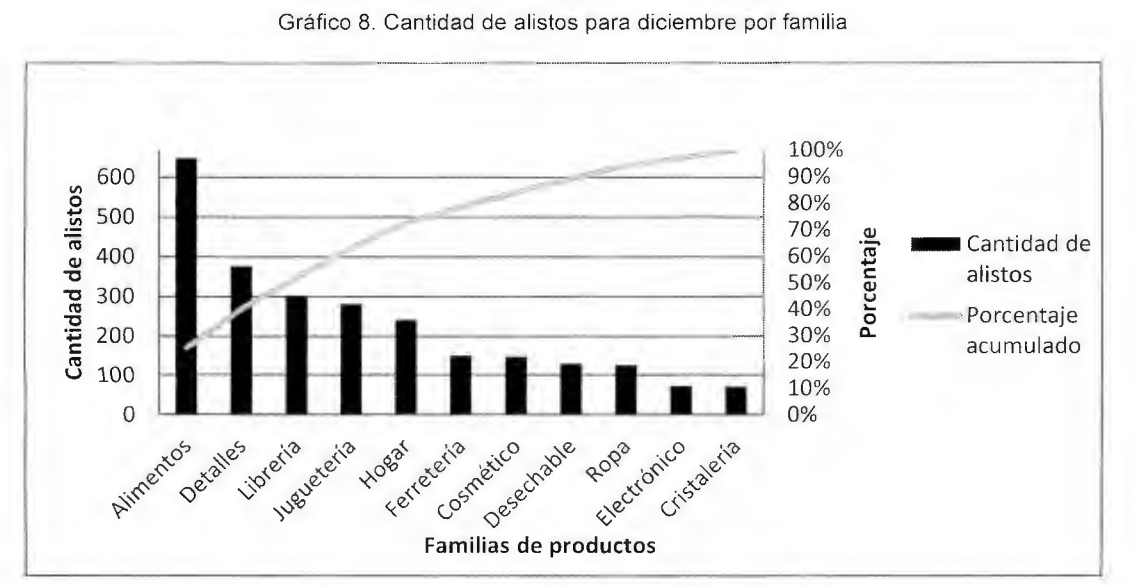

Para calcular la significancia estadística se determina el tamaño de muestra requerido, donde se maneja un nivel de confianza de 95%, dado que se desea dar un nivel de criticidad medio y un error máximo permisible de 2%. Esto porque la variación mínima entre los productos que abarcan el 80% del muestreo es de 10% (entre juguetería y hogar) y con el 2% no se alteraría el orden de las familias, además se calcula la desviación estándar por medio de la fórmula (1) la cual corresponde a 0,077 de a listos.

$$
\sigma = \sqrt{\sum_{i=1}^{n} \frac{(pi - \mu)^2 * \nu i}{\sum \nu}} \quad (1) \text{ Donde},
$$

*V frecuencia, para este caso corresponde al número de alististos de cada familia* 

*p* = *valor proporcional de cada familia* 

µ = *Media proporcional ponderada de la muestra* 

Se sigue la fórmula correspondiente a una distribución normal, ya que esta distribución extrema los rangos de variación de cualquier otra distribución probabilista, porque centraliza las medias lo que produce una mayor desviación, como se muestra en la fórmula (2), la exigencia del tamaño de muestra depende directamente proporcional de esta variable, de esta manera se determina el tamaño de muestra requerido, el cual corresponde a **741** alistas, cantidad inferior a la registrada durante el pre-muestreo.

$$
n = \frac{\sigma * Z \alpha / 2^2}{e^2} \tag{2}
$$
, donde

$$
\sigma = desviación \ estandar
$$

 $Z\alpha/2 = 1,96$  valor extraído de la tabla de distribución normal correspondiente a un 95 % de confianza.

*e =máximo error permisible (valor elejido por los autores de* 2%)

#### 2.4.2.2 Estacionalidades

Para calcular el factor de corrección, se asigna un valor de 1 a 10 para las familias en cada uno de los meses, donde 1 representa la más baja actividad en la bodega, mientras que el 10 representa la mayor, por ejemplo: si se asigna un 10 a diciembre y el dato obtenido durante el muestreo es de 200 alistas, una valoración de 5 en otro mes es equivalente a 100. En el Cuadro 9 se muestra la información suministrada por los compradores y asistentes de línea, quienes tienen el mayor conocimiento sobre estos cambios.

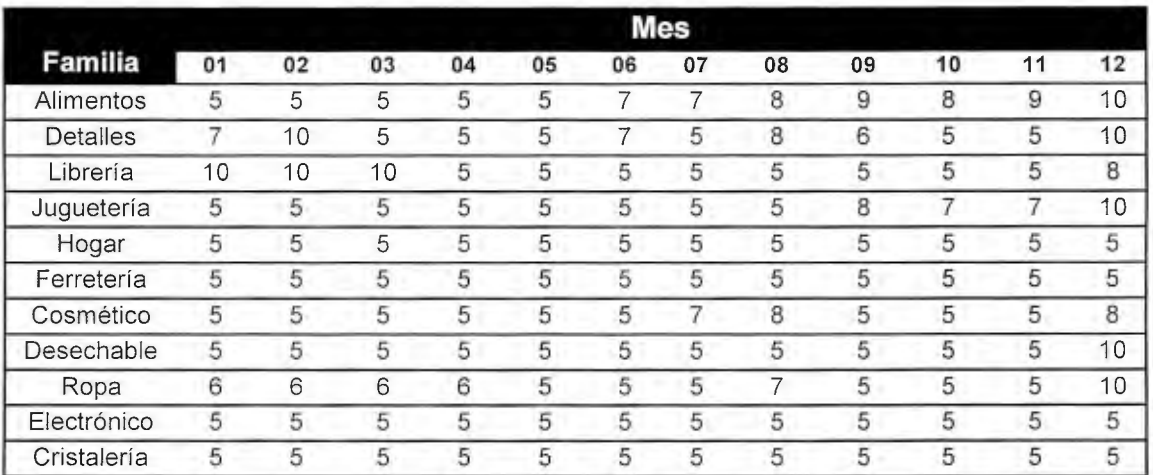

#### Cuadro 9. Estimación de estacionalidades (criterio experto)

De esta manera se estima la relación porcentual entre el promedio de los meses no muestreados y el mes de diciembre, por medio de la división del primero entre el segundo valor como se observa en el Cuadro 10.

Cuadro 10. Suavización de estacionalidad de diciembre (criterio experto)

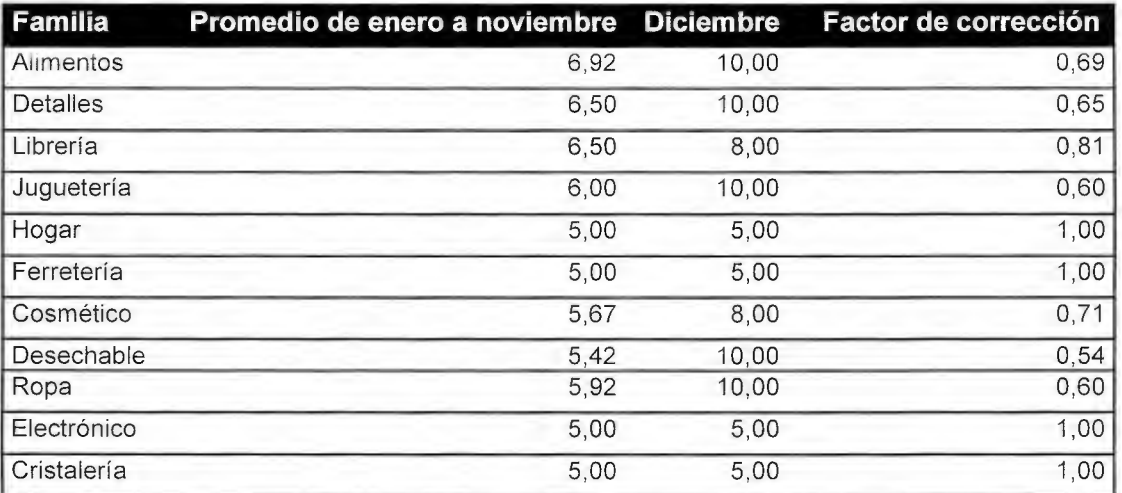

### 2.4.2.3 Clasificación ABC

Se multiplica el factor de correlación por el valor obtenido durante el mes de diciembre, con el fin de mostrar una visión más acertada de los movimientos ocurridos durante el año, en el Gráfico 9 se muestra que la priorización debe ser según el orden mostrado.

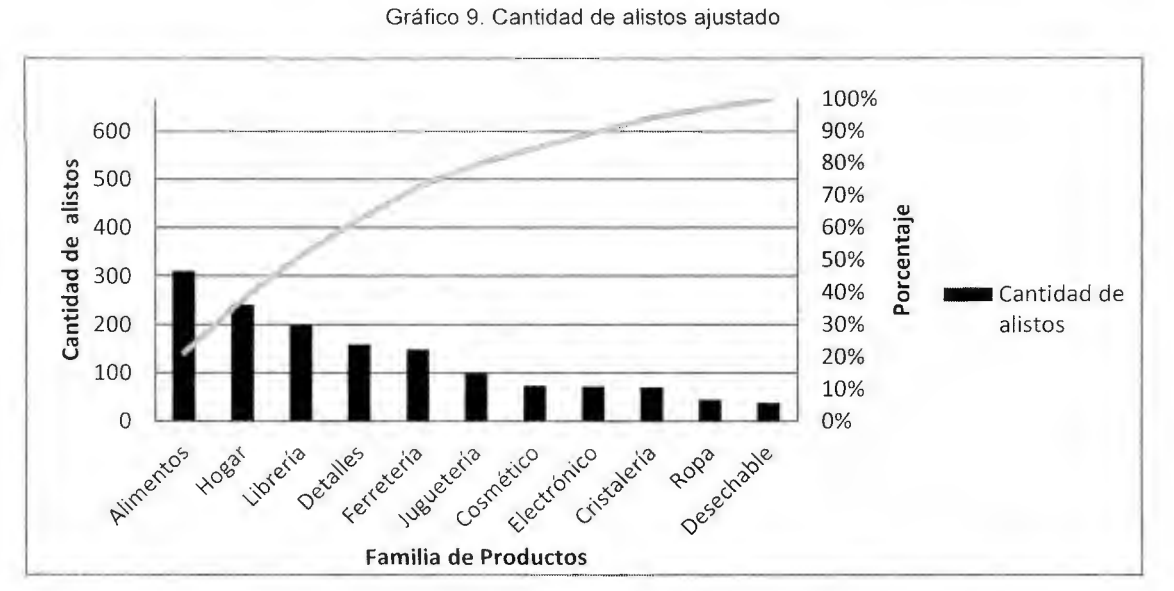

De esta manera se identifican las familias "A", "B" y "C" con un porcentaje acumulado de alistas de 50%, 30% y 20% respectivamente, como se detalla en el Cuadro 11, de los cuales se le da énfasis a los productos "A" para el análisis de la operatividad del CEDI.

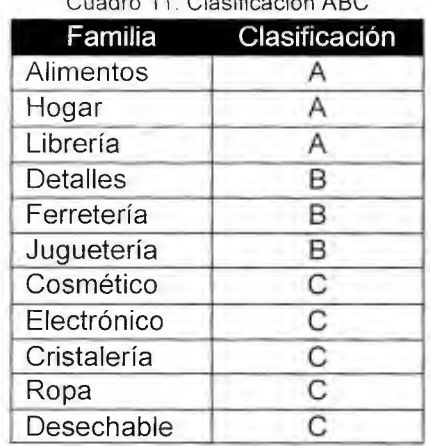

Cuadro 11. Clasificación ABC

Esta clasificación permite evaluar el desempeño de las actividades desarrolladas en el CEDI, a partir de los productos que generan la mayor carga de trabajo en las operaciones, para determinar el efecto de ello, se profundiza en el siguiente apartado con un análisis más específico.

## 2.5 Análisis y evaluación de la distribución y movimientos en el CEDI

De acuerdo con la situación estudiada en el almacén, se observa que el espacio disponible y la distribución varían dependiendo de la familia a la cual pertenezcan los productos, por lo tanto, es necesario evaluar la capacidad de la bodega, utilización, recorridos y flujos; para lograr una mejor comprensión del área disponible asignada a los procesos logísticos del almacén. De igual manera, se considera importante elaborar un análisis de tiempos, en los que se logre determinar la duración de los colaboradores al realizar las operaciones, esto relacionado con una familia específica; ya que depende del sector en que se ubiquen la distancia del recorrido varía, por tanto el tiempo también varía. Para el estudio se consideran las colas presentes en el sistema que puedan entorpecer el flujo continuo de los procesos logísticos del almacén, estos análisis están relacionados con la priorización de familias detallada anteriormente. A continuación se muestra el análisis de espacios y el estudio de tiempos.

## 2.5.1 Análisis de espacios en el CEDI

Tomando en cuenta las actividades desarrolladas en el CEDI, la caracterización de espacios, los cuales se muestran en el modelo de la distribución realizado en el programa Sketchup, entrevistas a diferentes colaboradores y la integración de los mismos, se analizan diversos factores con la finalidad de identificar las prácticas inadecuadas en el CEDI. Además se cuantifica el aprovechamiento del espacio, por medio del conteo de tarimas que se pueden almacenar con el espacio disponible y las que se almacenan, considerando una tarima con una dimensión de 1.5 m<sup>3</sup>. Para ello se considera la cantidad de racks y los espacios disponibles, así como la mercancía que se localiza en piso.

## 2.5.1.1 Identificación de prácticas inadecuadas en el CEDI

Por medio del diseño del centro de distribución realizado, observación y entrevistas se analizan las características y condiciones en las que se encuentra el CEDI, obteniendo como resultado la detección de prácticas inadecuadas, las cuales se describen a continuación.

- $\triangleright$  Ausencia de señalización: el almacén no posee señalización, por lo que el equipo de trabajo, montacargas y equipo hidráulico transitan en cualquier dirección donde sea posible colocar el equipo, posicionando a las personas que transitan en él en un alto nivel de riesgo, ya que no poseen una guía en que espacio transitar.
- $\triangleright$  Pasillos en una sola vía: al tener la limitante de una sola vía, se generan contra flujos, recorridos más largos y complejos (Figura 11, flecha color verde).

Figura 11 . Principales recorridos

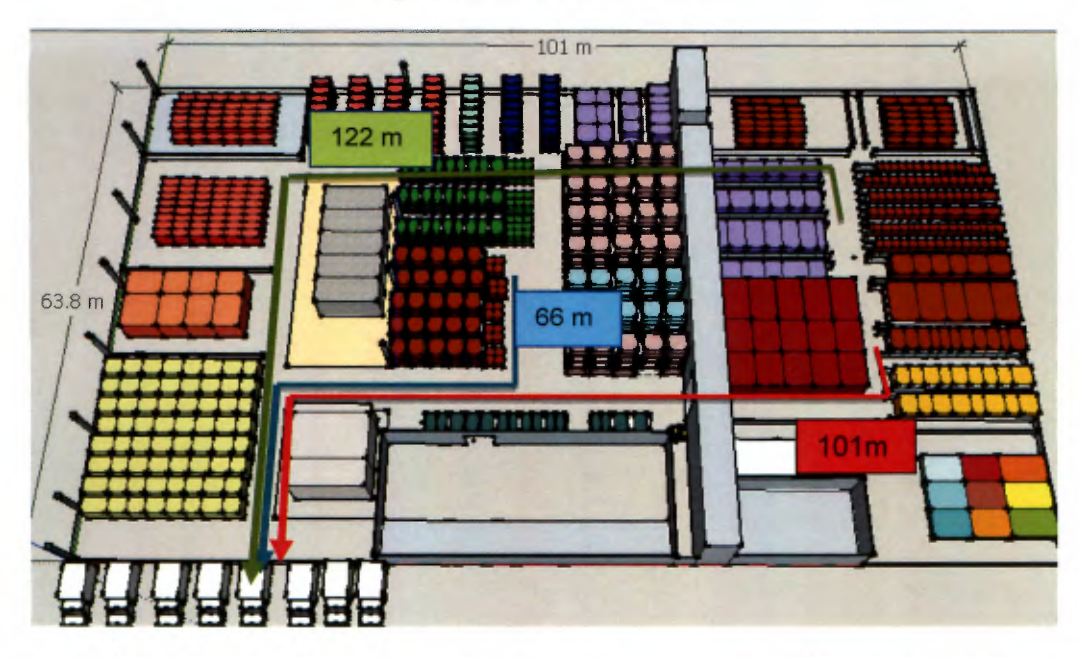

- $\triangleright$  No hay un espacio para realizar el alisto y acomodo: debido a que el recurso humano no posee un espacio físico para alistar y acomodar el producto, estos lo realizan en pasillos, como se muestra en el Apéndice 12, lo que ocasiona la obstrucción del paso y al tenerse una sola vía como se mencionó anteriormente, provoca recorridos más largos, esperas y contraflujos.
- $\triangleright$  Pasillos pequeños: en algunas áreas se acomoda la mercancía y no se determina el espacio suficiente para poder circular de manera adecuada, por ejemplo: en las líneas de despacho los pasillos secundarios son de 20 cm por lo que las personas no pueden observar que productos se encuentran a lo largo de la línea. Según Posada (2011) dichos pasillos deben variar de 90 cm a 2 metros, ya que deben permitir el acceso a los productos, pero no permiten el uso de equipos de manejo de materiales de gran capacidad y tamaño.
- <sup>~</sup>Ubicación incorrecta de los productos a partir de la clasificación ABC: anteriormente se definió el perfil de actividad para cada producto por medio de la clasificación ABC, por lo que se procede a evaluar si los productos se encuentran almacenados de manera correcta, ya que para una futura reorganización se considera este criterio. Alimentos, detalles, librería y hogar son categorizados productos A, sin embargo estos no se encuentran en zonas de fácil acceso, por el contrario, alimentos y hogar permanecen en zonas alejadas con respecto al área de despacho, recurriendo a un mayor esfuerzo debido a recorridos más largos por parte de los encargados como se muestra en las Figuras 11 y 12; por lo tanto mayor tiempo y menor capacidad de respuesta. Esta situación contradice la teoría de Bartholdi (2009), que los productos más solicitados deben estar lo más cerca de la zona de despacho y los pasillos principales, ya que con estas condiciones se obtienen mayores ventajas, optimizando el fácil acceso al inventario y lograr una mayor utilización de los recursos empleados.

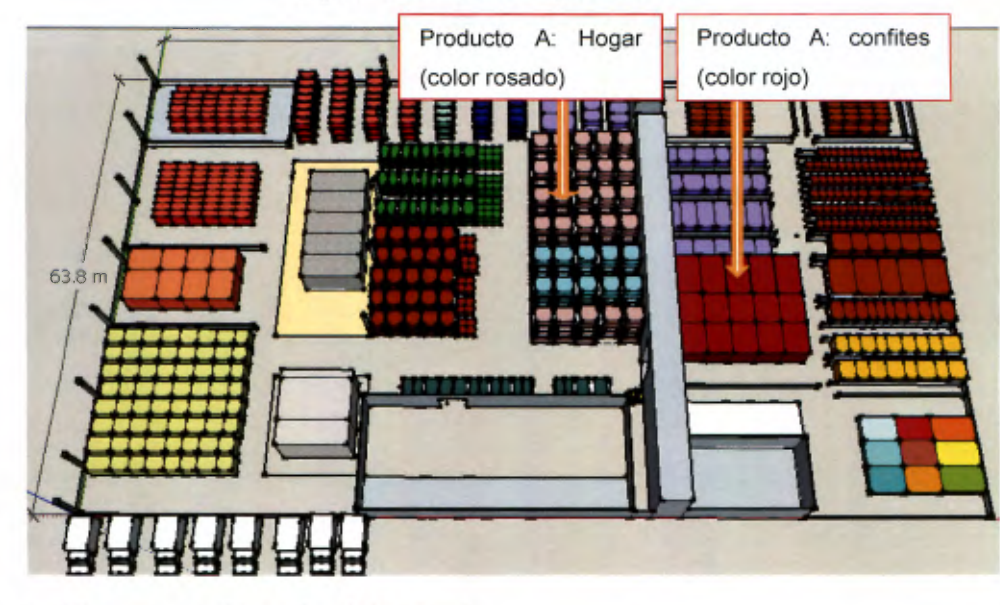

Figura 12. Zonas de los productos A

## 2.5.1 .2 Análisis de la utiilización del espacio

La alta Gerencia tomó la decisión de colocar un nuevo punto de venta donde se sitúa el CEDI, asignándosele **1500 m<sup>2</sup> ,** lo cual condujo a una disminución en el área de almacenamiento, quedando con un total de **3500 m<sup>2</sup>**(Figura 13), por lo tanto, los siguientes análisis son basados en el área disponible actual.

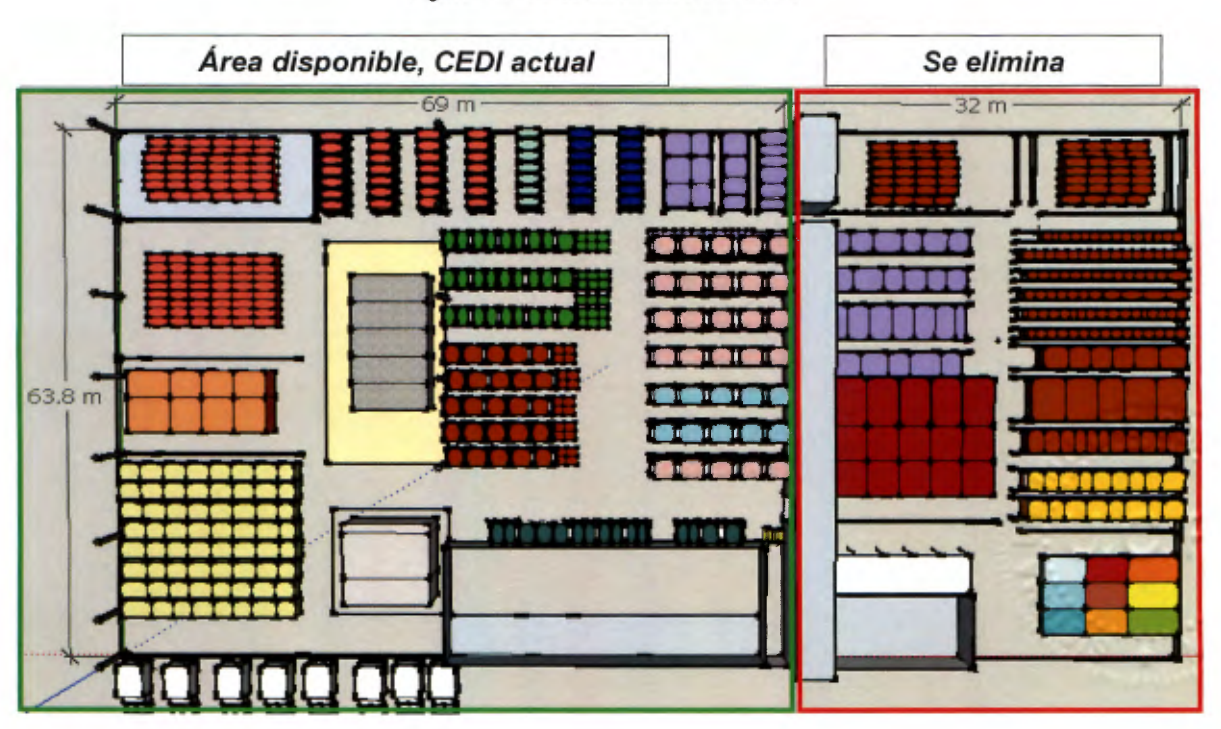

Figura 13. Modificaciones en el CEDI

#### 2.5.1.3 Demanda esperada de espacio requerido

El modelo de compras del Rey está orientado hacia una demanda impulsada para la gran mayoría de productos, buscando oportunidades de compras masivas; tanto en compras nacionales como en las compras internacionales, esto se realiza hasta cubrir un máximo de espacio disponible y se mantiene compensado dicho espacio conforme se consume el producto, esto depende de las temporadas más fuertes de las familias, principalmente los productos de juguetería, navideño y escolar. La rotación de los productos comprados en China es de una vez por año, estos representan el 50% de la mercadería almacenada y de tres o cuatro veces por año para los restantes. Sin embargo, también existe un porcentaje cercano al 30% de la mercadería que es una demanda que depende directamente al volumen de ventas, esto porque son productos más fáciles de suplir por la ubicación y las condiciones del proveedor, los cuales tienen una mayor rotación.

Para realizar la estimación de la demanda se utiliza el plan de compras masivas ya establecido para el periodo de enero 2015 hasta marzo de 2016 y se descuenta la cantidad de mercadería que no se almacena, porque es enviada directamente al punto de venta. Además se suma el espacio requerido para los productos de mayor rotación.

En el Cuadro 12 se muestra la cantidad de espacio requerido por familia, se recalca que los productos de la temporada navideña ingresan hasta que la mercancía de juguetería libere espacio, de igual manera los productos escolares ingresan hasta que sea despachado el total de tarimas ocupadas por la juguetería y lo navideño, con una demanda de almacenamiento semejante a la de juguetería. Otra característica del modelo de compras es que la mercadería se compra lo más pronto posible, ya que se obtienen menores costos de adquisición.

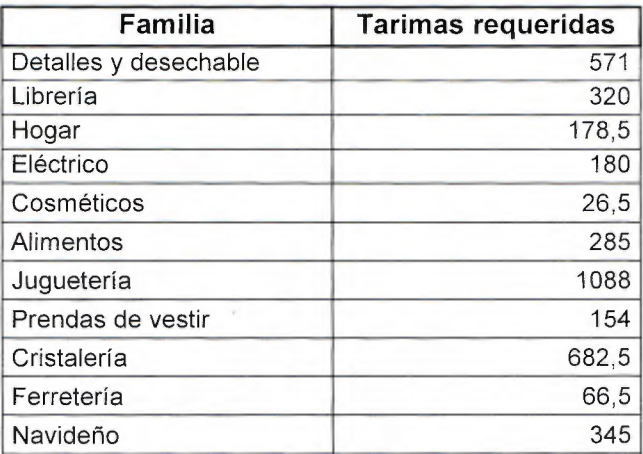

Cuadro 12. Demanda de Almacenamiento para el año 2016

### 2.5.1.4 Porcentaje de Utilización

Se procede a determinar la cantidad de tarimas disponibles para ser almacenadas en el CEDI, tomando en cuenta los espacios en los racks y el producto que se encuentra en piso, la tarima estándar considerada es de **1.5 m<sup>3</sup> ,** en los casos en que los pasillos son menores a 0.9 cm de ancho se les dio dicha dimensión, ya que según Posada (2011), los pasillos secundarios deben tener un ancho que varíe entre 90 cm hasta 2 metros. Además se calcula la cantidad de tarimas que se almacenan, con la finalidad de conocer el porcentaje de utilización y tener una visión de la manipulación o aprovechamiento del espacio.

El resultado muestra una utilización de **131** %, sobrepasando la capacidad actual disponible por **31** puntos porcentuales (Cuadro 13), dicha sobreutilización es producida principalmente por la reducción en el área de almacenamiento, además de la manera en que se coloca el producto a nivel horizontal y en piso; la cual representa el **48.5%,** ya que se ubica sin respetar las distancias adecuadas y como se mencionaba anteriormente, no conservan el mínimo requerido para los pasillos. Dado que el almacén alcanza los 9 metros de altura se podría dar un mayor aprovechamiento vertical, utilizando bien sea estantería más alta (actual de 6 y 3 metros) o reduciendo los almacenamientos a piso.

La sobreutilización del espacio en el CEDI limita el acceso a los productos, debido a que no existen zonas de tránsito, por lo que deben remover la mercancía que restringe el paso, arriesgando la calidad del producto, en otros casos la persona puede acceder; sin embargo le es imposible introducir el estibador manual, por lo que debe realizar varios recorridos hasta alistar el pedido completo. Además, como consecuencia de la gran cantidad de productos que se colocan y la ausencia de estandarización en el momento que se acomoda, el mismo tipo de producto puede estar en diversas ubicaciones y las áreas se mantienen sumamente desordenadas, como se muestra en el Apéndice 12. Todas las situaciones evidenciadas anteriormente, generan como resultado esfuerzos innecesarios, recorridos más largos de hasta 19 metros, menor tiempo de respuesta, aumento del nivel de riesgo tanto en la calidad de los productos como la posibilidad de accidentes provocados por la dificultad de tránsito, almacenamiento inadecuado y mayores costos invertidos. Una redistribución del diseño considerando el tamaño de áreas, características de los espacios y el perfil de las actividades y productos, permitirá una optimización en la capacidad evitando las acciones mencionadas.

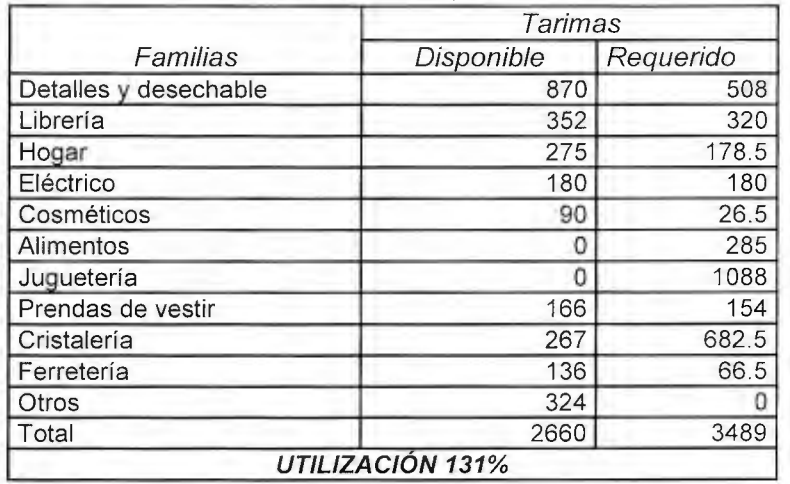

Cuadro 13. Utilización de espacio en el CEDI

## 2.5.2 Estudio de tiempos

Se observa que en cada uno de los procesos existen actividades que no generan valor, por lo que identificar la duración en dichas actividades, será de utilidad para mostrar cuál es el tiempo con que se dispone para agregar tareas o implementar medidas de control en el almacenamiento. De igual manera, en el análisis de espacios, se observa que los operarios deben realizar recorridos más largos dependiendo del tipo de familia en estudio, por lo tanto se considera importante verificar el tiempo invertido en las familias de tipo "A", ya que según la distribución actual, la familia de Alimentos se clasifica como la más importante, sin embargo es aquella que se encuentra más lejos de los andenes de recepción y despacho, por lo que se debe estudiar el efecto de las distancias con base en los tiempos de recorrido y de operación.

El estudio de tiempos es una técnica de medición del trabajo empleada para registrar y analizar los tiempos y ritmos de trabajo correspondientes a los elementos de una tarea definida, efectuada en condiciones determinadas (OIT, 2005). La toma de tiempos se realiza a los trabajadores calificados, que son aquellos que tienen la experiencia y los conocimientos necesarios para realizarlo de manera satisfactoria.

Se realiza un estudio de tiempos para determinar el tiempo estimado que duran los operarios al realizar las actividades definidas en los procesos de recepción, acomodo, alisto y despacho y conocer en cuales actividades tienen una mayor duración y no generan valor. Para ello se utilizan los siguientes instrumentos:

 $\geq$  Un cronómetro, tablas para anotar los tiempos, cuadro de anotaciones.

El análisis de tiempos se realiza con las siguientes etapas:

- a. Definición de las actividades del estudio
- b. Selección de las familias en estudio
- c. Definición de volumen por familia
- d. Toma de tiempos del estudio preliminar
- e. Prueba de normalidad
- f. Cálculo de tamaño de muestra
- g. Toma de tiempos
- h. Prueba de normalidad
- i. Definición de tiempos por actividad y proceso

Desarrollo de las etapas:

a. Se definen las actividades que se toman en cuenta para el estudio de tiempos, para ello se realiza una subdivisión de acuerdo con el proceso que pertenezca, además se le coloca un código a las actividades con el fin de identificarlas correctamente, como se muestra en el Cuadro 14.

| Proceso   | Código       | <b>Actividad</b>                      |
|-----------|--------------|---------------------------------------|
| Recepción | <b>RN-01</b> | Recibe el camión en andén             |
|           | <b>RN-02</b> | Revisión documental                   |
|           | RN-03        | Descarga de la mercadería             |
|           | <b>RN-04</b> | Revisa la cantidad                    |
|           | <b>RN-05</b> | Anotación de cantidades               |
|           | <b>RN-06</b> | Notifica el comprador los faltantes   |
|           | <b>RN-07</b> | Coloca en la línea de despacho        |
|           | <b>RN-08</b> | Abre las cajas                        |
|           | RN-09        | Saca la muestra                       |
|           | <b>RN-10</b> | Coloca el precio                      |
|           | <b>RN-11</b> | Verifica si el producto existe        |
|           | <b>RN-12</b> | Registra producto en el sistema       |
|           | <b>RN-13</b> | Actualiza el precio                   |
|           | <b>RN-14</b> | Actualiza el catálogo de productos    |
| Acomodo   | $AC-01$      | Separa la mercancía                   |
|           | $AC-02$      | Verifica la familia                   |
|           | $AC-03$      | Coloca en piso                        |
|           | $AC-04$      | Reacomoda                             |
|           | $AC-05$      | Se almacena por familia               |
| Alisto    | $AL-01$      | Rotular la mercancía lista            |
|           | $AL-02$      | Agrupa los productos por zonas        |
|           | $AL-03$      | Se coloca en la línea de despacho     |
|           | $AL-05$      | Se recibe una orden de envío          |
|           | $AL-06$      | Verifican existencias                 |
| Despacho  | <b>TR-01</b> | Mover carga entarimada                |
|           | TR-02        | Carga y acomodo (manual) en el camión |

Cuadro 14. Definición de las actividades

- b. De acuerdo con el análisis realizado de la priorización de las familias, se escogen las familias de Alimentos, Librería, Hogar ya que son correspondientes a la categoría de selección "A". Esto con el fin de delimitar el estudio, por restricciones de tiempo y recurso humano ya que la compañía consta de 11 familias en total y alrededor de 50 000 productos. Es conveniente escoger a las familias A, ya que se diferencian los pocos vitales de los muchos triviales, según la teoría de Pareto, que dice que si existen problemas, aquellos que son realmente graves o significativos son pocos en comparación a muchos sin importancia, lo cual trata de identificar aquellos elementos de mayor impacto en una organización y centrar el cambio en ellos.
- c. Como los productos no tienen una frecuencia de entrada, alisto o salida definida, sino que los operarios los manipulan cuando los compradores realicen el aviso, no es posible definir productos específicos de estudio, por lo tanto se busca una unidad de medida significativa (en este caso volumen). Por medio de la observación y estudio en campo, se logra determinar cuál es el volumen promedio

de los productos cuando se transportan desde recepción hasta el despacho y se toma éste como objeto de medición, con el fin de estandarizar los resultados y facilitar la toma de datos. A continuación se muestra el tamaño de los mismos:

- Para la familia Alimentos se define un volumen a estudiar de 0,5 m<sup>3</sup> de producto correspondiente a 1/2 tarima.
- Para Librería se utiliza un volumen de 0,25 m<sup>3</sup> de producto, por ejemplo: 6 cajas de cuadernos de 12 unidades cada uno, equivalen a un volumen 0,25 m<sup>3</sup> correspondiente a 1/4 tarima.
- Para la familia de Hogar se define un volumen de  $2.5 \text{ m}^3$ , estos son los que ocupan un volumen mayor, por ejemplo: 6 cajas de jarrones, 3 cajas de paños, 3 cajas de alfombras forman un volumen de  $2.5 \text{ m}^3$  correspondiente a 2 tarimas y 1/2.
- d. Inicialmente se toman 30 tiempos, considerada una muestra significativa y suficiente, posteriormente se calcula un tamaño de muestra de los datos y así se verifica si se requiere una cantidad mayor de mediciones o no, esto se realiza para cada una de las actividades mencionadas en el Cuadro 14. Para las familias de Hogar, Alimentos y Librería, la actividad "RN-03 Descarga de la mercancía" y la actividad "TR-02 Carga y acomodo manual en el camión" requieren 2 operarios, el restante de las actividades son realizadas únicamente por uno.
- e. Se realiza un análisis estadístico a los datos para verificar si siguen un comportamiento normal.

Para verificar la normalidad de los datos, se utiliza el Software Minitab, con un nivel de confianza del 95%, el cual se define como la probabilidad de que el dato analizado se encuentra dentro del rango de aceptación, se considera el 95% como un valor razonable de aceptación, ya que si se utiliza un valor menor del 90%, se estaría incurriendo en la aprobación de datos que de acuerdo con el criterio de los autores se alejan del comportamiento normal, y si el porcentaje es más alto, la muestra tomada inicialmente debería ser mayor para asegurar una confianza mayor, la prueba de hipótesis es la siguiente:

- > H0: Datos son normales
- > H1: Datos son no normales

Se toma la decisión con el pvalue, el cual se conoce como el valor referencia que marca el límite entre la desviación aceptable o no aceptable (Torre, 2008). Se define que para aceptar la  $H_0$  el pvalue debe ser mayor o igual a 0,05, ya que si se escoge 0,01 se aceptarían todos los datos como normales, mientras que si es mayor, el 50% del conjunto de datos, mostrarían un comportamiento no normal. Por lo tanto, si el pvalue es igual o mayor a 0,05, los datos son normales, si es menor, son no normales, por ejemplo, se toman los tiempos asignados a la actividad denominada "Revisión documental" para la familia de Alimentos. A estos se les realiza la prueba de normalidad vista en el Gráfico 10, con un nivel de confianza del 95%.

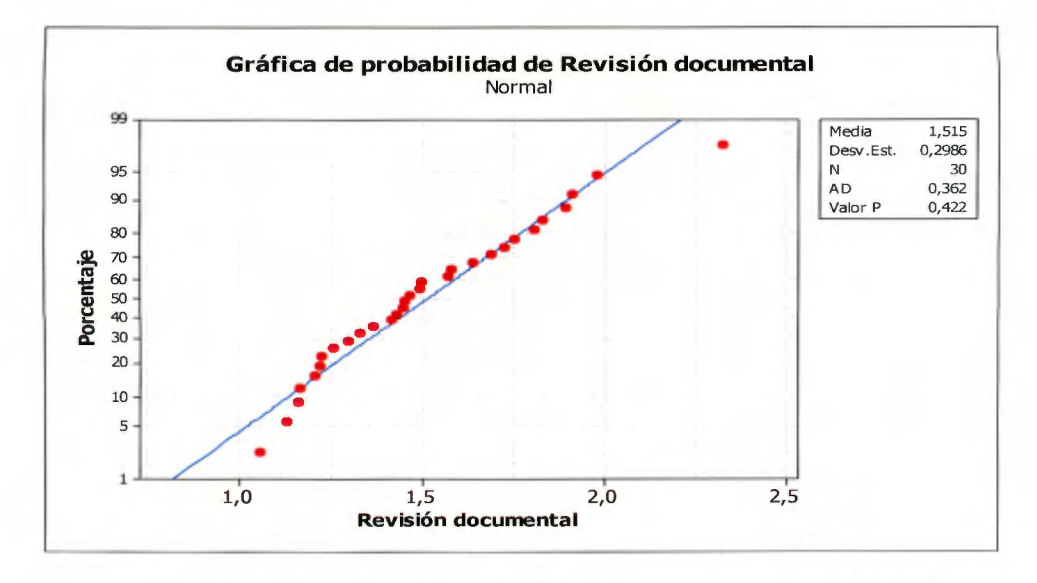

Gráfico 10. Prueba de normalidad para la revisión documental

Como se puede observar el pvalue es igual a 0,422 lo que es mayor a 0,05, determinando que no hay suficientes pruebas para rechazar la hipótesis nula, por lo que los datos se pueden modelar por la normal. A continuación se muestra el Cuadro 15 con el resumen de resultados.

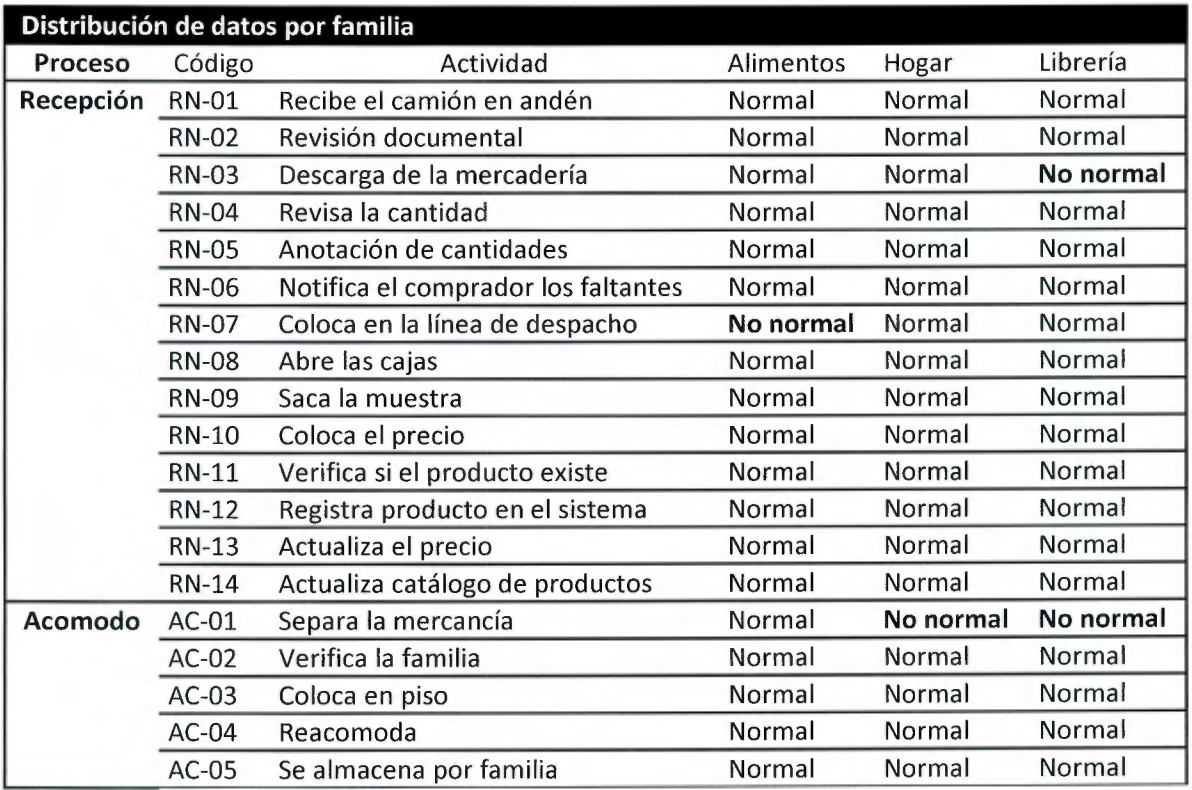

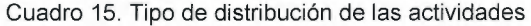

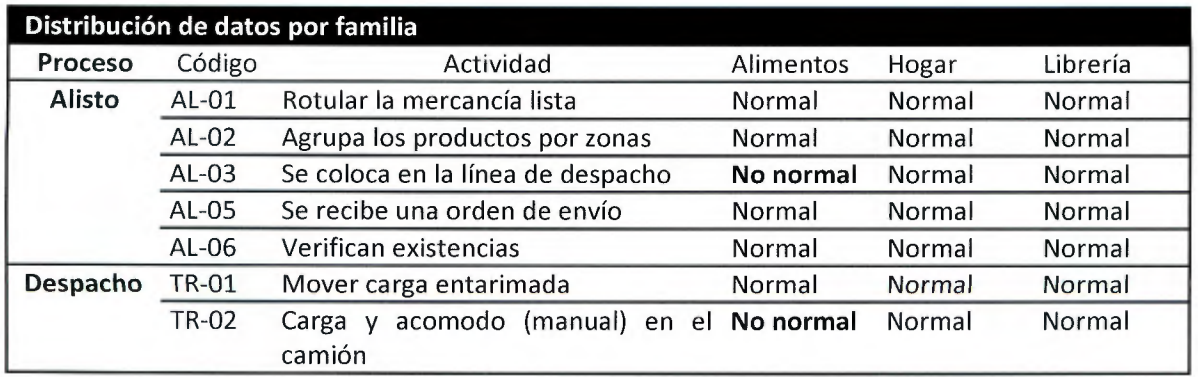

Para el caso en que el comportamiento de los datos sea no normal, por ejemplo, para los datos tomados en la actividad "Descarga de la mercadería" en la familia de Librería se realiza una prueba de bondad de ajuste para verificar a que distribución se ajustan los datos, se puede observar en el Gráfico 11.

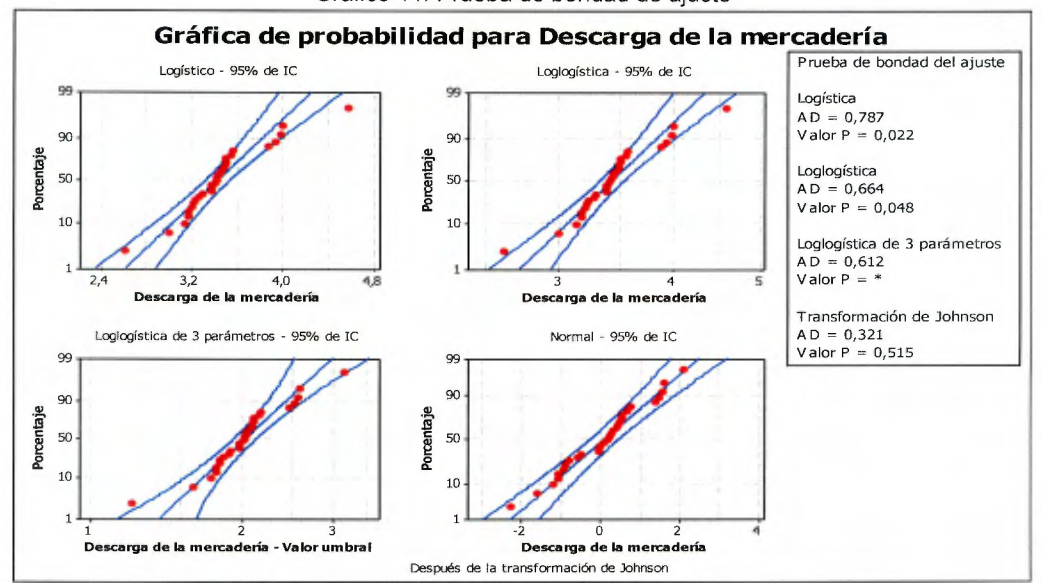

Gráfico 11. Prueba de bondad de ajuste

De acuerdo con el Gráfico se observa es posible aplicar una transformación de Johnson, ya que el pvalue es mayor a 0,05 y el Anderson-Darling (AD) es positivo, es importante mencionar que con estos datos se calcula el tamaño de muestra para la población a través del método del punto f, explicado posteriormente. Esta ecuación supone un comportamiento normal, por lo tanto, se transforman aquellos datos que carecen de dicha característica, para evitar que los tamaños de muestran se incrementen por una desviación no atribuible a la población en estudio, si no a la distribución que siguen los datos.

Con la transformación de Johnson vista en el Gráfico 12, se obtiene un pvalue mayor a 0,05, lo que supone la normalidad de los datos transformados. Esto sólo se realiza para el posterior cálculo del tamaño de muestra. Del total de actividades, únicamente 6 resultan ser no normales, el conjunto de Gráficos se muestra en el Apéndice 5.

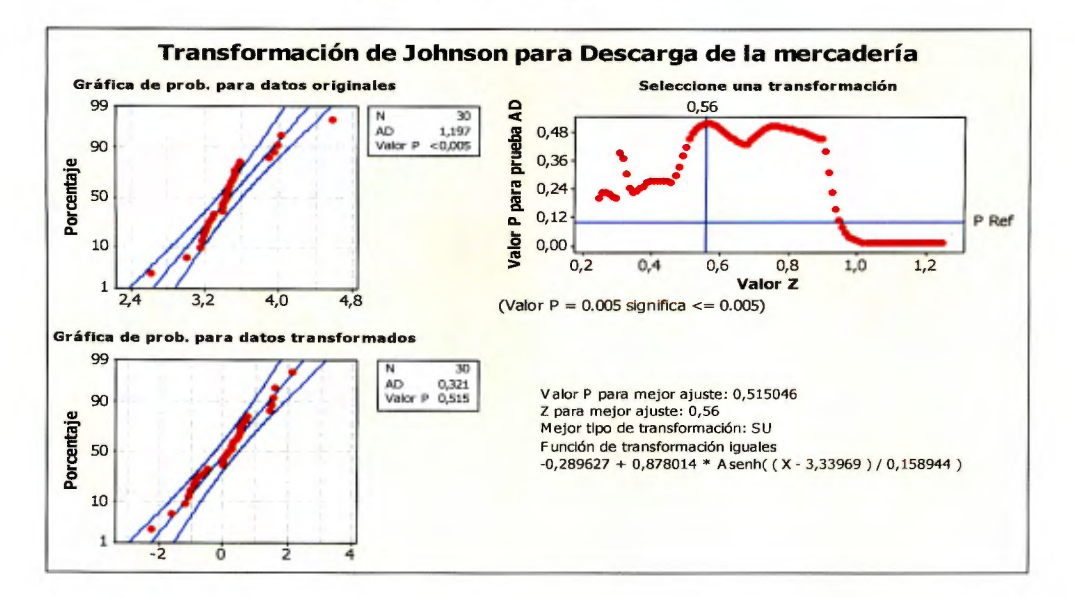

Gráfico 12. Transformación de Johnson

f. Para el cálculo del tamaño de muestra se utiliza la siguiente ecuación, para la cual es necesario que los datos sean normales, por lo tanto se realizó la comprobación de normalidad.

$$
n=\frac{\sigma*Z\alpha/2^2}{e^2}
$$
, donde

#### *(]'* = *desviación estandar*

 $Z\alpha/2 = 1.96$  valor extraído de la tabla de distribución normal correspondiente a un 95 % de *confianza.* 

*e* = *máximo error admisible* 

- $\triangleright$  Toma de 30 tiempos preliminares por medio del uso del cronómetro a las actividades de cada familia en estudio.
- <sup>~</sup>*a:* Corresponde a la proporción de los datos que se alejan del valor verdadero o valor central.
- $\geq$   $Z\alpha/2^2$ : Se define un intervalo de confianza del 95%, para lo cual se busca en la tabla de distribución normal el valor para z, el cual corresponde a 1,96.
- $\triangleright$  e: Se define como el error máximo admisible, el cual los autores definen un rango de (6s-12s), se le asigna a cada actividad un tiempo en segundos, dependiendo de la dispersión de los datos.
- $\triangleright$  n: Se define como n el tamaño de muestra calculado, el cual corresponde a la cantidad de tiempos necesarios para que la muestra sea representativa, con todos los elementos se procede a calcula el n.

Para calcular el tamaño de muestra, se toman los tiempos necesarios, los cuales se pueden (Apéndice 4). Los datos se toman en enero, ya que es el mes donde el operario estabiliza el ritmo de trabajo, por ejemplo el mes de diciembre la presión por finalizar las tareas es mayor, por lo que el operario acelera su ritmo, lo que no proporciona un escenario representativo. Para el tamaño de muestra, se calculan cada uno de los elementos de la ecuación y se calcula el tamaño de muestra como se observa en el Cuadro 16.

En unas ocasiones el tiempo es cero, esto se debe a que no son actividades estrictamente necesarias para el flujo del producto, y que en ocasiones no son realizadas por el personal, como por ejemplo, en la familia de Alimentos en la actividad "Notifica al comprador los faltantes", no hubo faltantes, por lo que no fue necesario realizar dicha actividad, o "Verifica si el producto existe", el asistente no verificó la existencia del producto, porque era de su conocimiento si había o no.

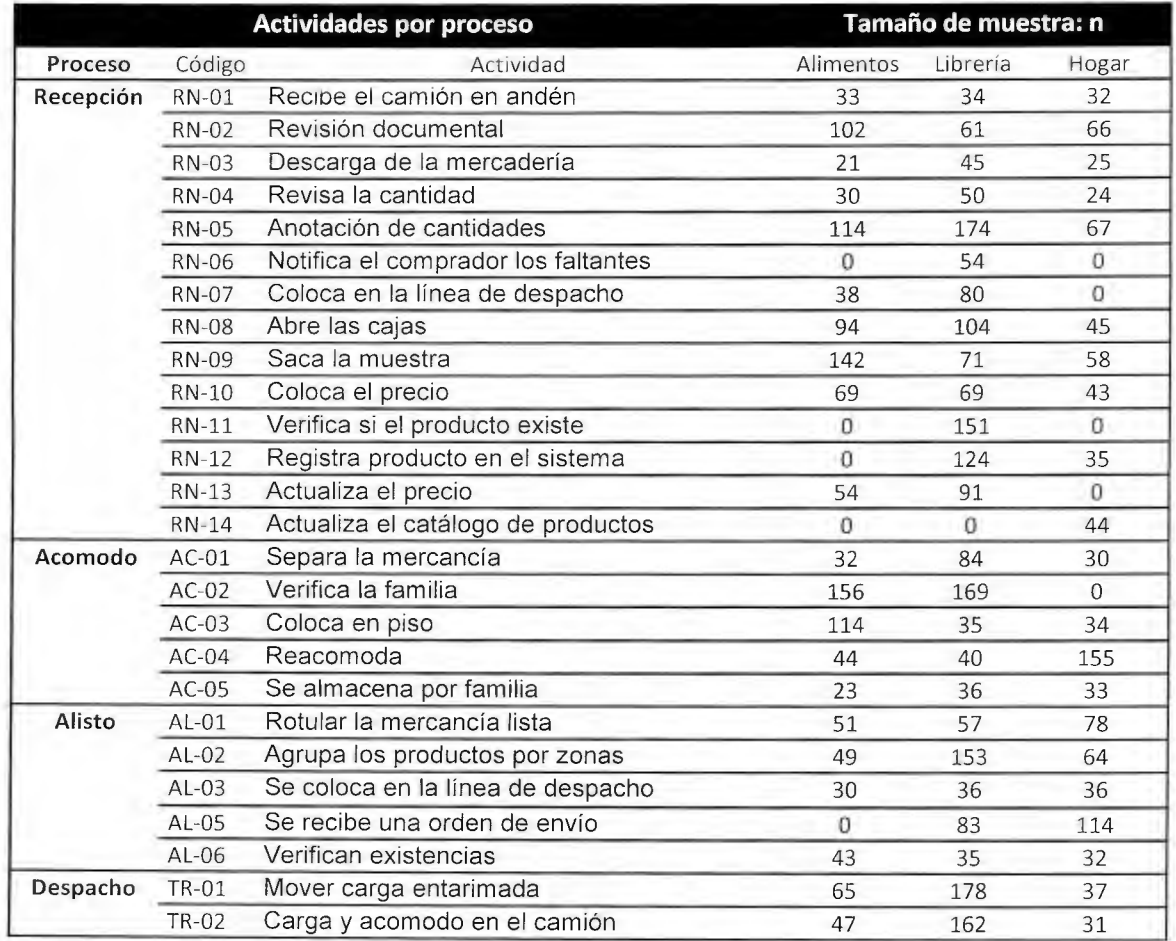

Cuadro 16. Tamaños de muestra para cada actividad

- g. A partir de los tamaños de muestra, se realiza la nueva toma de tiempos de las actividades, completando la totalidad de las muestras para tener la población representativa.
- h. Al calcular el tamaño de muestra y tomar los tiempos requeridos por éste, se realiza nuevamente la prueba de normalidad, mostrada en el Apéndice 6.
- i. Se define la duración de las actividades, para ello se calcula inicialmente el coeficiente de variación de Pearson de los datos (Sheldon 2005), el cual permite evaluar estadísticamente los datos, se utiliza la siguiente ecuación

$$
CV = \frac{\sigma}{\bar{X}} \cdot 100 \ ,
$$

Donde a es la desviación estándar y *x* es igual al promedio de los datos.

Si el resultado es menor al 20% se utiliza el promedio de los datos como la duración de las actividades, según Karl Pearson, si es mayor al 20% indica que los datos tienen una precisión no confiable, por lo que para estos casos se utiliza el límite inferior y el límite superior, evaluando dos escenarios posibles, el optimista (donde se utilizan los tiempos inferiores y los promedios) y el pesimista (donde se utilizan los tiempos superiores y los promedios). A continuación se presenta un listado por familia, de las actividades que contemplan un límite inferior y un límite superior, para las actividades que no están en la lista, se utiliza el promedio.

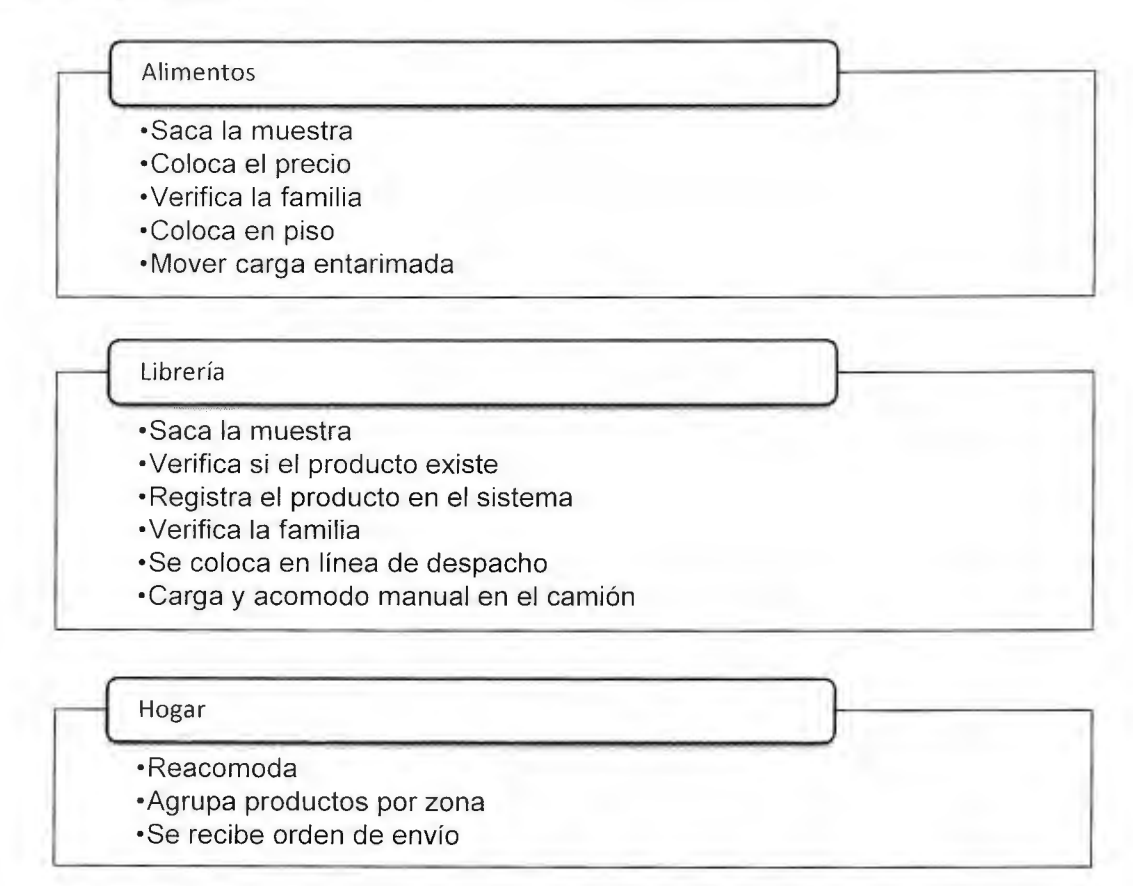

Para cada caso, se realiza un cursograma sinóptico (Figura 14) contemplando los tiempos de cada una de las actividades, las cuales se muestran con el código visto en el Cuadro 16. Además se coloca el Cuadro 17, que contempla el resumen de los tiempos separados por proceso. A continuación se muestra el ejemplo para la familia de Alimentos, el diagrama para librería y hogar se observan en el Apéndice 8.

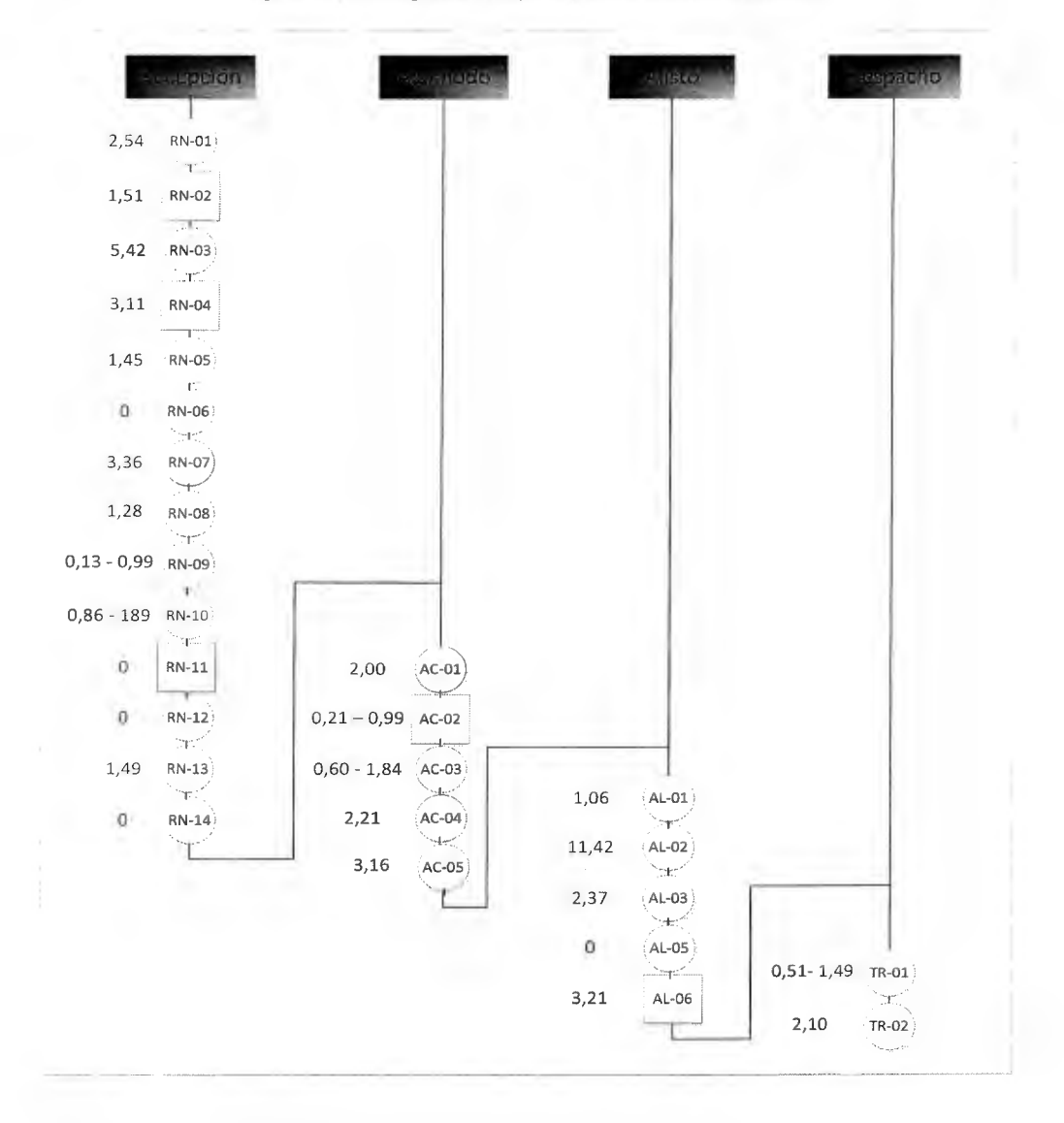

Figura 14. Cursograma sinóptico para la familia: Alimentos
|           | Proceso Tiempo Mín (min) |       | Tiempo Máx (min) Tiempo Prom(min) |
|-----------|--------------------------|-------|-----------------------------------|
| Recepción | 21.15                    | 23.03 |                                   |
| Acomodo   | 8.19                     | 10.21 |                                   |
| Alisto    |                          |       | 18.07                             |
| Despacho  | 2.62                     | 3.59  |                                   |
| Total     | 50.03                    | 54.9  |                                   |

Cuadro 17. Tiempos totales por proceso (Familia Alimentos)

# 2.5.2.1 Análisis de resultados

De acuerdo con la toma de tiempos realizada, se puede concretar la cantidad de tiempo de servicio en cada actividad, además se destaca el tiempo total de servicio por proceso, se realizaron dos escenarios posibles, uno optimista, el cual es aquel donde se realizan las operaciones en el menor tiempo, y uno pesimista donde se realizan las operaciones en el mayor tiempo. Con respecto a las familias estudiadas, se determina que para alimentos se espera una duración mínima de 100 min y una máxima de 109,8 min por media tarima que cumpla el ciclo total. Para librería se espera una duración mínima de 70,24  $\text{min }$  y una máxima de 81,44  $\text{min}$  por un cuarto de tarima, mientras que para hogar se espera una duración mínima de 116,62 min y una máxima de 124,7 min por dos tarimas y media; si se iguala el tamaño de las tarimas y se proporciona el tiempo para cada una se obtiene los resultados del Cuadro 18.

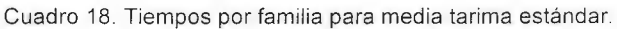

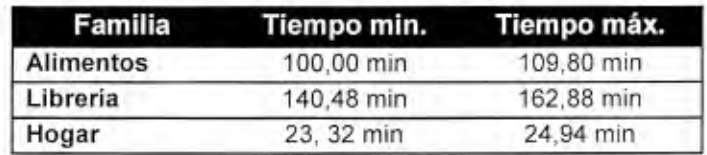

Se puede observar que la familia con una menor duración es Hogar, ya que dura máximo 24,94 min por cada media tarima que realice la cadena de reaprovisionamiento, esto corresponde al 23% del tiempo utilizado en la familia de alimentos y a sólo el 15% del tiempo utilizado en Librería, lo que quiere decir que en el tiempo que se procesa media tarima de Alimentos pueden procesarse dos tarimas completas pertenecientes a Hogar. En esto influye la dimensión del producto y las cajas, media tarima requiere una menor cantidad de movimientos, a diferencia de Librería que los productos tienen un tamaño menor y en el caso del alisto, por ejemplo, el conteo y separado de productos minuciosos es más lento. El Gráfico 13 ejemplifica el porcentaje de tiempo utilizado por familia en 5 horas, donde Librería utilizaría el 55% del tiempo, Alimentos el 37% y Hogar el 8% para procesar media tarima, esto considerando un escenario pesimista.

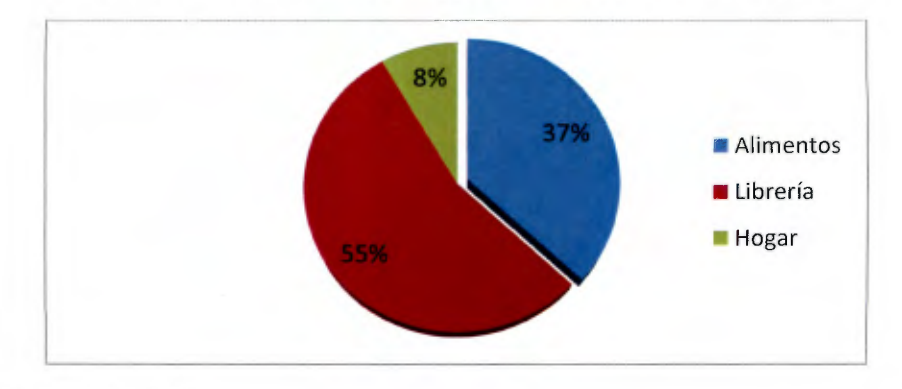

Gráfico 13. Porcentaje de tiempo estimado por familia para procesar media tarima

#### 2.5.2.2 Análisis de colas

El tiempo de servicio no es el único considerado importante, también es necesario realizar un estudio de las líneas de espera, ya que esto incurre en un gasto de recursos, tanto del tiempo del personal como del espacio ocupado en la bodega, por lo que es importante identificar la cantidad de líneas de espera y sus características (espacio ocupado de la línea, tiempo aproximado en las colas).

Una cola es aquel elemento que se conoce como una línea de espera, surge cuando se utilizan recursos compartidos para realizar una misma operación. En la empresa El Rey, cada una de las familias tiene recursos independientes, pero algunas actividades se realizan por el mismo personal, como lo son "Registra producto en el sistema", "Mover carga entarimada" y" Carga y acomodo manual", por lo que pueden existir colas.

Además, existen actividades, que a pesar de tener personal propio para ser realizadas, se generan líneas de espera, como lo es el caso de los productos que son ingresados al almacén y están listos para ser acomodados en la bodega, el operario debe tomar cada caja situada en la cola y almacenarla en los racks. El siguiente paso es aplicar teoría de colas, lo cual se conoce como el estudio matemático del comportamiento de las líneas de espera en un determinado servicio (Vértice, 2004), para ello se considera la tasa de servicio, conocida como la capacidad que tiene el personal para responder a la demanda y la tasa de llegada que es la cantidad de productos que llegan durante una unidad de tiempo definida, para este caso, se considera la cantidad de tarimas que llegan durante una hora.

Para realizar el análisis de las colas, se siguen los siguientes pasos:

- a. Agrupación de las actividades donde no existen colas.
- b. Definición de las colas
- c. Tasa de llegada, tasa de servicio
- d. Escogencia y aplicación del modelo de colas
- e. Análisis de los resultados

Se inicia con el desarrollo de los pasos mencionados:

a. Inicialmente se agrupas aquellas actividades en las que no existen colas, por ejemplo: la actividad recibo de los productos es aquella que engloba las subactividades desde que se recibe el camión hasta que se verifican las existencias, de la siguiente manera:

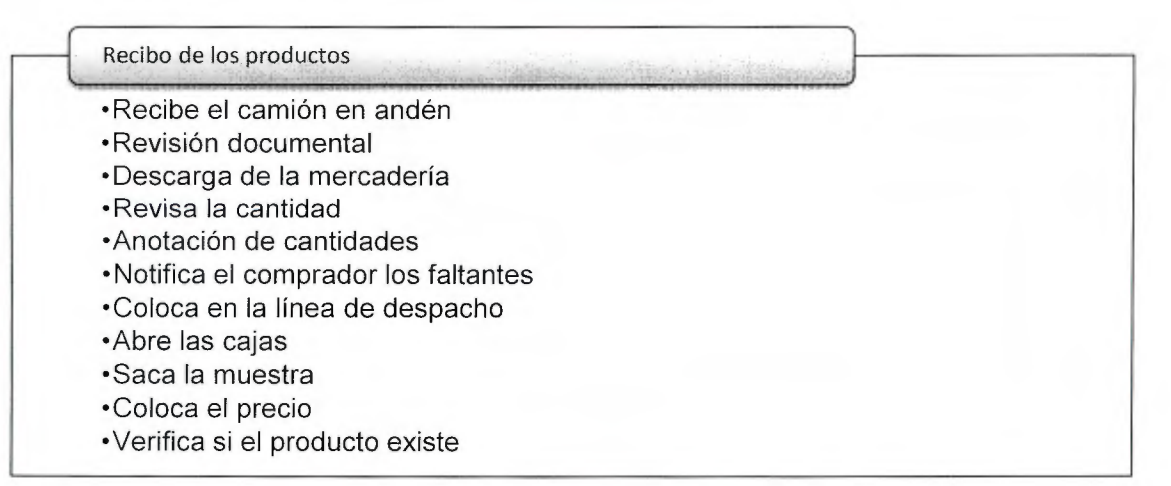

Registro en el sistema

·Registra producto en el sistema

•Actualiza el precio

•Actualiza el catálogo de productos

#### Acomodo

- •Separa la mercancía
- •Verifica la familia
- •Coloca en piso
- ·Reacomoda
- •Se almacena por familia

# Alisto

- •Rotular la mercancía lista
- •Agrupa los productos por zonas
- •Se coloca en la línea de despacho
- •Se recibe una orden de envío
- •Verifican existencias

# Despacho

·Mover carga entarimada

•Carga y acomodo (manual) en el camión

b. Al agrupar las actividades, el flujo que recorren los productos al ingresar al CEDI es el siguiente, (Figura 15) con cuatro colas respectivas:

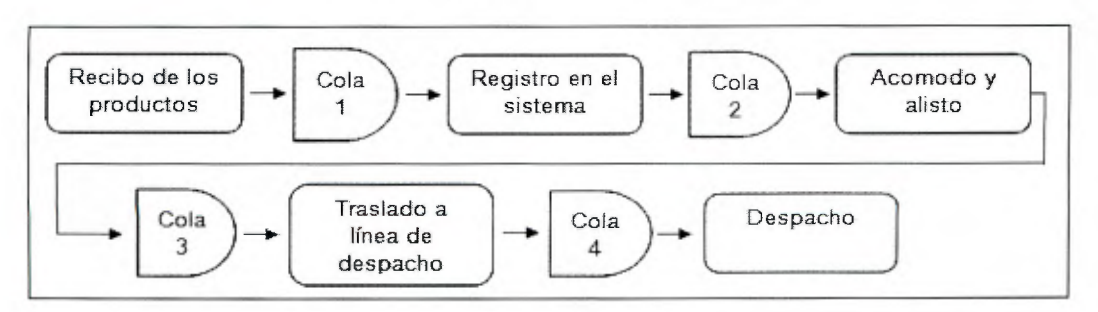

Figura 15. Flujo de las actividades con las colas

- > Cola 1: Sucede porque la operación de registrar en el sistema es realizada por una sola persona, utiliza un recurso compartido, el operario debe tomar los productos recibidos, ingresar los precios en el sistema y generarles un código.
- > Cola 2: La cola 2 sucede porque el operario de una familia, debe realizar el acomodo de todos los productos que ingresen de la familia en la que se desempeña, el producto queda en espera para ser acomodado.
- $\triangleright$  Cola 3: La cola 3 sucede cuando el operario de la familia realiza los alistos y coloca en tarimas, cuando realiza el último, empieza con el traslado a la línea de despacho, el primer alisto inicia la cola, ya que debe esperar a que se realice el último para ser trasladado .
- $\triangleright$  Cola 4: Al igual que la cola 1, utiliza recursos compartidos, ya que la los productos listos para despachar que se encuentran en las líneas de despacho están en espera de ser acomodados en el camión.
- c. Definición de la tasa de llegada y la tasa de servicio.

# **Tasa de servicio**

La tasa de servicio se calcula inicialmente tomando en cuenta la agrupación de actividades realizadas en el paso 1 de esta sección, donde las actividades finales son recibo de productos, registro en el sistema, acomodo y alisto, traslado a la línea de despacho y despacho, además, en el apartado anterior 2.6.1 "Estudio de tiempos", se realizó una toma de tiempos los cuáles se utilizan para el cálculo de la tasa de servicio, utilizando una tarima como unidad equivalente. La actividad recibo de productos y despacho tiene una misma tasa de servicio para todas las familias, porque se utilizan los mismos recursos, para las demás actividades, se tienen tasas de servicio diferentes.

- $\geq$  Se agrupan los tiempos acorde con la agrupación de las actividades
- > Se determina una distribución de probabilidad para cada actividad (Apéndice 7).
- > Se calcula la media y la deviación estándar de cada grupo, ya que cada uno se ajusta a una distribución normal.

## **Tasa de llegada**

- *-r* Cola 1, registro en el sistema: Durante los meses de octubre, noviembre y diciembre del año 2014, se realiza un registro sobre las entradas de producto al almacén, donde se contó con la ayuda del jefe de bodega y de los colaboradores encargados de recibir el producto, para llenar los formularios con la cantidad de productos entrantes, la fecha y la hora en la que entraron:
	- Se determina una unidad equivalente para las mediciones de ingresos al almacén, una tarima.
	- Se muestra la cantidad de tarimas entrantes por día y por hora. Además se calcula la distribución a la cual pertenece (Apéndice 7).
	- Como la distribución para los datos es exponencial, igualmente se calcula la media.
- $\triangleright$  Cola 4, despacho: De acuerdo con el muestreo realizado en la sección 2.4.2. Priorización por familias, donde se tomaron los datos de la cantidad de tarimas por familia que eran colocadas en las líneas de despacho por día, a partir de ello, se estima la cantidad de tarimas temporada baja y temporada alta, y se calcula la cantidad de tarimas colocadas en la línea de despacho por hora (Apéndice 10). Con esto se obtiene la tasa de llegada y la distribución de los datos (distribución uniforme) conseguida utilizando el software Risk, (Gráfico 80. Ajuste de probabilidad uniforme), en la cual se conoce la media y la varianza de los datos.
- > Cola 2, acomodo y alisto: A partir de la cantidad de tarimas que se reciben en el CEDI, se define por medio de criterio experto de los compradores y de la evidencia vista en el muestreo, que el 40% es almacenado y el 60% es repartido y despachado de inmediato. Cada una de las familias tiene un porcentaje asociado del producto entrante, el 18% de los productos recibidos pertenece a la familia de alimentos, el 12% a hogar y el 10% a librería. A partir de los datos (Apéndice 9), se muestra la tasa de llegada con distribución exponencial.
- $\triangleright$  Cola 3, traslado a la línea de despacho, igualmente a partir del estudio realizado en el muestreo de la cantidad de tarimas que se colocan en la línea de despacho, se cuenta de la misma manera la cantidad de alistes realizados en un periodo de tiempo, en donde los datos siguen una distribución uniforme por medio del software Risk.

A continuación muestra el Cuadro 19 con las tasas de llegada, y la tasa de salida de las colas, además el tipo de estudio de colas aplicable a cada caso.

| Familia          |        | Tasa de llegada |       |            | Tasa de servicio |       |            |
|------------------|--------|-----------------|-------|------------|------------------|-------|------------|
|                  | Cola   | Distribución    | Media | Desviación | Distribución     | Media | Desviación |
| General          | Cola 1 | Exponencial     | 34    | 10         | Normal           | 40    | 0.127      |
|                  | Cola 4 | Uniforme        | 28    | 9          | Normal           | 40.27 | 0,291      |
| <b>Alimentos</b> | Cola 2 | Exponencial     | 6     | 3          | Normal           | 10.57 | 0,401      |
|                  | Cola 3 | Uniforme        | 5     |            | Normal           | 10.84 | 0,436      |
| Librería         | Cola 2 | Exponencial     |       |            | Normal           | 5.88  | 0,553      |
|                  | Cola 3 | Uniforme        |       | 1.2        | Normal           | 10,55 | 0,273      |
| Hogar            | Cola 2 | Exponencial     | 5     |            | Normal           | 6.45  | 0,659      |
|                  | Cola 3 | Uniforme        | 6     | 1.5        | Normal           | 7.5   | 0.665      |

Cuadro 19. Tasa de llegada y tasa de servicio

d. Existen diferentes tipos de modelos aplicables en la teoría de colas, como lo son (Dombacher, 2010):

- $\triangleright$  M/M/s: Este modelo se utiliza cuando existen varios servidores y tanto la tasa de llegadas como la tasa de servicio siguen una distribución Poisson.
- $\geq$  M/M1: Este modelo es utilizado cuando existe un solo servidor en el sistema y la tasa de llegadas tiene una distribución de Poisson o normal y la tasa de servicios sigue una distribución exponencial.
- $\triangleright$  M/G/1: Este modelo es utilizado cuando existe un solo servidor en el sistema y el tiempo de servicios sigue una distribución general, en la cual se conoce la media y la desviación.

A partir de los conceptos iniciales de los modelos, se escoge el modelo M/G/1, que se acopla según las características del mismo, ya que existe únicamente un servidor y en el caso del tiempo de servicio generalmente sigue una distribución normal, o una distribución en la cual se conoce tanto la media como la desviación.

Para realizar el análisis de teoría de colas, se utiliza el software llamado "QM for Windows" este programa fue realizado por Weiss en el año 2003, con el fin de facilitar la resolución de problemas.

#### 2.5.2.3 Análisis de los resultados

Se ingresan las características al programa, donde se escoge el modelo M/G/1, y se ingresa la distribución de probabilidad, se completan los campos requeridos (tasa de llenado, tasa de servicio y desviación estándar para la tasa de llenado), utilizando el número de servidores como 1.

Para la cola 1, que se muestra cuando el operario registra en el sistema, se muestran los resultados de la Figura 16

#### Figura 16. Resultados de cola en registro en el sistema

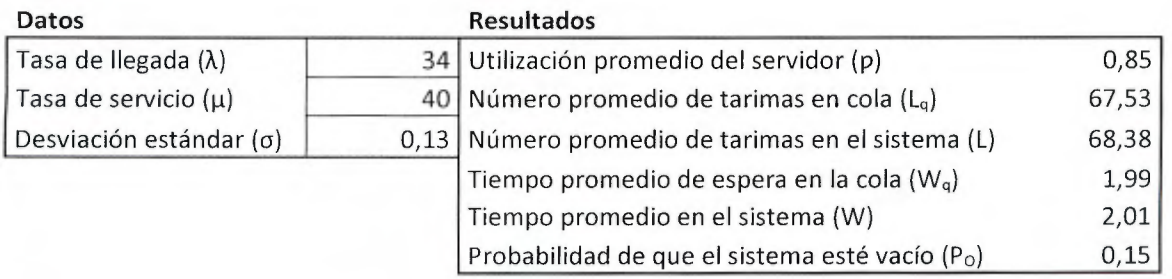

El servidor actualmente tiene una utilización del **85%,** el número promedio de tarimas en colas es de 67 y el número promedio de tarimas en el sistema es de 68, el tiempo aproximado en la cola es de 2 horas igualmente que el tiempo aproximado en el sistema.

Para la cola 4, se obtienen los resultados de la Figura 17

Figura 17. Resultados de cola en despacho

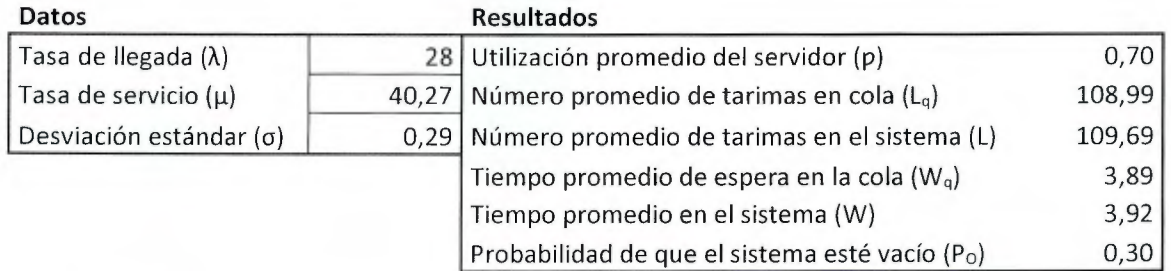

El servidor tiene una utilización actual del **70%,** donde las tarimas promedio en cola son de aproximadamente 109, es un resultado que muestra la realidad, ya que de acuerdo con lo observado, las líneas de despacho permanecen llenas y la llegada de producto es constante. El promedio de tarimas en el sistema es el mismo y el tiempo promedio que se dura en la cola es alrededor de **4** horas, igualmente que el tiempo promedio de permanencia en el sistema.

En el Cuadro 20 se muestran los resultados, las capturas de pantalla restantes se pueden observar en el Apéndice 11. Resultados al aplicar teoría de colas.

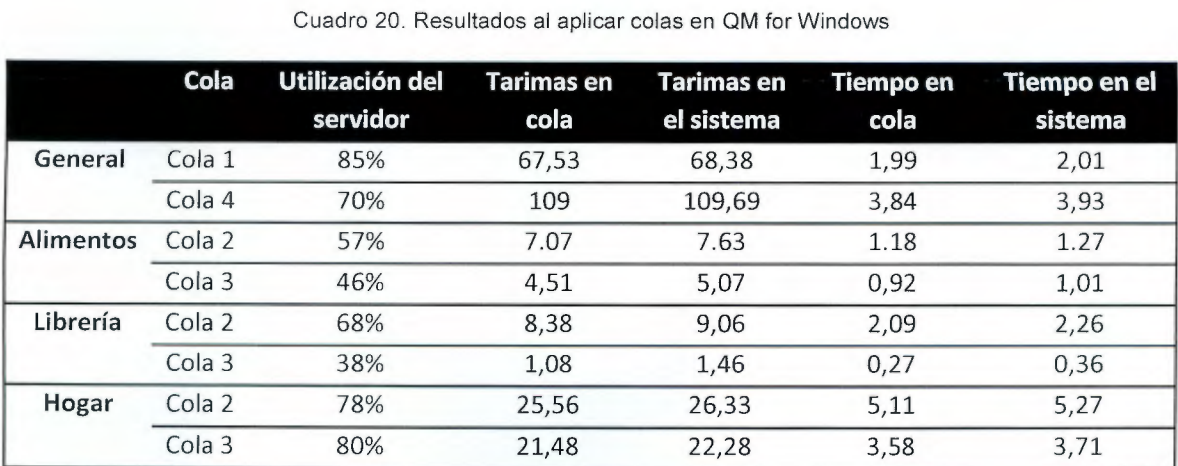

Se puede observar que el colaborador con la utilización más alta es aquel que realiza los registros en el sistema, ya que tiene actualmente un 80%, sin embargo, a pesar que es el más ocupado, no es el que genera mayor cantidad de tarimas en cola, mantiene un promedio 68 por hora. Por el contario, el servidor encargado de realizar los traslados de la línea de despacho al camión y la carga manual, es aquel que genera mayor cantidad de tarimas en cola con un promedio de **109** por hora, evidencia de esto es el total de 9 líneas de despacho en el almacén, que tienen alrededor de 16 m cada una, y permanecen con un 70% de ocupación, por lo que es válido el resultado obtenido.

La familia Hogar es la que presenta un mayor porcentaje de utilización de los servidores y es la que mantiene una mayor cantidad de tarimas en cola, esto se debe principalmente a que existen productos que requieren una manipulación delicada, ya que se contempla el área de cristalería, por lo que el servidor dura de 3 min a 4 min más acomodando y trasladando el producto, en comparación con el servidor de la familia de alimentos.

Al comparar la suma de los tiempos individuales de cada proceso con la suma de esos tiempos y las colas, la diferencia es significativa, suponiendo un escenario pesimista, donde se utilice los tiempos del límite superior, se obtiene que para la familia de alimentos, que una tarima pase por todos los procesos sin colas, tiene una duración de 1,76 horas, mientras que si se le suman las colas tiene una duración de 9,69 horas, donde las colas representan el 82% del tiempo de la permanencia en el sistema, para la familia de librería representa un 86% y para Hogar representa un 87% del tiempo total.

Se observa que la mayor cantidad de tiempo que pasan las tarimas en el sistema es en las colas, esto conlleva a un impacto negativo dentro de la funcionalidad del sistema, el cual se refleja en la ocupación del espacio, ya que por ejemplo, la cola número 4, la cual es aquella donde se colocan los productos en espera para despachar, requiere un área de alrededor de  $345 \text{ m}^2$ . Además, las colas que se ubican en los pasillos, están obstruyendo el movimiento de los montacargas, estibadores hidráulicos y el tránsito de los colaboradores lo que conlleva al recorrido de mayores distancias, los cuales fueron considerados como tiempos improductivos en el Cuadro 21 que se observa a continuación, esto produce que el área para maniobrar disminuya, lo que provoca

inconvenientes, atrasos y una mayor permanencia del producto en tránsito, por lo que puede sufrir daños.

Además se realiza un análisis para verificar el porcentaje de tiempo productivo de los operarios. Durante los muestreos realizados, se registra el tiempo improductivo de los colaboradores excluyendo las horas de almuerzo, café y uso de los servicios sanitarios, se contemplan como tiempos improductivos aquellos donde el operario está realizando actividades no correspondientes a las laborales, mencionadas más adelante. Según el estudio, estos tiempos corresponden a un **12,5%** del tiempo de servicio total de las actividades, se verifica que este tiempo tiene un comportamiento idéntico para todas las familias.

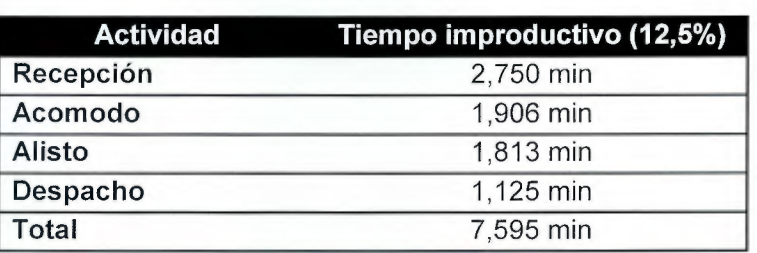

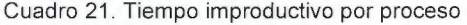

Estos tiempos improductivos son atribuibles a las siguientes causas:

- $\triangleright$  Poca disponibilidad de equipo para laborar dentro del almacén: Se observa que el colaborador tuvo que realizar esperas para utilizar tanto el montacargas como el equipo hidráulico.
- > Obstrucción en los pasillos: Por causa de obstrucción en los pasillos el operario debe esperar a que haya paso o debe tomar una ruta alterna para transportar la mercadería.
- $\triangleright$  El operario deja de realizar sus labores por conversar temas no laborales con sus compañeros.

Con los datos de improductividad y el tiempo de servicio, se realizan los Gráficos 14, 15 y 16 del porcentaje de tiempo productivo dependiendo de la actividad realizada.

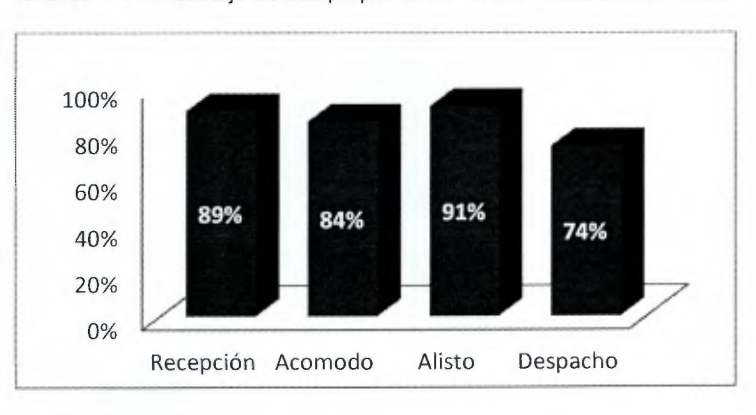

Gráfico 14. Porcentaje de tiempo productivo de la familia de Alimentos

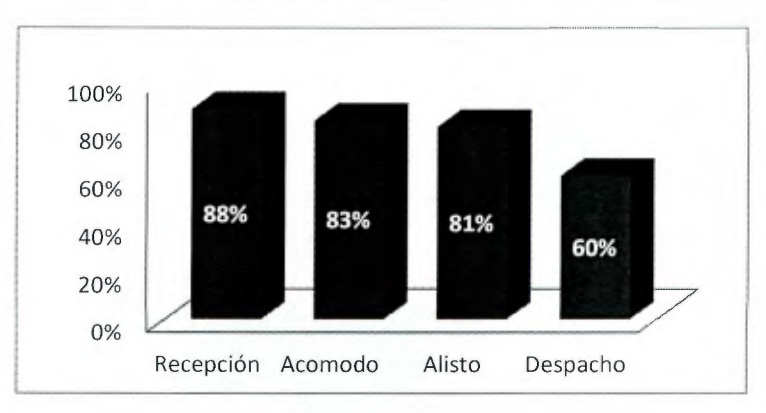

Gráfico 15. Porcentaje de tiempo productivo de la familia de Librería

Gráfico 16. Porcentaje de tiempo productivo de la familia de Hogar

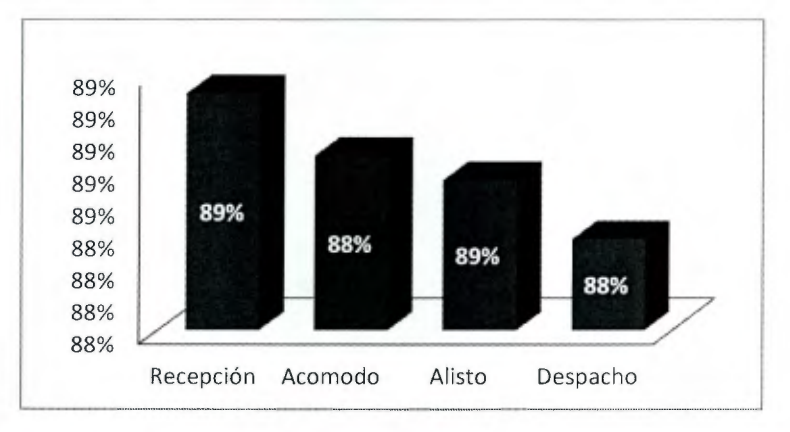

A pesar de que el porcentaje de tiempo productivo para la mayoría de las actividades ronda entre el 85%, sería un error admitir que los colaboradores realizan las actividades de manera que se represente una gestión adecuada del tiempo y los recursos. De acuerdo con análisis de la prueba de valor agregado realizada anteriormente, se muestra que se realizan un 35% de actividades que no generan valor agregado, por lo que a pesar de que los operarios permanezcan ocupados, no invierten el tiempo de la manera adecuada. Igualmente se observa en el análisis de espacios, donde se menciona que los operarios realizan recorridos más largos, por la colocación de productos "A" en lugares que no tienen un fácil acceso o el más cercano, o por la obstrucción de los pasillos.

Además es importante verificar que de acuerdo con estos porcentajes, el tiempo total que permanece las tarimas en el sistema, no es a causa de los operarios, sino por las colas, que son ocasionadas por material y equipo insuficiente y de corto alcance, malas prácticas en la realización de las actividades, falta de estandarización de los procesos, mobiliario insuficiente y no apto para su uso. Por lo que al facilitar a los empleados herramientas, equipo y procedimientos estandarizados, se lograría mejorar el desarrollo de los procesos paralelamente con el mantenimiento del porcentaje de los tiempos productivos pero sin el desgaste actual que tienen los colaboradores.

2.5.2.4 Tiempos atribuibles a las actividades que no generan valor

Con la definición de los tiempos operativos y la prueba de valor realizada en la sección anterior, es posible definir cuáles actividades pueden ser eliminadas o reducidas, ese tiempo de servicio puede ser útil para otras actividades de mayor relevancia. Inicialmente se extraen únicamente las actividades que no generan valor y se le asigna el tiempo operativo invertido en éstas, los cuales se muestran en el Cuadro 22.

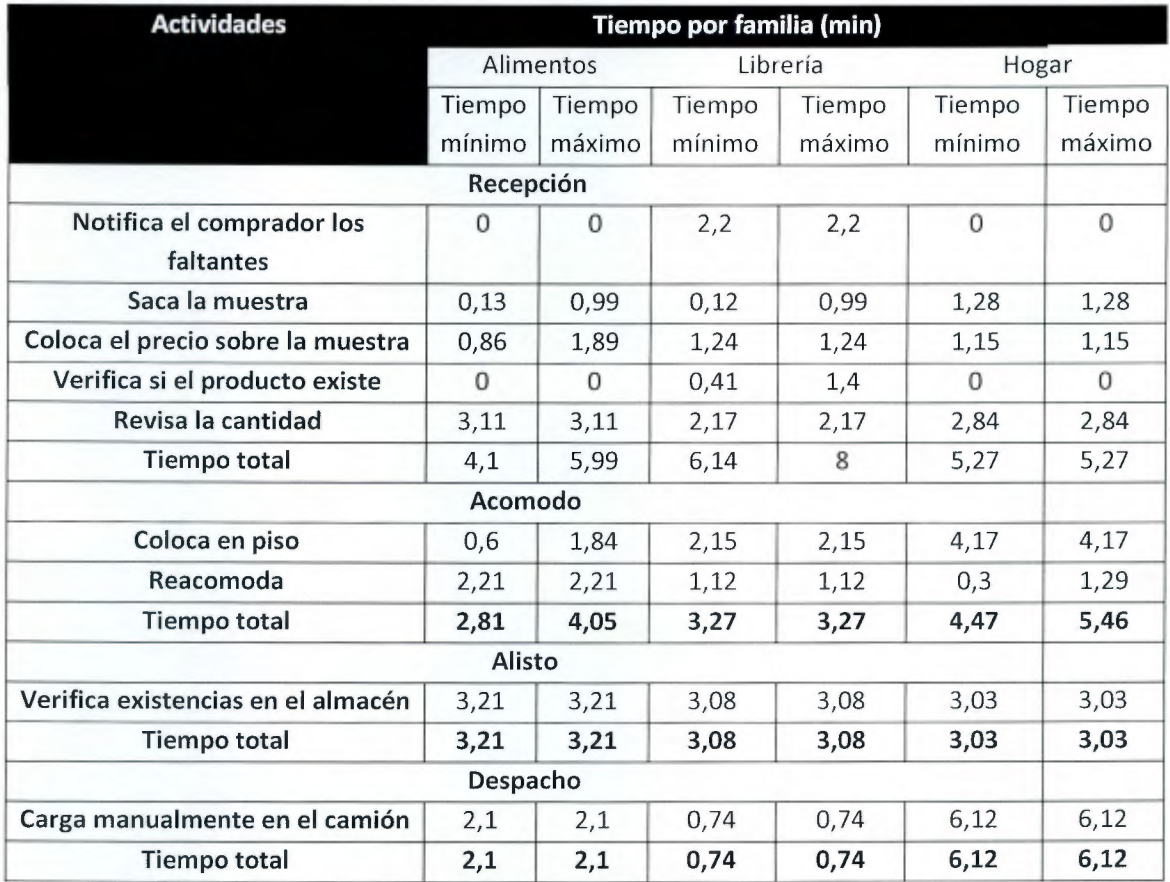

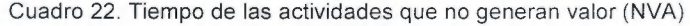

Es importante conocer la cantidad de tiempo que representan las NVA con respecto a los totales, como se muestra en el Gráfico 17, en la familia de Alimentos, en el escenario pesimista las actividades NVA representan el 26% del tiempo total de recepción, el 40% en el proceso de acomodo, el 18% en el de alisto y el 58% en el proceso de despacho. Para un escenario optimista corresponde al 29%, 38%, 18% y al 67% respectivamente.

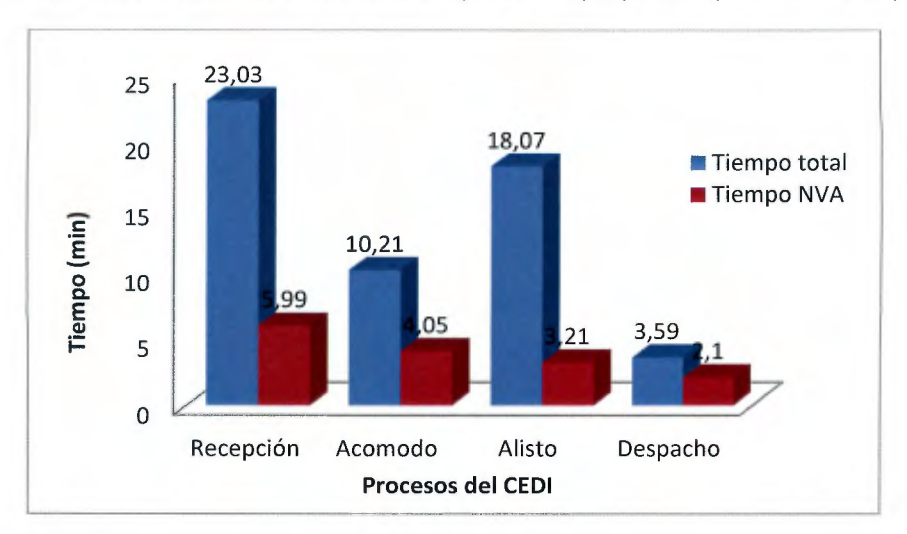

Gráfico 17. Tiempo de servicio total vs tiempo de NVA por proceso (familia alimentos)

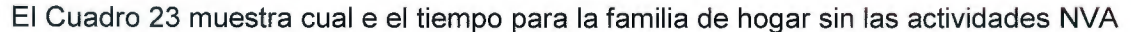

| Tarimas | <b>Tiempo actual</b> | <b>Tiempo sin actividades NVA</b> |
|---------|----------------------|-----------------------------------|
| 1/2     | 55,17 min            | 39,82 min                         |
|         | 110,34 min           | 79,64 min                         |
| 2       | 220,68 min           | 159,28 min                        |
|         | 331,02 min           | 238,92 min                        |
| Δ       | 441,36 min           | 318,56 min                        |
|         | 551,7 min            | 398,2 min                         |

Cuadro 23. Tiempo estimado NVA para Alimentos

Para la familia de librería se presenta el Gráfico 18 con respecto al escenario pesimista, en donde el porcentaje de NVA para la recepción es de 37%, para el acomodo es de 35%, para alisto de 40% y para el despacho es de 37% sobre el total del tiempo. Con respecto a esto, las actividades contempladas como NVA requieren un total de 5,99 min en recepción, 4,05 min en acomodo, 3,21 min en alisto y 2,1 min en despacho lo que suma un total de 15,35 min en actividades que no generan valor.

Actualmente al procesar 5 tarimas, se tendría una duración máxima de 9,19 horas, mientras que si no se realizan aquellas actividades que son consideradas como NVA, se duraría 6,63 horas, lo que quiere decir que en 5 tarimas las actividades NVA consumen 2,55 horas, tiempo que podría ser utilizado en actividades de control de la calidad, control del producto u otras operaciones que si generan valor, como se muestra en el Cuadro 24.

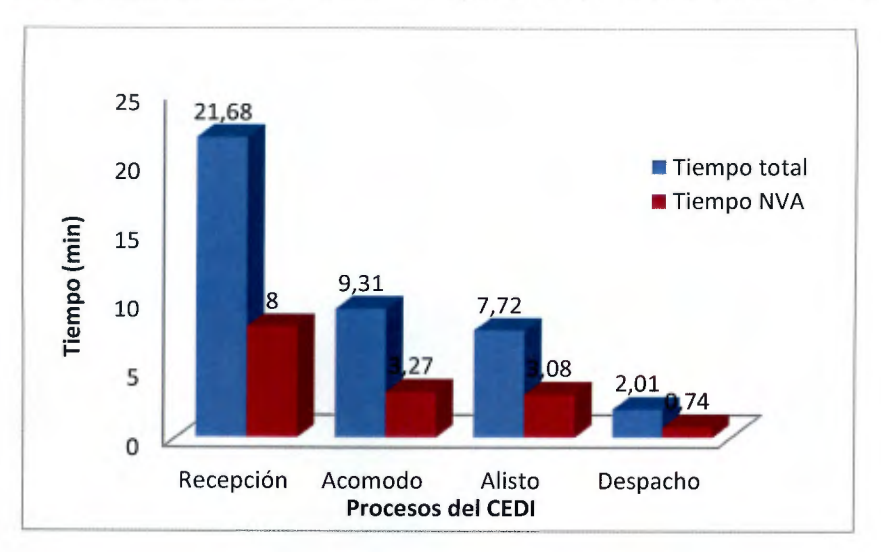

Gráfico 18. Tiempo de servicio total vs tiempo de NVA por proceso (familia librería)

Cuadro 24. Tiempo estimado NVA para Librería

| Tarimas |            | Tiempo actual Tiempo sin actividades NVA |
|---------|------------|------------------------------------------|
| 1/4     | 40,72 min  | 25,63 min                                |
|         | 162,88 min | 102,52 min                               |
| າ       | 325,76 min | 205,04 min                               |
| 3       | 488,64 min | 307,56 min                               |
|         | 651,52 min | 410,08 min                               |
| 5       | 814,40 min | 512,60 min                               |

Por último para la familia de hogar, visto en el Gráfico 19 en el escenario pesimista el porcentaje de NVA para la recepción es de 23%, para el acomodo es de 37%, para alisto de 19% y para el despacho es de 72% sobre el total del tiempo. Al igual que el análisis anterior, se puede observar que las actividades de NVA suman un total de 15,09 min contra 25,63 min que duran aquellas que si generan valor ya sea al negocio o al cliente.

Para este caso el procesar 5 tarimas durante toda la cadena, tiene una duración de 13, 5 horas, mientras que si no se realizaran aquellas actividades que no generan valor agregado se tendría una duración de 8,54 horas, lo que restaría un total de 5,03 horas disponibles, si esto es convertible a tarimas procesadas para librería, 3 tarimas más podrían realizar la cadena de abastecimiento en el sistema, disminuyente el tiempo de servicio y aumentando las unidades procesadas en el sistema en un 38%, visto en el Cuadro 25.

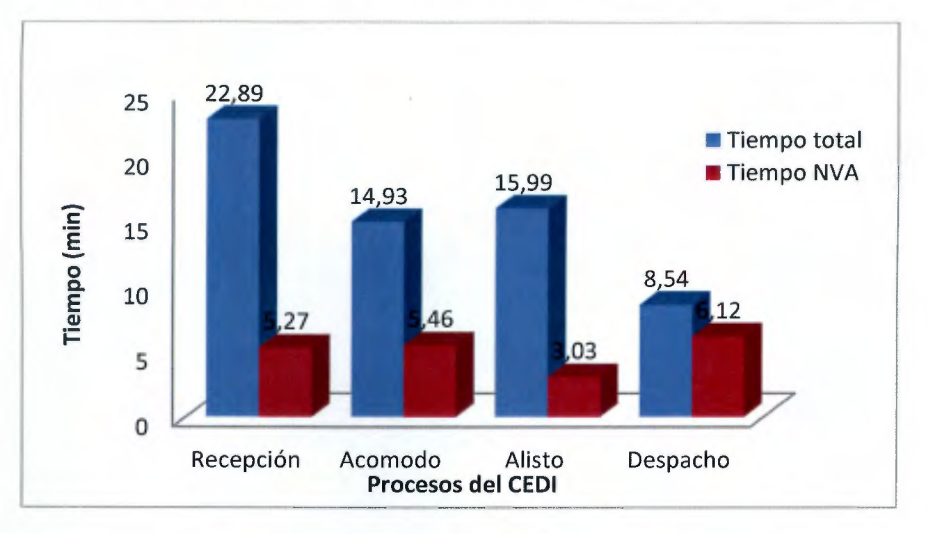

Gráfico 19. Tiempo de servicio total vs tiempo de NVA por proceso (familia hogar)

Cuadro 25. Tiempo estimado NVA para Hogar

| Tarimas | Tiempo actual | Tiempo sin actividades NVA |
|---------|---------------|----------------------------|
| 1/2     | 12,47 min     | 8,49 min                   |
|         | 24,94 min     | 16,99 min                  |
|         | 49,88 min     | 33,98 min                  |
| 3       | 74,82 min     | 50,96 min                  |
|         | 99,76 min     | 67,95 min                  |
| 5       | 124,7 min     | 84,94 min                  |

Como se observa, los colaboradores realizan una serie de actividades que no son necesarias, lo que provoca cansancio y desgaste, algunas de las causas asignables son:

- *);>* Al realizar las actividades, los operarios crean su propio "método", lo que provoca que realicen actividades innecesarias y de poco valor, como las calificadas como NVA.
- > Los operarios deban realizar actividades que no generan valor como lo son la notificación de los faltantes a los compradores y verificación de las existencias, además, esto puede cambiar si se facilitan herramientas donde puedan manejar la información de manera sistemática.
- *);>* El traslado de producto a zonas de almacenamiento temporal, lo que provoca movimientos secundarios de los productos, ya que deberá ser movido de la zona temporal a la zona de almacenamiento definitivo.

# 2.6 Control de inventarios

A nivel de almacenamiento se tiene el control de inventarios contable y el físico, donde el primero de ellos es conocer la cantidad de mercancía que ingresan y salen del sistema,

mientras que el control físico se refiere a conocer las condiciones y ubicaciones físicas en de dicha mercancía. En una empresa mercantil como lo es El Rey la mayor inversión económica se encuentra en sus inventarios por ello la importancia de mantener un control.

#### 2.6.1 Control de inventarios contable

Dado que la empresa no registra los movimientos de inventario en una base de datos, a excepción de la familia de electrónico, cada comprador maneja su propia herramienta para controlar las cantidades de inventarios y conocer cuáles han sido sus compras y cuanto se mantiene en el CEDI. Para evaluar el rendimiento de los métodos actuales se inicia con un muestreo el 1 de diciembre de diciembre del 2014 hasta el 31 de enero de 2015; se genera un registro de la mercancía que entró por medio de las facturas de compras y la que salió hacia los puntos de ventas, de acuerdo con los datos suministrados por los encargados de línea.

Debido a la dificultad que significa llevar el control de todos los productos se elige un total de 26 productos, donde se selecciona los que representan el mayor movimiento según el criterio de los compradores, para esto se toman en cuenta todas las familias. En el Apéndice 13 se muestra el registro de los datos, donde se obtiene una diferencia de inventario valorada en  $\mathcal{L}67.6$  millones, de los cuales  $\mathcal{L}7.2$  millones corresponden a excedentes de inventarios y  $\mathcal{Z}60.4$  millones a faltantes; así mismo se pierde el control de los productos de librería por los movimientos generados por la temporada alta.

Resaltando los productos eléctricos evaluados como lo son: Coffemaker- PCM507BK y Arrocera Premium PRC1835, se obtienen diferencias de inventarios de 49% y 50% respectivamente, en la primera de ellas con un sobrante y en la segunda con un faltante, de tal manera que el sistema de control no está siendo efectivo incluso para los productos de mayor valor económico.

Se analiza los porcentajes de las diferencias de inventaros, positivos en caso de faltates y negativos sobrantes, donde se utiliza los mismos parámetros de confianza del análisis de tiempos, para identificar la normalidad de los datos; por medio de una prueba bondad de ajuste. La media de los datos se ubica en 19%, lo que refleja el predominio de faltantes. Ya que los datos siguen una distribución normal se determina la probabilidad de tener faltantes (diferencias mayores a 0%), la cual es de 0.69, por tanto la de tener sobrantes es la inversa de 0.31 (Apéndice 14).

Se realiza una estimación de las pérdidas anuales por faltantes y sobrantes, donde el valor absoluto promedio es de 34%, por tanto se tendrá el 23% de la mercadería con faltantes y el 11% de sobrantes. Estos resultados son un reflejo de la puntuación obtenida para el control de inventarios en la herramienta LME, analizada en la sección 2.3.3 de este documento, resaltando la importancia del uso de las buenas prácticas mundiales.

Conociendo que las compras anuales de mercancía ascienden los  $$43,500$  millones, se estima una diferencia en faltantes de  $(2,3,105)$  millones y sobrantes de  $(2,1,485)$  millones, según el valor absoluto medio y las probabilidades de la distribución de diferencias de inventarios. Considerando un costo de oportunidad de 7% anual (tasa básica pasiva), esto podría significar una pérdida aproximada de  $#321,6$  millones, asumiendo que la diferencia es por desconocer la ubicación, sin embargo si estas diferencias son producto de robos o de mercancías desechadas por daños, el costo de esta pérdida se incrementaría en el valor total del faltante.

#### 2.6.2 Control Físico

Para evaluar el control físico, se realizan recorridos de observación sobre el área de almacenamiento y se utilizan entrevistas hacia los encargados de línea y otros operarios para detectar elementos por muestrear. Se identifica un conjunto de productos con mínima rotación o que del todo no poseen movimiento en el almacén (Apéndice 13), a su vez estos se vuelven obsoletos por el paso del tiempo, por daños o porque pasan de moda, a ello se le atribuye las siguientes causas.

### 2.6.2.1 Producto no visible

Durante la observación de las operaciones se detectó productos ubicados detrás de otros, por lo cual se realiza un muestreo aleatorio para determinar el porcentaje de posiciones en la cuales se repite dicho comportamiento, se analizan 200 posiciones distintas de las cuales el 5,5% resultaron tener dicha práctica. Utilizando un nivel de confianza de 95% y un error de 1% se procede a calcular el tamaño de muestra requerido con la ecuación (2) del apartado 2.4.2.1 Muestreo, obteniendo un valor de 87 posiciones como mínimo, por lo cual la muestra es significativa.

Por otra parte, se mantiene un control sobre las mercaderías encontradas en posición no visible, para determinar si los mismos tienen rotación, en el Apéndice 13 se muestra el desglose de productos encontrados, los cuales tienen un valor de **e4,15 millones.** Por otra parte, en el periodo comprendido desde el 1 O de septiembre hasta el 2 de enero de 2014, no se realizó ningún movimiento de estos. Ante dicha situación los compradores indican que no se movían porque desconocían que los productos estaban ahí.

Dado que en el almacén existe un volumen de racks aproximado de 2200 m<sup>2</sup>, con una cantidad cercana a las 875 posiciones distintas, las cuales pueden variar según la asignación del encargado de bodega. Con ello se estaría analizando un 22,8% de las posiciones, por tanto el valor de la mercancía que no está rotando por la misma causa sería de **¢18,12 millones** aproximadamente, si el comportamiento se asemeja al de las posiciones muestreadas.

#### 2.6.3 Producto sin movimiento por obsolescencia

Según las observaciones realizadas, se detecta un área sobre la cual no existe rotación, de igual manera los empleados comentan que dicha mercancía tiene al menos tres años de estar ahí. Ésta no tiene vencimiento, sin embargo representa un costo de almacenamiento, sobre el cual no se tiene ningún retorno, por lo que se realiza un muestreo desde el 6 de agosto hasta el 15 de diciembre de 2014. En el muestreo se contabiliza y se coloca una marca a los productos (copas de vidrio), para evitar contar nuevos ingresos en estas zonas; en el Apéndice 13, se muestra el registro de los datos recolectados, donde en este periodo tan solo salieron 5 cajas de 413 que se encontraban en un inicio, lo que representa tan solo un **0,6%** del valor total de la mercadería.

Por otra parte se encontró un total de 37 cajas dañadas con un valor de  $$2,9$  millones, al ser copas de vidrio las mismas se dañan porque se almacena a piso y con una elevación superior a la que soportan las cajas de abajo; ante ello las copas quebradas son las que se encuentran en el primer nivel de altura. Los colocadores se suben sobre las cajas o apoyan la escalera sobre este producto y sumado a la humedad que tiene esta área se ocasiona el daño observado. Este producto no se saca del almacén se envía a los puntos de venta y estos lo devuelven por daños, después de ello se desecha, sin embargo la probabilidad de que salga es mínima como ya se indicó anteriormente.

## 2.7 Resumen de la problemática

Una vez filtrados los efectos que están incrementando el costo operativo del CEDI, se realiza un árbol de realidad actual (Figura 18) que permite visualizar las principales causas que evitan alcanzar la eficiencia operativa. Asimismo, se logra asociar unas con otras, de tal manera que sea un facilitador de la ruta de mejora.

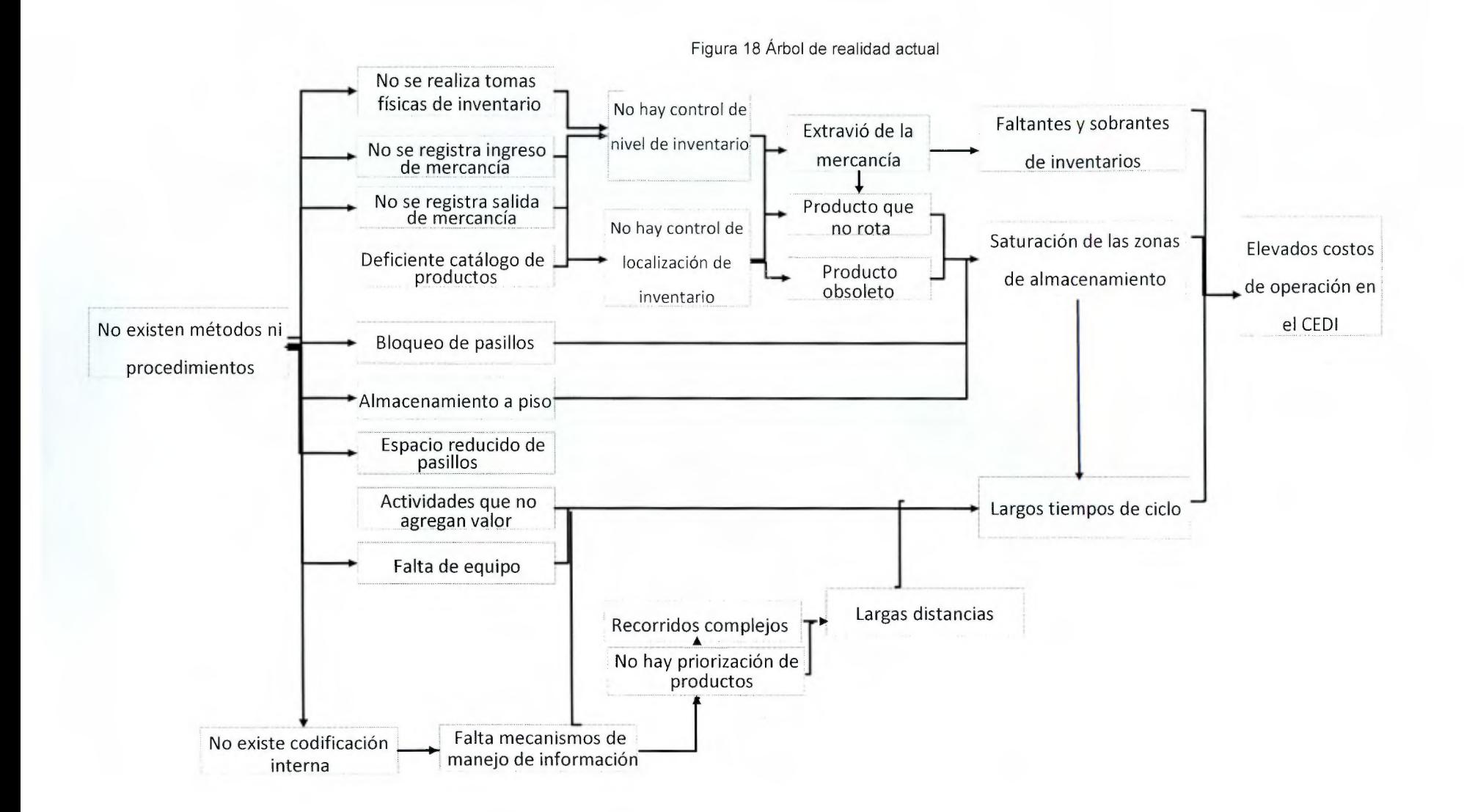

2.8 Cálculo de los indicadores de éxito.

A continuación se presenta el cálculo de los indicadores de éxito definidos en la etapa de la propuesta de proyecto, los cuales son: Completez del sistema de gestión de almacenamiento, porcentaje de utilización y tiempo ciclo.

La completez del sistema de acuerdo con las prácticas de clase mundial es de únicamente el 17%, para llegar a este número se utiliza la mezcla de la evaluación de las actividades y la herramienta LME. Esta puntuación se observa reflejada a causa de la falta de estandarización en los procesos, la ausencia de controles en cada uno de los puntos de los eslabones y la evidencia objetiva que se presenta a lo largo del diagnóstico.

 $\triangleright$  Completez del sistema de gestión de almacenamiento =

(Evaluación de actividades)x50% + (Evaluación del LME)x50%

#### 26%x50%+9 .12%x50%=

17%

El resultado de la utilización es de **131%,** el cual refleja la sobreutilización del espacio en mayor medida de manera horizontal, ya que el almacenamiento a piso se ejecuta sin límite, obstaculizando los pasillos e incluso eliminándolos. El aprovechamiento excesivo del espacio ha provocado diversos daños a equipos y productos; por lo que una utilización adecuada aumentará la calidad de los productos, se presentará un mayor orden y por lo tanto mayor control de los inventarios, generando un aumento de la capacidad de respuesta y disminución en los costos.

 $\triangleright$  Porcentaje de Utilización

$$
= \frac{3489}{2660} \times 100
$$

$$
= 131\%
$$

El tiempo se considera como un punto clave de análisis, ya que estudia el lapso que dura los productos al realizar el ciclo de almacenamiento en el CEDI. Se define una unidad de medida general, la cual es la tarima y se estudia el ciclo que se ejecuta desde que ingresa al almacén, se acomoda, almacena, alista y por último se despacha; también se estudian las colas que hacen las tarimas en el sistema. El tiempo es un punto clave en la mejoría y esencial para desarrollar nuevas buenas prácticas con los mismos recursos.

Actualmente, el procesamiento de media tarima y el paso de la misma en el sistema, para la familia de hogar tiene una duración de 8,817 h  $\pm$ 0,030 h, para la familia de librería un cuarto de la tarima tiene una duración de 8,830 h  $+0.022$  h y para la familia de hogar procesando dos tarimas y media se requieren 15,533 h  $\pm$ 0,028h. Este indicador mostrará si se logra una disminución del tiempo en el procesamiento para las tarimas.

 $\triangleright$  Tiempo ciclo

*Tiempo Promedio de Recepción+ Tiempo Promedio de Acomodo+ Tiempo Promedio de Alisto +Tiempo Promedio de Despacho* 

• Familia Alimentos:

 $= 0.879h \pm 0.029h + 7.930h + 0.127h \pm 0.008h$ 

$$
= 8,817 h \pm 0,030 h
$$

- Familia Librería:
	- $= 0.632h \pm 0.020h + 8.190h + 0.127h \pm 0.008h$

$$
= 8,830 h \pm 0,022 h
$$

• Familia Hogar:

 $= 1,005h \pm 0,027h + 14,520h + 0,127h \pm 0,008h$ 

 $= 15,533$  h  $\pm 0,028$ h

## 2.9 Conclusiones del Diagnóstico

Al analizar los procesos de almacenamiento se evidencia que debido a la falta de integración y automatización de los mismos, se ha limitado el control y el aseguramiento de la calidad en las acciones a ejecutar, impidiendo lograr una mayor eficiencia en dicha gestión .

De acuerdo la aplicación de la herramienta LME se verifica que en la organización hay un accionamiento insuficiente de las buenas prácticas de clase mundial, se muestra por medio de una puntuación obtenida de 0,39 lo que refleja una alta brecha entre dichas prácticas y las realizadas en el CEDI. El aseguramiento se muestra como el proceso con mayor necesidad de cambio con un 0,25, seguido por el control y la mejora continua con un 0,24; reflejados en el control nulo y el aseguramiento escaso de la calidad de los productos, lo que conlleva a una inadecuada gestión de los procesos, dejando una calificación global de la completez del sistema en únicamente un 17% de cumplimiento, tomando en cuenta tanto la lista de chequeo como la LME.

A partir del análisis del catálogo de productos, se evidencia la inexistencia de documentos que especifiquen los productos que se encuentran a la venta. Con ello se genera una limitante para realizar su trazabilidad, impidiendo que se ejecute una clasificación de los productos en las familias definidas y provocando que existan productos con líneas de comercialización desiguales en una misma familia.

La sobreutilización del espacio en el almacén es de 31%; con respecto a la capacidad disponible, esto provoca y refleja un conjunto de las inadecuadas prácticas logísticas que se ejecutan en el CEDI. Como resultado se coloca la mercancía en piso y sin considerar un orden estándar en el acomodo e inexistencia de pasillos fijos; en algunos casos estos no permiten el libre tránsito del personal, siendo menores a 90 cm, provocando

contraflujos, esperas, recorridos más extensos, riesgo de accidentes y el incurrir en mayores costos.

De acuerdo con el análisis de la prueba de valor realizado se puede concluir que a pesar de que la productividad sugiere números que no son bajos (85% en promedio) esto no quiere decir que la compañía tenga una correcta distribución del tiempo y las actividades; por el contario, el 42% del total de las actividades analizadas corresponden a aquellas que no generan valor al negocio ni al cliente, lo que muestra una gestión insuficiente del recurso humano y el equipo, provocando movimientos innecesarios, contraflujos y fatiga .

Se logra determinar que las herramientas actuales de control de inventarios carecen de confiabilidad, asimismo no garantizan la protección de los mismos, esto se debe al desconocimiento que existe sobre los efectos de una inadecuada gestión y principalmente a las técnicas de observación para el control físico y contable. Esto sumado a un sistema de información que resulta igual de ineficiente, provoca costos elevados de almacenamiento por perdidas asociadas a la inexactitud en las cantidades de productos que deben estar inventariados en su totalidad, pero que no lo están.

2.10 Hallazgos principales del diagnóstico

- > Actualmente la ubicación de las familias no se encuentra definida por medio de la rotación de los productos o la cercanía a las puertas de recepción y despacho, además no se considera la capacidad instalada para el acomodo; tanto del equipo y mobiliario, como de los productos, por lo que se genera una sobreutilización del espacio.
- **>** Por medio del estudio de las actividades realizadas en el CEDI, se verifica que existen actividades que no generan valor agregado al negocio ni al cliente, además son realizadas de manera manual y sin una estandarización que le permita al colaborador seguir una guía de cómo ejecutarlas de manera correcta y eficiente.
- *<sup>Y</sup>*Actualmente el control de los inventarios en el almacén es deficiente, ya que existe un desconocimiento sobre las condiciones y las cantidades de la mercancía, ocasionando pérdidas económicas por el deterioro y el extravío de los productos.
- $\triangleright$  Debido a la ausencia de rotulación y señalización de las zonas en el CEDI, se aumenta el nivel de riesgo, tanto en la calidad de los productos como en el desarrollo de las actividades.
- > Existe un catálogo de productos pero la información es deficiente, ya que se considera los datos de las familias y de las categorías, más no se tiene un registro de todos los productos que actualmente se manejan en el CEDI.

#### 2.11 Lineamientos para el diseño

- $\triangleright$  Realizar una redistribución del CEDI, tomando en cuenta todos los factores necesarios para desarrollar las actividades en las condiciones adecuadas, además de considerar la capacidad actual instalada, con el objetivo de eliminar la sobreutilización, por medio de un mayor aprovechamiento del espacio vertical, una mejor distribución de la mercancía, así como considerar el espacio necesario para los pasillos.
- $\triangleright$  Realizar cambios en la ubicación de las familias dentro del CEDI, ya que esto permite minimizar las distancias recorridas, para ello es requerido respetar la clasificación ABC.
- $\triangleright$  Rediseñar los procesos de almacenamiento, con la finalidad de incluir elementos esenciales que permitan un mayor control de las tareas desarrollas en el CEDI, así como un sistema de información que facilite la integración y actualización de los datos en tiempo real.
- $\triangleright$  Eliminar las actividades que no generan valor dentro de los procesos de almacenamiento, para lograr un mayor aprovechamiento del tiempo disponible del recurso humano en actividades como la limpieza, orden del almacén y control.
- $\triangleright$  Realizar las actividades de ingreso de productos al sistema e ingreso del precio con anticipación a la llegada de la mercadería, para lograr la disminución de las colas y los productos en espera en el CEDI.
- $\triangleright$  Definir nuevos parámetros de control de inventarios y soportar los mismos con un sistema de información, es una necesidad tanto para proteger las inversiones, como para agilizar las operaciones dentro del CEDI.
- > Rediseñar el catálogo de productos eliminando las deficiencias detectadas, documentarlo de manera formal y mantenerlo actualizado por medio de un sistema de información.

# CAPÍTULO DE DISEÑO

# 3.1 Objetivos

#### 3.1 **.1** Objetivo general

Diseñar un sistema de gestión de almacenamiento que permita un adecuado control de los inventarios y el uso efectivo de los recursos.

#### 3.1.2 Objetivos específicos

- $\triangleright$  Crear un catálogo de productos y el procedimiento para el registro, actualización y mantenimiento del mismo, con el fin de mejorar la toma de decisiones.
- $\triangleright$  Rediseñar los procesos logísticos y políticas de almacenamiento, para así garantizar su adecuada ejecución y coordinación.
- $\triangleright$  Definir la tecnología y técnicas necesarias para agilizar las operaciones logísticas y captación de datos.
- $\triangleright$  Elaborar un diseño y redistribución del almacén, con la finalidad de satisfacer las necesidades de espacio y reducir los recorridos.

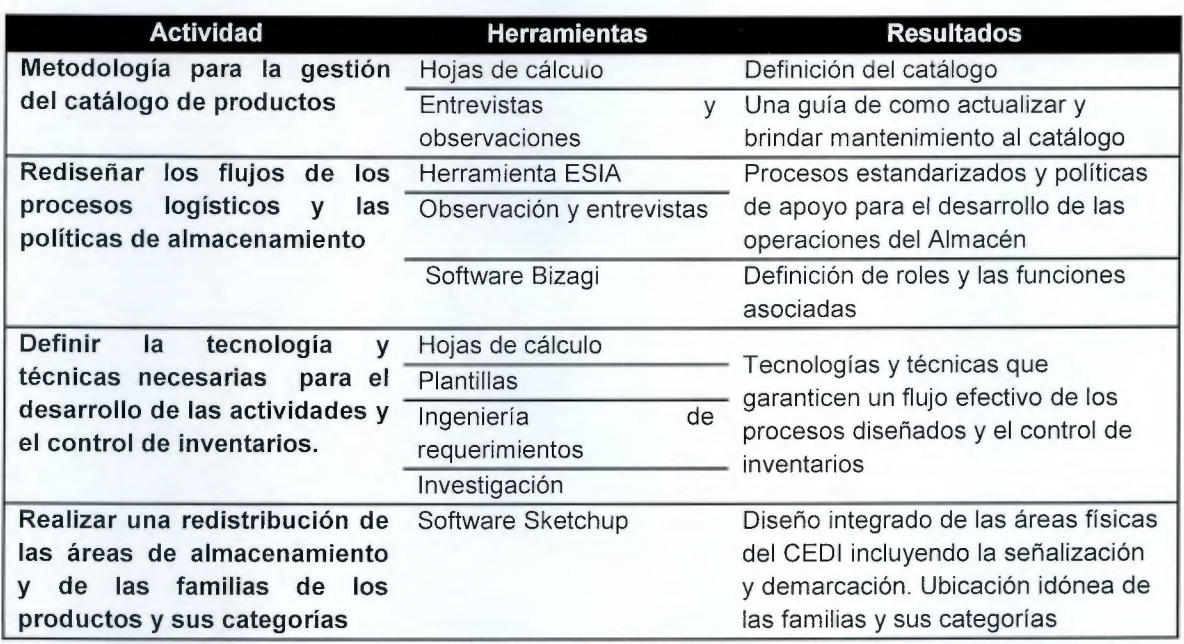

## 3.2 Metodología de diseño

#### Cuadro 26. Metodología de diseño

## 3.3 Desarrollo del diseño

**El** diseño que se presenta a continuación, está compuesto por un sistema que permite la operación integrada de los elementos que componen la gestión de almacenamiento, el cual define Frazelle (2007) como: "un conjunto de operaciones tales como recepción, acomodo, almacenamiento, alisto y despacho, que sirven para almacenar materia prima, trabajo en proceso o producto terminado, que permiten la amortiguación de los desfases entre la demanda y la producción, facilitando la atención de pedidos de los clientes".

### 3.3.1 Metodología para la gestión del catálogo de productos

### 3.3.1.1 Definición del catálogo de productos

El catálogo de productos es un documento electrónico, el cual contiene el total de las familias presentes en el CEDI, las mismas se dividen en subfamilias, categorías, grupo, subgrupo y productos. En la compañía no se tenía un registro como tal, por lo tanto se realiza un catálogo preliminar (Apéndice 16) el cual puede actualizarse cuando sea necesario. En éste se almacenarán las características principales de cada uno de los productos (Nombre, precio de venta, costo de adquisición, origen, descripción, cantidad actual, unidades).

#### 3.3.1.2 Productos incluidos en el catálogo de productos

Dentro del catálogo estarán incluidos todos los productos que se almacenan en el CEDI, en los que se definen categorías de acuerdo con las características de venta, considerando dos grupos.

Una de ellas es por su ciclo de vida, los productos no generan el volumen de ventas máximo inmediatamente después de ser introducidos al mercado o de manera constante, ni mantienen ventas pico definitivas, se definen varias sub-categorías (Ballou, 2004):

- 1. Productos nuevos: Una novedad representa un cambio o una adición a la línea, un producto nuevo se conoce como aquel que antes no se comercializaba, desde esa perspectiva, el criterio de novedad emerge de la relación objetiva entre el producto incorporado y el conjunto ya existente (Munuera, 2006). Para la empresa, aquellos productos con 4 meses o menos, o los que han tenido una única compra se consideran nuevos y se incorporan por primera vez al catálogo. Estos utilizan los procesos de registro, actualización y mantenimiento explicados más adelante.
- 2. Productos regulares: Se conoce como productos regulares aquellos que la empresa comercializa de manera constante y se compran al menos 1 vez al año. Estos productos utilizan los procesos de registro, actualización y mantenimiento.
- 3. Productos en liquidación: Se conoce como liquidación aquellos productos que requieren la finalización total de las existencias, con el fin de agotar existencias. Estos productos utilizan el proceso de actualización.
- 4. Productos descontinuados: Se conoce como producto descontinuado aquel que ya no está disponible para la venta. Estos productos utilizan el proceso de eliminación.
- 5. Productos en promoción: Estos productos son aquellos en los que su estado cambia independientemente de la época del año, las promociones son las ventas de productos que se realicen a un precio inferior al que habitualmente está en el mercado. El objetivo principal se centra en potenciar la comercialización de esos productos para que los consumidores puedan valorar los beneficios del mismo. Estos productos utilizan el proceso de actualización.

6. Productos de saldo: Los productos de saldo son aquellos cuyo precio de venta ha disminuido a causa del deterioro, imperfecciones u obsolescencia, dentro de ésta categoría se contemplan también aquellos productos que en temporadas anteriores han estado en oferta y no se ha logrado realizar la venta de los mismos. Estos productos utilizan el proceso de actualización.

La otra categoría es por rotación de inventario, la cual corresponde al número de veces en el cual el producto es vendido en un periodo de tiempo determinado, además se puede verificar cuales de esos productos pueden dejar de ser rentables, para ello se aplican varias fórmulas:

1. Rotación de inventarios = *Inventario medio* (1)

Calculando la rotación de los inventarios para todos los productos, se pueden realizar comparaciones entre ellos, ya que, la rotación de los inventarios es cada vez más adecuada mientras más se aleje de 1, el producto con el resultado más alto es aquel con la mejor rotación. Igualmente se pueden realizar comparaciones de los productos tomando en cuenta el margen de contribución.

2. Margen de contribución = Ventas – Costo variable (2)

Se pueden realizar análisis como que tanto rotan aquellos productos con un margen mayor al 100%, si es rentable aquellos con un margen menor a 50% pero que permanecen más de 6 meses en bodega por ejemplo.

Estas categorías tienen como fin, mejorar el análisis de los productos dividiéndolos en subgrupos, en donde se pueden observar por ejemplo: aquellos con mayor rotación asociados a una sub-categoría, qué tanto rotan los nuevos con respecto a los regulares, le proporciona al usuario la información para realizar análisis y facilita la toma de decisiones con respecto a las compras.

3.3.1.3 Procesos realizados

- $\triangleright$  Registro: Se realizará inicialmente el registro de productos, se incluyen todos aquellos que se encuentran físicamente en el CEDI y aquellos que tengan posibilidad de compra. Además se realizará el registro para productos nuevos.
- >- Actualización: Se efectuará la actualización del catálogo cuando:
	- El precio del producto cambie, el administrador deberá actualizar el precio de venta de manera inmediata a su conocimiento.
	- Se encuentre un error en el catálogo en donde los datos asociados a un producto no sean los correctos, por lo que debe realizar el cambio.
	- Cuando se realice el conteo físico de los inventarios y no coincida la cantidad registrada, por lo que se debe actualizar la información.
- $\triangleright$  Mantenimiento: El mantenimiento del catálogo es continuo, ya que cada vez que el administrador ingrese nuevas facturas, estará realizando una revisión de la información asociada a los productos ingresados.

<sup>~</sup>Eliminar: Se realizará la eliminación de productos a aquellos que sean catalogados como descontinuados, se deben realizar las revisiones de estos productos cada 6 meses y los cambios, si existen, de manera mensual.

# 3.3.1.4 Encargado del catálogo de productos

Administrador de inventarios, el cual será el encargado de registrar los productos, actualizar el catálogo, realizar modificaciones, ingresar nuevos y realizar informes.

# 3.3.1 .5 Metodología de los procesos

Para el registro, actualización y el mantenimiento del catálogo de productos se deben realizar los siguientes pasos:

# 3.3.1.6 Registro de los productos

- $\triangleright$  Si el producto no se localiza en el sistema, debe ingresarse como uno nuevo.
- $\geq$  Debe seleccionar la familia a la que pertenece, seleccionar la subfamilia, la categoría, grupo y el subgrupo. Por ejemplo:
	- Familia: Hogar
	- Subfamilia: Cristalería
	- Categoría: Recipiente de comida
	- Grupo: Jarra
	- Subgrupo: Porcelana
- $\triangleright$  Debe ingresar el nombre, el origen y una descripción sencilla del producto. Por ejemplo:
	- Nombre: Botella de plástico
	- Origen: Panamá
	- Descripción: Botella roja de Spiderman, 500 mi.
- *>-* Debe ingresar el código del producto por medio de un Scanner, el cual se encarga de transmitir el número leído a la computadora , y asignarlo al producto ingresado. El usuario debe escanear el código de barras de la caja, de la bolsa dentro de la caja si ésta existe y del producto final e ingresarlos al sistema.
- <sup>~</sup>Debe ingresar el estado del producto, ya sea como "Nuevo, Regular, Promoción, Saldo, Liquidación, Descontinuado".
- $\triangleright$  Debe ingresar las unidades en las que se administra el producto, por lo tanto es necesario contemplar:
	- Cantidad de bolsas o cajas por bulto
	- Cantidad de unidades por bolsas o cajas
- $\triangleright$  Se debe ingresar la cantidad de bultos que existen actualmente en el CEDI.
- $\triangleright$  El administrador debe ingresar el costo de adquisición y el precio de venta del producto, esto de acuerdo con la unidad de comercialización .

# 3.3.1.7 Actualización

- $\triangleright$  El administrador debe ingresar al catálogo y a la base de datos de los productos.
- *>-* Debe seleccionar el producto que desea modificar
- $\geq$  Selecciona la opción de modificar/tabular, donde le aparecerá los campos para que ingrese la familia y la subfamilia.
- > Ingrese en los campos respectivos la información nueva.
- > Si el usuario debe cambiar el "Estado" del producto, ingresa igualmente a la pestaña modificar/tabular y después selecciona el estado "Nuevo, Regular, Promoción, Saldo, Liquidación, Descontinuado".
- $\triangleright$  Se deben quardar los cambios realizados.

## 3.3.1.8 Mantenimiento

Cuando el operario de recepción de productos realice un ingreso con el lector de código de barras y observe incoherencias en la información, debe indicarle al administrador de inventarios para que se realice el mantenimiento, el cual seguirá los siguientes pasos:

- > Ingresar al catálogo y localizar el producto notificado por los usuarios.
- $\triangleright$  Debe verificar la información del producto, si encuentra información incorrecta debe realizar los cambios pertinentes en la pestaña de modificar/tabular.
- > Guardar los cambios realizados.

# 3.3.1.9 Eliminar productos descontinuados

Para asegurar la actualización de los productos y que no existan aquellos que están descontinuados, se deben realizar los siguientes pasos:

- $\triangleright$  Debe seleccionar la familia a la que pertenece, la subfamilia, la categoría, grupo y el subgrupo.
- > Debe seleccionar el producto que desea eliminar.
- > Seleccione la pestaña modificar/tabular y cambie el "Estado" a descontinuado.
- > Seleccione generar informe, esto con el fin de que la información del producto quede guardada en una base de datos para una posterior recuperación.
- $\triangleright$  Por último seleccione la opción eliminar.

## 3.3.1.1 O Análisis de información

Si el usuario desea realizar una revisión de los productos, debe seleccionar una o dos categorías: productos nuevos, regulares, liquidación, promoción, descontinuados saldos, mayor rotación o rentabilidad.

- $\geq$  Ingresar al catálogo de productos
- > Seleccionar la pestaña "Ver cómo", se puede escoger entre "Productos nuevos, regulares, promoción, descontinuados, saldos, liquidación, rotación o margen" un máximo de dos variables.
- > El usuario podrá observar los productos pertenecientes a esa categoría.
- > Si lo desea puede generar un informe de la información observada.

# 3.3.1.11 Reglamentación para los ABC

Es necesaria la definición de reglas para consolidar cuales son los ABC requeridos, con el fin de brindarle al comprador información sustentable que le ayude en la toma de decisiones, esto con respecto a cuales productos comprar más, cuales no requieren compra, cuales son más o menos rentables. Para cada ABC, se definen los porcentajes acumulados de 50%, 30%, 20% para los productos A, B, C respectivamente.

Se realizarán ABC de acuerdo con la cantidad de alistos, contando los alistos por subfamilia, con el fin de definir cuál es la popularidad de cada conjunto analizado hasta el nivel más bajo que es el producto.

- $\triangleright$  Frecuencia: Se recomienda realizar este ABC dos veces al año, una en los meses con mayor cantidad de despachos como lo es noviembre y diciembre; se define diciembre como el mes más representativo, y abril que es el mes en el que todas las familias tienen igualdad de condiciones con respecto a las ventas (Según la información de los compradores vista en el Cuadro 9. Estimación de estaciones), ya que no hay presencia de eventos especiales.
- $\triangleright$  Metodología de recolección: Se define una metodología basada en muestreos, en el apartado 2.4.2.1 Muestreo, que explica que se considera como un alisto y cómo realizar la toma de los datos.
- $\triangleright$  Se utilizarán todos los datos tabulados durante esos meses, lo que le permite al analizador verificar si existe un cambio significativo en las subfamilias dependiendo de la época del año. Esto funciona como una herramienta de apoyo para el comprador, ya que le muestra cuales familias presentan más movimientos.

Es importante conocer la rotación de los inventarios, por lo tanto se utilizará la información de cada uno de los productos del CEDI, para este caso se recomienda realizar el ABC de dos maneras, la primera es realizar un ABC con toda la lista de productos, la segunda es realizar agrupaciones según el estado de los mismos (nuevo, regular, liquidación, descontinuado, promoción, saldo). Esto con el fin de que el analizador pueda descartar aquellos que no son de interés o para realizar un análisis más robusto del comportamiento de cada categoría.

- >- Frecuencia: Se realizará ABC por rotación de manera trimestral, para conocer el comportamiento de los artículos en periodos cortos de tiempo.
- $\triangleright$  Metodología: Con la ayuda del sistema de información recomendado, se utilizarán los registros de "Cantidad de ventas por artículo" y el "Inventario medio" de cada uno para calcular la rotación de inventarios; esto siguiendo la ecuación (1) presentada en el apartado 3.3.1.2 Productos incluidos, llamada "Rotación de inventarios" y se calcula el dato final que será el utilizado para el ABC.

Ahora bien, no necesariamente las familias que presentes mayores movimientos son aquellas que generen mayores ingresos a la compañía, por lo tanto, es necesario realizar un ABC por rentabilidad, el cual va a mostrar cuales productos son los que representan una mayor ganancia y como se localizan con respecto a la popularidad de alistas, ya que estos suelen ser productos críticos.

- > Frecuencia: Al igual que el anterior, se realizará ABC por rotación de manera trimestral, para conocer el comportamiento de los artículos en periodos cortos de tiempo.
- $\triangleright$  Metodología: Se aplicará la ecuación presente en apartado 3.3.1.2 Productos incluidos en el catálogo de productos, llamada "Margen de contribución", donde se utilizará el registro de "Ventas por artículo", proveniente del sistema, el cual tendrá el monto global en colones referente a las ventas del periodo seleccionado. Se debe considerar la suma de los costos variables para cada artículo, igualmente proveniente del sistema, y así calcular el margen de contribución, con ello realizar elABC.

# 3.3. 1. 12 Criterios de decisión:

- $\geq$  Si en los 3 ABC un producto se encuentra en la categoría A, será seleccionado como producto A.
- > Si en 2 de los ABC se encuentra como A y en el tercero como B, será
- seleccionado como producto A.<br>
> Si en 2 de los ABC se encuentra como A y en el tercero como C, será seleccionado como producto B.
- $\geq$  Si en los 3 ABC un producto se encuentra en la categoría B, será seleccionado como producto B.
- $\geq$  Si en al menos 2 de los ABC se encuentra como B, será seleccionado como producto B.
- $\geq$  Si en los 3 ABC un producto se encuentra en la categoría C, será seleccionado como producto C.
- > Si en al menos 2 de los ABC se encuentra como C, será seleccionado como producto C.
- $\triangleright$  Si en los 3 ABC el producto tiene diferente categoría, quedará como categoría B, pero deberá ser analizado con detalle en el periodo siguiente.

## 3.3.1.13 Aporte esperado de la metodología del catálogo

- $\geq$  Se mantiene un registro de todos los productos existentes, donde se diferencian aquellos que son nuevos de los que tienen una mayor trascendencia.
- $\geq$  Posibilidad de evaluar varios escenarios al mismo tiempo, donde se pueden realizar comparaciones entre precios de acuerdo con proveedores, productos más vendidos, productos más rentables, entre otros.
- > Información actualizada de los productos disponibles.
- $\geq$  Se mantiene un registro actualizado de los productos.

# 3.3.1.14 Indicadores de éxito del diseño

Para asegurar la mejora continua del diseño del catálogo de productos y del sistema en general, se plantean los indicadores de éxito según (García, 2008) del Cuadro 27:

#### Cuadro 27. Indicadores de éxito del diseño

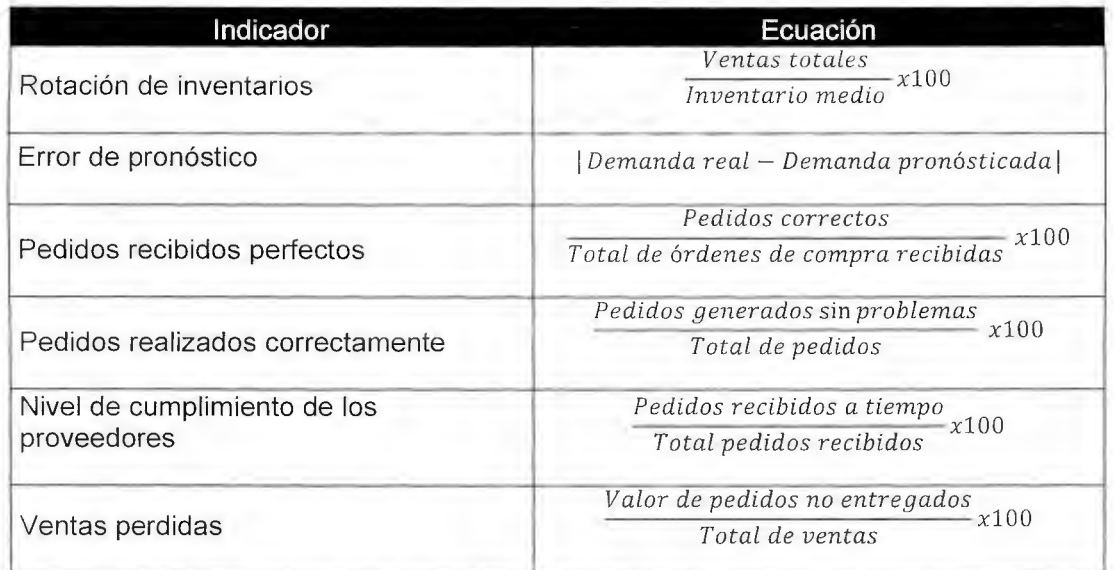

## 3.3.2 Rediseño de los procesos de almacenamiento

En la sección 2.3 se analizan los procesos de almacenamiento: recepción, acomodo, alisto y despacho, para los cuales se identifican las actividades que agregan valor real, valor al negocio y no agregan valor; además oportunidades de mejora a partir de las buenas prácticas de clase mundial. Con base en dicho análisis se plantea un rediseño de los procesos, puntualizando las tareas que se desean eliminar, simplificar, integrar y automatizar, por medio de la herramienta ESIA y se realizan diagramas para un mejor entendimiento del flujo de los procesos. Por último se efectúa una prueba de valor agregado a los procesos rediseñados, con el objetivo de evidenciar el efecto que las nuevas actividades poseen en el negocio.

A partir de la prueba de valor agregado realizada en el diagnóstico, se identifican cuáles actividades poseen bajo valor al proceso y cuáles no poseen valor y por lo tanto pueden ser eliminadas (Cuadro 28). De manera global se determina que un 4.08% de las actividades agregan valor real, 57.14% agregan valor al negocio y un 38.78% no agregan valor. Esto evidencia la ejecución de actividades innecesarias o requieren modificación, ya que se llevan a cabo de manera ineficiente aumentando el tiempo de ciclo.

#### Cuadro 28. Resumen prueba de valor agregado

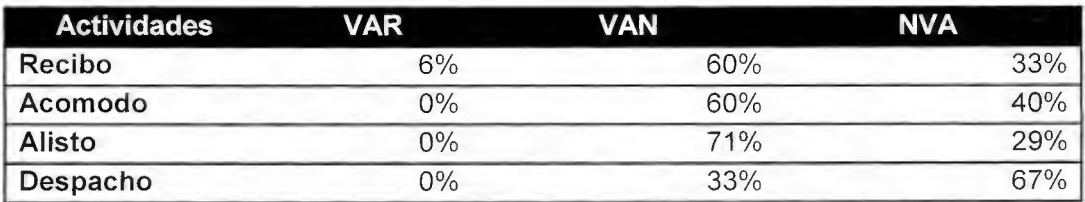

Ya analizadas las actividades del proceso de almacenamiento, se decide aplicar la herramienta ESIA, para conocer qué actividades se deben eliminar, simplificar, integrar y automatizar y brindar solución a las problemáticas detectadas en las etapas anteriores. Cada concepto que incluye el enfoque ESIA, considera los siguientes aspectos, según Rowland (2014).

- *?* **Eliminar:** Tiempos de espera, transportes, almacenamientos, defectos o errores, duplicaciones e inspecciones.
- *?* **Simplificar:** Tareas, reportes, comunicaciones y flujos.
- *?* **Integrar:** Tareas y operaciones, suplidores y clientes.
- *?* **Automatizar:** Tareas repetitivas y peligrosas, captura de datos, transferencia de datos y administración de datos.

# 3.3.2.1 Rediseño proceso de Recepción

Para cada enfoque ESIA, se detallan las acciones que se diseñan correspondientes a la actividad de recepción (Cuadro 29), además se presenta un diagrama del nuevo proceso y se realiza una breve explicación de los principales cambios.

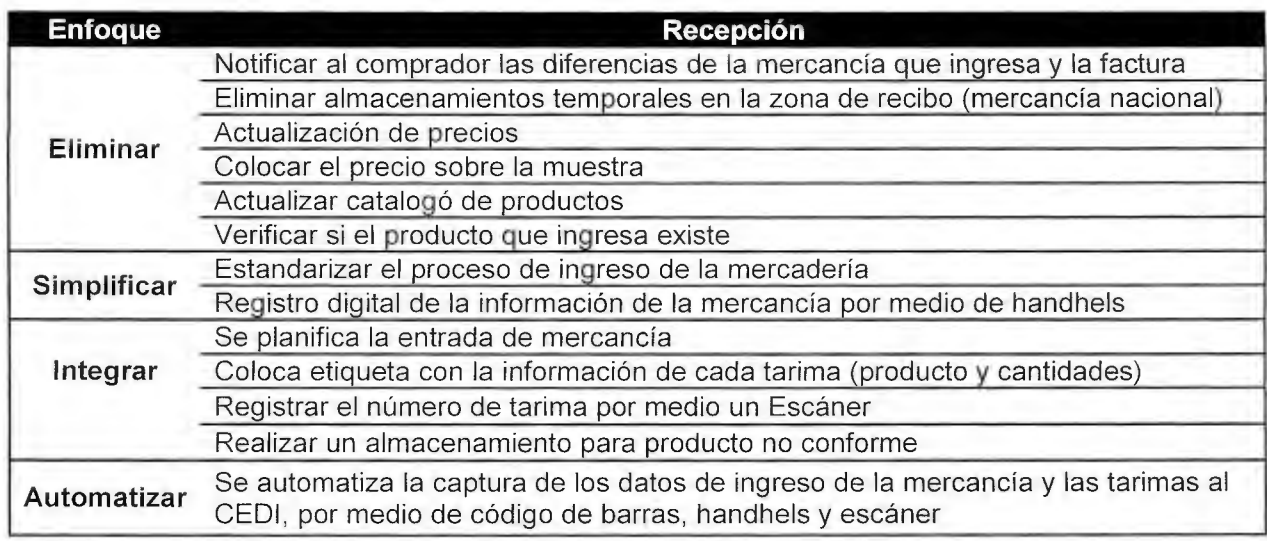

#### Cuadro 29. ESIA Recepción

A continuación se observa la Figura 19, que muestra la reestructuración del proceso de recepción.

Figura 19. Rediseño de Recepción

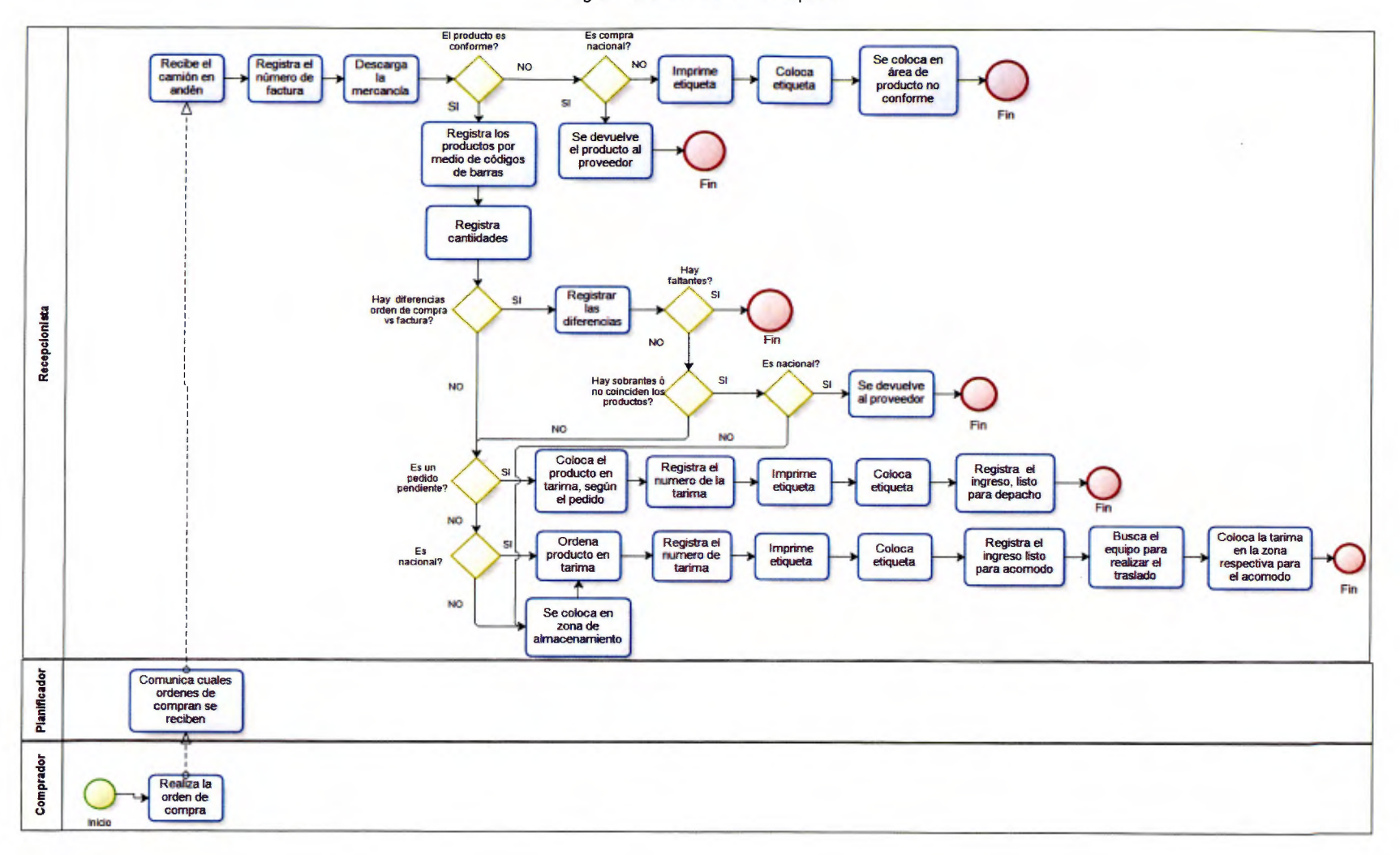

Con la reestructuración del proceso de recepción, se desea conocer en qué momento y qué tipo de mercancía ingresa en el CEDI, por lo que se propone un nuevo perfil; el planificador, el cual se encargará de comunicar los ingresos y despachos diarios. Otro factor importante que se agrega, es el de automatizar por medio de código de barras que la empresa colocará en las tarimas y racks , el cual solicitará a cada proveedor colocarlo en los productos y los empaques que abastezca, para el escaneo se utilizará handhels. Una vez registrada la mercancía nacional se construirán las tarimas con los productos por familia, para posteriormente imprimir una hoja que especifica la familia y los productos que posee; para la internacional, se ubicará en tarimas sin un orden lógico en la zona de pre almacenamiento, luego se trasladará a los espacios asignados para cada familia. El objetivo de registrar los ingresos en un sistema de información, es el mantener un mayor control de la mercancía, conociendo el lugar específico donde se encuentra, qué y cuántos productos ingresaron al almacén, por lo que además se tendrá un inventario actualizado que nos ayudará a la toma de decisiones. Cabe resaltar que el registro de los nuevos productos se debe realizar de manera anticipada al ingreso, especificando el proveedor, la familia , subfamilia, nombre del producto, código, unidad, precio de venta y el costo.

#### 3.3.2.2 Rediseño proceso de acomodo

De igual forma para el proceso de acomodo se describen las actividades según la aplicación ESIA y el diagrama correspondiente al proceso rediseñado. (Cuadro 30, Figura 20).

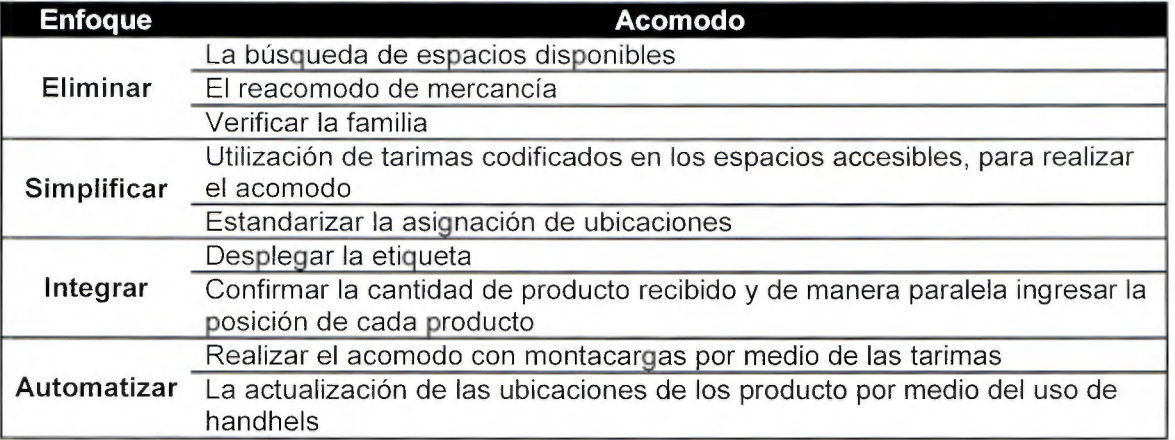

#### Cuadro 30 ESIA Acomodo

Figura 20. Rediseño Acomodo

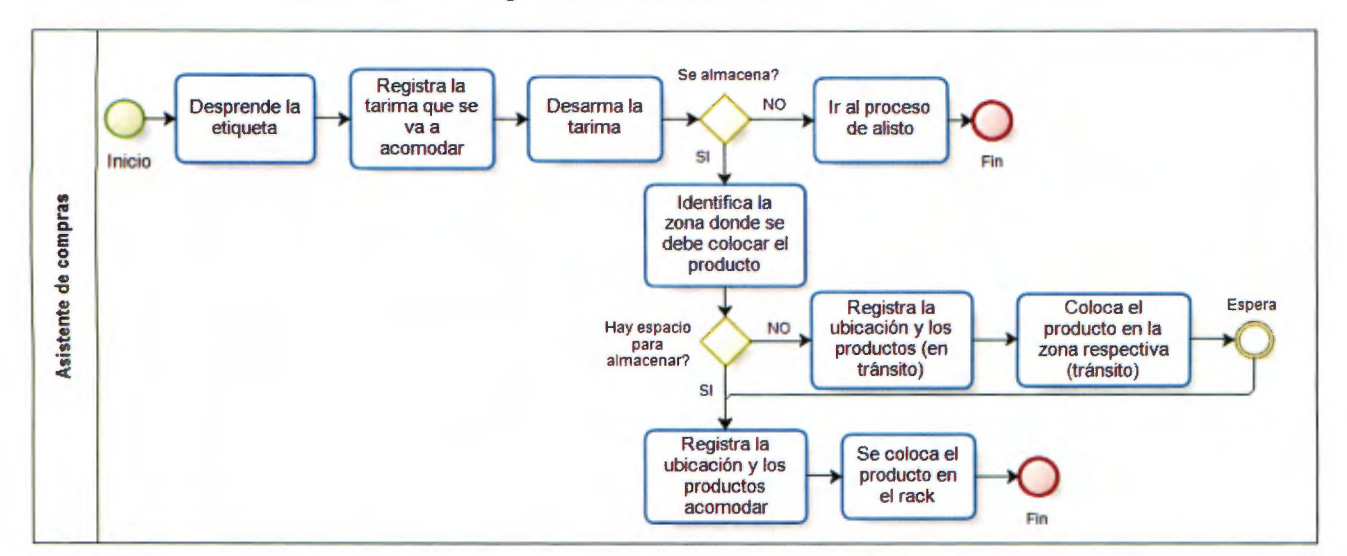

La persona encargada del acomodo debe registrar la tarima y desprender la etiqueta; una vez que se vaya a ejecutar el acomodo, con la finalidad de informar a los demás colaboradores que dicha tarima se encuentra en proceso, ya que en ocasiones éste puede ser interrumpido por un largo periodo, debido a tareas prioritarias. Por medio del sistema se inspecciona que haya espacio suficiente para almacenar la mercancía y cuando se colocan deben registrar la ubicación, cada ubicación será identificada por medio de un código, que especifica, el rack, pasillo, nivel y posición. En caso de que no haya espacio para almacenar, se registra la tarima como en tránsito y se coloca en una zona específica y rotulada en un rack asignado. Para el proceso de alisto se describen las actividades según la aplicación ESIA en el Cuadro 31.

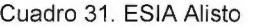

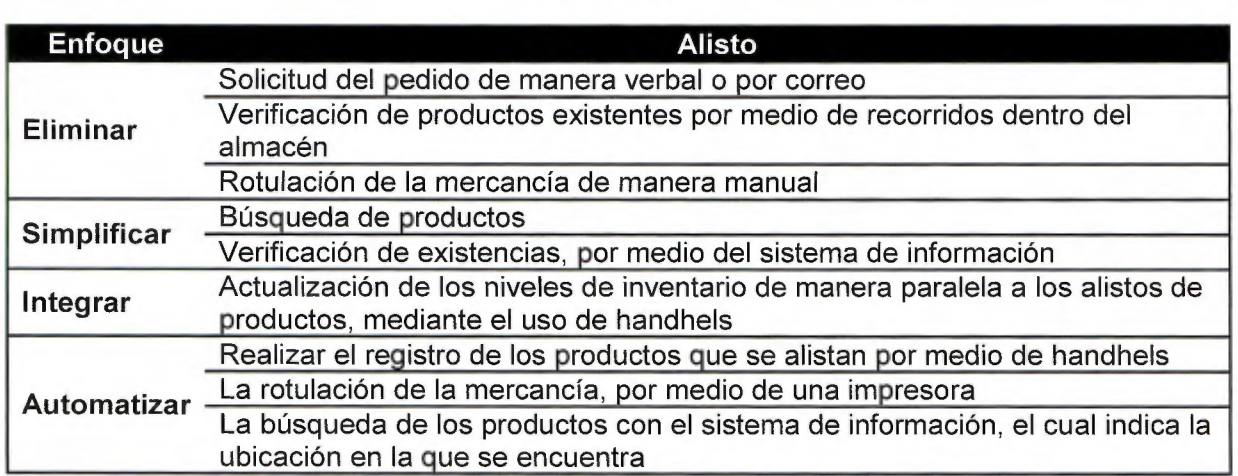

Igualmente se realiza un diagrama que muestra los cambios realizados en alisto, visto en la Figura 21

Figura 21. Rediseño de Alisto

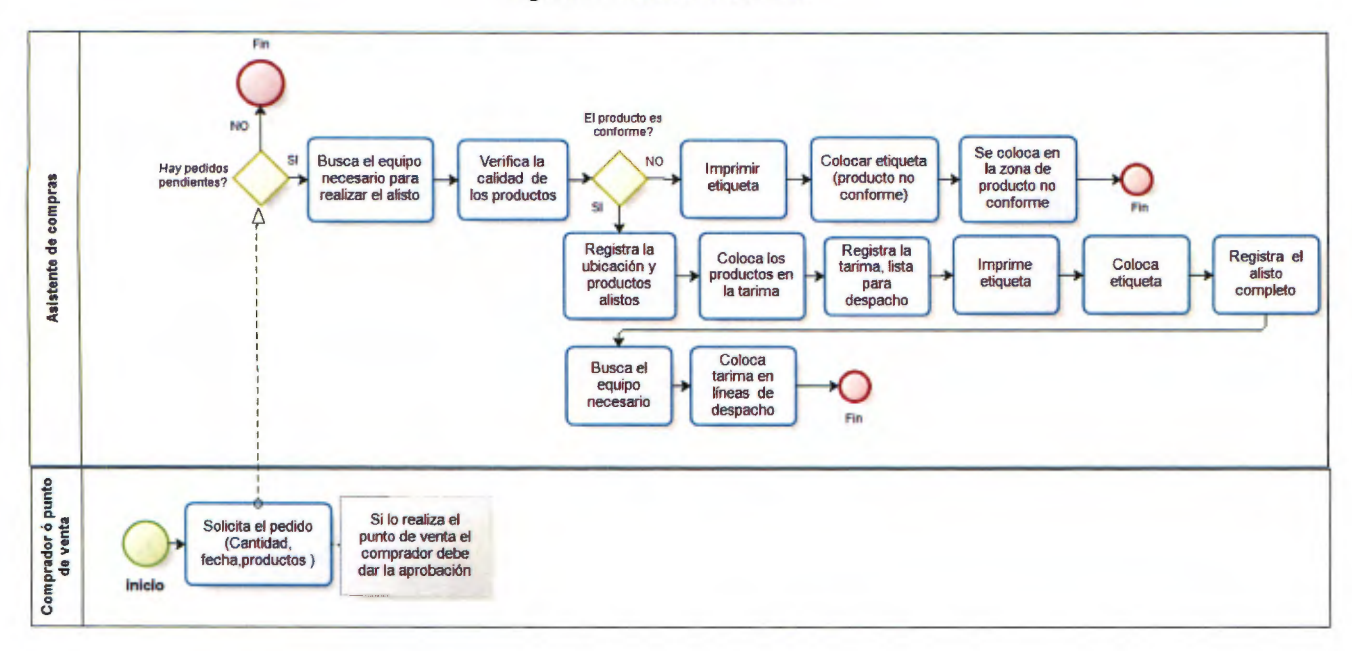

El primer factor que se elimina es la forma en la que se realiza los pedidos, éste se llevará a cabo por medio de un sistema de información y el comprador será la única persona que pueda realizarlo. El encargado de cada familia debe verificar en el sistema de información si existen pedidos pendientes, buscar el equipo necesario, ya sea: estibador manual o montacargas, luego verifica la ubicación de los productos, así como la calidad de los mismos, si no es conforme se imprime una etiqueta y se coloca en la zona de producto no conforme. Si el producto es conforme retira los productos de la ubicación y actualiza el sistema, ingresando que dicha ubicación se encuentra vacía, coloca el producto en una tarima, registra la tarima, los productos que contiene en el sistema y le pega una etiqueta, ésta se coloca en las líneas de despacho y se registra que la tarima se encuentra lista para despachar, por lo que se convierte en una orden de despacho.

Por último se tiene la aplicación de del ESIA para el proceso de despacho, se observan los resultados en el Cuadro 32

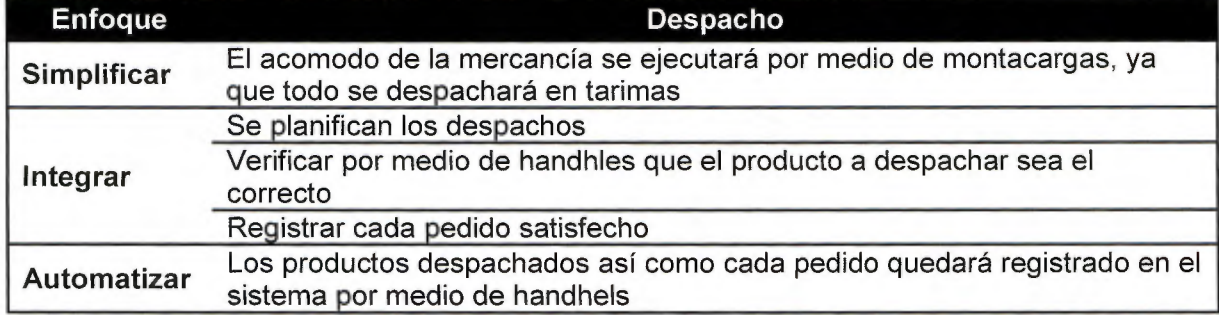

#### Cuadro 32. ESIA Despacho

Finalmente se tiene la Figura 22, con la reestructuración del proceso de despacho

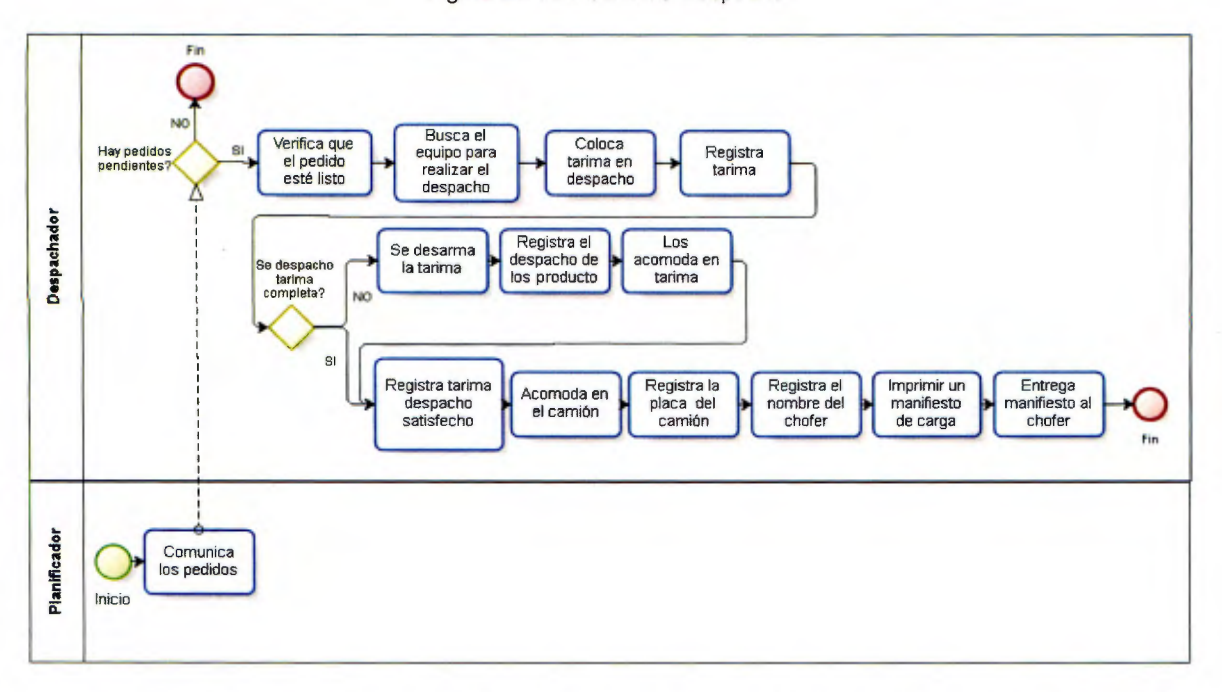

Figura 22. Rediseño de Despacho

El proceso inicia con un planificador, el cual se encargará de programar las órdenes de despachos de manera periódica y el colaborador deberá verificar que la orden que se encuentra pendiente esté lista en las líneas de despacho. Luego debe trasladar dicha orden a la zona de despacho donde existen dos opciones: que la tarima se despache completa, en este caso se coloca en el camión y se registra el número de tarima, identificando que ya fue despachada o el caso que se deba desarmar la tarima, debido a que por las características del camión no se puede ingresar la tarima completa, se debe quitar la etiqueta, registrar que fue desarmada, colocar los productos en el camión y de igual manera registrarlos en el sistema como despachados, luego se debe imprimir un manifiesto de carga para entregárselo al chofer, con la finalidad de que éste sea enviado al punto de venta y realicen la inspección debida.

# 3.3.2.3 Prueba de valor agregado para los procesos rediseñados

Es importante evaluar nuevamente los procesos rediseñados por medio de la prueba de valor agregado, ya que de esta forma se conoce que efecto poseen las nuevas actividades definidas y las modificadas en el negocio. La prueba es basada en la misma teoría descrita en la sección 2.3.4, donde se determina si la actividad posee valor agregado real "VAR", un valor agregado al negocio "VAN" o si la actividad no tiene ningún valor agregado "NVA".

## 3.3.2.4 Proceso de recepción

En el Cuadro 33 se detalla cada una de las actividades que integran el proceso de recepción, además de especificarse si la actividad se califica como VAR, VAN o NVA.
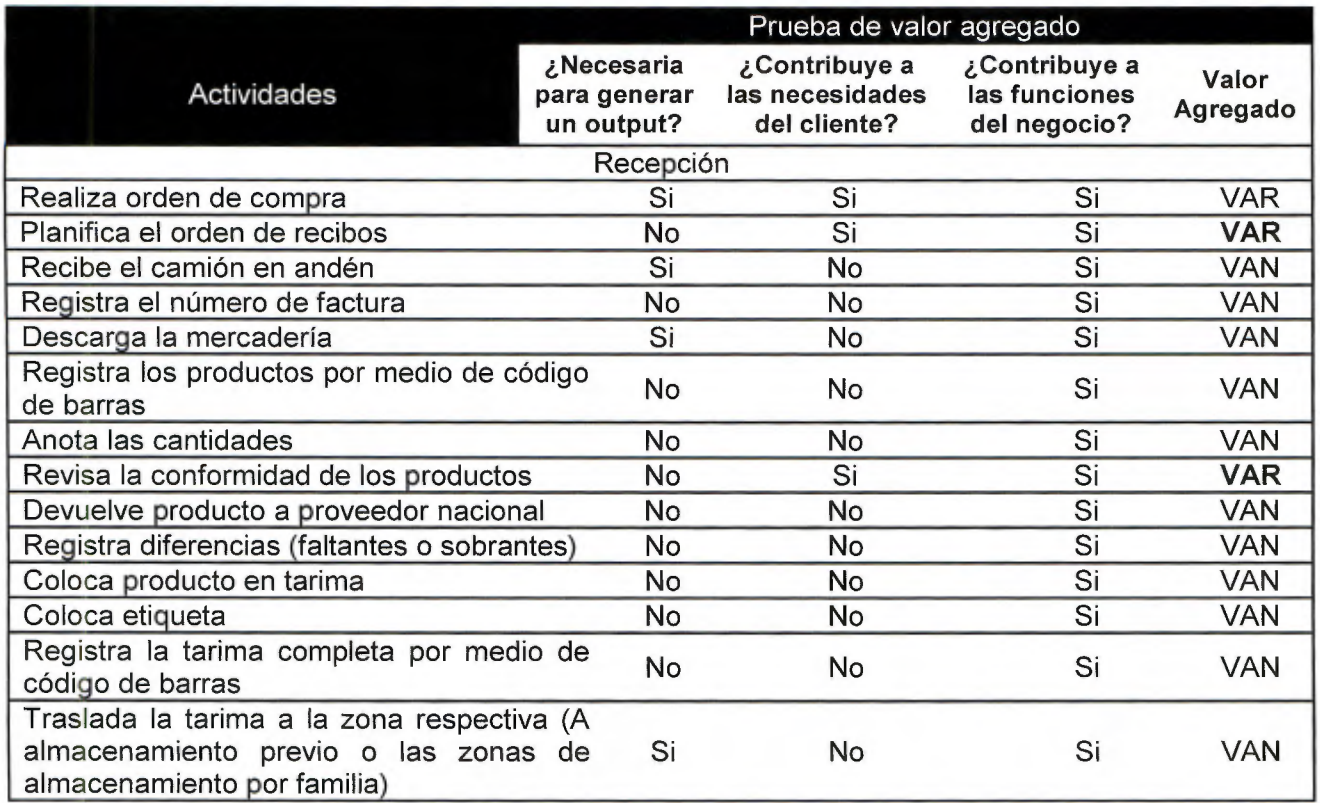

Cuadro 33. Prueba de valor agregado para el proceso rediseñado de Recepción

Se realiza el Gráfico 20 con los porcentajes obtenidos para cada una de las clasificaciones de VAR, VAN y NVA

Gráfico 20. Prueba de valor agregado para el proceso rediseñado de Recepción

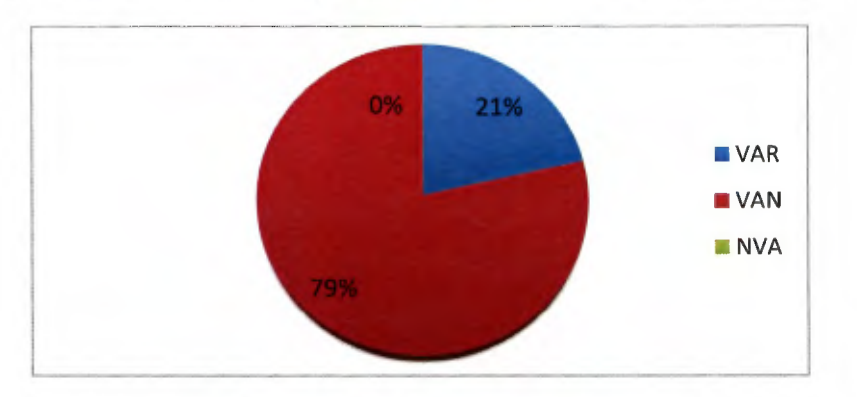

Se puede observar la ausencia de actividades que no agregan valor al negocio, debido a que éstas fueron eliminadas o modificadas causando un valor agregado. El 21% de las actividades del proceso de recepción poseen un valor agregado al negocio aumentando con respecto a las anteriores en 15 puntos porcentuales y un 79% contiene un valor agregado al negocio, este tipo aumentó en 18 puntos porcentuales.

En el Cuadro 34 se observa que el **100%** de las actividades ejecutadas agregan un valor al negocio, esto debido a que el acomodo y por lo tanto el almacenamiento permiten disminuir el riesgo de no poder abastecer a los puntos de venta a corto plazo; en caso de un alta en la demanda, además de realizar viajes al extranjero donde se compran productos en grandes cantidades a un bajo costo.

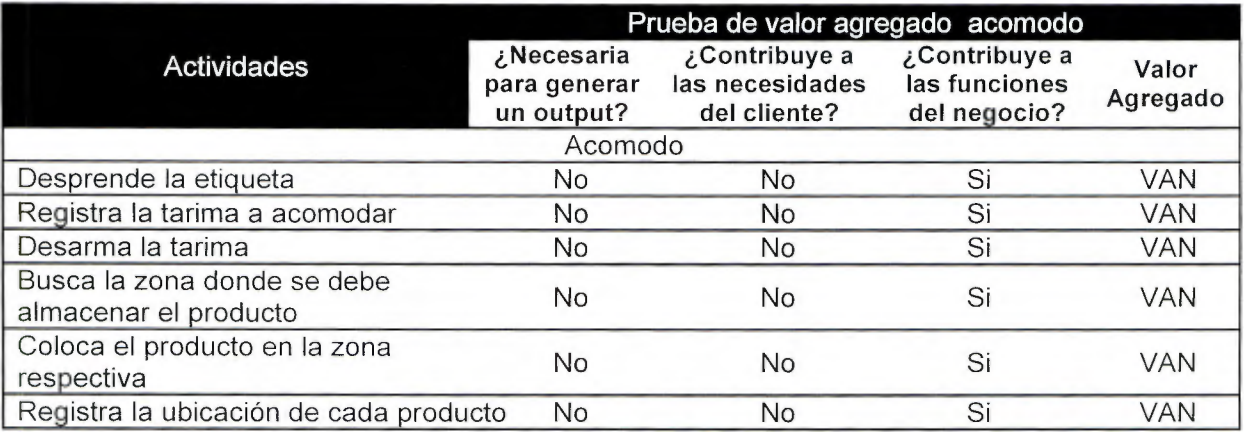

Cuadro 34. Prueba de valor agregado para el proceso rediseñado de acomodo

#### 3.3.2.5 Proceso de alisto

Igualmente se observa un resumen del desglose obtenido para el proceso de alisto en el Cuadro 35, en donde no hay actividades que no agregan valor.

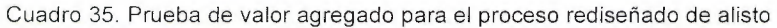

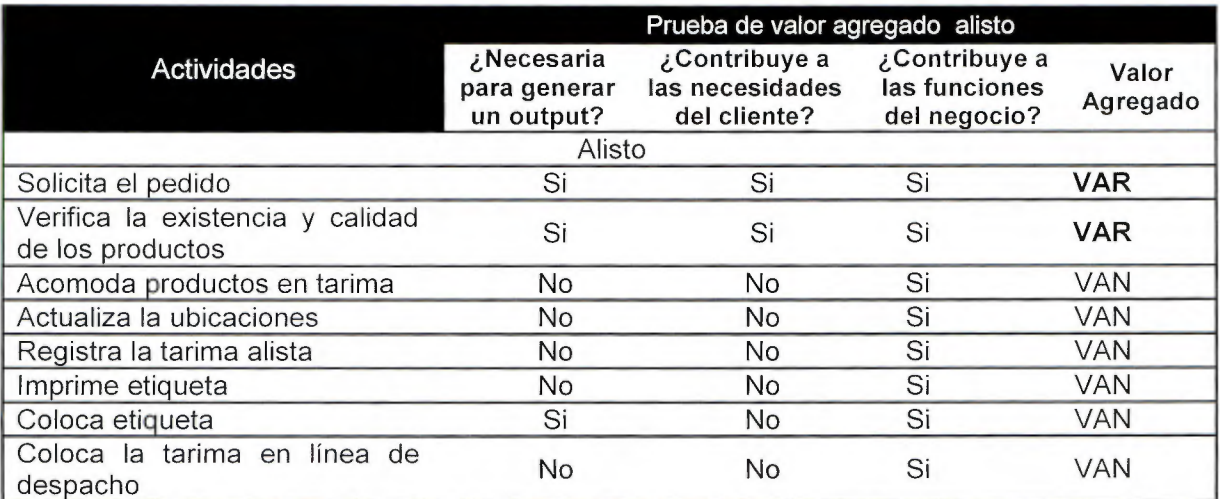

De igual forma para el proceso de alisto no hay actividades que no agreguen valor, se observa en el Gráfico 21 un 25% agregan valor real, disminuyendo en 4 puntos porcentuales y un 75% agregan valor al negocio, aumentando 4 puntos porcentuales.

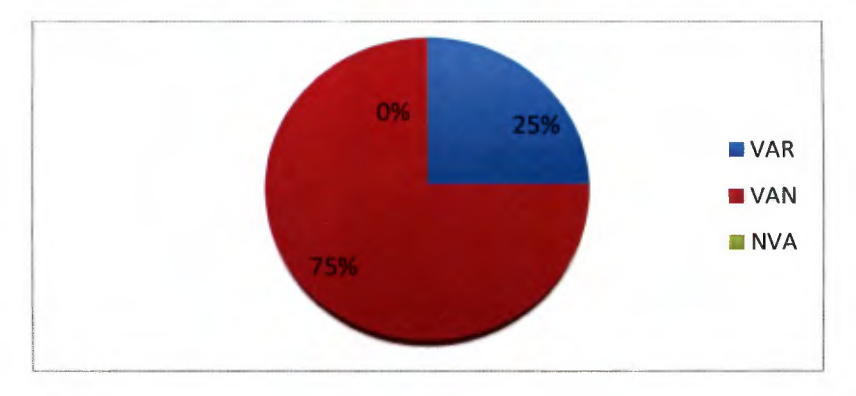

Gráfico 21. Prueba de valor agregado para el proceso rediseñado de alisto

# 3.3.2.6 Proceso de despacho

Se muestra en el Cuadro 36, la diferenciación de las actividades VAR, VAN y NVA conseguidas con el rediseño del proceso.

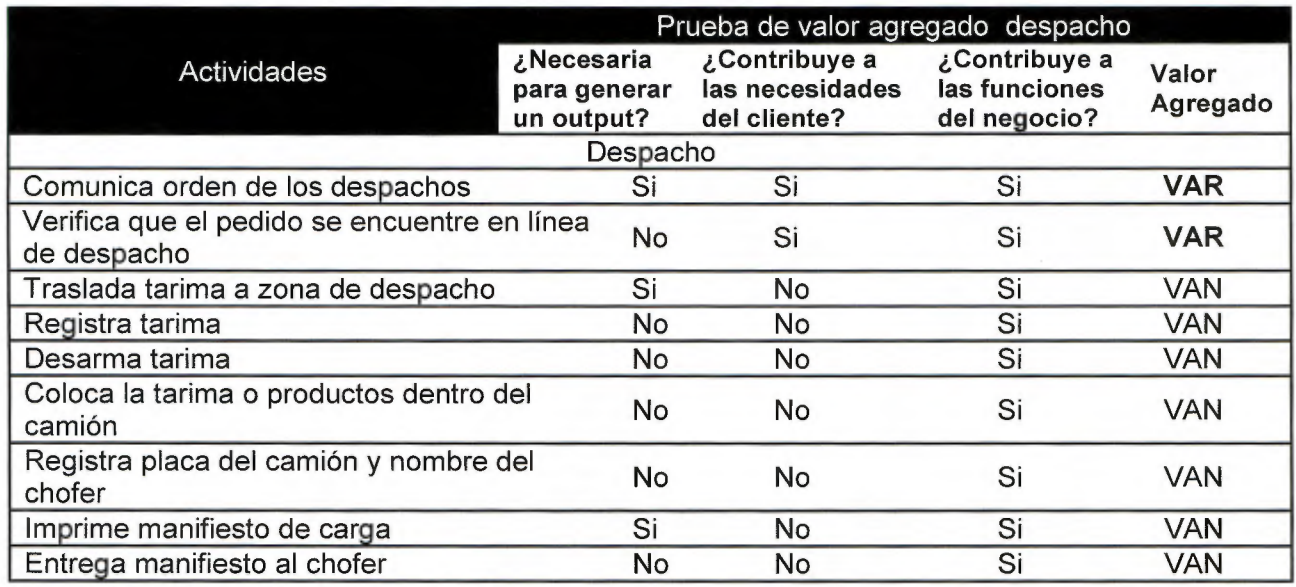

Cuadro 36. Prueba de valor agregado para el proceso rediseñado de despacho

El proceso de despacho no poseía actividades que agregaran un valor real , con el rediseño se puede observar dos actividades las cuales equivalen al **22%, 78%** agregan valor al negocio aumentando en 11 puntos porcentuales y se eliminan por completo aquellas que no agregaban valor, tal como se muestra en el Gráfico 22.

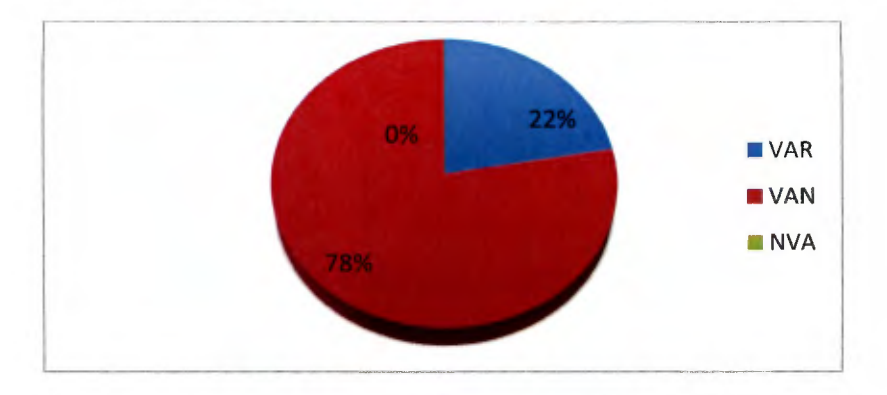

Gráfico 22. Prueba de valor agregado para el proceso rediseñado de despacho

En el Cuadro 37, se observa un resumen de los resultados obtenidos en la prueba de valor agregado, donde destaca la ausencia de actividades que no agregan valor a los procesos bajo estudio; una vez detectados en el capítulo de diagnóstico, se decide eliminarlos o modificarlos basados en las buenas prácticas de clase mundial, con la finalidad de obtener procesos más efectivos y mantener una base para la toma de decisiones.

En el Gráfico 23, se muestra de manera global el porcentaje de actividades VAR, VAN y NVA, en relación con los procesos rediseñados, el cual además nos permite conocer las diferencias con respecto a los procesos originales (Gráfico 6). Las actividades que agregan valor real aumentaron en 14 puntos porcentuales, las que agregan valor al negocio 23 puntos porcentuales y como anteriormente se mencionó las que no agregan valor fueron eliminadas o modificadas en su totalidad.

Por medio de los resultados expuestos anteriormente se evidencia que las actividades diseñadas generarían un control más eficiente, mayor aprovechamiento del espacio físico, lograr una mayor agilidad operación que al final agregará un valor ya sea real o para el negocio.

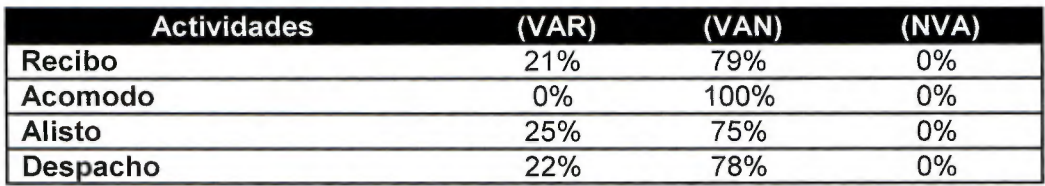

Cuadro 37. Resultados globales de los procesos evaluados

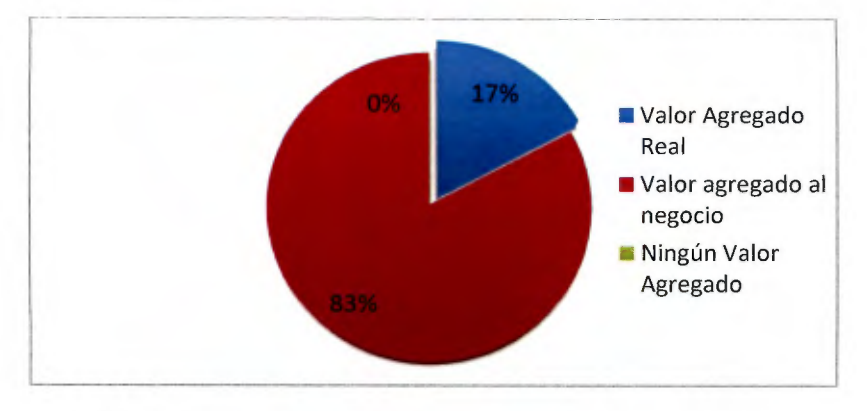

Gráfico 23. Prueba de valor agregado para el proceso rediseñado de despacho

# 3.3.2.7 Reglas para el manejo adecuado y seguro de los productos

Para el flujo continuo y correcto de las actividades dentro del almacén, se definen algunas reglas las cuales deben ser consideradas como medidas de seguridad y para mejorar el manejo de los productos.

## **Reglas generales**

- $\triangleright$  El asistente de compras debe notificar al administrador de inventarios el detalle de faltantes de productos que verifique durante sus actividades, ya sea por sospecha de robo, extravíos o causa no justificable.
- $\triangleright$  Los operarios deben respetar el área designada como pasillos, los principales no pueden ser obstruidos bajo ninguna condición, además en los pasillos secundarios se pueden realizar alistas en una de las vías, más no se podrán obstruir ambas.
- $\triangleright$  Se debe mantener un ambiente controlado y libre de riesgos dentro del almacén, donde no debe mantener productos, embalaje o basura obstruyendo los pasillos de tránsito; también se debe asegurar que los materiales de desecho sean depositados en un basurero para ese fin. El operario debe:
	- Notificar a su superior si encuentra huecos o daños en el suelo que pueda entorpecer las labores.
	- Mantener el equipo hidráulico cuando no esté en uso fuera del espacio de tránsito.
	- No bloquear bajo ninguna circunstancia el equipo de emergencia (Extintores, tabla de rescate).

# **Reglas de acomodo y almacenamiento**

## Almacenamiento

 $\triangleright$  De acuerdo con las directrices de la empresa sobre las expectativas de producto de baja rotación, se define que la empresa tendrá un máximo de producto de baja rotación del 1% almacenado, lo que quiere decir que se realizarán revisiones periódicas por medio del sistema de información propuesto, con el fin de verificar cuál producto ingresa en esta categoría, además de mantener únicamente el 0.1 % de producto obsoleto almacenado.

# Almacenamiento en Racks

- $\geq$  El acomodo debe de hacerse en columnas de tal forma que las cajas no sobresalgan, considerando que en las esquinas se concentra la mayor resistencia de las cajas.
- $\geq$  Colocar las cajas de manera trasversal, cuando los productos superan el tamaño de 50x60 cm, con el fin de optimizar el espacio.
- $\geq$  Colocar las cajas de tal forma que la etiqueta y código de barras esté en la parte frontal y sea visible, si las cajas no superan el tamaño de 50 x 60 cm deben colocarse con el código al vertical.
- $\geq$  Las tarimas deben colocarse a una altura específica para ser ubicados en los racks de la siguiente manera:
	- Racks de ancho 2,0 m y 2, 45 m y de altura 6 m (Racks grandes) las tarimas para los niveles 1, 2, 3, 4 debe tener una altura máxima de 1, 7 m.
	- Racks de ancho 2,45 m y altura de 4, 65 m (Racks medianos), las tarimas para los niveles 1, 2, 3 la tarima debe tener una altura máxima de 1, 45 m, para el nivel 4 la tarima debe tener una altura máxima de 2 m.
- $\geq$  Las tarimas colocadas en el nivel 4 de los racks grandes, no pueden exceder un peso de 800 Kg, considerando la capacidad del montacargas, además la suma total para cada larguero en los niveles inferiores soporta un máximo de 12000 Kg.
- $\geq$  Las tarimas colocadas en el nivel 4 de los racks medianos, no pueden exceder un peso de 500 Kg y los largueros en los niveles inferiores soportan un total de 3000 Kg.

# Almacenamiento en piso

Los espacios en piso utilizarán una codificación para facilitar el manejo de la información asociada a dicho producto, por lo tanto el operario debe:

- > Utilizar sin excepción, tarimas, donde se coloque el producto en cajas sobre éstas, con el fin de protegerlo de la suciedad o el ambiente.
- $\geq$  Colocar la tarima con una altura máxima de 2 m, con un máximo de dos tarimas por columna, alcanzando 4 m de alto.
- > Registrar el espacio donde coloca la tarima en el sistema, colocando la cantidad de producto y el código de ubicación.

# **Reglas de despacho instantáneo**

Existen productos que se reciben en los andenes y se trasladan de inmediato a las líneas despacho, sin ingresar al área de alisto o almacenamiento, por lo que el encargado de línea debe:

- $\triangleright$  Realizar la separación de los productos que serán entregados de inmediato a los puntos de venta.
- $\geq$  Imprimir una etiqueta donde se especifique la cantidad de productos por marca por punto de venta.

 $\geq$  Ingresar al sistema el estado de orden despachada con el conjunto de productos asociados a ella.

## **Reglas de tránsito en montacargas**

El operario que maneje el montacargas debe constar con la experiencia, capacitación y la autorización por parte de la empresa para hacer uso del equipo. El conductor del mismo, conlleva una gran responsabilidad, por lo tanto debe seguir las siguientes directrices (OSHA, 2011):

- $\geq$  Manejar el montacargas a una velocidad máxima de 10 Km/h.
- $\geq$  Avisar a una distancia previa de al menos 5 m, cuando se acerque a una persona que se encuentre caminando delante.
- > Trasladarse hacia atrás para mejorar la visión, en el caso de manipular cargas que la dificulten.
- > Mantener los brazos y las piernas dentro del montacargas durante el manejo del mismo.
- > Asegurar que la carga se encuentre balanceada y en la correcta posición.
- $\geq$  Mantener una distancia de al menos 4 m, si maneja detrás de otros montacargas.
- 3.3.3 Tecnología y técnicas necesarias para el desarrollo de las actividades y el control de inventarios.
- 3.3.3.1 Herramientas de apoyo para la captura de datos

## Código de barras

Se utilizarán código de barras, los cuales está compuesto por datos numéricos o alfanuméricos que se codifican a través del símbolo.

Los códigos de barras inicia con un carácter especial de inicio y finaliza con uno especial de salida para facilitar al lector detectar el código de barras, y descifrar si lo lee de atrás para adelante o viceversa. Cada carácter se representa por medio de un patrón de barras anchas y delgadas.

A cada proveedor se le solicitará colocar en sus productos y empaques código de barras, de ahí surge la necesidad de que el escáner lea cualquier simbología; correspondiente a las barras y espacios para realizar la salida eléctrica a la computadora y que el decodificador reconozca de igual forma diversas simbologías, para poder analizar el contenido de los códigos de todos los proveedores.

La empresa mantendrá códigos establecidos para los empaques, productos, tarimas y las ubicaciones en los racks, los cuales se describen a continuación.

 $\triangleright$  Producto: el tipo de código de barra que se colocará en el producto es EAN-13 (Figura 24), posee dos barras más largas al inicio, al medio y al final y está compuesto por 13 caracteres numéricos; donde los primeros 3 dígitos indican el país en el que está registrado el productor, los siguientes 5 la empresa, los restantes 4 dígitos son del producto y el treceavo dígito es de verificación.

Figura 23 Código de barras para producto

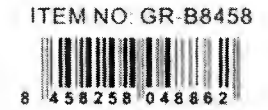

 $\geq$  Empaque: se adherirá una etiqueta con dimensiones de 7 cm de largo y un ancho de 4 cm, en dos lados del empaque, el cual presenta tanto el código del empaque como el del producto, descrito anteriormente (Figura 25).

El código del empaque es EAN/DUN-14, todas las barras poseen el mismo largo, contiene 14 dígitos numéricos, el primero identifica el empaque y utiliza una variable logística que indica la cantidad de unidades que contiene el empaque, el cual corresponde al primer dígito

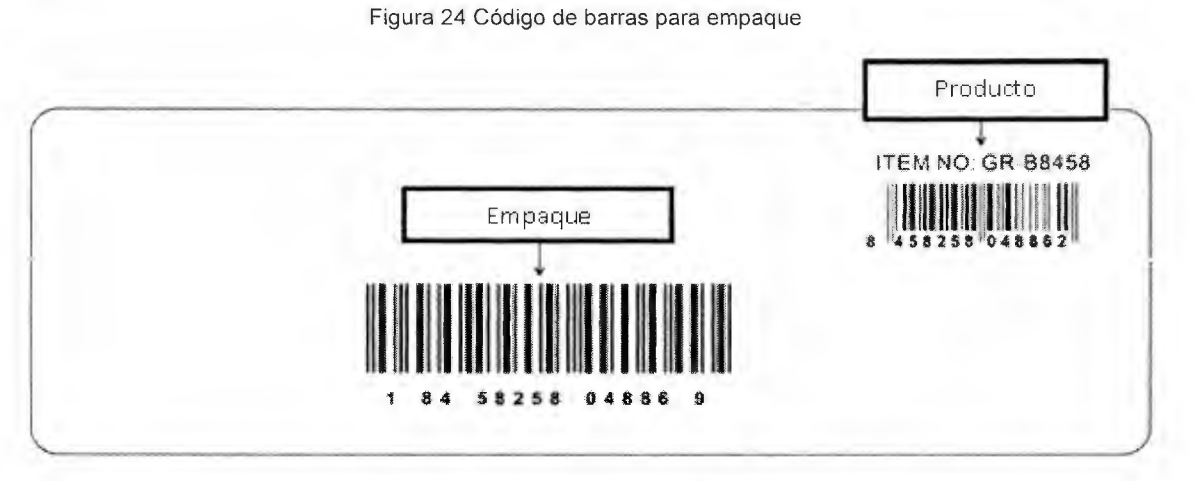

 $\geq$  Ubicaciones: cada ubicación en el rack estará señalizada por medio de un código numérico de 13 dígitos, Figura 26, compuesto por cuatro ceros, los siguientes dos dígitos identifican el rack, luego dos dígitos que señalan el pasillo, siguientes dos el nivel, luego dos dígitos de la ubicación en el rack y por último el número de verificación

Figura 25 Código de barras para ubicaciones

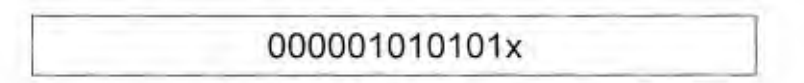

 $\triangleright$  Tarimas: A las tarimas se le colocará un código para su identificación el cual se muestra en la Figura 27, está compuesto por las letras TA y 7 números, los cuales serán consecutivos.

Figura 26 Código tarimas

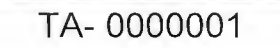

3.3.3.2 Metodología para la planificación de recibos y despachos de mercadería.

Como se mencionó en los procesos rediseñados, existirá un nuevo perfil; el planificador, el cual se encargará de programar los recibos y despachos de mercadería. El almacén cuenta con un total de 8 andenes y la programación se elaborará de manera diaria de lunes a viernes, donde se estable que de 7:00 am a 2:00 pm solo se recibirá mercadería nacional y se realizarán los despachos, lo que indica que la programación para recibir camiones que se enviaron al almacén fiscal será de 2 pm a 5 pm y despachos pendientes en caso de que haya disponibilidad. Los medios de transporte utilizados por la empresa son; 2 carros pick up, 2 camiones y tres furgones uno de 44.5 pies propiedad de la empresa, los otros son alquilados; de 40 y 20 pies, pero se debe considerar que estos, ya sea por fallas mecánicas, restricción vehicular u otra ocupación varían la disponibilidad.

Para realizar la programación de recepciones y despachos se consideran ciertos factores que posean una incidencia significativa en el proceso, definiendo estos como tiempos, variables directas de decisión y capacidad.

Para iniciar la programación se necesitan calcular los tiempos promedios de carga, descarga, tiempos de viajes tanto de almacenes fiscales como de los puntos de venta, ya que éste será un parámetro importante para conocer el inicio y final de cada recepción y despacho y nos indicará en que momento podemos programar la siguiente; además de permitirnos realizar evaluaciones de tiempos en los diferentes procedimientos.

Luego se determinan tres variables para priorizar las programaciones de recepción y despacho, las cuales se mencionan a continuación.

- 1. Tipo de producto: se recibirán o despacharán tres tipos de productos los cuales se son:
	- $\triangleright$  Regulares: productos que se comercializa de manera constante en el mercado.
	- > Nuevos: por primera vez se ofrecerá en el mercado.
	- $\triangleright$  Promoción: productos en los que su estado cambia independientemente de la época del año, además su venta se ejecuta a un precio inferior al que habitualmente está en el mercado.
- 2. Nivel de inventario: Es la cantidad de veces que podemos abastecer a nuestros clientes en cierto periodo.
- 3. Duración en el sistema: El sistema de información guarda la fecha en la que se colocaron las órdenes de compra y los pedidos y por medio de la actual, nos brinda la duración que poseen en proceso.

A cada una de las variables se les asigna un peso como se muestra en el Apéndice 17, que permite calcular el promedio ponderado y posteriormente obtener un puntaje final, que muestra como priorizar las recepciones y despachos.

El último factor a considerar para generar los horarios, es la capacidad de recurso humano: personas encargadas de la recepción y despacho, espacio: cantidad de andenes disponibles para cada tarea y medios de transporte que posean y mantengan disponibles.

Una adecuada programación de las recepciones y despachos permitirá mitigar largas filas fuera del almacén de clientes esperando ser atendidos, se mantendrá una organización de los medios de transporte que optimice sus espacios y rutas, además de asignar al personal en el momento que se requiera y la cantidad necesaria, dichas situaciones asienten mejoras en la satisfacción del cliente y disminución de costos innecesarios.

## 3.3.3.3 Acomodo de la mercancía internacional que ingresa

China es uno de los mayores proveedores, abastece en un 40% la mercadería que comercializa el Rey, cuando ingresa es en grandes cantidades, por lo que se decide mantener una isla para almacenamiento previo (Figura 28), para que de esta forma el faltante de espacio en las zonas de las familias no sea una limitante.

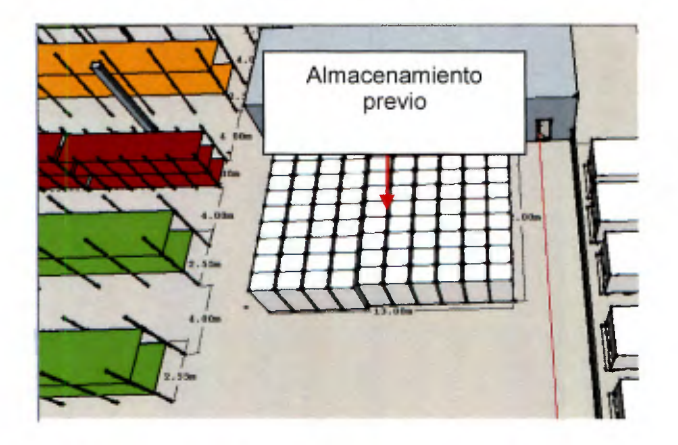

Figura 27 Almacenamiento previo China

Se empezará a colocar la mercadería de atrás hacia adelante, como se muestra en la Figura 29.

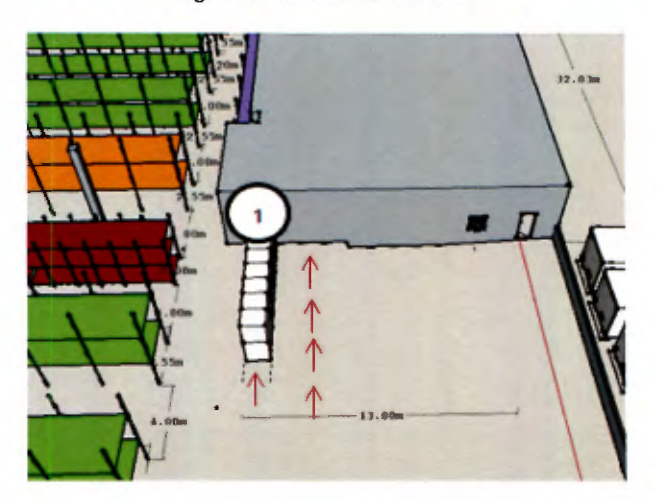

Figura 28 Orden de acomodo

Esta mercancía podrá quedar en almacenamiento previo por un límite máximo de 1 semana. Cuando se genere el almacenamiento de los productos según la clasificación y zonas asignadas, se debe ejecutar de la misma manera, lo que se infiere que el primero en ingresar será el primero en salir hacía la zona respectiva.

## 3.3.3.4 Ingeniería de requerimientos

Con base en la evaluación realizada en la etapa de Diagnóstico en la sección 2.3, se puede observar que varias oportunidades de mejora están orientadas al control de los inventarios; como por ejemplo: la ausencia de registros, de la cantidad de producto que ingresa, qué se acomoda o se despacha, control de los espacios disponibles, ubicación en tiempo real del producto, por lo tanto se considera necesario plantear la propuesta para un software que asegure el control de los productos.

Es importante mencionar que la elaboración del sistema no fue realizada, sino que se describe únicamente la Ingeniería de Requerimientos, ya que actualmente existe la contratación de una empresa externa para la programación del mismo. Para lograr un sistema acorde con las necesidades de la empresa, se contempla el rediseño de los procesos realizados anteriormente, en donde se verifica las interacciones del usuario, la documentación que debe realizar en cada uno de las actividades y las alertas que requiere, con base en los flujos de los procesos, se realiza la ingeniería de requerimientos.

Inicialmente, un requerimiento es una necesidad que se documenta con el fin de enlistar las características que debe tener el sistema para suplirlas (Sommerville, 2006). Por lo tanto, se enlistan tanto los requerimientos funcionales como los no funcionales que debe tener el sistema para el manejo efectivo de la información y las operaciones del CEDI. Este apartado tiene como propósito la identificación de los componentes que permitan crear una estructura que cumpla con la necesidad de la empresa de tener de forma automatizada la información de pedidos, inventarios, ubicaciones y cantidades, manteniendo un registro actual y disponible.

## **Ámbito del sistema**

El sistema deberá automatizar las operaciones presentes en el CEDI, de tal forma que mantenga actualizados los datos de los productos, proveedores, herramientas utilizadas (camiones, montacargas, estibador manual), tarimas y los espacios en los racks; de tal forma que se logra disminuir los tiempos operativos del sistema, así como sistematizar el manejo y reguardo de la información, ya que actualmente el CEDI no utiliza un catálogo de productos, registro de inventarios, cantidad de salidas de productos o cantidad de entradas al sistema, esto de una manera electrónica o manual.

## **Definiciones**

*"Y* Orden de compra: El documento realizado por los compradores, donde se enliste las unidades compradas a los proveedores, las cuales serán recibidas en el andén de recepción, este documento será utilizado por los operarios para el ingreso de la mercancía.

- $\ge$  Pedidos: Los pedidos son aquellos definidos por los compradores a sus asistentes en donde se enlista las unidades que deben alistar para enviar a los puntos de venta.
- > Orden de despacho: Se llamará así a aquel documento donde se tomen los pedidos y se dividan por puntos de venta, y cada grupo de productos alistados y puestos en las líneas de despacho será una orden de despacho.

## **Funciones específicas del sistema**

- > Administrar la cantidad de unidades de producto en la bodega (Unidades entrantes, unidades salientes).
- $\triangleright$  Administrar la ubicación de las unidades (Por tarimas y espacios dentro del CEDI)
- $\geq$  Controlar la cantidad de producto que se almacena y se distribuye.
- $\triangleright$  Controlar la cantidad de producto no conforme y las devoluciones (Asociadas a los productos y a los proveedores).
- $\geq$  Mantener un registro sobre la compra de los productos, la cantidad de producto almacenado y periodos de tiempo de dicho almacenamiento.
- $\geq$  Mantener un registro sobre el equipo y mobiliario del CEDI y sus características principales (Racks, montacargas, estibador manual y camiones disponibles).

## **Usuarios**

A continuación se definen los usuarios del sistema y las funciones de cada uno:

- > Compradores: Harán uso del módulo de catálogo de productos, ya que son necesarios para realizar las órdenes de compra, utilizarán también el módulo de gestión de productos, donde se actualicen los precios o ingresen productos nuevos. Además utilizarán la información de proveedores, para verificar los productos correspondientes a cada uno y cuál es el historial de los mismos.
- > Administrador de inventarios: Utilizará el módulo de catálogo de productos, para actualizar los productos existentes e incorporar aquellos nuevos, así como ingresar la información asociada a ellos.
- > Asistente de compras: Utilizará el módulo de operaciones, donde observe las órdenes pendientes y realice los cambios pertinentes.
- > Jefe de bodega: Igualmente utilizará el módulo de operaciones para verificar el flujo de los pedidos y el ingreso de productos al almacén.
- > Planificador: Hará uso del módulo de operaciones para planificar la recepción de los productos al almacén y la planificación de los despachos que deben realizarse.
- > Operario (Recepción, alisto, acomodo): Ingresan al sistema para utilizar el módulo de recepción, alisto y acomodo cada vez que realicen el movimiento de los productos a un rack o deba cambiar la locación hacia otro espacio.
- > Montacarguista: Utilizará el sistema cada vez que realice traslados de la mercancía, además para verificar si hay movimientos pendientes.

## Requerimientos del sistema

Con base en las necesidades presentes en cada uno de los procesos, se define un listado de requerimientos que deben ser cumplidos por el sistema, los cuales se pueden observar en el (Apéndice 18).

## Diagramas de caso de uso

Un caso de uso es un diagrama que muestra la manera de interactuar con el sistema. El diagrama permite dividir el sistema en bloques y las relaciones e interfaces entre ellos (Areba, 2001). Se realizan los diagramas necesarios en conjunto con los casos de uso extendidos, además se colocan los cálculos si así se requiere, en cada caso de uso extendido, para mostrar los factores de decisión del sistema.

## Menú principal

El sistema constará de un menú inicial con cuatro módulos principales (Figura 30):

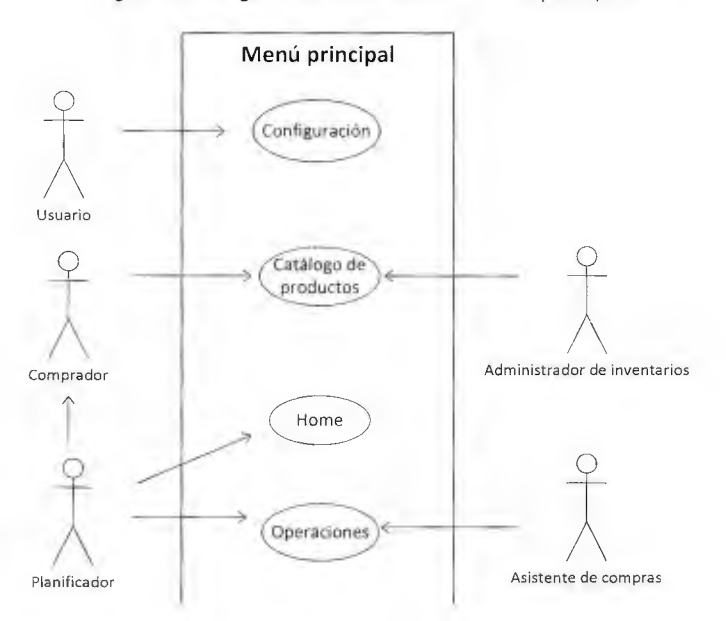

Figura 29. Diagrama caso de uso del Menú principal

- $\geq$  Configuración: Su función principal es permitir al usuario administrar su cuenta, crear una cuenta nueva y cada vez que ingrese debe autenticarse.
- > Catálogo de productos: La función del módulo es actualizar los productos que ingresan y se almacenan en el CEDI, administrar la información de familias, subfamilias, grupos, categorías y productos.
- > Home: Gestiona los elementos generales del sistema, como por ejemplo: los datos de los proveedores y la información asociada a ellos, los elementos como los racks, herramientas, personal y datos generales de los puntos de venta.
- $\triangleright$  Operaciones: Se encarga de gestionar los movimientos de los productos a través de la cadena, esto asociados a la cantidad de los mismos. Al igual que el asistente

de compras, el jefe de bodega, el montacarguista y el operario de recepción pueden ingresar en el módulo de operaciones.

#### Configuración

En el módulo de configuración deben ingresar todos los usuarios del sistema, donde deben crear inicialmente una cuenta especificando el departamento donde trabaje, ingresar sus datos personales y tener una clave de seguridad, la cual será utilizada cada vez que ingrese. Además permitirá modificar o eliminar datos del usuario (Figura 31).

Figura 30. Caso de uso de Configuración

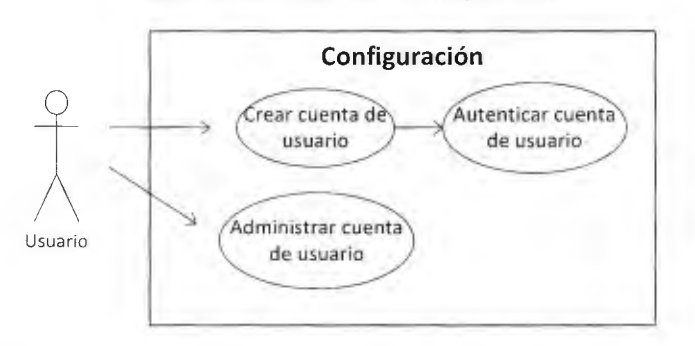

Para este caso, el actor llamado usuario, puede ser el comprador, administrador del punto de venta, planificador, asistente de compras, operario de recepción, montacarguista, jefe de bodega o administrador de catálogo de productos (Figura 32).

#### Catálogo de productos

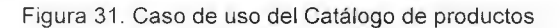

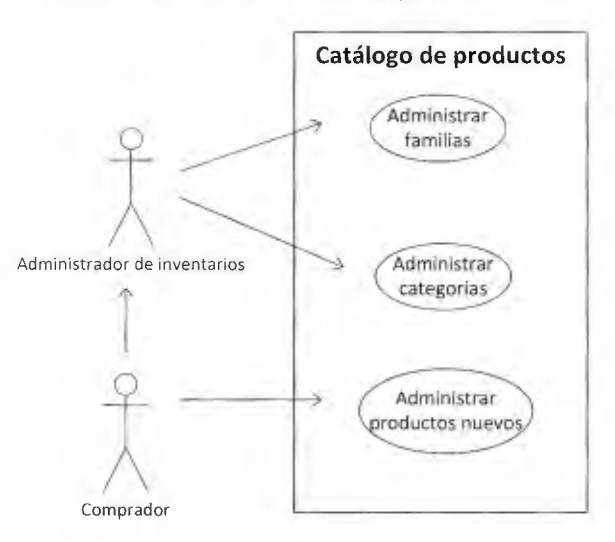

El usuario debe ingresar los productos al sistema, por familia, subfamilia, categoría, grupo, subgrupo y producto, y colocar las características de los productos (precio, descripción general del mismo, proveedores, costo de adquisición, precio de venta, unidades de presentación) y cuando el producto es nuevo, el administrador del catálogo debe ingresar la información requerida. Por otra parte el comprador puede ingresar al módulo para observar la información de los productos, realizar comparaciones de precios, presupuestos y así efectuar una compra exitosa (Figura 33).

Home

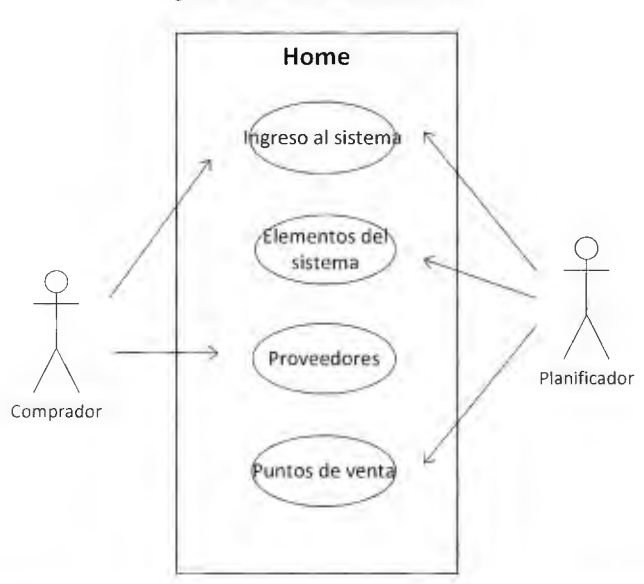

Figura 32. Caso de uso de Home

En el módulo Home, se ingresa la información de los proveedores, la cual será suministrada por el comprador, además se ingresarán los elementos del sistema, tal como lo son la cantidad de racks, el tamaño y capacidad de cada uno. Esto utilizando una tarima como unidad equivalente, además se ingresarán la cantidad de herramientas hidráulicas, la altura máxima alcanzada, la capacidad de carga y el radio de giro.

Por otra parte se administrará también la información básica de los puntos de venta, como el punto, un código, correo electrónico, teléfono y ubicación. Los actores presentes en este sistema son el planificador que es el que ingresará la información por primera vez y el comprador, que se encarga de la administración del punto de venta (Figura 34).

**Operaciones** 

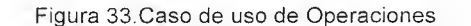

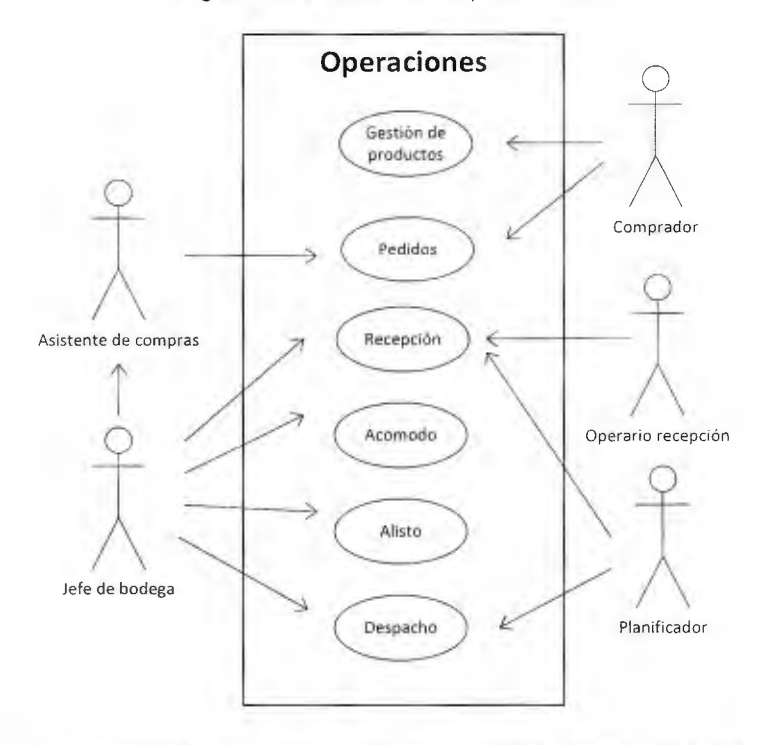

El módulo de operaciones es aquel donde interactúan la mayoría de los actores, el sistema debe permitir que el usuario ingrese los cambios realizados respectivos al producto, donde se ingresan los movimientos de los productos, las tarimas, los espacios donde se ubican, la fecha de la recepción y el ingreso de las cantidades en la misma. Además se realiza una gestión de los productos, la cual permite modificar los datos del producto, ingresar nuevos precios y lo más importantes es el ingreso de los productos en tránsito, si el producto requiere un traslado de zona, se ingresa la información al módulo, la cual estará disponible para que el montacarguista la vea y realice el traslado.

En este caso, el asistente de compras hereda las funciones del jefe de bodega, el cual puede ingresar a los módulos de recepción, acomodo, alisto y despacho. Y el montacarguista puede realizar las mismas funciones que el asistente de compras.

Se realizaron los casos de uso extendidos de cada una de las operaciones, en las cuales se debe programar en el sistema, un conjunto de restricciones para que el mismo escoja el producto que será prioritario en la operación, por ejemplo: en recepción, se aplica una metodología a seguir para que el sistema brinda la mejor opción de cual conjunto de productos debe ingresar primero, para cada uno de los casos se realiza los casos de uso extendidos pertinentes (Apéndice 19).

El módulo de Gestión de productos es aquel donde se logra una administración de los productos; como por ejemplo: las cantidades de producto, el estado de los mismos, ya que si un producto pasa de regular a de liquidación, se debe realizar el cambio, además

es el módulo donde el comprador puede realizar las órdenes a los proveedores, consultando el inventario disponible y el montacarguista puede verificar los productos que requieren un traslado (Figura 35).

#### Gestión de productos

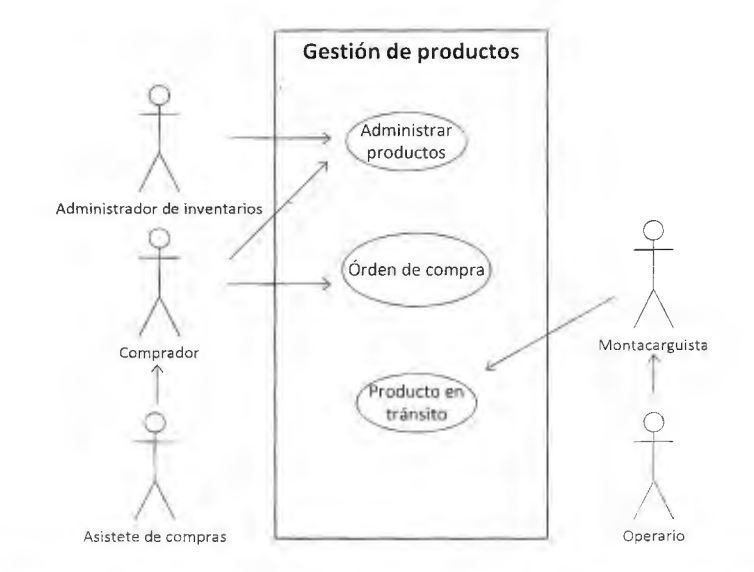

Figura 34. Caso de uso de Gestión de productos

Se realiza el caso de uso extendido de "Administrar productos", donde se observa las interacciones de los usuarios y del sistema, se realizó también para la orden de compra, donde se tiene las fórmulas necesarias para que el sistema puede dar una señal cuando un producto requiere abastecimiento, igualmente se realizó para el "Producto en tránsito" (Apéndice 19).

#### 3.3.3.5 Control de inventarios

El recuento de inventario físico es importante para actualizar el inventario exacto y aumentar la rentabilidad a largo plazo de la empresa. Además, es un requisito legal que las empresas efectúen un recuento de inventario físico una vez en cada ejercicio fiscal, con el fin de garantizar que el inventario contable refleje correctamente el inventario físico. El sistema diseñado soporta el recuento anual de inventario físico con base en las áreas de logística y los productos, y le permite que efectúe además recuentos de inventario físico varias veces al año.

Por otra parte, existe la revisión cíclica utilizada para reducir la carga de trabajo durante un recuento anual o si desea verificar regularmente productos clave o de alta rotación a fin de asegurar la continuidad del aprovisionamiento. Puede lanzar estos recuentos adicionales de forma manual siempre que se desee; por ejemplo cada mes. Mediante el recuento cíclico de productos, se puede identificar los errores con mayor facilidad en el inventario contable y, para luego eliminar la causa de los errores. Esta propuesta se basa en la utilización de este tipo de conteo, pero antes de tomar cualquier decisión se debe

iniciar por categorizar los productos de acuerdo con una determinada variable, la cual está asociada a la aplicación del principio "ABC"; se realizará un enfoque superior para los productos "A" y se permitirá un error menor sobre estos productos, asimismo con el objetivo siempre de reducir el tiempo de revisión.

De esta manera se inicia el conteo de manera cíclica, donde la cantidad de productos seleccionados para cada conteo será determinada según la capacidad disponible de los encargados de línea durante el periodo en que se realice. Se utiliza un ABC por familia de productos, donde el peso de priorización, es el valor monetario del total de la mercadería almacenada durante el último año (resultado de la multiplicación del precio unitario y la cantidad de unidades ingresadas al sistema). El total de productos se selecciona con una proporción 6:3:1 para los productos "A", "B" y "C" respectivamente; por ejemplo: si se seleccionan 24 productos "A", se tendrán 12 "B" y 4 "C". Por otra parte se realizará un ABC por el historial de faltantes de cada producto, con el objetivo de tener una mayor exigencia, donde se selecciona una proporción de los clasificados como "A" igual a los "A" a los del ABC anterior.

Se debe considerar el nivel de inventario de los productos al momento de realizar la selección, procurando que la cantidad inventariada se encuentre en punto bajo, para disminuir la carga de trabajo y los productos contabilizados durante un año fiscal no deben repetirse, hasta agotar las opciones de productos "A"; a excepción de los productos que hayan obtenido una diferencia mayor a la permisible, en el siguiente punto de este documento se considera este escenario.

#### 3.3.3.5.1 Diferencia significativa

Una diferencia significativa dependerá del nivel de importancia de los productos, en el en el Cuadro 38 se establece la diferencia crítica según la clasificación ABC, ésta fue determinada por la alta gerencia de la empresa.

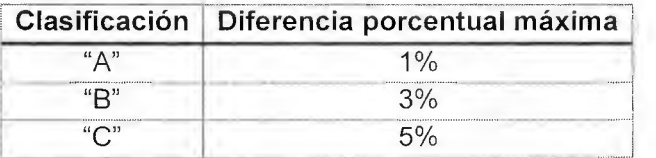

Cuadro 38. Porcentaje para la diferencia máxima permitida de inventarios

Para todos los productos cuya diferencia de inventarios supere los porcentajes máximos detallados, se bebe repetir el conteo cada tres meses, hasta que la diferencia acumulada de este nuevo periodo sea inferior a la permitida .

## 3.3.4 Rediseño de las áreas de almacenamiento y reacomodo de los productos

Retomando las necesidades de almacenamiento mencionadas en la etapa de diagnóstico, es esencial reorganizar la distribución de la bodega, de tal manera que se eliminen los flujos complejos, se libere el área de pasillos y se agilice la circulación de los distintitos equipos y recursos que operan en el CEDI (montacargas, estibadores hidráulicos y manuales, carretillas...). Por otra parte se presenta una propuesta que satisfaga la demanda de almacenamiento, para ello se utilizan las buenas prácticas de clase mundial,

mismas con las cuales se evalúa el desempeño del CEDI; detalladas en el capítulo anterior como lo son el LME y las recapitulaciones teóricas de Frazelle. Por último se tiene el reacomodo de los productos, donde se busca reducir trabajo y esfuerzos, para ello se considera el criterio de popularidad, las restricciones de peso y volumétricas.

## 3.3.4.1 Áreas de almacenamiento

Para el desarrollo de esta propuesta se diseña una nueva distribución, donde se fija como prioridad satisfacer la demanda de almacenamiento, siempre y cuando no se afecte la operatividad general del centro de distribución. Asimismo se tienen otras tres áreas, la primera de ellas se mantiene del funcionamiento actual del CEDI, la cual es el área de las líneas de despacho (clasificada según los diversos puntos de venta). Por otra parte se tienen dos necesidades de espacio adicionales que satisfacen los requerimientos de los procesos diseñados en este documento, como son: el área para realizar la recepción de las mercancías internacionales, ésta recibe una modificación a la actual y la de producto no conforme y devoluciones, la cual actualmente no existe.

Para lograr satisfacer la demanda de almacenamiento se cambia el sistema de almacenamiento a piso y horizontal, por el aprovechamiento de la altura con un almacenamiento vertical, siguiendo las buenas prácticas de Frazelle, mediante el uso de estanterías de seis y cuatro metros; según lo permite la estructura de la bodega, de esta manera se incrementa la capacidad de almacenamiento. Por otra parte se utilizan pasillos entre estanterías, que permiten dar vuelta al montacargas o apilador según corresponda (radios de giro de 3.8 metros para montacargas y 3 metros para apiladores), adicionalmente se deja una holgura de 0.2 metros, que evita colisiones con los muebles. Igualmente con pasillos principales de 3 metros que garanticen el flujo libre en el sentido de ida y vuelta. En la Figura 36 ilustra la nueva distribución.

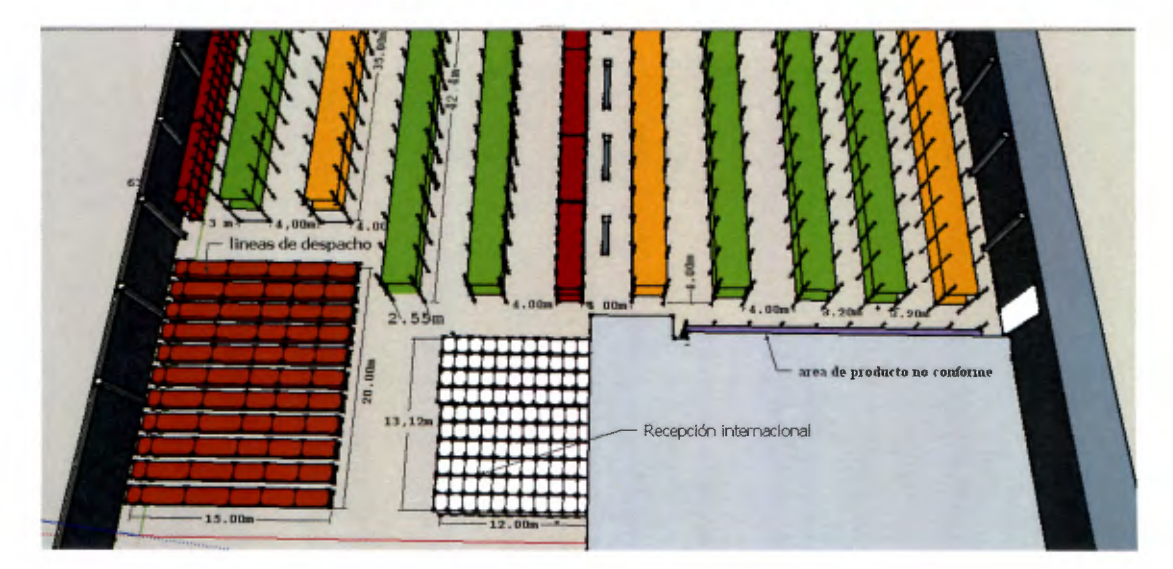

Figura 35. Diseño de la distribución de la bodega

Como se muestra en la Figura 36 los muebles se ubican en sentido paralelo a los andenes, esto para reducir los recorridos y equilibrar el flujo de los operarios; por razones de seguridad el acceso hacia las puertas de salida se encuentran de frente a los pasillos, de esta manera se evita la conglomeración de personas contra las paredes en caso de emergencias. En cuanto a la capacidad de almacenamiento se tiene un incremento de 2660 a 3772 tarimas, de tal manera que permite satisfacer la demanda.

Con respecto al diseño cabe mencionar que la bodega se divide en dos, esto por una estructura de columnas, por lo que se debe diseñar para cada segmento por separado. Se utiliza pasillos de 4 metros para uno y de 3.2 metros para el otro, esto porque de utilizarse 3.2 metros en la sección izquierda de la Figura 35, sobrarían 3 metros para incluir una línea de racks y un pasillo que se requieren 5.7 metros por lo que no es suficiente con el espacio ganado. Lo mismo ocurre en la sección derecha donde si todos los pasillos son de 3.2 metros se gana un espacio de 1.6 metros, sobre el cual se repite dicha situación, no hay espacio suficiente para incluir una nueva línea de racks.

Las demás áreas asignadas son: despacho que se mantiene en su posición inicial esto por la cercanía a los andenes, recepción internacional se traslada a un lugar más cercano al ingreso de la carga, frente a las líneas de recepción; de esta manera se recortan las distancias y por último el área de producto no conforme en una localización independiente para evitar que se mezcle con otras mercancías.

# 3.3.4.2 Comparación de flujos diseñados versus actuales

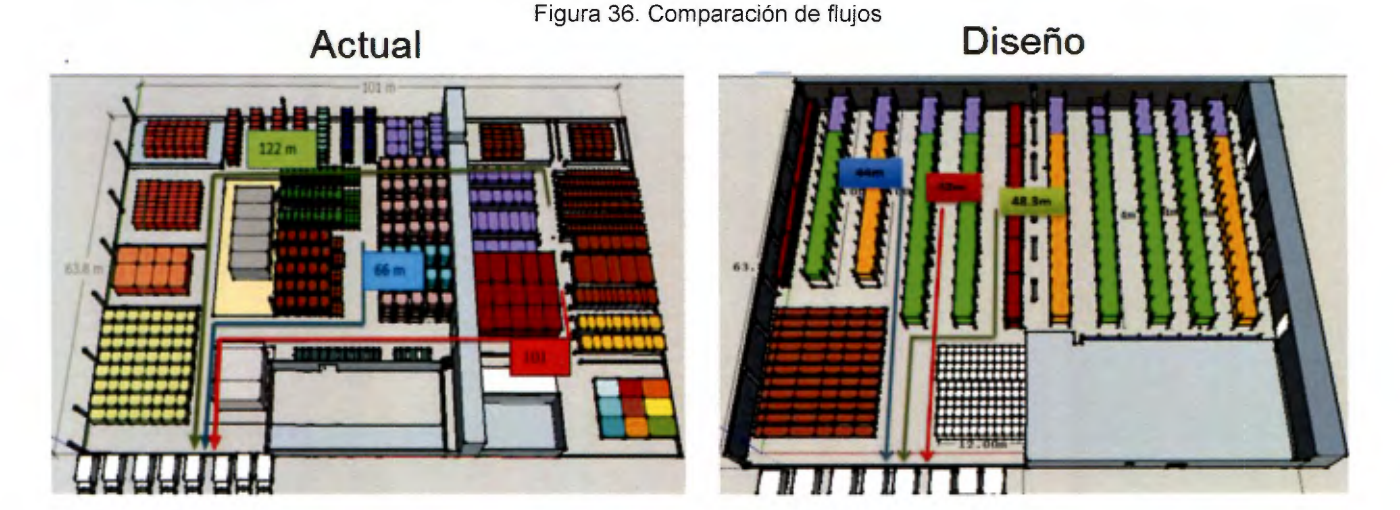

Con el cambio en la zona de almacenamiento de las familias de productos se realiza un análisis de lo que son los flujos actuales versus los flujos diseños, esto para las familias categorizadas como "A". En la Figura 37 se muestra la simplicidad que se logra con los nuevos flujos de la familia de Alimentos, Hogar y Librería tienen una reducción de 58%, 33% y 53%, respectivamente en las distancias de los recorridos.

Por otra parte se realiza la valoración de utilizar doble estantería con el uso de apiladores doble efecto, esto únicamente para la mercancía de almacenamiento masivo, sin embargo

127

como se muestra en la Figura 38 solo se podría añadir una línea simple de estantería grande y una de pequeño. Esto representa un almacenamiento de 350 tarimas, con una inversión adicional es de  $\&$  15 millones en estantería, más  $\&$  50 millones del apilador; por lo que representa la inversión versus el incremento en almacenamiento se descarta esta opción, ya que es más rentable pagar a un tercero por su almacenamiento cuando sea requerido. Por otra parte el aumento de la capacidad obtenida no es necesario, esto porque con el diseño de simple rack se obtiene una ocupación de 92.5%, con la cual se opera adecuadamente el almacenamiento (esta propuesta se debe analizar con un incremento en la demanda de almacenamiento, por la inclusión futura de un nuevo punto de venta).

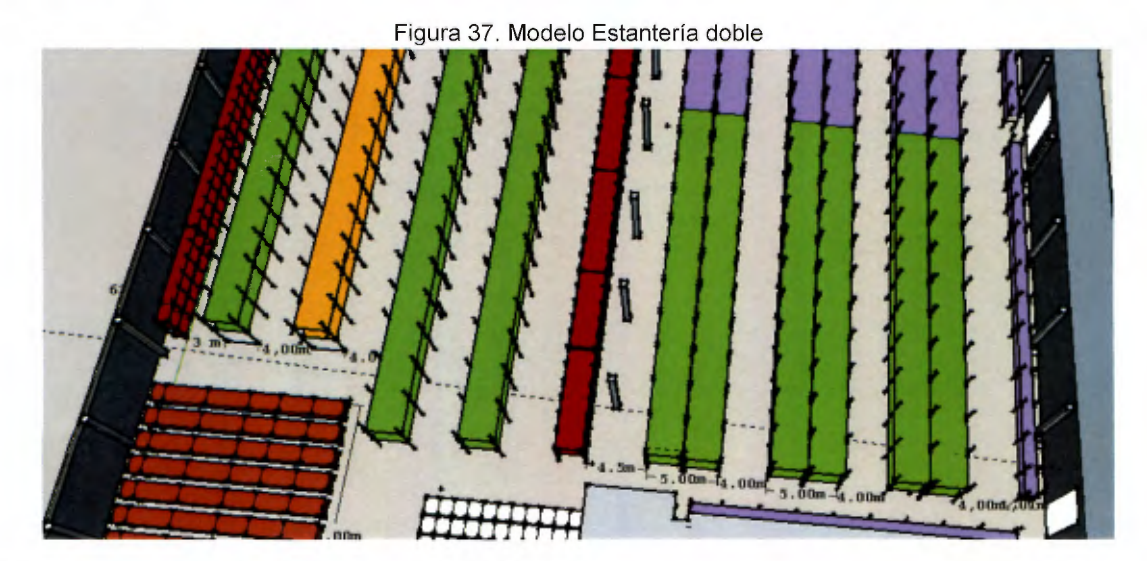

## 3.3.4.3 Acomodo de los productos

En el desarrollo de esta propuesta se pretende disminuir los recorridos, así como el trabajo ejecutado por los operarios y equipos. Para ello se toma como base el diseño del punto anterior, en esta propuesta se dividen los productos y las posiciones de racks, ambas por medio de la clasificación A8C, con el objetivo de ir asociando los grupos de productos "A" con los racks "A", los "8" con los "8" y los "C" con los "C". La clasificación de los grupos de productos se hace por el número de alistes, mientras que los racks por la distancia resultante entre la suma del recorrido entre despacho y el rack, más el de recepción y el rack, de esta manera se busca que los productos que más generan alistes tengan que recorrer la menor distancia.

Siguiendo este principio se organizan tres fases de priorización que permitan llegar al punto final que es la colocación del producto, de esta manera se asignan un espacio por familia de productos, posteriormente a cada familia se le asigna un espacio por subfamilia y por último se asigna el espacio por producto. Se utiliza la metodología Cobertura De Demanda Matricial Por Criterios Y Restricciones (desarrollada por autores de este proyecto), la cual se diseña para reducir distancias y facilitar el acceso a los productos. El criterio de asignación de espacios es la popularidad de cada una de las clasificaciones, donde la ubicación de la familia y la subfamilia es una variable estática y la del producto

es variable dinámica, la cual se detalla más adelante. Para las familias de producto se utiliza la priorización de las familias que se realiza en la etapa de diagnóstico, mientas que para las subfamilias se utiliza el criterio experto de los compradores y encargados de línea de cada familia de productos.

3.3.4.3.1 Cobertura De Demanda Matricial Por Criterios Y Restricciones

## Asignación de espacios por familia de productos

Teniendo la demanda de tarimas de almacenamiento por familias y la clasificación ABC de las mismas se procede a priorizar las posiciones de los racks para ello se consideran las distancias ya mencionadas desde cada pasillo hasta recepción y despacho la cual se muestra en el Cuadro 39.

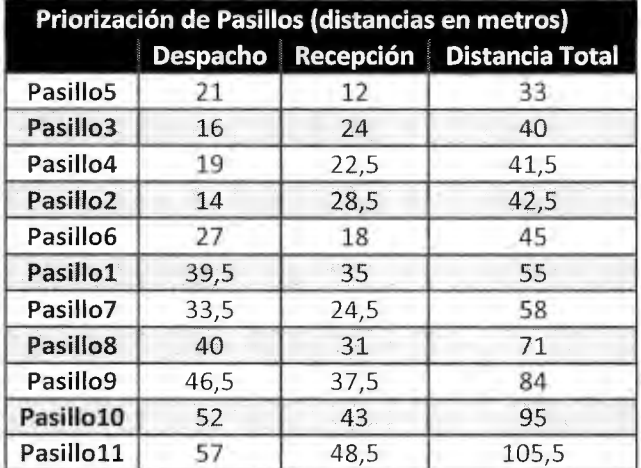

Cuadro 39 Priorización de pasillos

Para comenzar con la asignación se analiza la restricción de variables adicionales, iniciando por las familias "A", las cuales son: Alimentos, Hogar y Librería, para éstas existen condiciones de ubicación especiales, donde en Alimentos por la gran variedad de productos estos deben ir ubicados únicamente en las posiciones bajas de los racks, más aun cuando es la familia con mayor cantidad de alistas; se exceptúa confite de relleno que se compra por contenedores. Asimismo con la familia de Librería solo se deben colocar en racks pequeños debido al tamaño de las cajas que son pequeñas y sin grandes volúmenes del mismo SKU, excluyéndose también lo comprado en china.

Iniciando con estas variables el único rack pequeño diseñado y que se considera clase "A" es el del pasillo 5, como se muestra en la Figura 38 y en el Cuadro 38 Priorización de pasillos, de tal forma que en el rack ubicado a la derecha de este pasillo se coloca la librería; complementándose el almacenamiento masivo en el rack para tarimas ubicado en este mismo pasillo cara derecha, posiciones de arriba. Se continua con la familia de alimentos esta se llena a partir del pasillo 5 cara izquierda, hasta el pasillo 3 cara derecha; el desplazamiento hacia la izquierda es porque se acerca a las posiciones de despacho y recepción. Por último se asigna el espacio a la familia de Hogar, se coloca en el pasillo 3 cara izquierda y únicamente en los racks de 6 metros, donde la necesidad restante se coloca en la cara derecha de este pasillo, pero en las posiciones de los niveles superiores no ocupados por la familia de confites.

Posteriormente se asignan los espacios de las familias B las cuales son: Detalles, Juguetería y ferretería, se continua con el mismo criterio, se inicia con la familia de Detalles para ello se sigue el acomodo hacia la izquierda, donde los pasillos comienzan a perder la calidad de pasillos "A" y se incrementa el recorrido, de esta forma se coloca en los pasillos 1 cara izquierda y derecha y pasillo 2 cara izquierda y derecha. Con la familia de Juguetería se hace una clasificación del almacenamiento masivo y el nacional, se da prioridad al nacional ya que tiene mayor rotación, por tanto se asigna el espacio libre de los pasillos 3,4 y la parte de compras en grandes cantidades y que se envían de forma masiva se dejan para los últimos pasillos; esto porque los movimientos de grandes cantidades y en pocas ocasiones se dejan en los pasillos ubicados más largos del andén según las buenas prácticas logísticas de clase mundial. Por último se asigna el espacio de ferretería siguiendo con el pasillo 6, cara derecha y se complementa con los electrodomésticos, en la parte final del rack, según la demanda de espacios de cada uno.

Para las Familias clasificadas como "C" se utiliza un criterio de prioridad con respecto a la administración de la línea, dejándose Prendas de vestir con Cosméticos, Desechables que se une con Detalles y por último Cristalería complementa con el almacenamiento masivo de juguetería. Por las restricciones de peso de la cristalería se coloca en las posiciones de abajo y juguetería en la de arriba, siendo las dos familiar que más requieren de espacio. En los Cuadros 40, 41 y 42 se muestra la distribución de todas las familias.

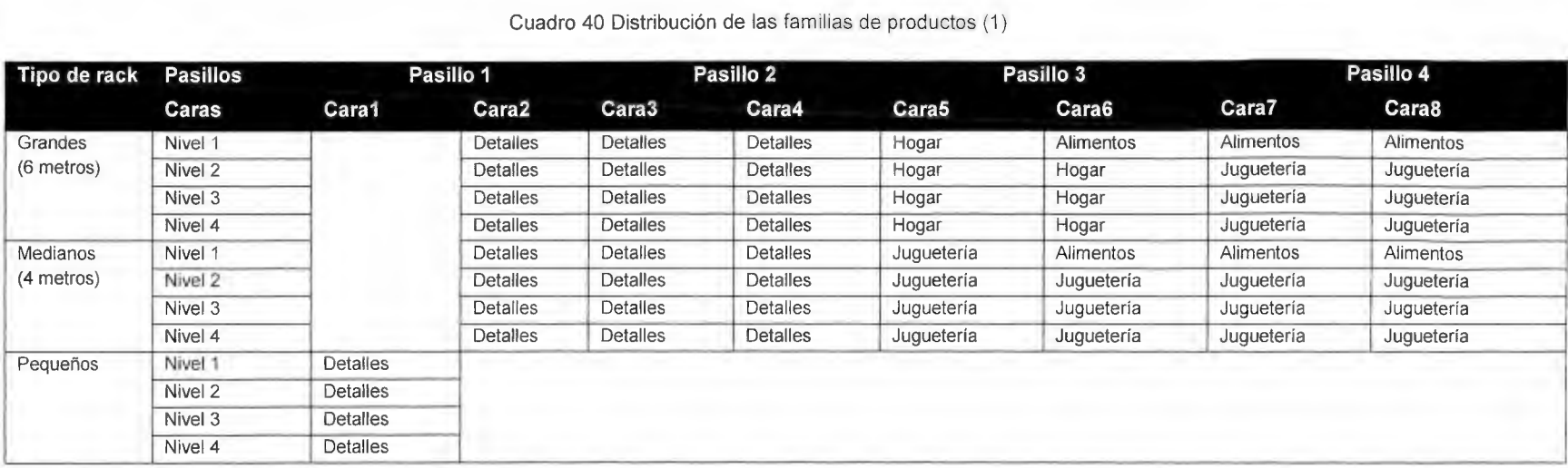

Cuadro 41 Distribución de las familias de productos (2)

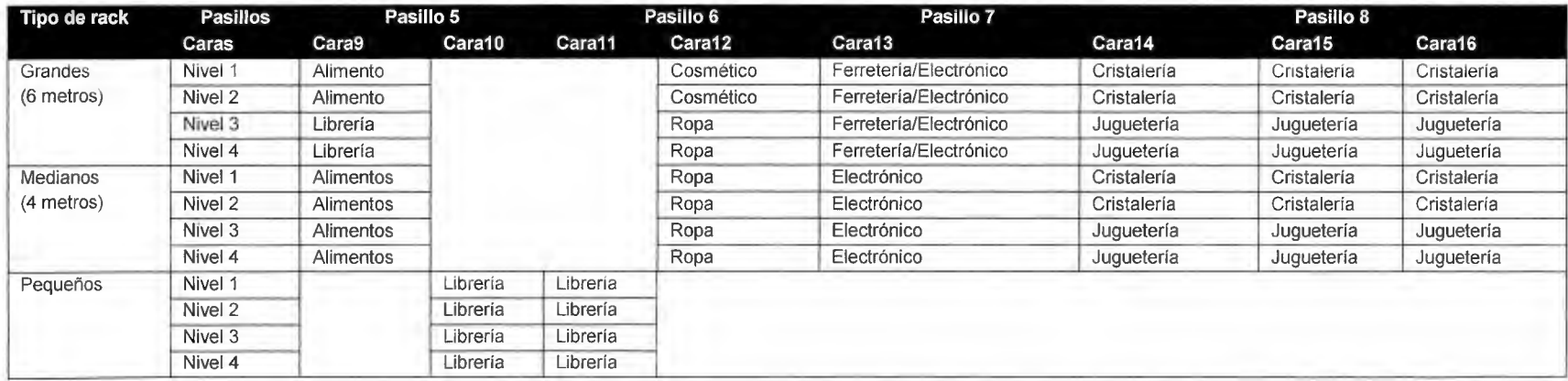

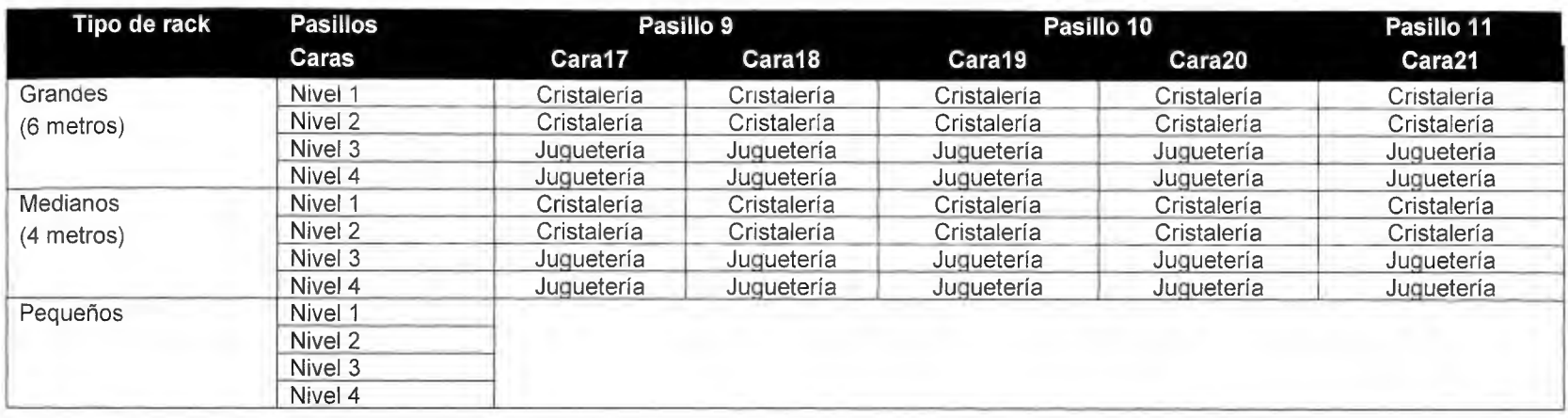

# Cuadro 42 Distribución de las familias de productos (3)

# **Asignación de espacios por subfamilia de productos**

Para realizar la priorización de estas familias, se utiliza el criterio experto de los encargados de las líneas y los compradores; se realiza para todas las familias y la agrupación de las subfamilias las desarrollan los mimos expertos de acuerdo con las características semejantes de alisto y al momento de suplir dicha mercancía, ya que se despacha y compra al mismo momento cada uno de los subgrupos En el anexo 3 "Información de subcategorías" se detalla las subfamilias de cada familia, así mismo se coloca la valoración de 1 a "n" (cantidad de subfamilias), donde 1 es la agrupación que más se mueve en el CEDI y "n" la que menos. Por otra parte se caracteriza el subgrupo con un valor de 1 a 3 que indica la restricción del tipo de ubicación en estantería que se le debe asignar at subgrupo; donde el 1 implica que solo se puede colocar en el nivel 1 (nivel más bajo), 2 indica que solo se puede almacenar en los niveles 1,2 y el valor de 3 que se puede almacenar en cualquier nivel de altura, esto por razones de peso u otras características.

La metodología utilizada para lograr esta asignación, sigue la misma secuencia descrita para colocar las familias. Se inicia por las subfamilias de mayor movimiento y ascendentemente se va asignando un espacio para cada grupo; siempre y cuando se vayan respetando los atributos de restricción, adicionalmente existe una serie de criterios que se deben cumplir para poder realizar el acomodo, los cuales se muestran a continuación .

- $\triangleright$  Las subfamilias no se pueden colocar en pasillos diferentes.
- $\geq$  Para colocar una subfamilia en dos caras diferentes deben estar en el mismo pasillo y las dos porciones acomodadas deben coincidir de manera frontal, de tal forma que no exista un desplazamiento. De esta manera si se coloca de la posición 1 hasta la 5 en una cara, el faltante de dicha subfamilia podría estar en la cara frontal, pero en un rango que se encuentre entre las mismas posiciones, o que el desfase sea mínimo.
- $\triangleright$  Cada vez que se asigna un espacio a una subfamilia y se desea colocar una nueva se vuelve a valorar donde iniciar el nuevo acomodo, para ello se toma en cuenta la posición más cercana a los andenes, ya que una familia puede tener varias caras de racks disponibles, por ello no siempre la posición siguiente a la última designada es la más cercana .
- $\triangleright$  Cuando se ha llegado a un punto en el cual una subfamilia no se puede acomodar porque no existe ningún espacio disponible que satisfaga las restricciones de niveles, se sacrifica en el orden contrario(descendiente) la última subfamilia acomodada que no tenga una restricción igual o inferior a la que genera el problema; por ejempto: tiene el atributo 1 solo se puede acomodar en el nivel 1 pero ya no hay más espacios en este nivel que se encuentren disponibles, entonces se busca la última familia colocada que no tenga la restricción 1 y se mueve para los niveles superiores, según la cantidad de espacios requeridos para satisfacer la demanda de la subfamilia sacrificada.

 $\triangleright$  Una subfamilia que se sacrifica con espacios por causa de las restricciones recibe un atributo, el cual no permite que vuelva a ser sacrificada hasta que todas las familias que se puedan sacrificar, reciban dicho atributo, en este caso se repite el ciclo.

De esta manera se logró un acomodo que cumple con estos requisitos el cual se muestra en el Apéndice 20 **"Acomodo de las subfamilias".** Una vez determinada esta variable se procede con el siguiente nivel de acomodo (productos), como se muestra a continuación.

# **Asignación de espacios para los productos**

Esta es la última fase del acomodo de los productos, para la ejecución de la propuesta se requiere de la recopilación de datos, que se genera con base en la captura de datos, previamente detallada en la sección 3 del desarrollo del diseño. Por tanto se genera una metodología de cálculo para elegir la posición en la cual se debe colocar el producto, para ello se tiene como variable estática la selección de las subfamilias, detallada en el punto anterior y esta variable a su vez depende de la asignación del espacio para la familia de productos; por tanto ambas dependen de la demanda y se debe actualizar conforme ésta cambie. Una vez fijado este dato se calcula la popularidad de los productos y se construye una matriz de posiciones por medio de los racks y sus niveles.

Por otra parte se debe estimar si un producto se va ubicar en una tarima independiente o debe compartir una posición con otro u otros productos, para ello se estima un factor de cobertura de la demanda de volumen sobre una tarima, los productos que no alcancen a llenar más de la mitad de una tarima deberán compartir tarima con otros producto que tampoco llegue a este valor, posterior a esta estimación se van asignando los espacios según la popularidad del producto dejando más cerca a los andenes a aquellos productos que tienen mayor movimiento.

Adicionalmente se maneja una política de ocupación sobre las posiciones del nivel más bajo, para evitar una cobertura mayor de dos tarimas de abajo para un mismo producto, esto porque el almacenamiento de un mismo SKU debe ser vertical, donde una vez que se vacía la posición inferior, se suple con las superiores. De esta manera se permite una maximización en la variedad de productos disponibles en los niveles bajos y más conociéndose de la gran variedad de productos mostrada en el catálogo de productos (Apéndice 16).

## Matriz de posiciones

La matriz de posiciones se construye con las posiciones de los racks los cuales van desde 1 hasta n que es la posición ubicada en la parte más profunda del pasillo y con los niveles de los racks que van desde 1 hasta 4, siendo 1 el nivel más bajo; cada valor de esta matriz representa un espacio. Además una variable adicional que se le debe atribuir a las posiciones es la distancia hasta los andenes, esto para priorizar los mismos.

## Estimación de cobertura del volumen de cada producto sobre una tarima

Cada producto debe mantener registrado el volumen de la unidad de carga más grande, por otra parte un sistema de cálculo manual o automatizado debe realizar una estimación de la cantidad de tarimas americanas (1 metro x 1.2metros) de 1.7metros de altura que requiere cada producto, una vez determinada dicha variable se realizara una segregación de los productos en tres categorías las cuales se muestran en el Cuadro 43.

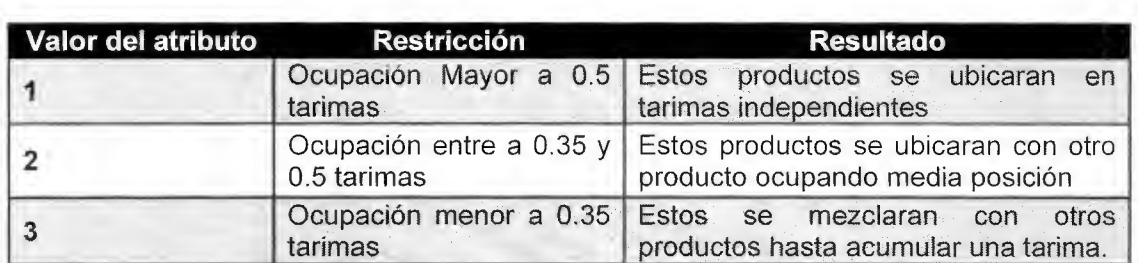

#### Cuadro 43. Factor de ocupación de un producto sobre una tarima

#### Asignación de los espacios

El último paso es la asignación de los espacios, para ello se retoma la variable estática que indica donde debe ir ubicada cada subfamilia, de esta manera los productos se listan en orden decreciente de acuerdo con la popularidad. Se empieza por el producto con mayor número de alistas, en seguida le asigna el espacio más cerca y vacío de la matriz de posiciones, se inicia el acomodo con las posiciones de abajo, ya que son las que están disponible a la mano de los colaboradores de línea, posteriormente se analiza el atributo anterior y se procede según se detalla a continuación

#### Cuadro 44. Metodología de acomodo

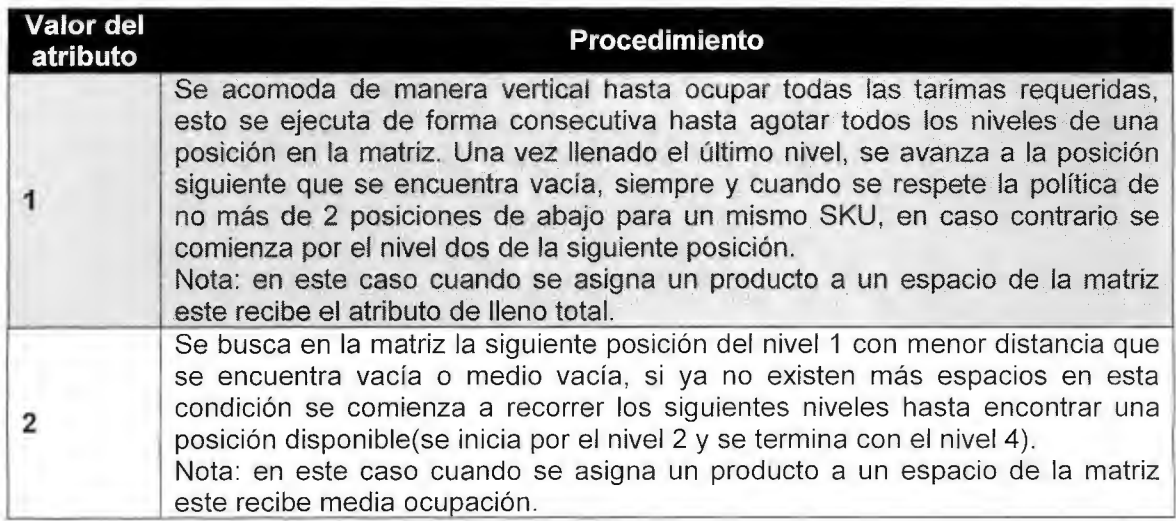

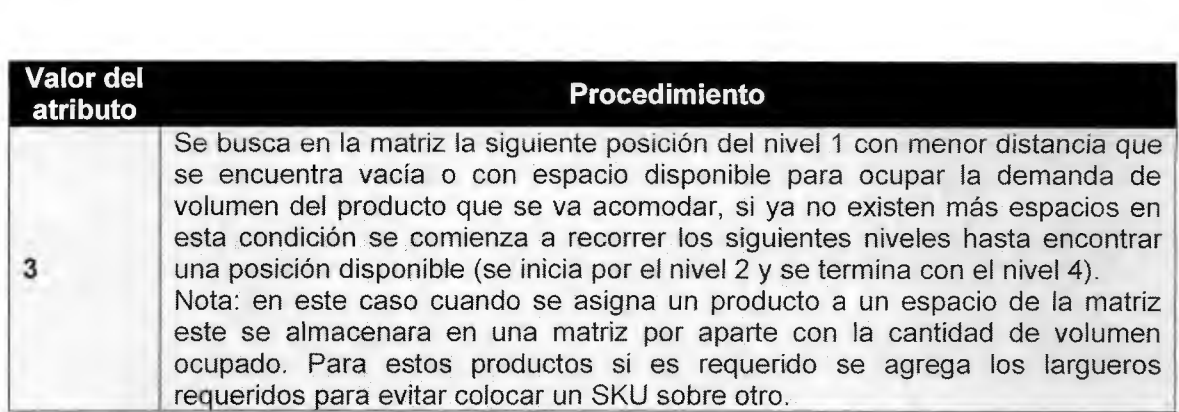

Esta metodología se sigue hasta lograr agotar la lista de artículos que conforman cada subfamilia. Se resalta que se debe repetir el procedimientos para todas las subfamilias detalladas en el anexo 1, y esta debe actualizarse de manera sistemática con forme cambian las distintas variables mencionadas en este documento.

#### 3.3.4.4 Señalización

Además de una redistribución de las zonas del almacén, es importante poseer una adecuada señalización, rotulación y mantener el equipo necesario que permita la protección de los trabajadores en su lugar de trabajo, frente a los riegos que puedan dar lugar a factores negativos para la salud. A continuación se describen cada uno de ellos.

#### **Extintores**

El artículo 45 del Decreto Supremo Nº 594, del 2000, del Ministerio de Salud, establece que todo lugar de trabajo en que exista algún tipo de riesgo de incendio, ya sea por estructura del edificio o por la naturaleza del trabajo se deben utilizar extintores de incendio. La cantidad de extintores depende de la superficie a proteger y el potencial de extinción mínimo según el gobierno de chile (2014), por lo que para el almacén se necesita una cantidad total de 9 extintores, debido a que el área a cubrir es de 3500 m<sup>2</sup> y el potencial es de 1 O A. La clase de fuego que se pueden generar en el almacén son.

- *'Y* Fuego de materiales sólidos que dejen brasas: como por ejemplo: los productos de madera, el papel y cartón.
- *'Y* Fuego de líquidos o sólidos licuables: como los son los aceites y grasas.
- *'Y* Fuego en metales: a causa de aluminio, titanio.

Se debe seleccionar de manera correcta el tipo de extintor, ya que si sucede lo contrario el fuego puede agravar. Para el fuego ocasionado por materiales sólidos, líquidos o sólidos licuables se utilizará el agente extintor de agua pulverizada, para el fuego de líquidos o sólidos licuables; el de polvo seco normal y por último para los metales se utilizará el de polvo seco polivalente.

La instalación del extintor de incendios se basa en el real decreto 1942/93, reglamento de instalaciones de protección contra incendios, que dice que los extintores deben colocarse a una altura visible y accesible donde la parte superior del extintor supere los 1, 70 metros,

en una pared vertical y de ser posible cerca de los puntos en los que existan mayor posibilidad de fuego.

El mantenimiento lo deben realizar el titular del extintor, el cual debe realizar comprobaciones cada tres meses de la accesibilidad, estado de los seguros, precintos, inscripciones y manguera, carga del extintor, así como asegurar el buen funcionamiento de los elementos mecánicos y el instalador profesional autorizado, para realizar las comprobaciones anuales las cuales consisten en probar la carga, presión y de igual forma los elementos mecánicos. (Expower, 2014)

Señalización del extintor:

La ubicación del extintor debe estar correctamente señalizada, mediante una señal cuadrada o rectangular, como se muestra en la Figura 39, situada encima del extintor de incendio, las medidas serán de 40 cm de largo y 30 cm de ancho.

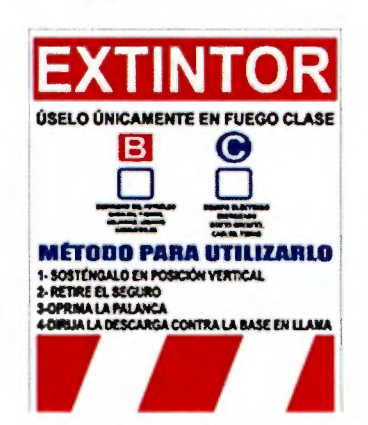

Figura 38 Extintor

# Salidas de emergencia

El rótulo que representa "Salida de emergencia" debe utilizarse en toda salida prevista en caso de emergencia, además de disponer de señales indicativas de dirección de recorridos en todo origen de evacuación y en espacios donde existan diversas alternativas que tiendan a confundir, como se observa en la Figura 40.

Figura 39 Rótulo, salida de emergencia

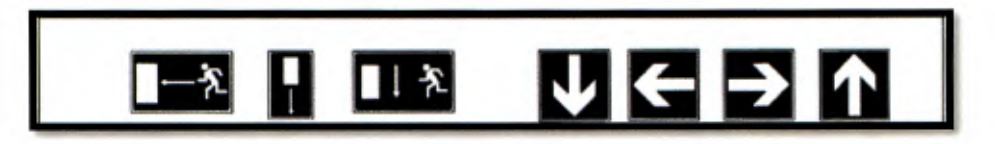

# Señal de prevención, alto voltaje

Este tipo de señal se utilizará en lugares por ejemplo: donde se encuentra el breaker, será de forma triangular como el que se muestra en la Figura 41.

Figura 40 Rótulo alto voltaje

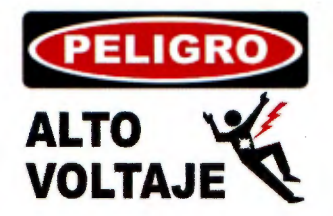

## **Señalización de Racks, pasillos** *y* **ubicaciones**

Para lograr una mayor identificación de las zonas, se decide señalizar los racks y pasillos, ya que estos serán una base para localizar las ubicaciones de los productos. A estos se le colocará un rótulo los cuales se mencionan a continuación.

**Rack:** los racks tendrán un rótulo rectangular de ?Ocm de largo por 50 cm de ancho, se representará por medio de letras, como se muestra en la Figura 42.

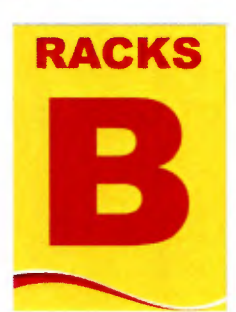

Figura 41 Rótulo racks

**Pasillo:** En un área centrada con dimensiones de 90cm de largo por 70 cm de ancho, se identificará el número de pasillo, en esté no se colocará rótulo, debido a que podría causar obstrucción en el momento de colocar la mercancía en los niveles altos, por lo que será pintado en el piso.

**Ubicaciones:** Cada ubicación mantendrá una descripción que permita una comunicación estandarizada dentro del almacén; así como personas externas que ingresen, con la finalidad de conservar el control con respecto a los espacios asignados a cada artículo. La etiqueta se muestra en la Figura 43, la primera letra identifica el rack, los siguientes tres dígitos es el número del pasillo, luego el número del nivel y por último el número de ubicación. Esta se adherirá en cada larguero del rack y debido a que éste posee diferentes tamaños, las medidas varían, para los racks pequeños y medianos el ancho será de 5 cm y 10 cm de largo, para los racks grandes el ancho será de 12 cm e igual de 10 cm.

Figura 42 Etiqueta ubicación

**A-POl-Ll-01** 

**Piso:** Para delimitar claramente el pasillo peatonal, se aplicará el Anexo 111.3 del R.O. 485/1997, según (Guerrero, 1999) el cual se puede pintar una línea continua de ancho 5 a 1 O cm, en un color bien visible, preferentemente en blanco o amarillo, teniendo en cuenta el color del suelo. En almacenes el Rey se pintarán los pasillos color amarillo y con un ancho de 5cm, como se observa en la Figura 44, y Figura 45 se indican las áreas que serán señalizadas, cabe resaltar que aunque únicamente se coloca la flecha en un pasillo entre racks, todos los pasillos con esa característica poseerán la línea amarilla.

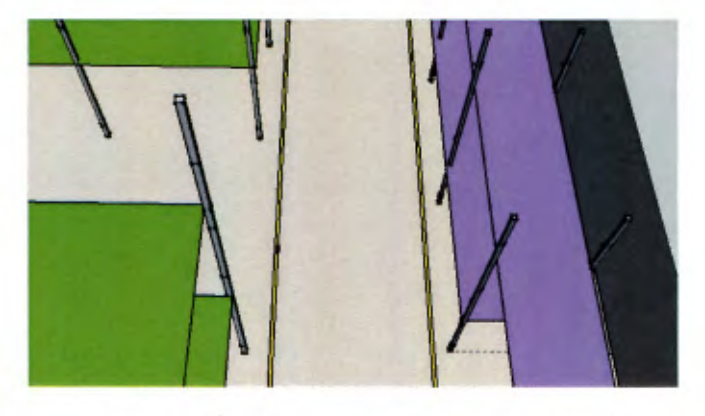

Figura 43. Rótulo paso peatonal

Figura 44. Áreas a señalizar, para paso peatonal

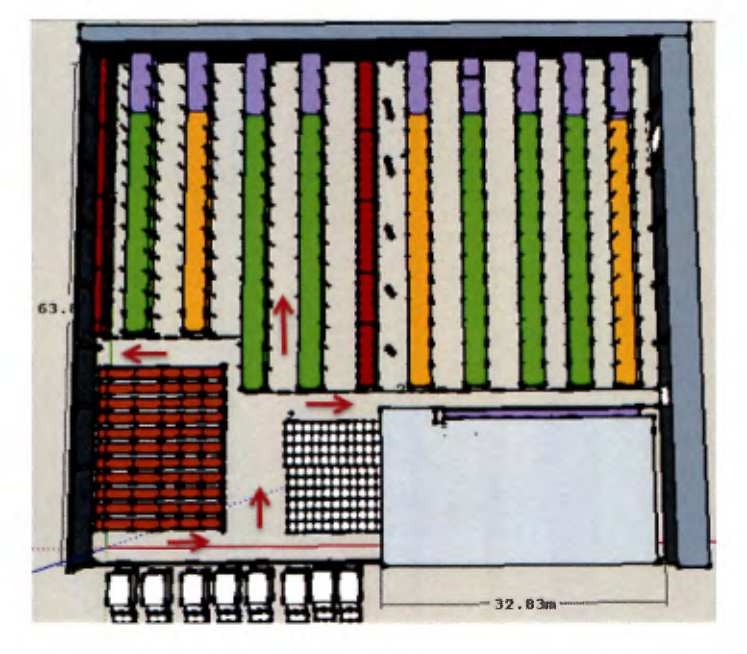

Los símbolos de seguridad, advertencia o cualquier otro tipo de aviso, son parte de la vida cotidiana, donde aparte de indicar información pueden salvar vidas en los lugares de trabajo, es por esta razón que una adecuada utilización es primordial, aunado a procedimientos estandarizados y capacitaciones que permitan el buen ejecutar en caso de emergencia.

La rotulación en las zonas de trabajo posee como finalidad guiar a los colaboradores en cada tarea que realicen y así lograr una mayor eficiencia y control en los procesos de almacenamiento, ya que no se implicará en tiempos innecesarios de búsqueda y los resultados serán más precisos. Además, al ingresar nuevo personal o personas externas se le facilitará la ubicación y se mitigarán los errores

#### 3.4 Conclusiones de diseño

Para mantener un proceso de almacenamiento efectivo, se debe ejecutar cada actividad que éste integre de manera controlada y coordinada, es por este motivo que se rediseñan dichas actividades basadas en buenas prácticas logísticas aplicables a la empresa, las cuales evidencian un aumento del valor agregado, además de la ausencia de actividades que no poseían ningún valor, situación que garantiza mayor agilidad y efectividad.

Por medio del uso de técnicas y tecnología, se promueve un desarrollo eficaz de los procesos de almacenamiento, brindándole al operario las herramientas necesarias para agilizar el flujo operativo.

La metodología planteada para el registro y modificación del catálogo de productos, nos permite disponer de información actualizada para una eficaz toma de decisiones, así como facilitar la trazabilidad de los productos que lo integran.

A partir de la ingeniería de requerimientos, se reflejan las características que debe tener el sistema información, el cual permite la captura de datos basado en las técnicas y tecnología definidas, promoviendo mejoras en el control y la manipulación de los recursos.

En la etapa de diagnóstico se presentaron necesidades en la distribución de las instalaciones y oportunidades de mejora en para disminuir los riesgos de accidentes y sucesos en emergencias, con las cuales se desarrolló una propuesta integral. Por medio de una nueva asignación de áreas, procedimientos, políticas, señalización y metodologías de almacenamiento, se le permite al CEDI desempeñarse de una mejor manera, con flujos menos complejos, prevención de incidentes que atentan contra la seguridad laboral y con una mayor capacidad de almacenamiento que logra satisfacer las necesidades demandadas.

# VALIDACIÓN

## 4.1 Objetivos

## 4.1.1 Objetivo general

Validar el sistema de gestión diseñado con el fin de comprobar si los cambios propuestos promueven el uso efectivo de los recursos y un adecuado control de los inventarios.

4.1.2 Objetivos específicos

- $\triangleright$  Demostrar que los procesos rediseñados de almacenamiento permiten el desarrollo efectivo de las actividades
- $\triangleright$  Determinar si la capacidad de almacenamiento es la requerida para soportar la demanda, de tal manera que permita la continuidad del CEDI.
- >- Elaborar un plan de implementación que contenga, las actividades necesarias para la implementación del diseño, el orden de las mismas y el tiempo requerido para cada una de ellas.
- > Determinar la factibilidad económica del diseño planteado.
- 4.2 Metodología de Validación

Cuadro 45. Metodología de Validación

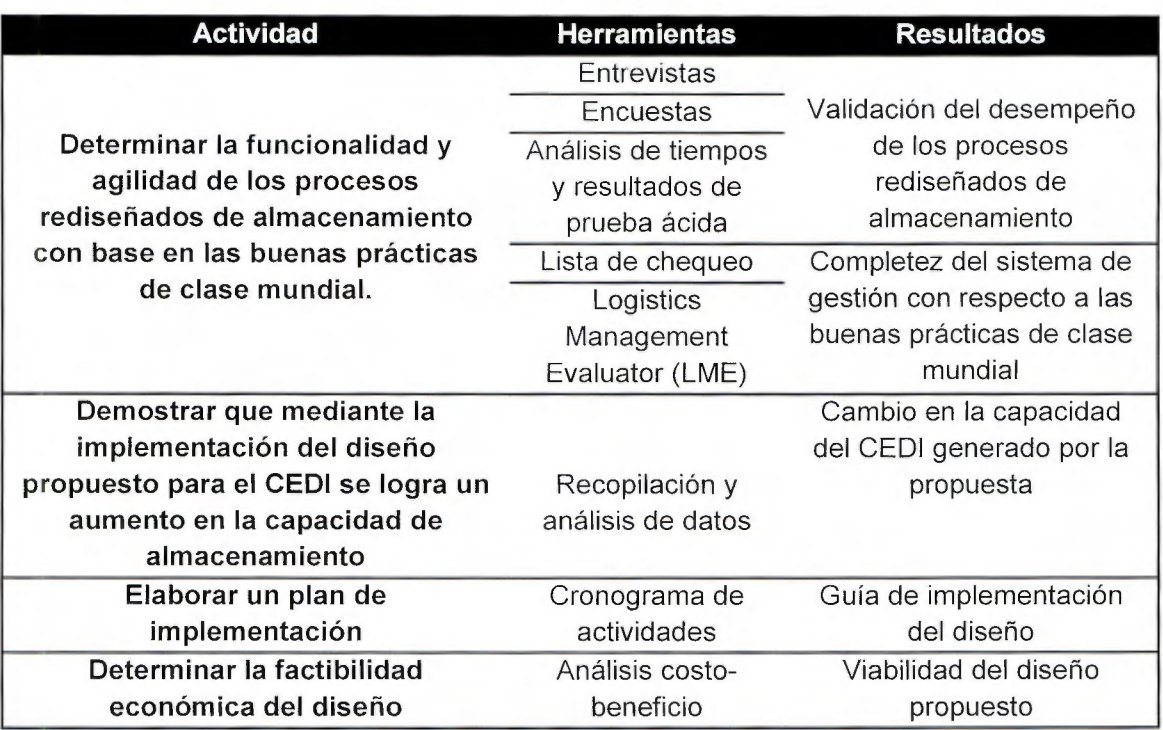

4.3 Desarrollo de la validación

4.3.1 Evaluación del rediseño de los procesos logísticos de almacenamiento

## 4.3.1.1 Evaluación de las actividades

De acuerdo con el diseño propuesto para el Almacén, se realiza un análisis con respecto a la lista de chequeo creada en el apartado 1.4.1 Evaluación de las actividades, realizada en la etapa de la propuesta, donde se quiere verificar si se muestra una mejora con respecto a la situación inicial de la empresa (Apéndice 2). En el Gráfico 24, se muestran los resultados obtenidos considerando el diseño propuesto, en donde se observa un puntaje en Recepción de 90% de cumplimiento, en Acomodo un puntaje global de 87%, en Almacenamiento un cumplimiento del 88%, y en Despacho un cumplimiento máximo (100%).

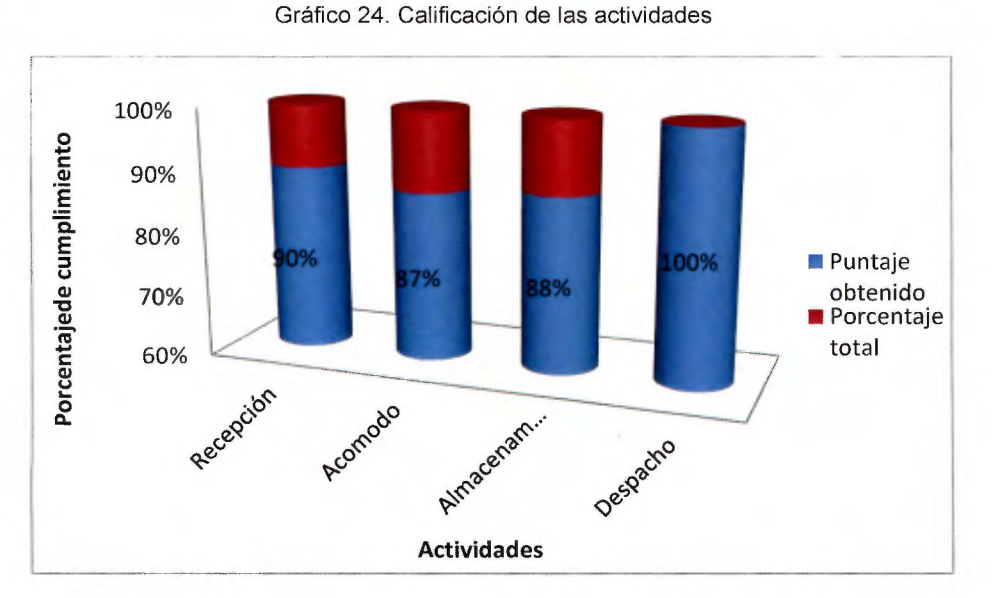

Además, se realiza un Gráfico con el escenario diagnosticado inicialmente y el escenario con los cambios propuestos en el diseño, con el fin de observar si realmente el rediseño de los procesos logísticos de almacenamiento tiene un cambio positivo y propician las prácticas de clase mundial, esto se observa en el Gráfico 25.

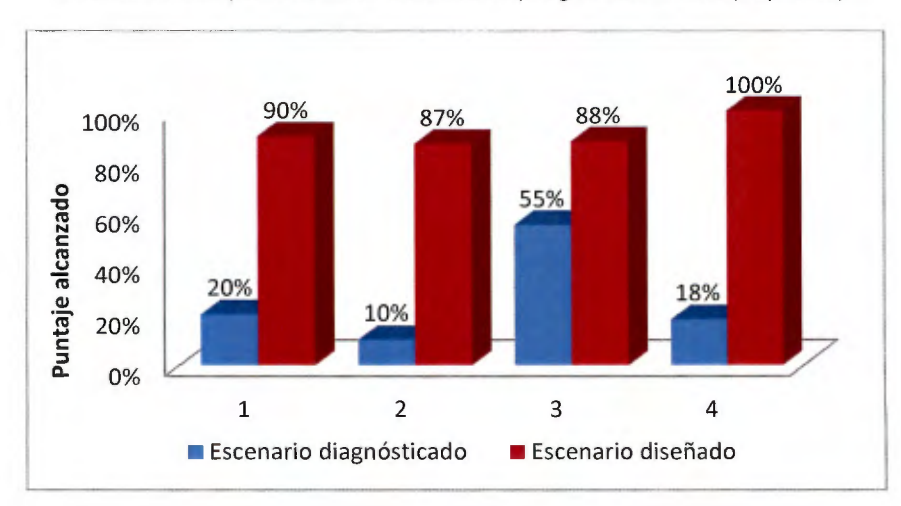

Gráfico 25 Comparativa de las actividades (Diagnóstico-Diseño propuesto)

El Gráfico 25 muestra que existe una brecha entre la calificación obtenida en el diseño y la obtenida en el diagnóstico, donde el escenario más favorecedor es aquel que tiene los procesos rediseñados; para verificar cuál proceso es el que muestra la mayor mejora se realiza el Cuadro 46 comparativo de los resultados.

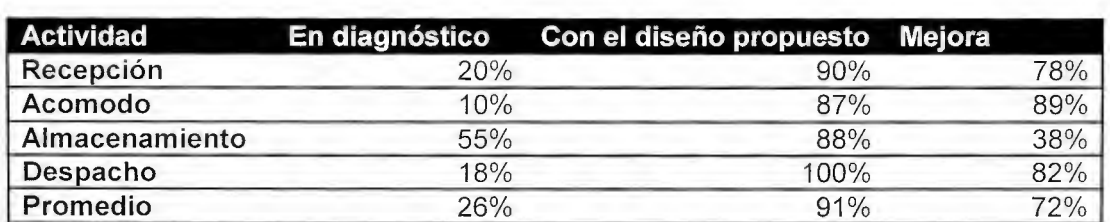

#### Cuadro 46. Mejora de las actividades

Se puede observar que a partir del diseño, se obtiene un aumento en el cumplimiento de las prácticas de clase mundial de las actividades del almacén, donde el área de mayor criticidad era el Acomodo, con un valor de cumplimiento de solamente el 10% y se logró un aumento de 77 puntos porcentuales, esto por medio de la mejora en la redistribución de los productos, en el cual se contempla:

- $\triangleright$  Definición de las áreas correspondientes a cada una de las familias presentes en el CEDI
- > Definición de la ubicación de las subfamilias en conjunto con la cantidad de espacios en el racks necesarios
- > Definición de espacios para los productos de mayor rotación, donde se define la cantidad necesaria y el lugar óptimo de acuerdo con sus características principales (rotación, peso en kilogramos, caducidad, otras).
- > Definición de requerimientos de un sistema para el manejo y locación de inventarios.

La segunda actividad con la calificación baja era el despacho, en la cual se obtuvo el mayor aumento 82 puntos porcentuales, obteniendo el puntaje mayor del 100% de cumplimiento de acuerdo con las actividades diseñadas, donde se logran mejoras significativas en :

- $\triangleright$  Verificación de la completez de los pedidos antes de ser despachados, esto se logrará por medio de la implementación del rediseño de los procesos logísticos de almacenamiento, donde se define la revisión de pedidos en las líneas de despacho.
- $\triangleright$  Registro de la mercadería a partir de la memoria de movimientos del producto, donde se ingresará la ubicación de los pedidos a través de la lectura de códigos de barras y la formación de tarimas de despacho.
- > Identificación visual de la zona de despacho, por medio de números que identifiquen el almacén donde debe ser enviado el producto, además de la identificación de toda la zona de andenes tanto para recepción como para despacho.
También se logra una mejora de 70 puntos porcentuales en las actividades de recepción, ubicadas principalmente en:

- $\triangleright$  Identificación visual de las zonas de recepción de productos
- $\triangleright$  Reestructuración de los procesos de recepción, donde se identifica la necesidad del conteo de las cantidades entrantes, por lo que se diseña el conteo, ingreso y revisión de la calidad y cantidad de los productos, así mismo como la introducción de datos al sistema de alimentación de inventarios.
- $\triangleright$  El uso de códigos de barras en todos los productos, donde se le solicitará al proveedor contener el código de barras con caracteres específicos, sino es posible, se generará en el CEDI un código de barras adecuado.

En la actividad de almacenamiento, se obtiene una mejora menor, ya que era el proceso con el mayor cumplimiento de acuerdo con las prácticas de clase mundial, por lo que se aumenta de una calificación de 55% a un 88%, mayoritariamente en temas como:

- $\triangleright$  Igualmente que el acomodo, se logra el almacenamiento con base el peso, la rotación y las características de la familia y el producto.
- <sup>~</sup>Documentación de la ubicación de los productos, a través de un sistema de codificación de espacios.

Estas mejoras se verán reflejadas principalmente en los flujos de comunicación entre actividades, donde aumenta la efectividad y veracidad de la información entre los procesos logísticos.

Para reformar la evaluación de las actividades, se utiliza nuevamente la herramienta LME, utilizada en el diagnóstico.

#### 4.3.1.2 Aplicación de la herramienta Logistics Management Evaluator (LME)

Tal como se realizó en el apartado 2.3.3 del capítulo de diagnóstico, donde se evalúa las prácticas realizadas por la empresa con parámetros comparativos de clase mundial, se realiza nuevamente la evaluación para comprobar si el diseño propuesto aumenta la puntuación obtenida en el capítulo de diagnóstico. Tal como se menciona en dicho apartado, la columna de calificación muestra el puntaje obtenido en la evaluación, conforme el valor se acerca a 100, quiere decir que la empresa cumple en mayor medida con las prácticas de clase mundial, conforme se acerca a O, quiere decir que la empresa carece del cumplimiento de las mismas; la columna "Resultado" muestra la brecha entre las prácticas de clase mundial y el cumplimiento de éstas, el resultado ideal es O, ya que, mostraría que no existe brecha entre las prácticas de la empresa evaluada y las prácticas de clase mundial.

Para esta ocasión, se obtiene una puntuación de 0.18880 (Figura 46), lo que quiere decir que la brecha entre las prácticas diseñadas para la empresa y las prácticas de clase mundial, tiene una disminución de **0,5445** puntos con respecto al resultado obtenido en diagnóstico (0,7333), obteniendo una mejora de **74** puntos porcentuales. Es importante mencionar, que de acuerdo con la entrevista realizada al lng. Marco Arias en el 2014, la

mayoría de las empresas de Costa Rica evaluadas con la herramienta, obtuvieron un puntaje para la columna Resultado de 0,20 a 0,25 lo que quiere decir que el diseño realizado para Almacenes El Rey en comparación con dichas empresas, tiene una mejora del **6%** con respecto al puntaje más bajo (0,20) y una mejora del **24%** con respecto al puntaje más alto (0,25), en ambos casos, el puntaje obtenido supera el promedio de las empresas evaluadas.

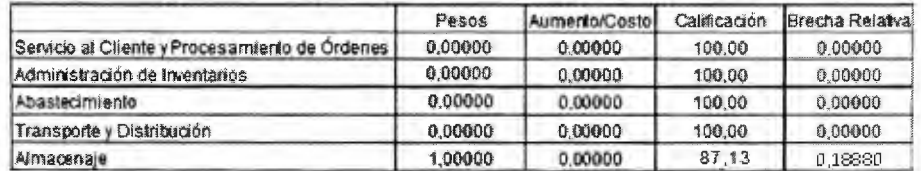

Figura 45. Resultados obtenidos de la herramienta LME 2

Las mejoras más importantes se focalizan en los siguientes puntos:

- $\geq$  La fecha de la recepción de los productos así como la cantidad y tipo de productos que ingresarán al almacén, se conocerá de manera anticipada por medio de información al día, a través de la herramienta creada en la etapa de diseño, que consiste en la programación de la recepción y despacho de productos.
- $\geq$  Se mantendrá un control de los inventarios a través del sistema de información planteado, que logre planificar la demanda y la compra de artículos, manteniendo el registro de cantidades, fechas de ingreso, despacho de productos, ubicación dentro del almacén y otros.
- $\triangleright$  El acomodo es organizado por medio de las familias y subfamilias de productos.
- $\triangleright$  El acomodo de los productos del almacén se plantea considerando, el volumen de los productos, fragilidad, caducidad, rotación de inventario, peso y clasificación A, B, C, aumentando así la capacidad de almacenamiento, tal como se comprueba en el cálculo del indicador de capacidad.
- $\triangleright$  Se realiza un cálculo de cantidad de espacio necesaria para cada uno de las familias y de los productos A, en donde se define las tarimas que serán ocupadas ya sea en los racks o en el almacenamiento en piso, lo que favorece el ordenamiento y limpieza de los productos y zonas de bodega.
- $\triangleright$  Se define una locación de los productos, la cual se observa visualmente a través de la rotulación de los pasillos, numeración de Racks, rotulación de los espacios y la propuesta del uso de códigos de barras.
- $\triangleright$  Se definen cuáles son los andenes que se utilizarán para la recepción y cuales para el despacho de productos, con el fin de mantener un flujo continuo y evitar los contraflujos, además de evitar confusiones entre productos de salida y entrada.
- $\triangleright$  Se realiza una metodología de toma física del inventario, en la cual se definen cuáles son los periodos de tiempo adecuados para la misma.

A pesar de las mejoras alcanzables a través de la propuesta en el rediseño de los procesos, se encuentran oportunidades de mejora que requieren el uso de tecnología avanzada, como se muestra a continuación:

#### 4.3.1.2.1 Oportunidades de mejora

A pesar del diseño realizado, existen puntos en los que se requiere el uso de tecnologías globalizadas, que logren el monitoreo en tiempo real de los movimientos del productos a través de los procesos logísticos (Cuadro 47). A continuación se enumeran cuáles son los puntos que impiden la calificación perfecta en la evaluación realizada.

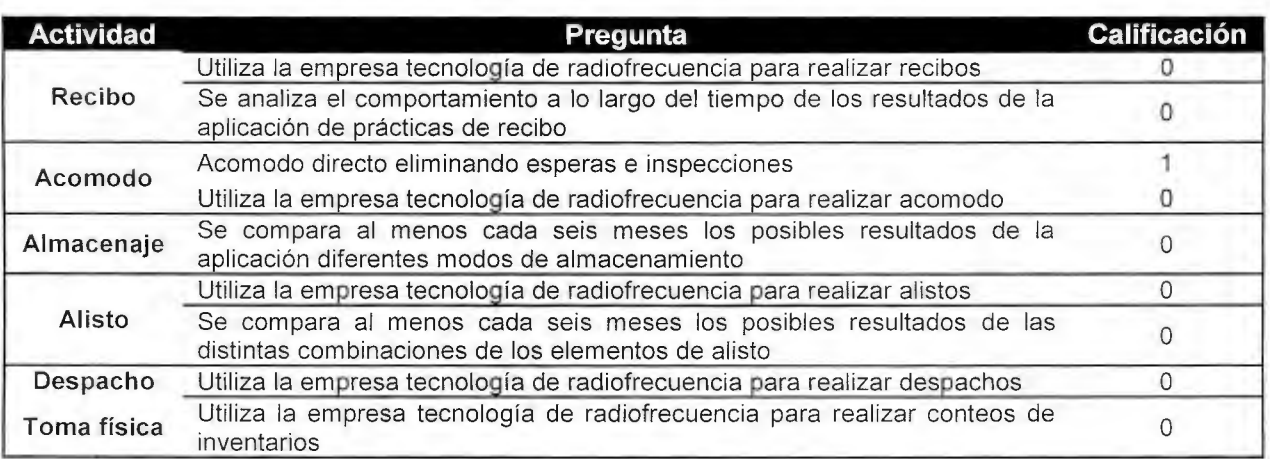

Cuadro 47. Oportunidades de mejora encontradas en el área de Almacenamiento

De manera general, se plantean tecnologías como el uso de código de barras para mantener un control sobre las cantidades de producto existente en el almacén y se realiza una codificación con respecto a los espacios dentro de la estantería destinada para el almacenamiento de la mercadería, aun así no se contempla en el diseño la implementación de tecnología con radiofrecuencia, la cual permite la ubicación del producto sin tener un contacto físico con el mismo, esto se realizó de esa manera pensando en el progreso y mejora escalonada de la compañía, donde se esperan cambios positivos y paulatinos.

Se plantea una metodología de recepción, almacenaje y despacho, donde primeramente se quiere obtener un cambio positivo en los tiempos operativos y en el manejo de los productos, por lo que se presenta recaudar información de esas metodologías y así comparar los resultados con la aplicación de otras metodologías, más eso no puede ser logrado en estos momentos, por lo que el puntaje para ese caso también es cero.

Además de la evaluación de las herramientas como la lista de chequeo y el LME para verificar la completez del sistema con respecto a las prácticas de clase mundial, se decide realizar una encuesta con el fin de conocer el grado de conformidad de la contraparte, en el ámbito de rediseño de los procesos logísticos de almacenamiento; los resultados obtenidos se presentan en el siguiente apartado.

#### 4.3.1.3 Encuesta de los procesos rediseñados

Para evaluarla la conformidad de la empresa con los cambios planteados en el flujo de los procesos logísticos de almacenamiento, se decide realizar una encuesta a los colaboradores, con la cual se pretende corroborar su grado de satisfacción, para ello se siguen los siguientes pasos:

#### Selección del público meta:

La encuesta es dirigida a todos los colaboradores que serían afectados por los cambios propuestos dentro del diseño, dentro de ellos se encuentran:

- *);>* Colaboradores de la bodega: Estos colaboradores serán los encargados de ejecutar la mayoría de los cambios dentro del Almacén, los correspondientes a los movimientos operativos de la recepción de la mercadería, acomodo, almacén y despacho, por lo tanto son afectados directamente por los cambios propuestos.
- *);>* Jefe de bodega: El jefe de bodega será el encargado de verificar que los procesos se realicen de acuerdo con lo estipulados en el apartado de diseño, por lo tanto debe conocer y estar conforme con estos.
- *);>* Compradores: Los compradores actualmente son los encargados de velar por el acomodo adecuado de los productos, asignando los espacios y las cantidades que son necesarias a despachar de cada uno de los productos. Considerando que dentro del flujo de proceso se encuentra la sistematización de la información, este tipo de funciones ya no serán realizadas por los compradores.
- *);>* Gestor de proyectos: El gestor de proyectos es el encargado de promover la implementación de los cambios propuestos, por lo tanto el criterio de este colaborador ante la conformidad es considerado.

#### Diseño de la encuesta

Como se muestra en la metodología, el objetivo principal al que debe responder la encuesta es demostrar que los procesos rediseñados de almacenamiento, permiten el desarrollo efectivo de las actividades. Donde el objetivo secundario es:

 $\triangleright$  Evaluar la conformidad de los elementos de cambio propuestos para la empresa Almacenes El Rey a través de la percepción del encuestado.

Para la formulación adecuada de la encuesta, se definen preguntas de contenido cerradas categorizadas, lo que quiere decir que las preguntas establecen las categorías de respuesta, utilizando un orden de menor a mayor confirmación del enunciado que se presenta. La escala se muestra en el Cuadro 48.

#### Cuadro 48. Escala de Likert

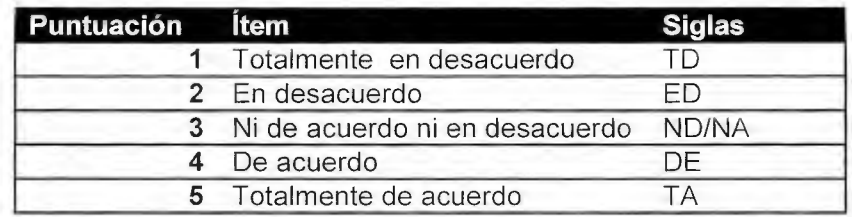

Fuente: Rensis Likert

No se formularon preguntas filtro, ya que la población eran los trabajadores de la empresa que tienen contacto directo o que desempeñan los procesos que fueron rediseñados o eliminados. Las preguntas son direccionadas para conocer la opinión del encuestado con respecto a los cambios propuestos, los cuales afecten el flujo de los procesos.

Para la redacción de la cuenta se consideran los siguientes principios:

- Se verifica que el vocabulario utilizado es el adecuado para el público al que es dirigido, en este caso, compradores, empleados de bodega, gestor del proyecto del sistema de información.
- La longitud de las preguntas es adecuada, no excede los tres reglones, lo que genera una lectura rápida de cada pregunta.

La encuesta tiene un total de diez preguntas de selección, una pregunta cerrada de respuesta sí o no y una pregunta abierta, que pretende conocer las oportunidades de mejora encontradas por el encuestado (Apéndice 1).

#### **Tamaño de muestra**

Ya que la cantidad del público meta comprende un número muy pequeño, no se realiza un pre-muestreo, sino que la encuesta es aplicada a los colaboradores que incidan en el rediseño de los procesos. El público meta sería la población vista en el Cuadro 49.

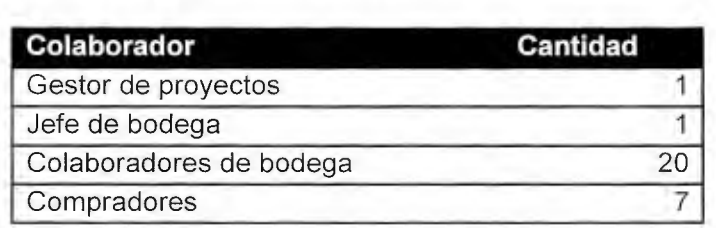

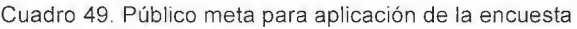

#### **Análisis de resultados**

Se realiza un análisis de resultados para cada una de las preguntas realizadas en las encuestas, donde algunos casos se muestran con mayor satisfacción que otros:

Las siguientes tres preguntas tuvieron un porcentaje de satisfacción del 100%:

- 1. ¿Cree usted que el rediseño de los procesos propuesto dentro del almacén cumple con las expectativas del negocio?
- 6. ¿Ha notado un cambio positivo en el orden dentro del Almacén?
- 8. ¿Considera que los pasillos tienen el espacio adecuado y seguro para movilizarse con montacargas, equipo hidráulico, caminando?

Los encuestados consideran que el diseño de los procesos propuestos se adecúa a las expectativas del negocio, que radica en mantener un espacio adecuado donde se logre almacenar los productos sin que estos sufran daños y donde se propicie el flujo de los productos sin contratiempos. Además, el 100% piensa que los cambios realizados y aquellos que han sido propuestos pero aún no se han implementado, son positivos para el almacén, lo que muestra positivismo de los colaboradores para recibir el cambio.

Otro punto importante es la movilidad y agilidad que les permita a los operarios a transitar de manera adecuada y segura, de tal forma que puedan realizar los procesos logísticos sin contratiempos, este punto es positivo dentro de los estándares planteados del rediseño. Las preguntas restantes tuvieron un cumplimiento variado, las cuales se analizan individualmente a continuación:

2. ¿Considera usted que los flujos propuestos para los procesos de Recepción, Acomodo, Almacenamiento y Despacho, promueven la comunicación asertiva entre ellos?

En el Gráfico 26, se observa que el 75% estuvo totalmente de acuerdo, mientras que el 25% muestra que no están ni de acuerdo ni en desacuerdo. Esto puede deberse a que a pesar de que el diseño promueve la comunicación entre áreas y obliga el ingreso de información al inicio de cada proceso y al final, este es uno de los puntos que depende directamente del uso del nuevo sistema de información, y de su buen funcionamiento.

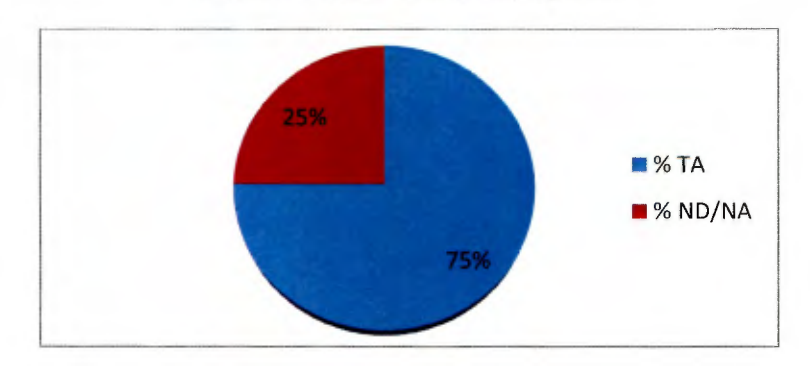

Gráfico 26. Resultados de las pregunta 2

- 3. ¿Cree usted que el manejo de documentos y el traspaso de la información puede mejorar con el diseño propuesto?
- 4. ¿El sistema de información propuesto cumple con las expectativas de la organización?

Como se observa en el Gráfico 27, el 55% de los encuestados contestaron que estaban completamente de acuerdo, lo que sugiere que el sistema propuesto cumple con las expectativas del negocio.

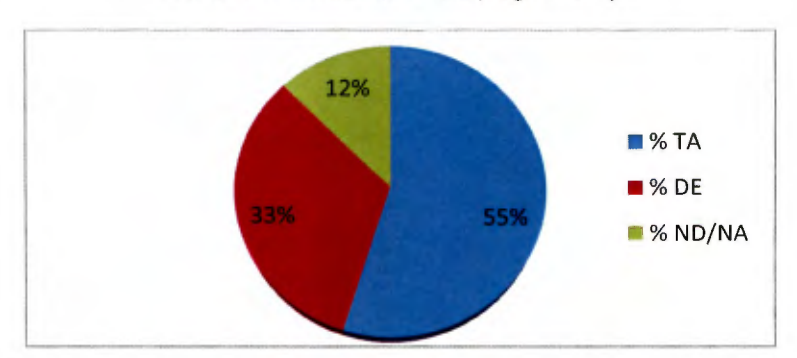

Gráfico 27. Resultados de las preguntas 3 y 4

En la pregunta 3, se observa la misma situación que la pregunta 2 analiza anteriormente, donde el traspaso de la información depende directamente de la implementación del sistema de información, además de la necesidad de una nueva cultura empresarial, que promueva la comunicación y el manejo compartido de la información entre componentes.

- 5. ¿Se promueve la mejora en la gestión del Almacén a partir de las propuestas de cambio brindadas?
- 7. ¿Ha visualizado una disminución de los tiempos operativos a partir de los cambios propuestos en la redistribución del Almacén?

En el Gráfico 28 el 85% de los encuestados asegura que está completamente de acuerdo con que las propuestas promueven la mejora en la gestión del Almacenamiento, este punto engloba el propósito principal del proyecto realizado.

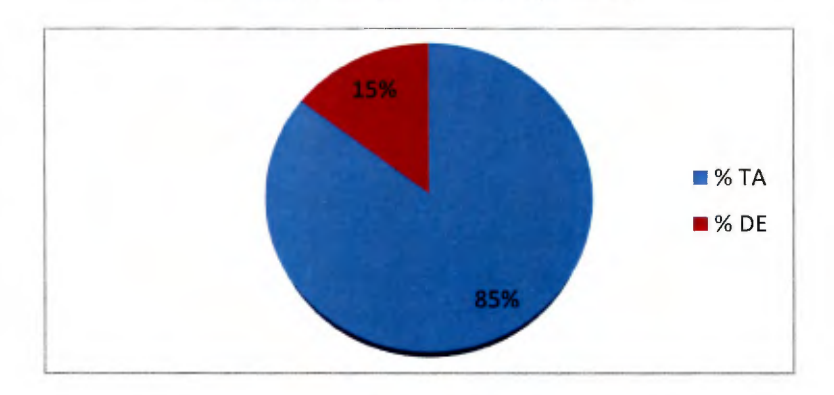

Gráfico 28. Resultados de las preguntas 5 y 7

Además con la implementación parcial del diseño que se ha dado hasta la fecha, que se define principalmente por la redistribución física del Almacén, se observa que el 85% de los colaboradores ha notado una mejora en el tiempo operativo de los procesos, esto ayuda a que el empleado tenga un tiempo disponible mayor para aquellas actividades que son necesarias pero que en la etapa del diagnóstico no podrían ser realizar, como lo es control de los productos, devoluciones, revisiones físicas, toma física de inventario, entre otros.

9. ¿Las salidas de emergencia y elementos de uso de emergencias están a la vista de todos?

Uno de los puntos más importantes, como se menciona anteriormente es la seguridad de los colaboradores; por lo tanto, se considera dentro de la encuesta, la satisfacción de estos a través de la ubicación visual de las salidas de emergencia y los elementos como el botiquín, el extintor y la tabla para traslados de emergencia. Este último punto no es elemental para verificar el buen funcionamiento del diseño en el flujo logístico, pero se considera para observar si el diseño evalúa puntos de seguridad. En el Gráfico 29 se muestra que el 66% de los encuestados piensa que, en efecto, los elementos de seguridad se ubican fácilmente, mientras que el 8% no está ni de acuerdo ni en desacuerdo.

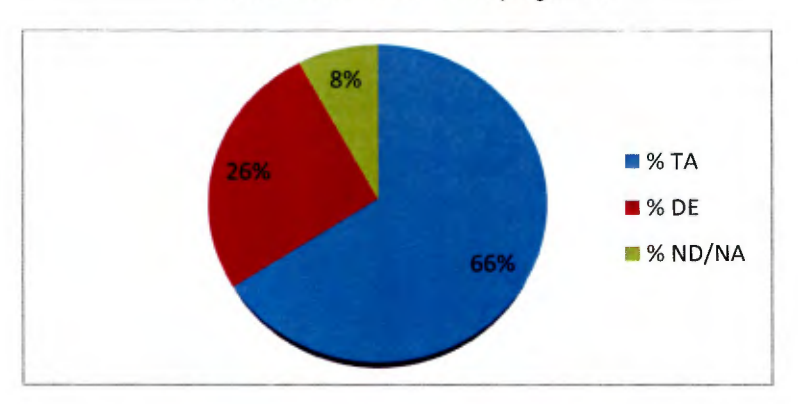

Gráfico 29. Resultados de las pregunta 9

Por último se desea verificar de manera general si el diseño cumple con las expectativas de los colaboradores, por lo que se realiza la siguiente pregunta:

10. ¿Observa usted que los cambios propuestos y aquellos que lograron ser implementados en la empresa Almacenes El Rey, tuvieron un impacto positivo en el funcionamiento de la misma?

El 100% de los encuestados contestó que sí estaba de acuerdo en que el diseño propuesto tiene un impacto positivo en el funcionamiento del almacén, en donde el rediseño de procesos promueve la mejora del flujo de la información, de los productos, tanto en el movimiento como en el almacenamiento de los mismos.

De acuerdo con el Cuadro 4, se le designa un valor a cada una de las posibles respuestas, donde 1 es el puntaje menor (Muestra rechazo del rediseño de los procesos) y 5 el puntaje mayor (Muestra aceptación del rediseño de los procesos). Se recopilan los datos obtenidos y se grafica el nivel de aceptación:

El Gráfico 30 se muestra un 89% de satisfacción por parte de los colabores de la empresa, lo que muestra que los cambios propuestos tienen un impacto positivo en los colaboradores.

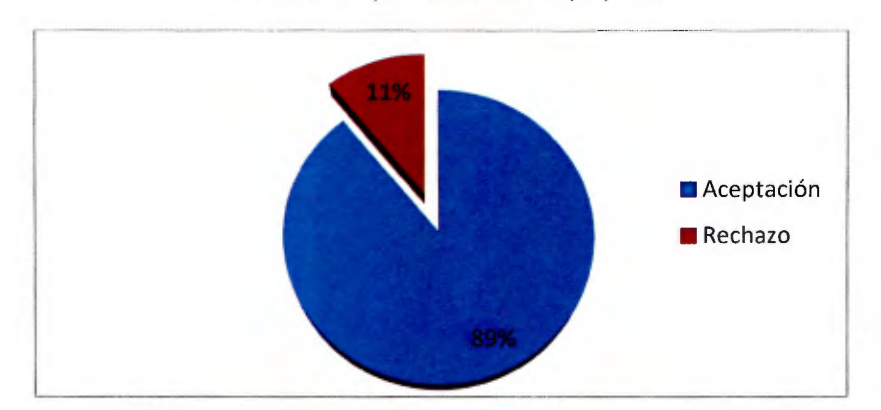

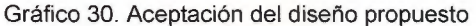

Se puede comprobar a través de la lista de chequeo aplicada, la herramienta LME y la encuesta aplicada, que los procesos rediseñados de almacenamiento permiten el desarrollo efectivo de las actividades además de estar diseñados apegados a las prácticas de clase mundial, lo que impulsa un desarrollo positivo en el manejo de la bodega.

#### 4.3.1.4 Análisis de tiempos

Como parte de los cambios propuestos uno de los indicadores de éxito del proyecto es el tiempo de servicio del producto, es por ello que se plantea cambios importantes en el diseño, para garantizar una reducción y simplificación de las actividades. En esta sección del documento se realiza una estimación de los tiempos de operación para cada una de las familias categoría "A", utilizando los mismos parámetros del apartado **"2.5.2 Estudio de tiempos",** donde los tiempos se estiman a partir del procesamiento de una tarima completa.

Para el cálculo respectivo se toma en cuenta las actividades que se tenían en un inicio para el desarrollo del ciclo del producto (desde que ingresa al almacén, hasta que se despacha). Se realiza un comparativo entre éstas y las diseñadas, como resultado de la eliminación de actividades en la prueba de valor agregado. Por otra parte se tienen actividades que se minimizan por la reducción en la distancia recorrida entre los andenes y la ubicación de la familia y por último las que se simplifican, sin embargo la estimación del tiempo de éstas no se logra determinar hasta que el proyecto no se implemente completamente.

En los Cuadros 50, 51 y 52, se muestra un resumen de los cambios realizados para las tres familias clase "A" (Alimentos, Librería y Hogar), así como los cambios resultantes que sufre cada actividad. Donde se utilizan los tiempos determinados en la etapa de diagnóstico como referencia para la estimación de los nuevos tiempos, esto para las tareas que no sufren cambios, por otra parte se tienen los tiempos de transporte los cuales se reducen porcentualmente de acuerdo con la reducción en la distancia recorrida (anaranjado) y por último aquellas que se eliminan por completo (verde), para las cuales el tiempo resultante es de O.

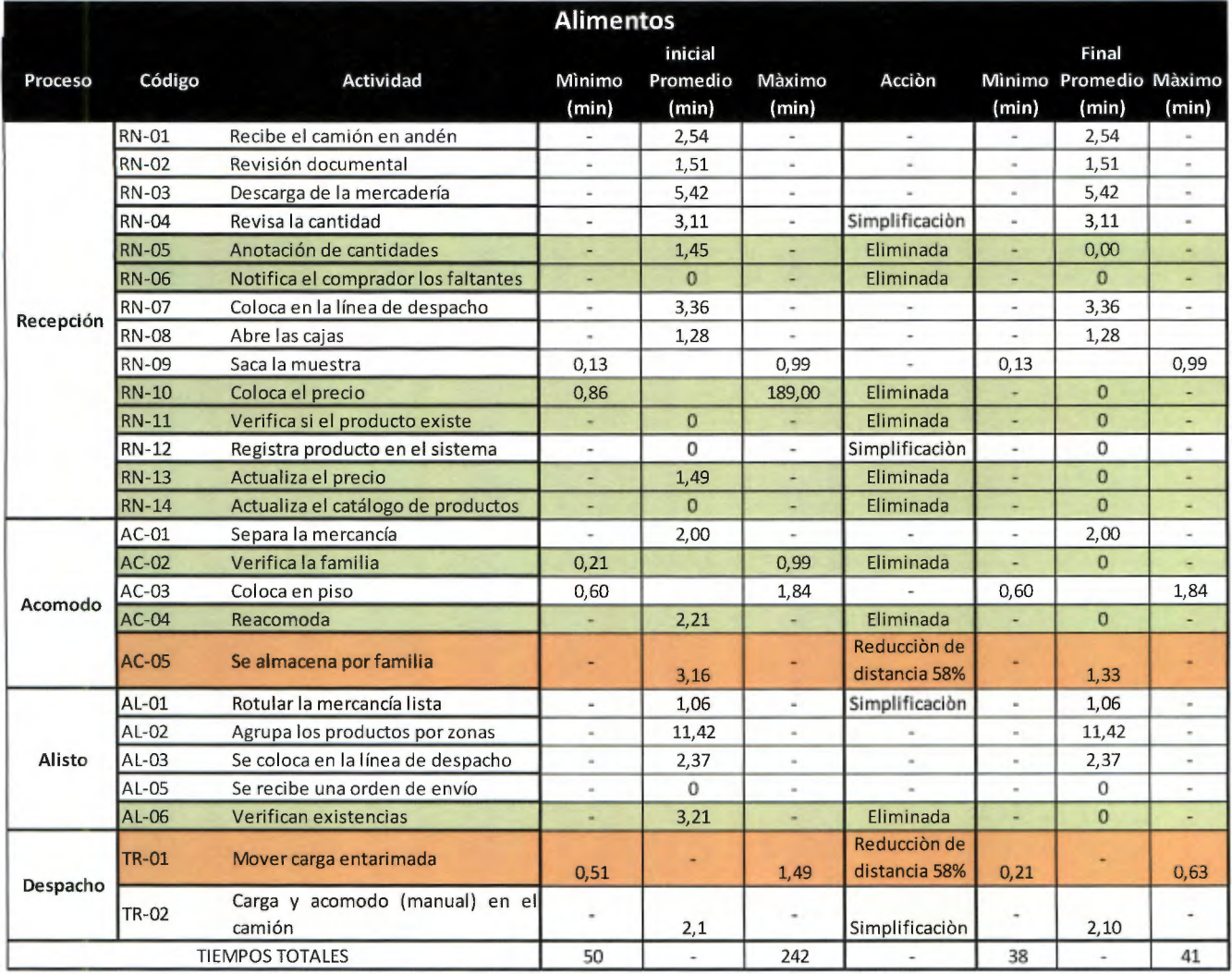

Cuadro 50.Resumen de tiempos familia de Alimentos

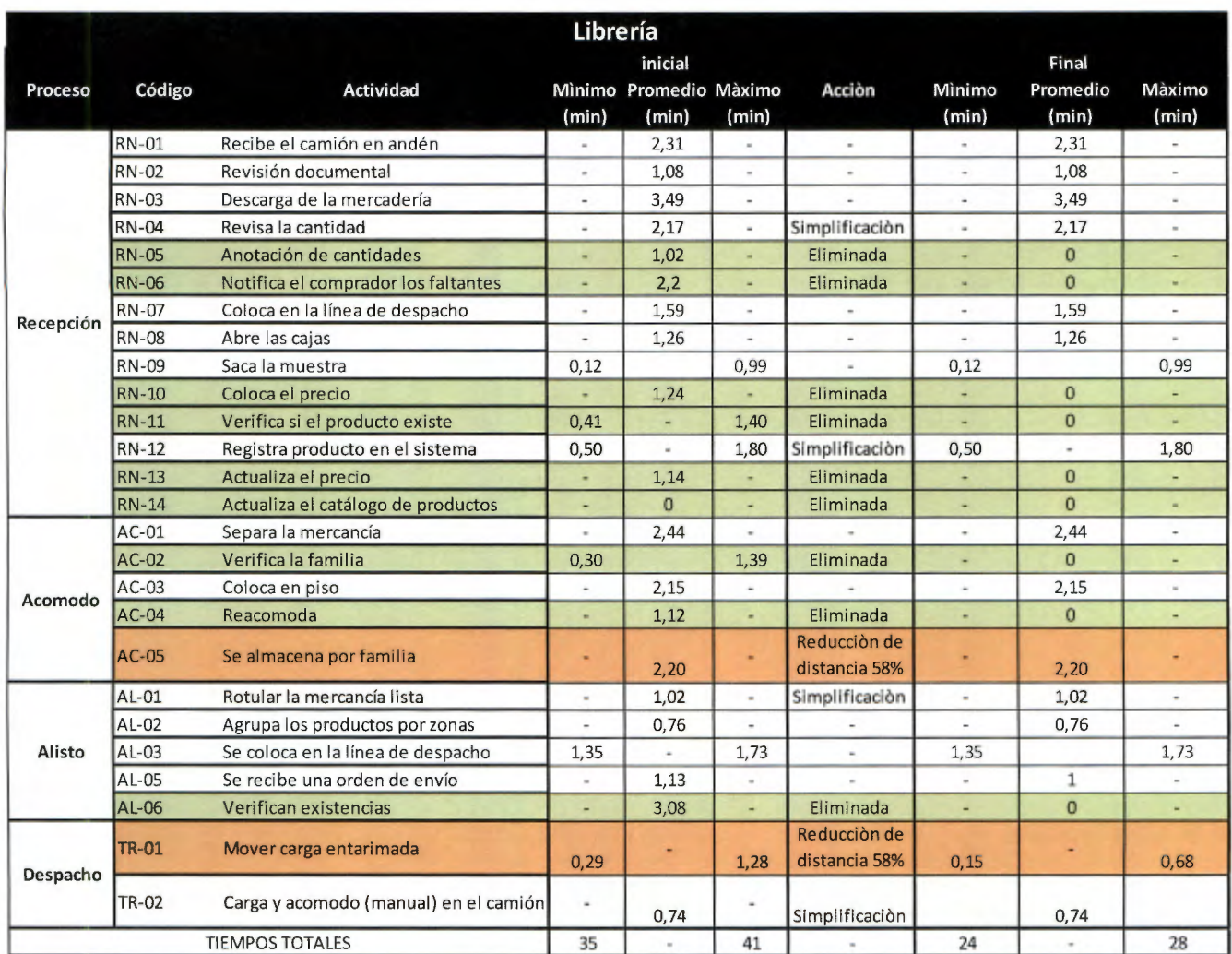

#### Cuadro 51.Resumen de tiempos familia de Librería

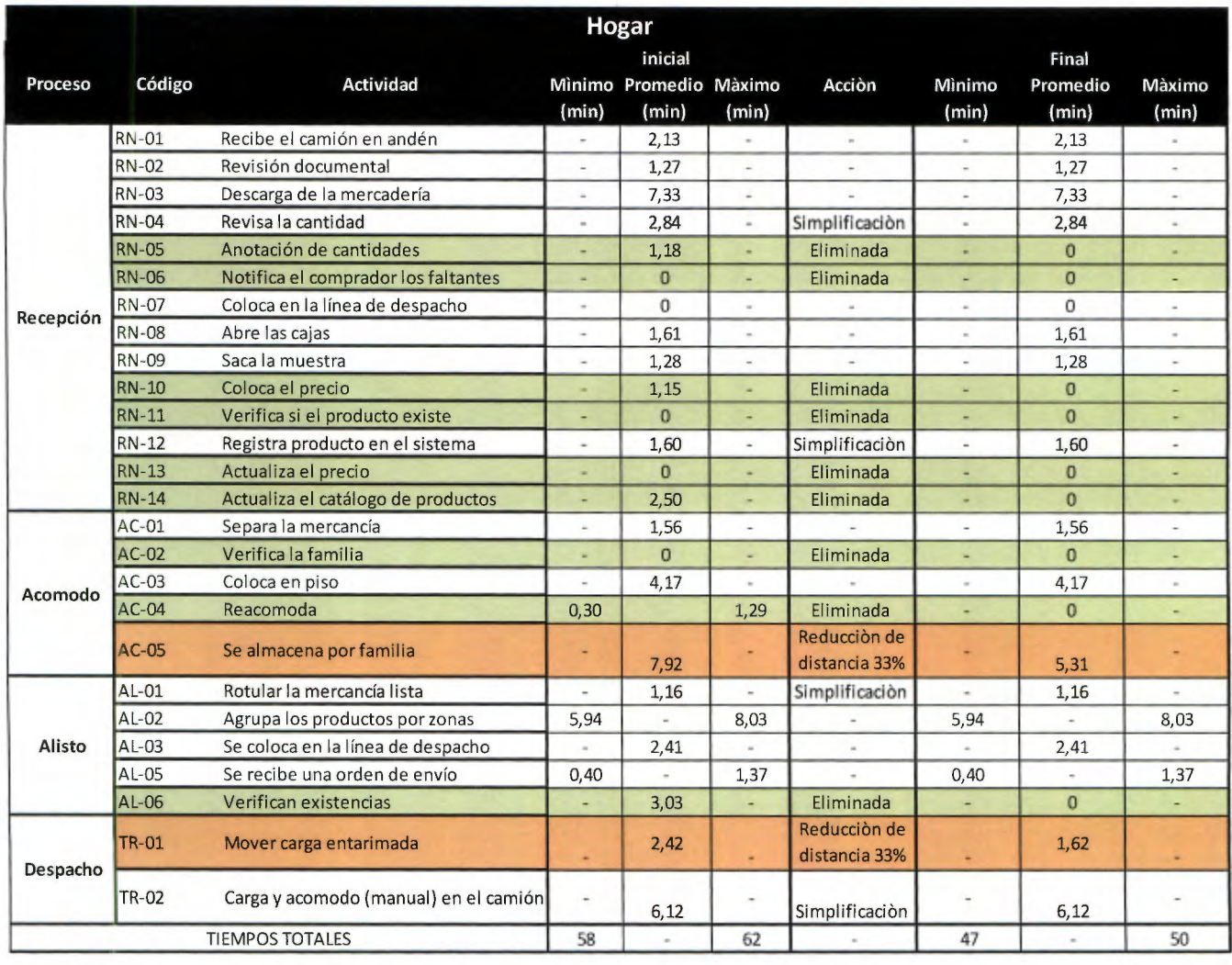

#### Cuadro 52.Resumen de tiempos familia de Hogar

De esta manera se obtiene una reducción en los tiempos de cada una de las familias, así como los procesos en general, como se muestra en los siguientes Cuadros 53, 54 y 55, la familia que recibe el mayor beneficio es la de librería, donde al menos se alcanza una disminución de **24.1** % en su tiempo mínimo, lo que resultaría en 26.66 minutos por tarima. Por otra parte se tiene la familia de alimentos, la cual es la más importante en cuanto a movimientos dentro de la bodega, su mejoría se asemeja a la de librería con una reducción mínima del **23.2%,** la mayor reducción se da en su acomodo, como resultado de la cercanía del producto a los andenes en comparación al acomodo inicial; asimismo se incrementó los pasillos y por ende la accesibilidad al producto. Por último se tiene la tercer familia en relevancia que es hogar que se disminuye en menor escala con un **19.8%,** en su tiempo mínimo, sin embargo se queda como el ciclo con menor variabilidad.

#### Cuadro 53 Resumen de tiempos por proceso Alimentos

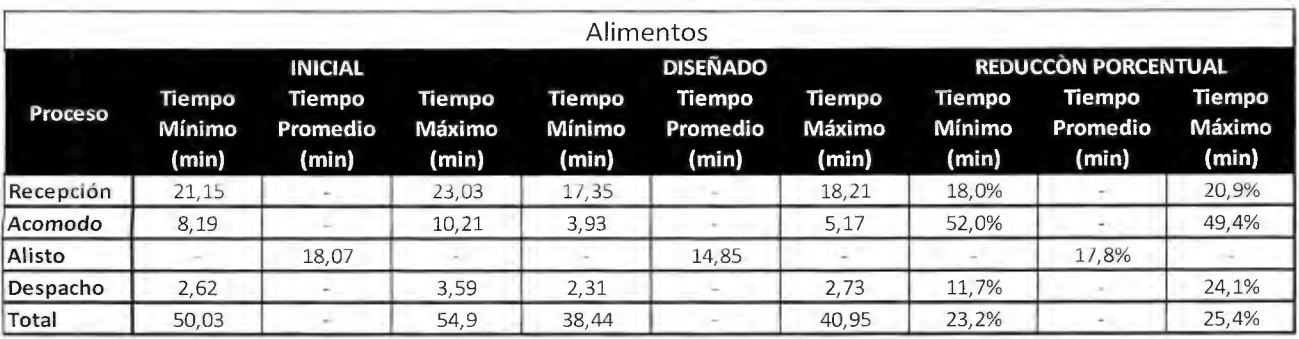

#### Cuadro 54 Resumen de tiempos por proceso Librería

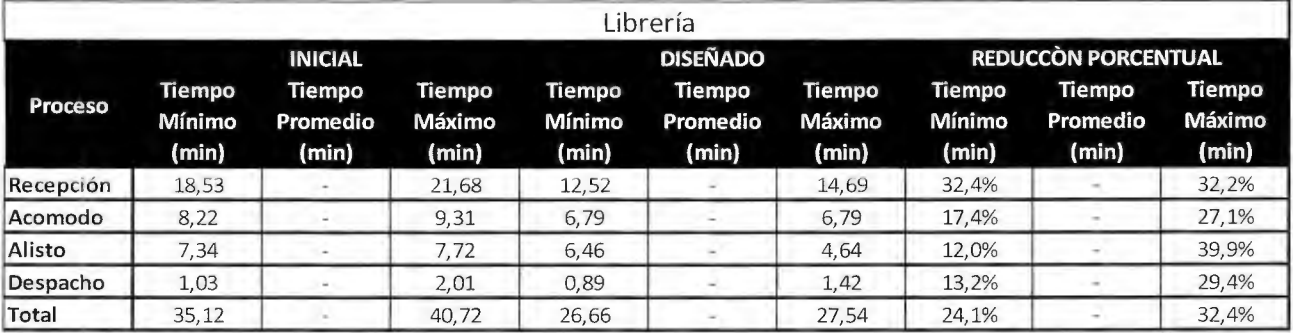

Cuadro 55 Resumen de tiempos por proceso Hogar

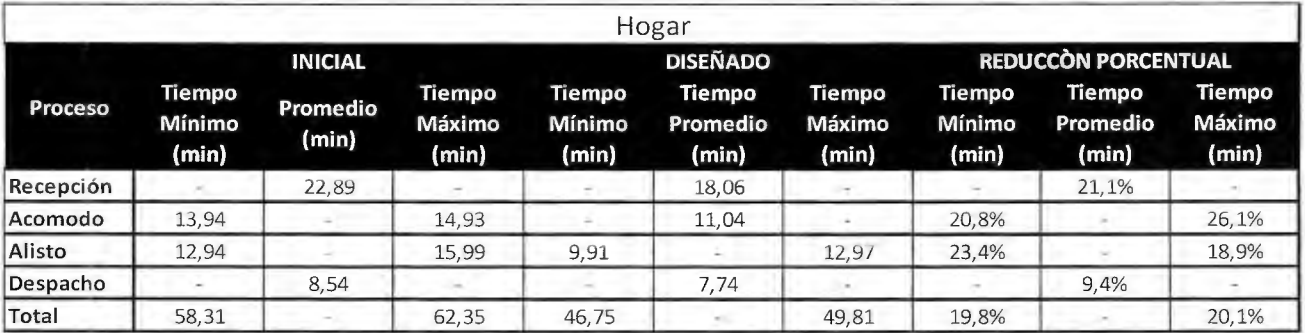

#### 4.3.2 Capacidad de almacenamiento

Para garantizar el correcto funcionamiento de Almacenes el Rey se debe satisfacer la demanda actual en el proceso de almacenamiento, esto con el fin de mantener la esencia del negocio que consiste en aprovechar las oportunidades comerciales y comprar grandes cantidades a un precio menor, como se detalla en este documento en el punto "2.5.1 Análisis de espacios del CEDI" .Asimismo, en dicha sección se analiza la falta de capacidad de la bodega para soportar dicha necesidad, en esta sección del documento se desea mostrar un comparativo por familia, en el cual se determina la nueva capacidad del diseño de este proyecto, versus la capacidad inicial y la demanda proyectada.

Para el cálculo de la capacidad de almacenamiento se retoma las condiciones estándar planteadas en el diagnóstico capítulo 2 de este documento, con una tarima de **1.5 m<sup>3</sup> ,** la cual se utiliza en dicha etapa para representar el almacenamiento que en su mayoría se tiene a piso; se representa con 1 **m<sup>2</sup>**de área por 1.5 m de altura. Por otra parte en el diseño se utiliza tarima estándar americana (área de **1.2 m2)** de esta manera la proporción de la demanda estimada es de **1.4** tarimas, para posiciones de los rack grandes de 6 metros (separación de 1.8 metros entre largueros que equivale a **2.16 m3 ),** medianos de 4.5 metros (separación de 1.5 metros **1.2** tarimas con un cubicaje de **1.8 m3)** y pequeños de 4 metros, que se mantienen su proporción 1 a 1, ya que no se utiliza tarima. Por otra parte con la distribución mostrada en el Apéndice 20, se calcula la cantidad de tarimas asignadas a cada una de las familias como se muestra en el Cuadro 56 por medio de la formula mostrada a continuación.

*Tarimas asignada* = *espacios r acks grandes\** 1.4 *+ espacios medianos\** 1.2 *+espacios pequeño* 

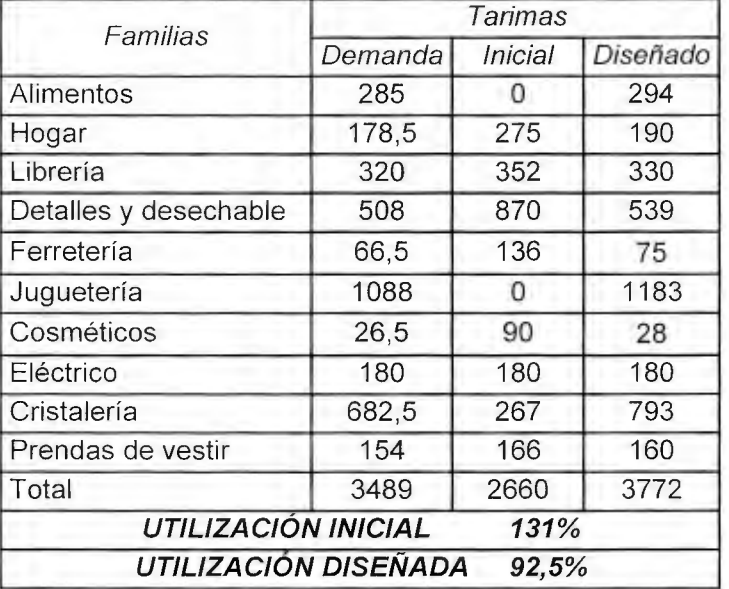

Cuadro 56 Comparativo de demanda vs capacidad por familia

Como se detalla, todas las familias satisfacen la demanda proyectada y se da un incremento importante del 38.5% con una reducción del 30% en el área de almacenamiento como se detalla en el punto **"1.1.1.10 Análisis de la utilización del espacio",** por la inclusión acertada de un punto de venta en la bodega.

También se observa en el Apéndice 20, en la mayor medida posible se ubica a cada familia por secciones de racks de esta manera se pretende aumentar el control y la eficiencia de las reubicaciones evitando largos recorridos, lo cual impacta la reducción de tiempos como se evidencia en el apartado 1 del desarrollo de la validación. La excepción a dicha regla se produce con la familia de juguetería, ya que ésta junto con cristalería son las familias que más realizan compras masivas con rotación de una vez anual; de ahí la

importancia de que estos productos se mantengan al final de la bodega, para suplir a las otras posiciones picking (posición de fácil alisto del producto) cuando sea requerido.

Adicionalmente se estima una reducción en la demanda de almacenamiento una vez controlado el inventario y con información a tiempo real sobre la rotación de los productos. De esta manera el año siguiente se tendría una disminución de 113 tarimas de Ollas Hogar de la familia de electrodomésticos, a los cuales se les asigna una posición pero que su movimiento ha sido bajo como ya es conocido, de esta manera la bodega trabajaría a un 89.5% de su capacidad.

De igual manera la demanda de almacenamiento de la bodega depende directamente de la cantidad de clientes en este caso los puntos de venta; si se tiene actualmente 10 puntos de venta considerando el nuevo ubicado en el CEDI, todos a su máxima capacidad, la demanda aproximada de cada uno de ellos es de 9% de la capacidad de la bodega (338 tarimas). Bajo este escenario si se proyecta un nuevo punto de venta (año 2017) la bodega alcanzaría nuevamente porcentajes de ocupación muy cercanos al 100%, lo cual no es recomendable. Ante esta situación se podría retomar la opción de trabajar con un sistema de doble rack, tal como se explicó en el diseño capítulo 3 de este documento, lo cual significa un incremento de 350 tarimas; en caso de que el crecimiento del negocio obligue a la apertura de 2 puntos de venta adicionales la bodega volvería a colapsar por lo que se debe pensar primero en un nuevo centro de distribución.

#### 4.3.3 Implementación de la propuesta

La etapa de implementación en todo proyecto es una de las más importantes; ésta marca el éxito o fracaso en gran medida, es por esta razón que se define cada paso que se debe realizar y se proyecta el tiempo que se debe invertir.

Se plantean una serie de etapas para ejecutar los cambios propuestos en el diseño, cada una posee un conjunto de actividades a las cuales se les asocia un tiempo calculado según la experiencia que tiene la empresa en situaciones similares.

#### **Etapa 1. Compra de estantería nueva**

A partir del diseño descrito se identifica la necesidad de compra de racks, ya que para un mayor aprovechamiento y según las características del espacio el almacenar en este tipo de equipo es esencial. La estantería es adquirida en otro país y el tiempo de entrega es de 5 a 8 semanas luego de colocar la orden de compra. Esta actividad ya fue realizada.

#### **Etapa 2. Reubicación de racks actuales e insta/ació.n de racks nuevos**

Los racks actuales se categorizan como pequeños; 0.9 m de ancho, 2 m de largo y 3.5 m de altura, medianos; 1.20 m de ancho, 2.45 m de largo y 4.65 m y los grandes; 1.20 de ancho, 2 m de largo y 6m de altura, los cuales se reacomodan según el tipo de producto para el que van a ser utilizados, cada familia se programará para recibir y despachar la mercadería del almacén en horas de la mañana; por lo que dos familias por día se encargarán de mover los racks al lugar indicado en horas de la tarde.

Los racks nuevos son grandes y se deben armar, esta función la realizará el encargado de reparaciones y construcciones, empleado del Rey que vela por el mantenimiento del CEDI y puntos de venta, con ayuda de dos colaboradores de bodega. Esta etapa ya fue realizada y no se hubo atrasos, eliminando cualquier costo extra.

#### **Etapa 3. Reacomodo de mercancía**

Como se muestra en la etapa de diseño cada producto posee su propia ubicación según ciertas variables, por lo tanto se debe reacomodar la mercancía; tanto la que se encuentra en los racks actuales como la que se encuentra en piso. Cabe recalcar que cada actividad deberá presentar el menor de los inconvenientes para las tareas diarias, las cuales no pueden ser detenidas ni atrasadas.

Se asignarán dos familias por día para el reacomodo de la mercancía, considerando que ese día de la semana la seleccionada sea de bajo movimiento, además de programar los ingresos y despachos en horas de la mañana. Se dispondrá de un montacargas para dicho movimiento y dos personas; el encargado y un ayudante de cada familia.

Esta actividad ya fue ejecutada y no involucró costos extras.

#### **Etapa 4. Modificaciones físicas del almacén** *y* **colocación de rótulos**

Se deberán colocar dos puertas que conectarán el punto de venta nuevo y el CEDI, lo cual incurre en 1 día de trabajo de dos albañiles. Además se colocan los rótulos diseñados para los racks, pasillos y ubicaciones. Esta etapa ya fue realizada.

#### **Etapa 5. Integración del sistema de información propuesto**

El departamento de cómputo debe introducir la información básica actual en el sistema de información propuesto; ésta es unas de las tareas del departamento nuevo que se propone de tecnología de información. Además de la actualización de información por medio del uso de hand held, el cual se incorpora con la finalidad de centralizar la información de manera que cada movimiento que se realice, quede evidenciado en el sistema de información por medio de su sincronización en tiempo real.

La actualización de información posee una implicación diferente según el departamento en el que se aplique. Cada actividad será desarrollada en tiempo de trabajo, además un integrante de CODISA verificará que se realice de la forma correcta. Las tareas y departamentos a abarcar se mencionan a continuación.

- $\triangleright$  Inicialmente se recopilarán los datos en bodega por medio de los códigos propuestos para empaques, producto y ubicaciones; utilizando los hand held, en el momento del registro cada familia deben haber realizado los despachos de manera previa y si ingresa producto en las horas destinadas se colocará en la zona de almacenamiento previo para luego ser registrado.
- $\triangleright$  El ingreso de los datos de los vendedores se realizará en un solo día y los realizará el vendedor de cada familia con un ayudante, cabe resaltar que una vez

ingresada la información ellos mismos deben de actualizarla de manera estricta; según ventas y compras.

<sup>~</sup>Recursos humanos y contabilidad se realizará de manera simultánea.

Una vez que cada módulo esté funcionando, cada departamento será encargado de mantener la información actualizada y CODISA realizará auditorías para verificar que ésta sea confiable en ciertos periodos de tiempo. En caso de que se presente alguna anomalía se deberá buscar la causa raíz, programar una nueva capacitación para exponer el caso con sus respectivas acciones correctiva y proponer el plan preventivo para mitigar ese tipo de errores.

#### **Etapa 7. Capacitaciones al personal**

Las capacitaciones del personal iniciarán con la presentación formal del proyecto a los dueños de la empresa y administrador, donde se les presentará los mayores problemas detectados, las soluciones determinadas y los costos que implican. Además de exponerles la enorme necesidad de crear una cultura de compromiso en toda la organización para lograr los objetivos del proyecto y reducir la resistencia al cambio notado en los colaboradores. Luego se procederá con una reunión con las jefaturas de los departamentos involucrados, donde de igual forma se les motivará para aumentar el compromiso y explicar de manera general algunos conceptos y técnicas que son indispensables que conozcan. Estas dos reuniones ya fueron impartidas.

Además por parte del grupo CODISA; compañía que programó el sistema de información en conjunto con el departamento de cómputo, se realizarán evaluaciones y capacitaciones ciertos días del mes como se muestra en el Cuadro 57, donde se expondrán los principales beneficios como una forma de motivación para los colaboradores, así como errores o fallas detectadas con sus respectivas acciones preventivas y correctivas según el formato que se muestra en el Apéndice 23, lo que conlleva a explicar cualquier cambio que se haya generado, informándolo de manera general y respondiendo dudas que hayan sido detectadas durante los diferentes periodos.

Cabe resaltar que en el momento que se detecte un problema, no solo se debe completar el formulario del Apéndice 23, sino que inmediatamente se deben reunir a las personas involucradas para que por medio del consentimiento de la mayoría se definan las acciones a tomar, evitando que la misma situación vuelva a ocurrir.

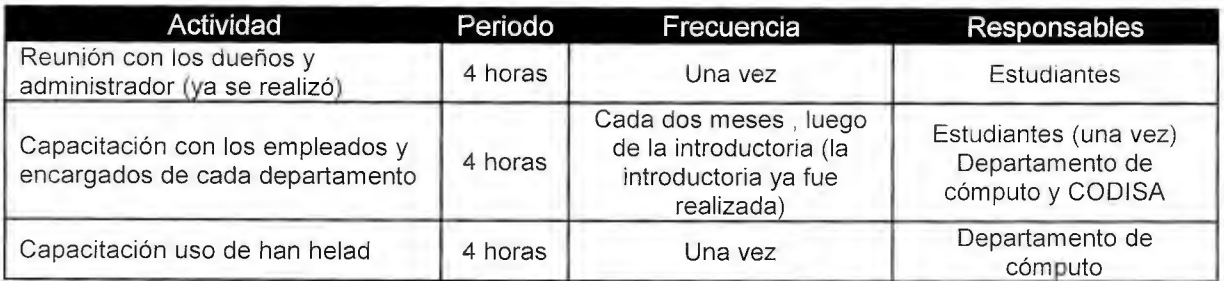

Cuadro 57 Frecuencia y responsables de las capacitaciones

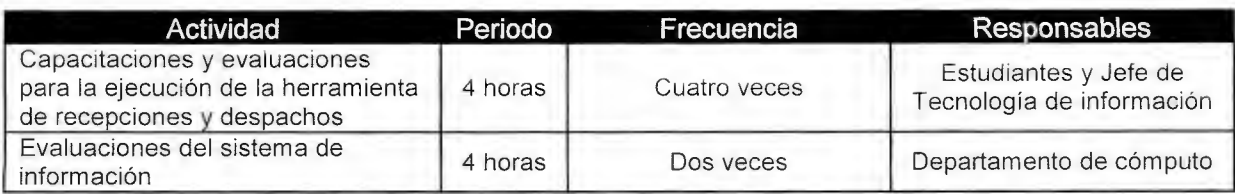

En el Apéndice 24, se muestra el cronograma de las actividades de cada etapa, así como el periodo de tiempo en el que se ejecutan.

#### **Etapa 7. Evaluación de indicadores de la gestión del departamento.**

En la etapa de diseño se definieron indicadores que evidencian si de manera afirmativa se está generando una mejora continua con el sistema de gestión de almacenamiento, por lo que una vez al mes de deben calcular, analizar y documentar, dichos indicadores se mencionan a continuación .

- $\triangleright$  Error de pronóstico
- $\triangleright$  Pedidos recibidos perfectos
- $\triangleright$  Pedidos realizados correctamente
- $\triangleright$  Nivel de cumplimiento de los proveedores
- $\triangleright$  Ventas perdidas

De igual manera, los formularios que están completos sobre los problemas detectados y las acciones correctivas y preventivas que se definieron, se deben registrar semanalmente de tal forma que permita mostrar y documentar la cantidad que se estén generando e integrando según los tipos de problemas. Estas tareas estarán a cargo del administrador de inventarios y se deben de informar a todas las personas involucradas, para que sea del conocimiento de la organización los resultados obtenidos y de esta forma tomar decisiones que aumenten la calidad del servicio.

#### 4.3.4 Análisis costo- beneficio

El diseño planteado conlleva una implicación económica, ya que para la aplicación de las propuestas se debe incurrir en costos que a su vez se traducen en beneficios, por lo que es de suma importancia conocer si el proyecto propuesto en viable, para lo cual se realiza un flujo de caja donde se cuantifican ciertos rubros que integran la inversión inicial, costos y ahorros. A continuación se describen cada uno de estos rubros considerados, además en el Apéndice 25, se desglosa cada uno de ellos.

#### **Inversión.**

#### *?* Adquisición del sistema informático:

El sistema informático propuesto en la etapa de diseño, el cual fue desarrollado por una empresa externa, fue adquirido por un costo de **#101, 000,000**, éste viene a complementar el sistema de gestión de almacenamiento propuesto en gran medida, ya que será el medio por el cual se recolectará e integrará la información, para posteriormente analizarla y ser una fuente confiable para la toma de decisiones.

La compra del sistema informático incluye la programación, mantenimiento, consultoría y ciertas capacitaciones dirigidas al personal.

*'?* Compra de equipo:

Se adquirirá un total de 9 hand held, 3 impresoras, 9 escáneres y 3 computadoras para un total de **f/t10, 125,000.00,** el desglose de cada equipo se muestra en el Apéndice 25 y fue proporcionado por la empresa por medio de una cotización realizada a la empresa MC LOGISTICA. Este tipo de equipo es necesario para la captura e intercambio de información en los diferentes flujos de los procesos, además de ser equipo esencial para el desarrollo y procesamiento de la información.

*'?* Adquisición de estantería:

Cuantificando la cantidad de racks actuales se detecta la necesidad de comprar estantería; primera etapa del plan de implementación. El costo total de marcos y largueros adquiridos es de **f/t20, 000,000.00,** este equipo ya se encuentran en la compañía.

*'?* Personal para realizar cambios:

Se consideran 2 personas para colocación de rótulos, señalizaciones y colocar dos puertas para un total de 16 horas para cada uno, lo que implica un costo de **ft76, 800** en total (Apéndice 25).

#### **Costos**

 $\triangleright$  Costo de combustible:

El movimiento de mercadería ya se ejecutó en el CEDI, generando un gasto de combustible; para este caso de gas de **f/t54,000.00** extra. Cabe resaltar que el otro montacargas quedó a disposición de las demás necesidades.

<sup>~</sup>Contratación de una persona para programación de recepciones *y* despachos:

Se diseña una herramienta para programar las recepciones y despachos, la cual además manejará el servicio al cliente y proveedores. El salario será de  $\mathcal{Z}311,760$  colones mensuales, sin embargo está persona será la reubicada, ya que por medio de la reducción de tiempos en los proceso de recepción, acomodo, alisto y despachos los cuales poseen un promedio de 10.4 minutos reubicará una persona de tres que se encargan de ayudar a los encargados de las familia.

>- Personal para el departamento de cómputo:

Se contratarán dos ingenieros uno de ellos será el jefe y 3 técnicos para soporte, para un total de **f/t3, 400,000** mensuales (Apéndice 25).

#### >- Capacitación de personal:

A partir del cronograma de trabajo se determina un costo por capacitaciones de  $\mathcal{L}1$ , **691,920.00** (Apéndice 25).

#### **2. Ahorros**

#### >- Reducción del área de almacenamiento:

Debido a la mayor utilización de una zona del CEDI, se despeja un área de 1500 m<sup>2</sup>, obteniendo un ahorro de *qt54,* **540,000.00** anuales, considerando que cada metro cuadrado tiene un costo de  $(23,030.00$  mensuales (Costo brindado por Almacenes El Rey).

>- Dísmínucíón de tiempos:

Cada proceso de almacenamiento posee una disminución en sus tiempos de ejecución; es por este motivo que se decide reubicar a una persona que se dedica a ayudar a los encargados de cada familias al acomodo de inventarios y búsqueda de productos cuando se debe alistar y al traslado del mismo, está persona como se mencionó anteriormente, se dirigirá al puesto de programador, por lo tanto el salario en que se debía recurrir para dicho puesto es el mismo que actualmente se dispone.

Para los siguientes dos rubros; disminución del inventario de baja rotación y producto no conforme, la empresa indica que el costo de mantener una tarima en el centro de distribución es de  $\not\!\!\!\! \oslash$  8048 mensual.

>- Dísmínucíón del inventarío de baja rotación:

El sistema de información nos brindará información relevante sobre la clasificación de los productos, uno de los aspectos que considera es la rotación, por lo tanto tendremos la información necesaria para disminuir los productos de baja rotación, ya que estarán identificados, situación que nos dirige hacía un ahorro en el mantenimiento de inventario.

En el diagnostico se definió que la cantidad total de tarimas eran 2660, de las cuales un total de 113 tarimas eran de producto de baja rotación; esto por medio del muestreo y además cuando se reacomodó el almacén se cuantificó, esto equivale a un 4.2% de la cantidad de tarimas que existían en ese momento. Por medio de la propuesta se aumenta la utilización a 3772 tarimas para las cuales se establece una política de que no debe existir más del 1.2% con producto de baja rotación, indicador que se va a presentar en el sistema de información cuando se ingresa al catálogo de productos, por lo tanto se realiza el flujo de caja considerando una disminución del 3%, ahorrando al año *qt6,* **760,320.00.** 

>- Dísmínucíón del inventarío obsoleto:

Debido al mayor control de los inventarios aunado a la óptima distribución de los productos en el CEDI se disminuye el producto obsoleto, ya que se conocerá que tipos de productos son seleccionados como no conformes y se colocarán en un área específica y

en periodo de una semana se debe dar la manipulación correcta según el tipo de producto.

El inventario obsoleto es de un 1% sobre las 2260 tarimas existentes, lo que equivale a 27 tarimas, por política de la empresa éste se debe mantener en un 0.1 %, por lo tanto un máximo de 4 tarimas, obteniendo un ahorro de  $x$ 2, 204,636.93.

4.3.4.1.1 Beneficios generados no cuantificados

Múltiples de los beneficios esperadas con la implementación del diseño no pudieron ser cuantificados, sin embargo se detallan en el Cuadro 58.

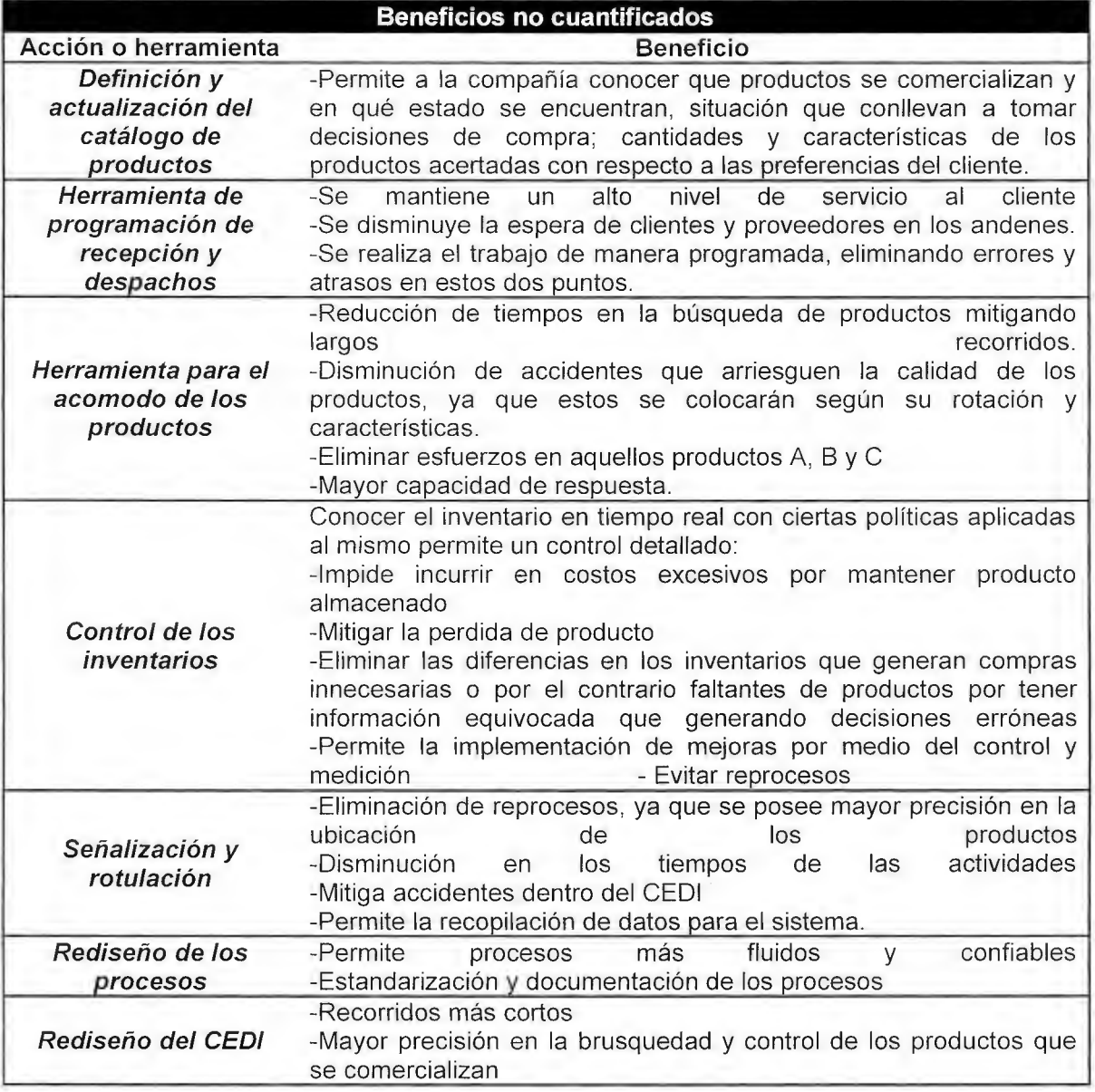

Cuadro 58 Beneficios no cuantificados

Es importante conocer la viabilidad que posee el proyecto, ya que cada gestión realizada posee un costo o un beneficio. Como anteriormente se mencionó hay un conjunto de acciones que si se lograron cuantificar otras por el contrario por limites detectados no fueron cuantificados, sin embargo se describen los beneficios para los cuales fueron creados.

En el Apéndice 25, se presentan los rubros cuantificados que se consideraron en el valor actual neto , tanto costos como ahorros, teniendo como resultado **qt19,467,901.19,** al ser positivo nos indica que el proyecto es rentable, ya que la inversión produciría ganancias por encima de la rentabilidad exigida, con un periodo de recuperación de 3.25 años. Además se calcula el tasa interna de retorno obteniendo un porcentaje de 9.38%. El Cuadro 59 muestra de manera resumida las cantidades de costos, ahorros y el valor actual neto.

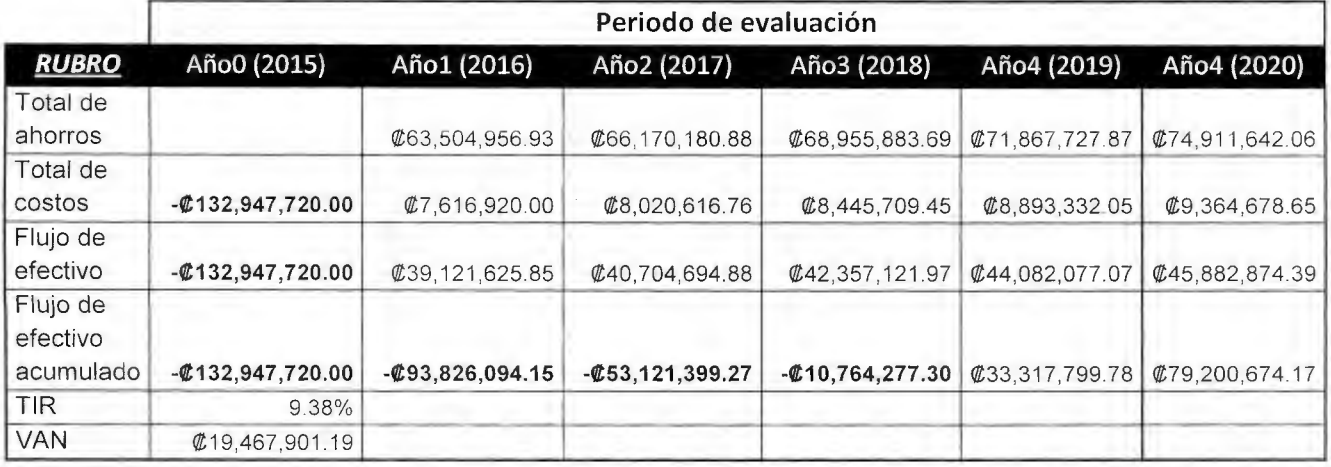

Cuadro 59 Flujo de caja

4.4 Cálculo de indicadores de éxito

<sup>~</sup>Completez del sistema de gestión de almacenamiento =

(Evaluación de actividades)x50% + (Evaluación del LME)x50%

91 %x50% + 87.13%x50%

#### 89%

Se calcula el indicador de completez del sistema de gestión a través de la evaluación de las actividades, por medio de dos herramientas específicas, la lista de chequeo y la herramienta LME, que se basa en las prácticas de clase mundial, a cada herramienta se le asigna un peso igualitario del 50%. Se obtiene una calificación de 89%, lo que muestra una mejora del 81% con respecto a la calificación obtenida en el apartado de diagnóstico.

>- Porcentaje de Utilización

$$
=\frac{Demanda de almacenamiento}{Capacidad de almacenamiento} * 100
$$

$$
Calculo = \frac{3489}{3772} \times 100 = 92.5\%
$$

El resultado de la utilización es de **92.5%,** el cual permite la continuidad operativa y satisfacer de manera adecuada la demanda de espacio, considerando la reducción en el área total de almacenamiento, se obtienen buenos resultados a partir del almacenamiento vertical con una disminución en el porcentaje de utilización de 38.5%.

> Tiempo ciclo

*Tiempo Promedio de Recepción+ Tiempo Promedio de Acomodo+ Tiempo Promedio de Alisto +Tiempo Promedio de Despacho* 

• Familia Alimentos:

= 17.78 *min* + 4.55 *min* + 14.85 *min* + 2.52 *min* ± 1.73 *min* 

$$
= 39.69 \text{ min } \pm 1.73 \text{ min}
$$

• Familia Librería:

 $=$  13.6 *min* + 6.79 *min* + 5.55 *min* + 1.15 *min*  $\pm$  0.98 *min* 

$$
= 27.1 \text{ min } \pm 0.98 \text{ min}
$$

• Familia Hogar:

 $= 18.06$  *min*  $+ 11.04$  *min*  $+ 11.44$  *min*  $+ 7.74$  *min*  $\pm 1.3$  *min* 

 $= 48.28 \text{ min} + 1.39 \text{ min}$ 

El cálculo de estos indicadores se complementa con los números obtenidos en el capítulo de diagnóstico. En el Cuadro 60 se muestra el porcentaje de mejoría que se obtiene en cada uno de ellos, siendo la completez del sistema la que más se ve impactada y a su vez esta alimenta a los otros indicadores, para obtener números positivos en la mejora global del sistema de gestión.

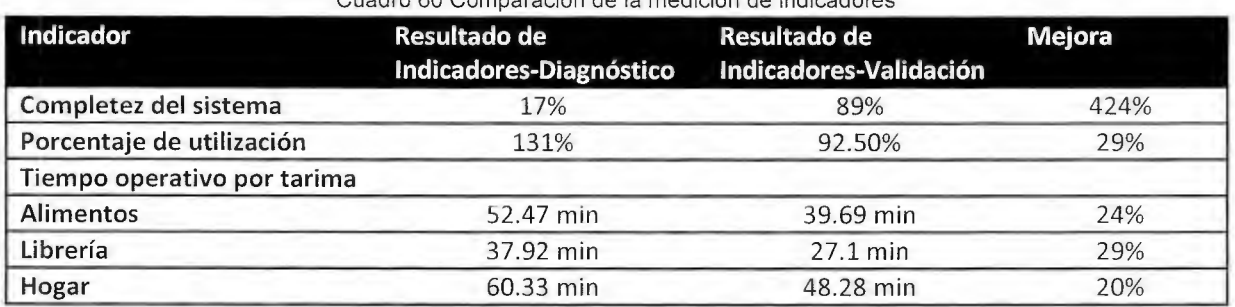

Cuadro 60 Comparación de la medición de indicadores

#### CONCLUSIONES

- 1. Por medio del rediseño de los procesos logísticos de almacenamiento, se logra la remodelación de las actividades de tal forma que se apegan a las prácticas de clase mundial, consiguiendo una mejora del **424%** en la puntuación final de las herramientas empleadas, la lista de chequeo de procesos logísticos y el Logistics Managements Evaluator. Con ello se puede asegurar que si la implementación total se realiza de la manera referida, se logra un cumplimiento del **89%** con respecto a los estándares de clase mundial, en comparación con un **17%** obtenido en la etapa de diagnóstico, lo que afirma que el rediseño de los procesos planteado tendría un impacto positivo en la organización.
- 2. A partir de las oportunidades encontradas en el diagnóstico de Almacenes el Rey, se logra diseñar un modelo de gestión operativa que solventa las necesidades para el desarrollo de las actividades y procesos en general. Por medio de la incorporación de buenas prácticas logísticas y la simplificación de tareas se ha logrado una reducción de los tiempos operativos, de los cuales su impacto final no ha sido cuantificado en su totalidad por la dimensión del proyecto y de los plazos establecidos para alcanzar los beneficios de su implementación. Sin embargo con los tiempos contabilizados se obtendría una reducción del 24% para Alimentos, 29% Librería y 20% en Hogar, siendo estas las familias de productos más importantes y que representan el mayor peso de tiempo efectivo; se garantizaría una mayor disponibilidad de los colaboradores para ejecutar el control de los inventarios, junto con los sistemas de información.
- 3. Bajo el escenario de las propuestas desarrolladas se logra validar que la capacidad instalada conseguida permite la continuidad operativa sin ningún problema, con una utilización del 92.5%, con ello las familias de productos obtienen una mayor holgura para afrontar las promociones del mercado y cambios en la demanda de almacenamiento, que por la naturaleza del negocio pueden ser inducidos siempre y cuando se disponga de una mayor capacidad de almacenamiento como se ha otorgado en el diseño, respetándose así el modelo de negocios del Rey. Por otra parte se desarrolla de manera positiva la incorporación de un nuevo punto de venta con la asignación del 30% del área de almacenamiento inicial, esto gracias al aprovechamiento vertical que no se desarrollaba en su totalidad en un inicio del proyecto, con ello se alcanza un incremento del 38.5% en capacidad, evitando la sobreutilización detectada en el diagnóstico.
- 4. Adicionalmente el CEDI dispondría de la capacidad suficiente para incorporar un nuevo punto de venta en el año 2017, siempre y cuando se incorpore una doble estantería y se dé el adecuado control de los inventarios. Con ello le permite al negocio continuar con el crecimiento esperado y mostrado en los últimos 5 años, sin embargo este sería el máximo de capacidad disponible, por lo que si se da un mayor crecimiento es necesario ejecutar el cambio a un centro de distribución con mayor capacidad instalada.
- 5. El proyecto muestra ser rentable con un Valor actual neto de **q't19, 467,901.19,** esto le demuestra a la empresa que el diseño realizado conlleva a un cambio positivo a su empresa por lo tanto es aceptado, además se detectan múltiples beneficios que

basados en un adecuado ejecutar les brindará mayores utilidades a las determinadas y reducirá el periodo de recuperación que actualmente se define en 3. 24 años.

#### RECOMENDACIONES

- 1. Realizar una evaluación de los indicadores del sistema de gestión con una periodicidad máximo de 6 meses, esto con el fin de mantener la mejora continua a través de la identificación de nuevas oportunidades de mejora.
- 2. Alimentar el sistema de información continuamente y en tiempo real, donde se registren los movimientos de cada producto y de las ubicaciones, por medio del uso de las técnicas y tecnologías propuestas en el proyecto.
- 3. Realizar el conteo cíclico continuamente al menos 3 veces al año, donde se realicen verificaciones de la cantidad de producto que existe físicamente en el almacén y el producto que existe registrado en el sistema de información (catálogo de productos).
- 4. Mantener la designación de espacios para los productos, subfamilias y familias, con el fin de mantener el orden y el control de los inventarios, de tal manera que no se presenten tiempos desperdiciados en búsqueda de productos por lo estar en las locaciones designadas anteriormente.
- 5. Desarrollar un sistema de gestión de inventarios, con la finalidad de garantizar niveles de existencias óptimos y la disponibilidad de los productos.
- 6. Preparar al personal en temas relacionados con la gestión de almacenes, con el fin de concientizar la importancia de seguir los cambios propuestos y el aporte que esto brinda a la organización en general.

#### GLOSARIO

CEDI (Centro de distribución): Es el lugar físico donde se reciben, acomodan, almacenan y se alistan los productos que serán distribuidos hacia los diferentes puntos de venta.

Efectividad de los recursos: Uso eficiente y eficaz de los recursos (recurso humano, el espacio dentro del almacén y el equipo utilizado, entre otros).

Éxito sostenido: Resultado de la capacidad de una organización para lograr y mantener sus objetivos a largo plazo.

Familia de productos: Se conoce como un conjunto de productos con características semejantes, en Almacenes El Rey, existen actualmente 9 familias.

Línea de despacho: Ubicación física en el CEDI de Almacenes El Rey, donde se colocan los productos que van a ser trasladados a los puntos de venta.

LME (Logistic Management Evaluator): Herramienta para la evaluación de los procesos logísticos (servicio al cliente, administración de inventarios, abastecimiento, transporte, distribución y almacenaje), brinda una evaluación de los procesos con respecto a las buenas prácticas de clase mundial, y sitúa a la empresa en un punto comparativo con el estado ideal.

Mercancía: Se conoce como todo un producto terminado que puede comercializarse.

Proceso de Recepción: Proceso encargado de recibir los pedidos realizados, donde se ingresa el producto con el comprobante de entrega

Proceso de Acomodo: Acción de colocar la mercancía en el almacén en un sitio y ubicación específica, se debe acomodar por número y tamaño, de tal forma que haya fácil identificación visual de los productos, además un acomodo ideal es cuando no se realizan movimientos o traslado de inventario de un sitio a otro.

Proceso de Alisto: Proceso donde se toman los productos, se empacan en cajas y se colocan en la línea de despacho correspondiente.

Proceso de Despacho: Para Almacenes El Rey, se considera el despacho como tomar los productos de la línea de despacho y colocarlos en el camión.

Zone picking (Alisto en zona): Se refiere al tipo de alisto que se ejecuta en diferentes zonas del almacén.

#### BIBLIOGRAFÍA

- (2004). En B. Ronald, Logística administraciópn de la cadena de suministro (pág. 816). México: Person Educación.
- Almacenes El Rey. (s.f.). Almacenes El Rey . Recuperado el 07 de Junio de 2014, de http://almaceneselrey.com/nosotros
- Areba, J. B. (2001). Metodología de análisis estructurado de sistemas. Madrid.
- Arias, M. (2004). Logistic Management Evaluator (LME). San José, Costa Rica.
- Bartholdi J, H. S. (2009). Warehouse and Distribution Science. Atlanta: Georgia Institute of Tecnology.
- Cornella, A. (1999). Los recursos de información: Ventaja competitiva de las empresas. España: McGraw Hill.
- Cornella, A. (2000). La empresa es información. España: Deusto. Obtenido de http://books.google.co.cr/books?id=zzG5AAAACAAJ&dq=libro+la+empresa+es+inf ormacion+de+cornella&hl=en&sa=X&ei=QqL-U7HyNoblgwSzj4D4Aw&redir\_esc=y
- Davenport, T. (1999). Ecología de la información: Porqué la tecnología no es suficiente para lograr el éxito en la era de la información. Oxford: Oxford University Press.
- Dombacher, C. (2010). Queuering Models . En C. Dombacher, Queuering Models (págs. 50-60). Deutsch-Wagram.
- Esquive!, R. (2012). Diseño del trabajo e Ingeniería de factores humanos. Estudio de métodos y selección de procesos.
- Expower. (2014). expower. Recuperado el Lunes de Mayo de 2015, de http://www.expower.es/extintores-incendios-contacto.htm
- Frazelle, R. S. (2007). Logística de almacenamiento y manejo de materiales de clase mundial. Bogotá: Norma S.A. Recuperado el 6 de Junio de 2014, de http://es.scribd.com/doc/173971123/Logistica-de-Almacenamiento-y-Manejo-de-Materiales-de-Clase-Mundial-Edward-H-Frazelle

Gestión para el éxito sostenible de una orgnización ISO 9004:2009. (2009). Suiza: ISO.

Gobierno de chile. (2014). Dirección del trabajo. Recuperado el Lunes de Mayo de 2015, de http://www.dt.gob.ci/1601 /w3-propertyvalue-23599. html

Goldratt, E. (2008). La meta. Buenos Aires: Buenos Aires: Granica S.A.

Goldratt, E. M. (2008). La meta. Buenos Aires: Granica S.A.

Guerrero, A. P. (1999). Instituto Nacional de Seguridad e Higiene en el Trabajo. Recuperado el 9 de mayo de Mayo de 2015, de www.insht.es/InshtWeb/Contenidos/Documentacion/.../ntp\_511.pdf

Muller, M. (2004). Fundamentos de administración de inventarios. Bogotá: Norma S.A.

OIT. (2005). Introducción al estudio del trabajo. En O. l. Trabajo. Ginebra.

OSHA. (2011). Code of Federal Regulations 29 CFR (N) 1910.178.

- Posada, J. G. (21 de Enero de 2011). Gestión de almacenes. Obtenido de http://www.esan.edu.pe/publicaciones/2011/05/24/art6\_arrieta\_jefas30.pdf
- Posada, J. G. (21 de enero de 2011). Scielo perú. Recuperado el lunes de Febrero de 2015, de http://www.scielo.org.pe/scielo.php?pid=S2077- 18862011000100007&script=sci\_arttext
- Roux, M. (2005). Manual de losgística para la gestión de almacenes. Barcelona : Gestión 2000. Recuperado el julio de 2014
- Rowland, P. (2014). NUEVADMON. Recuperado el Lunes de 05 de 2015, de https://sites.google.com/site/nuevadmon/reingenieria/rediseno-de-procesos

Sommerville, l. (2006). Ingeniería del Software. Madrid: Pearson S.A.

- Torre, R. D. (2008). Probabilidad y Estadística para Ciencias e Ingenierías. Madrid: Delta Publicaciones.
- Vértice. (2004). Dirección de operaciones. España: Vértice. Obtenido de https://books.google.co.cr/books?id=sT8vGNw81fMC&pg=PA 103&dq=teoria+de+co las&hl=en&sa=X&ei= FD\_VLyNNuHsQTEslLQDw&redir\_esc=y#v=onepage&q=teoria%20de%20colas&f=false

Wheeler, C. (Lunes de Diciembre de 2013). New Castle System. Obtenido de http://www.newcastlesys.com/blog/bid/329992/7-Excellent-Methods-to-Improve-Picking-and-Packing-Efficiencies

#### ANEXOS

9.1 Anexo 1. Cálculo de gasto en combustible para montacargas

Ilustración 1 Estimación de costo de combustible

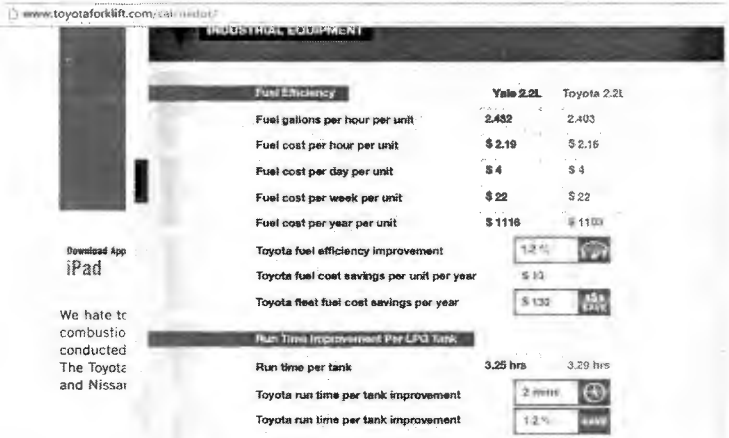

9.2 Anexo 2. Recibo eléctrico

Ilustración 2. Recibo eléctrico

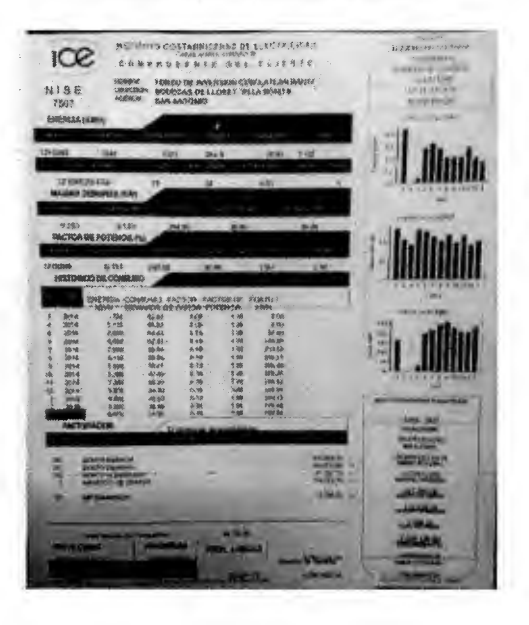

## 9.3 Anexo 3. Información de subcategorías

### Alimentos

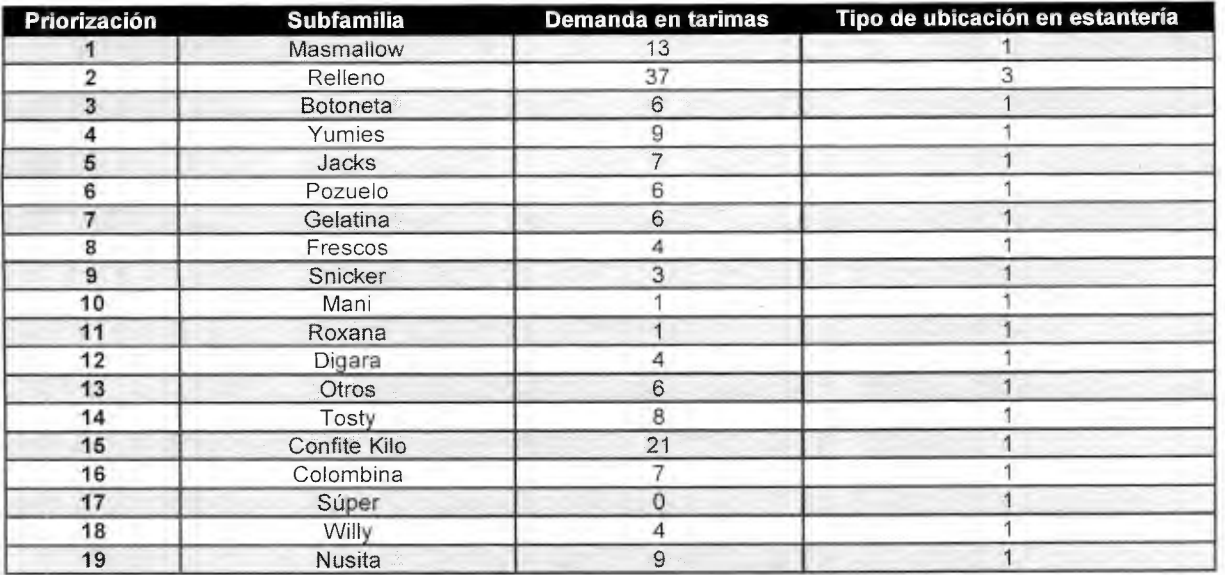

## Detalles y Desechable

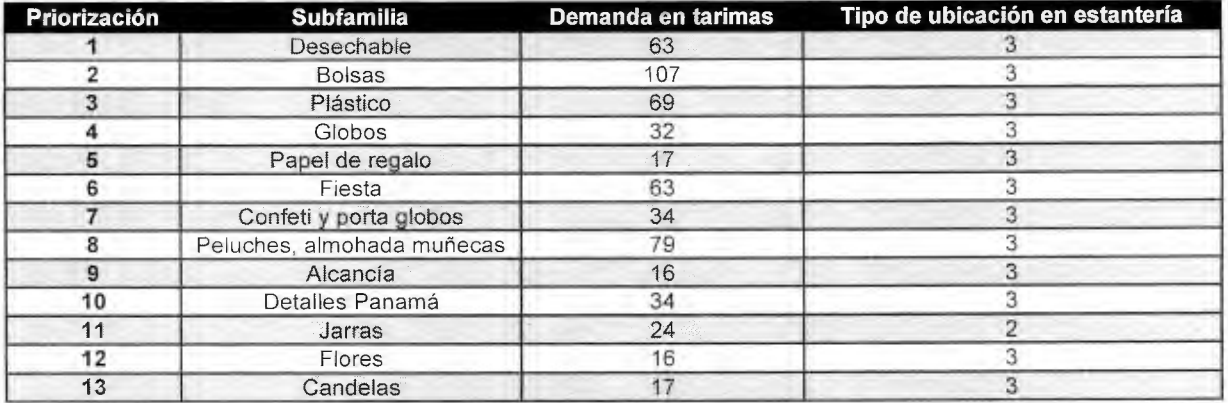

## Librería

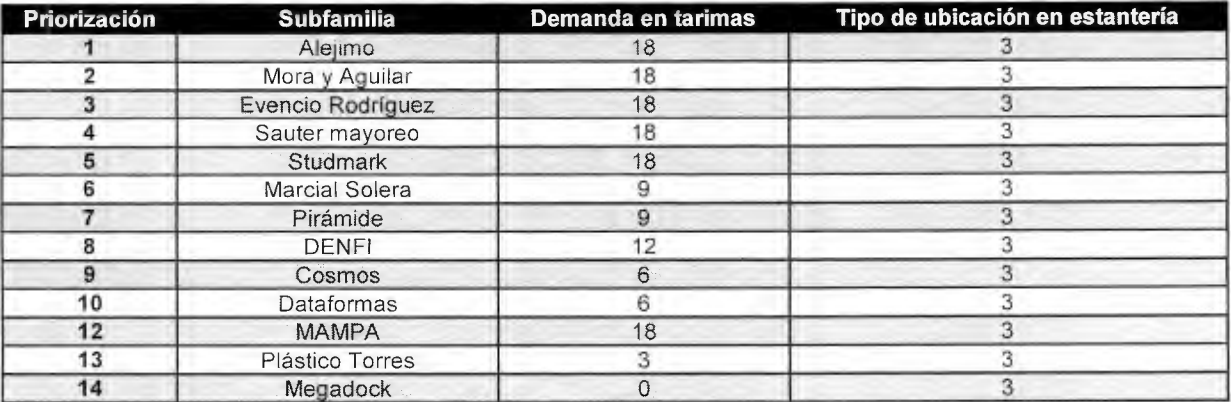

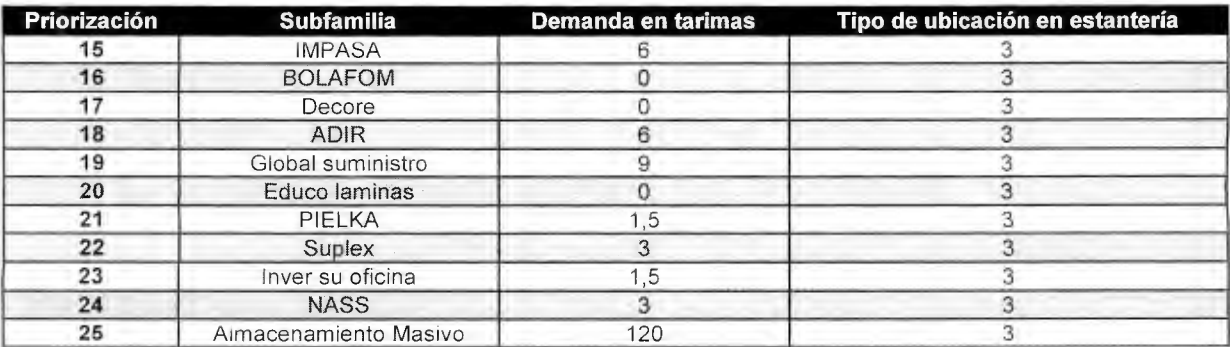

## Hogar

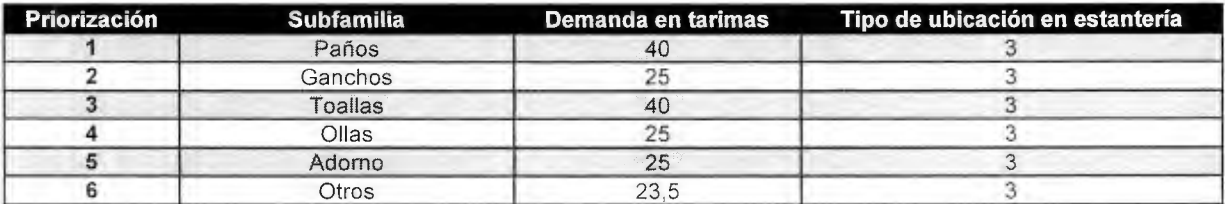

### Ferretería

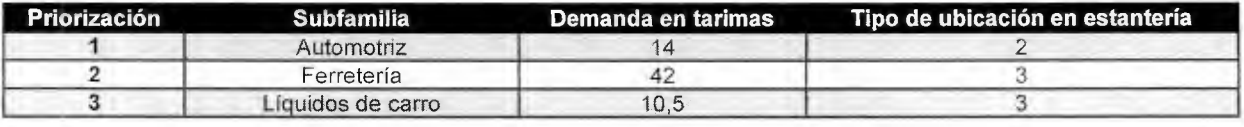

## Juguetería

• Juguetería Nacional e Internacional

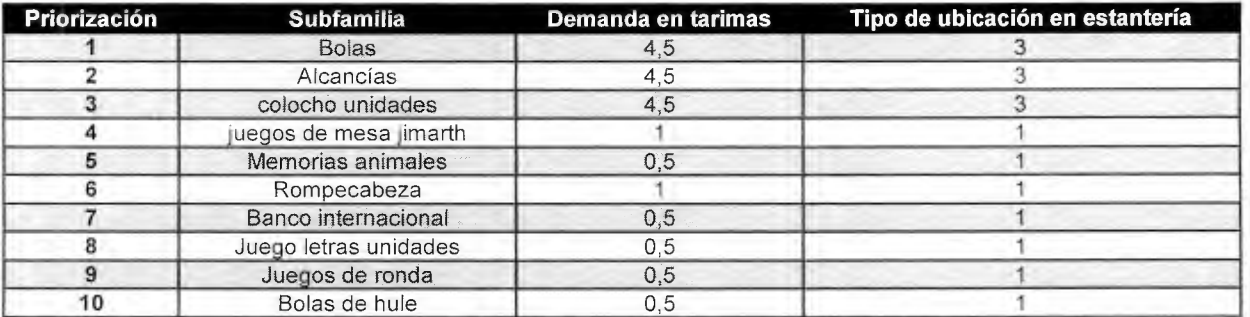

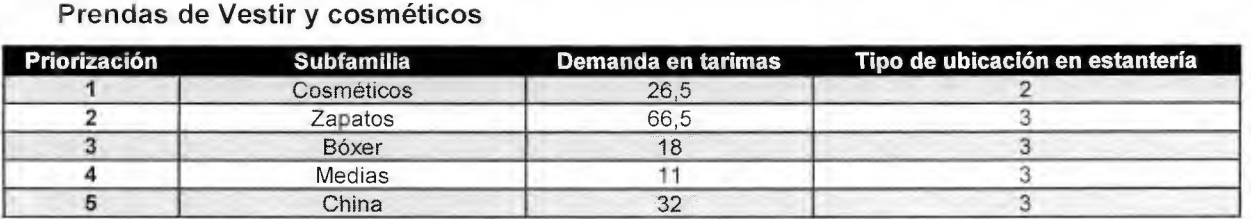

## Cristalería

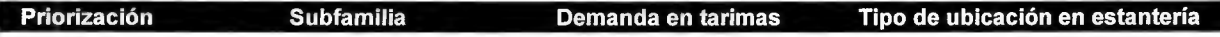

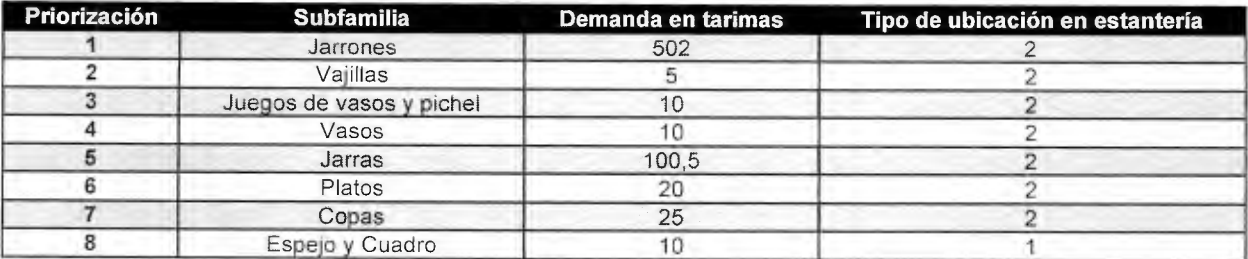

#### Electrodomésticos

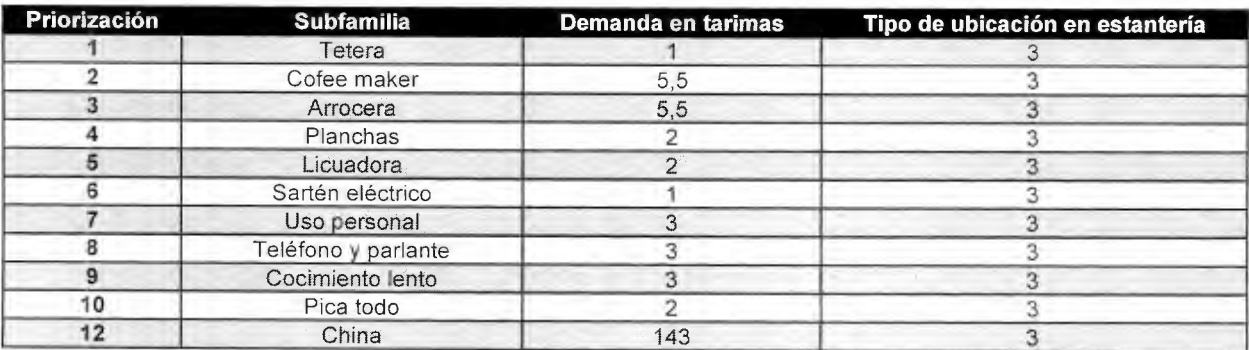

## APÉNDICE

# 10.1 Apéndice 1 Lista de chequeo

Cuadro 61 . Calificación lista chequeo

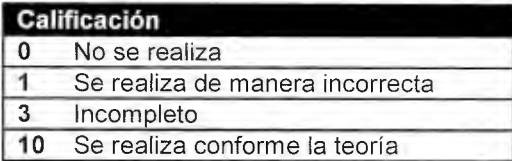

Cuadro 62. Lista de chequeo aplicada a Almacenes El Rey

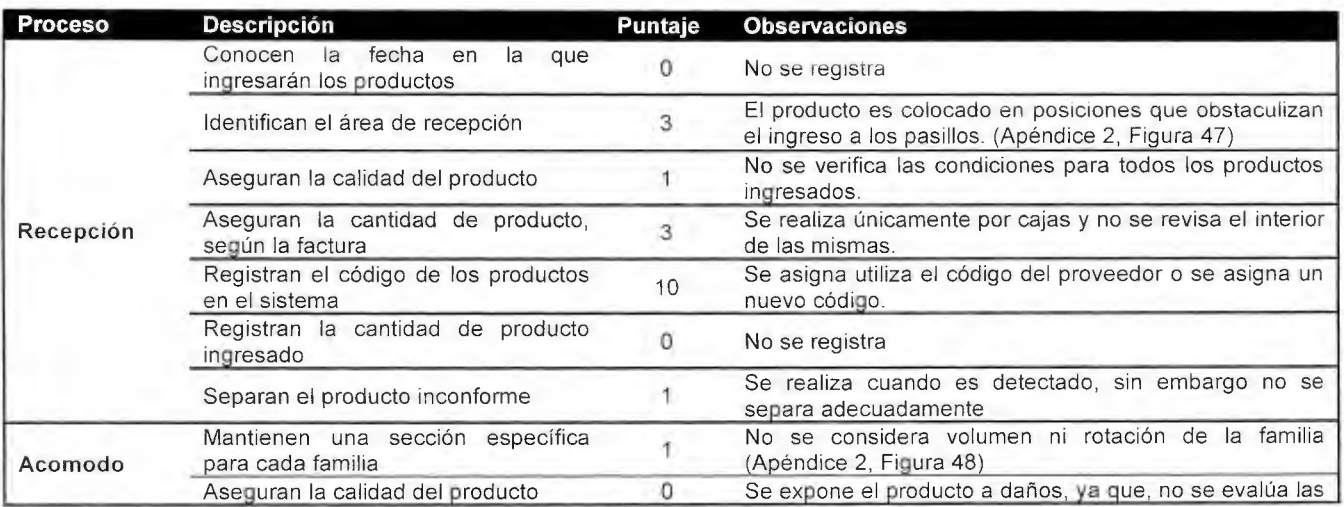

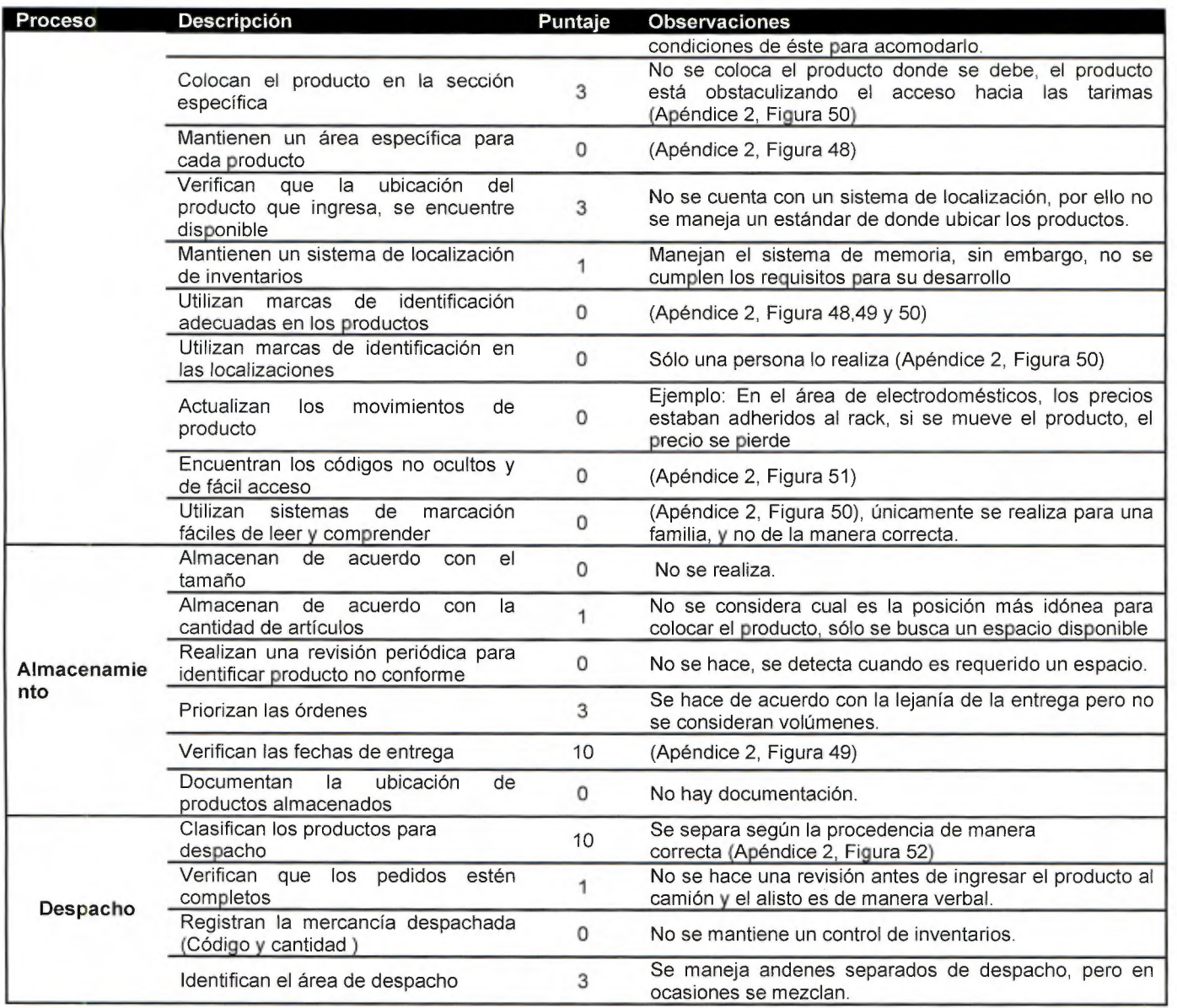

10.2 Apéndice 2. Evidencia

Figura 46. Distribución del almacén

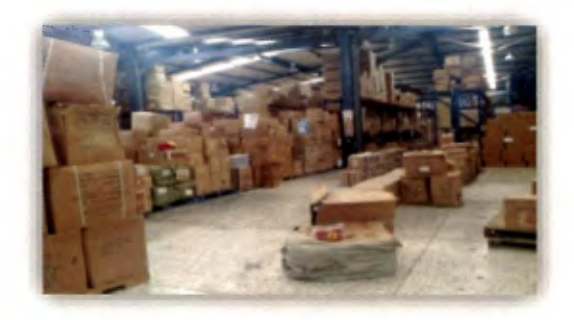

## Fuente: Almacenes El Rey

Figura 47. Identificación de productos en almacenamiento

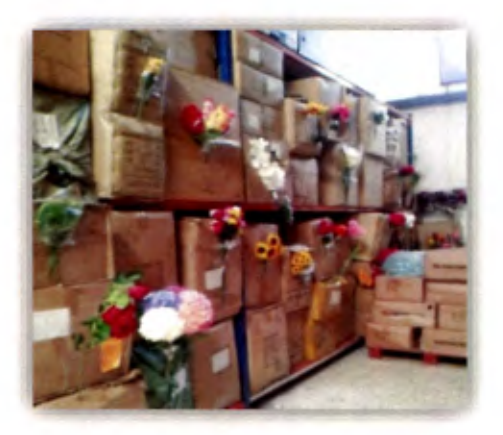

Fuente: Almacenes El Rey

Figura 48. Identificación de productos en almacenamiento

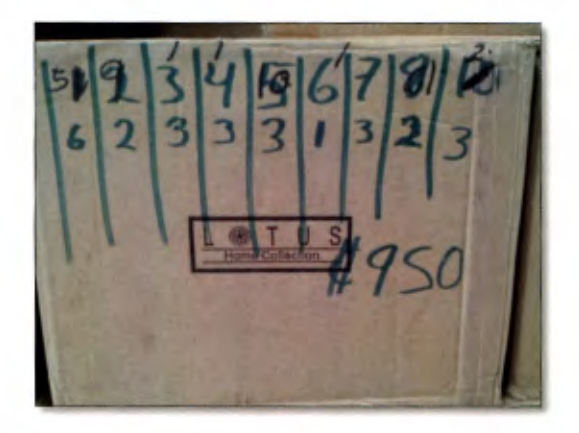

Figura 49. Marcas de identificación de localización

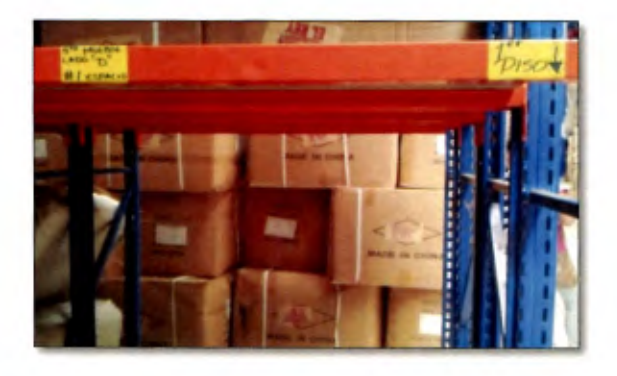

Fuente: Almacenes El Rey

Figura 50. Códigos de productos no visibles

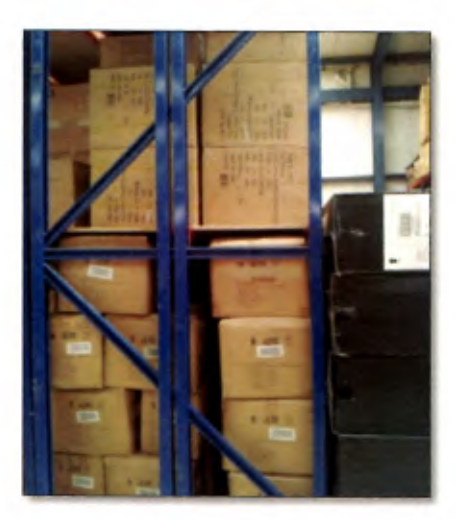

Fuente: Almacenes El Rey

Figura 51. Distribución por puntos de venta

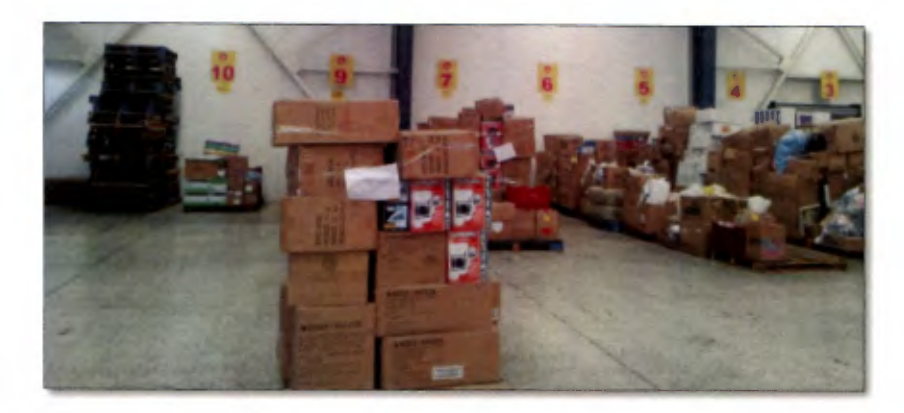

Fuente: Almacenes El Rey

10.3 Apéndice 3. Oportunidades de mejora encontradas en el área de Almacenamiento

Cuadro 63. Oportunidades encontradas en el área de Almacenamiento

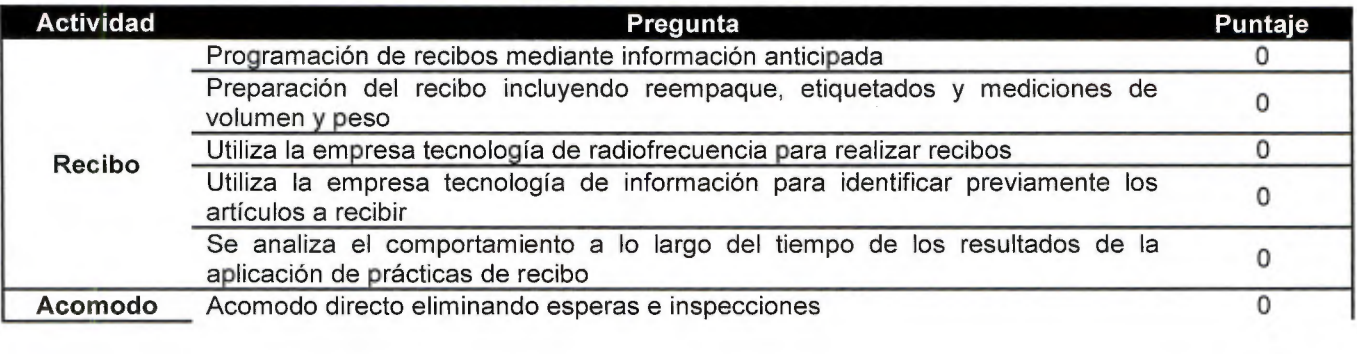

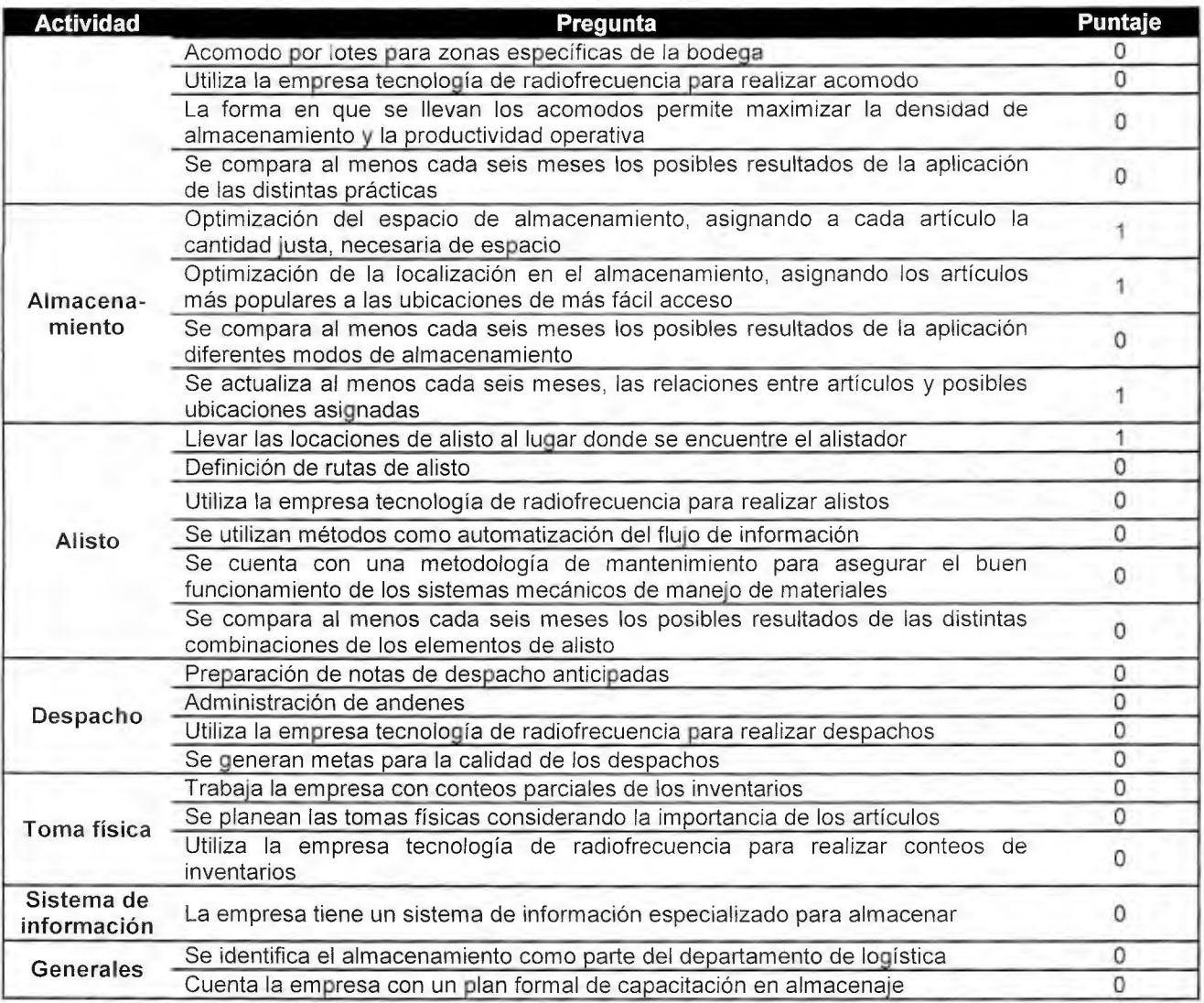
# 10.4 Apéndice 4 Tiempos tomados para el tamaño de muestra Tiempos tomados para la familia: Alimentos

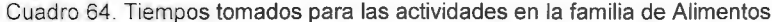

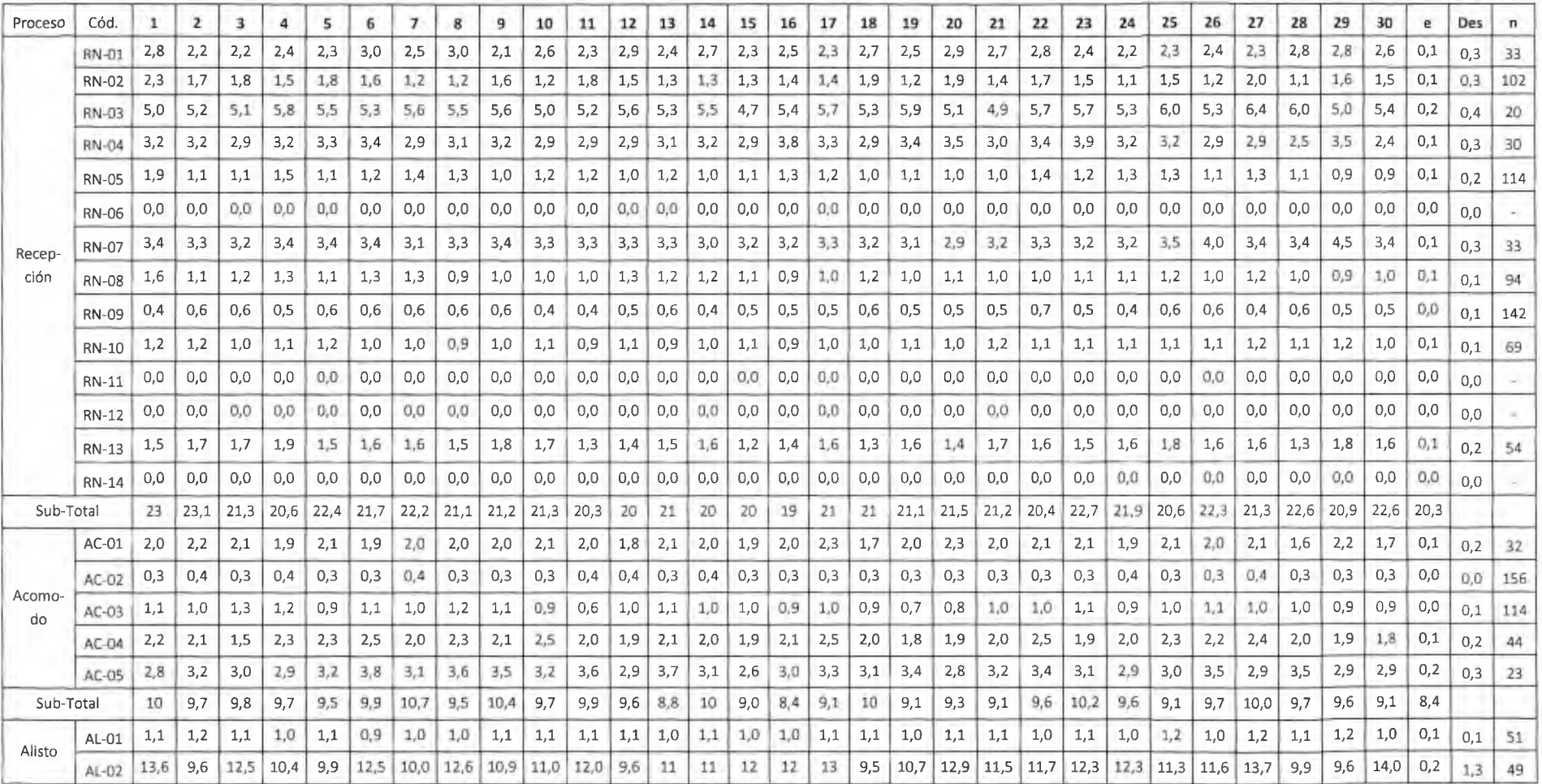

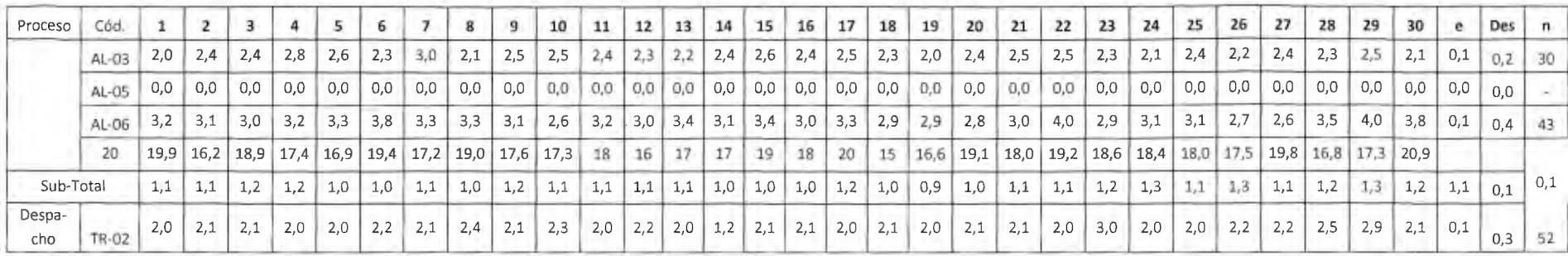

Tiempos tomados para la familia: Librería

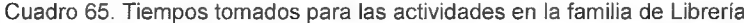

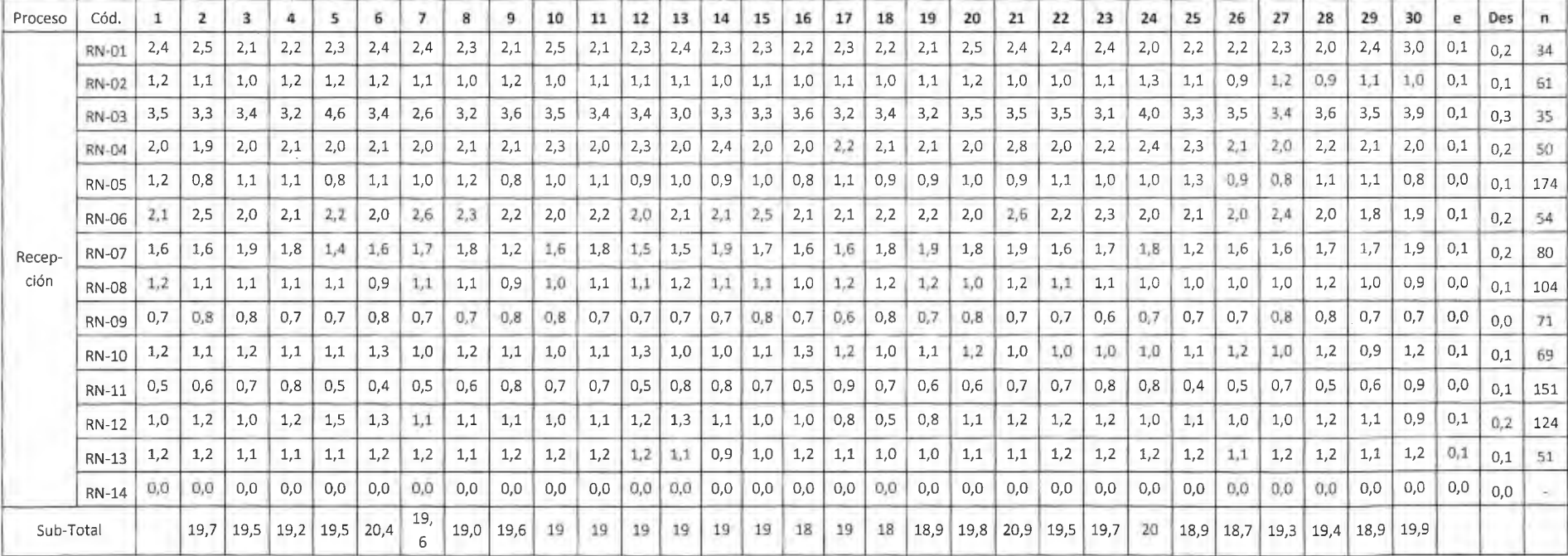

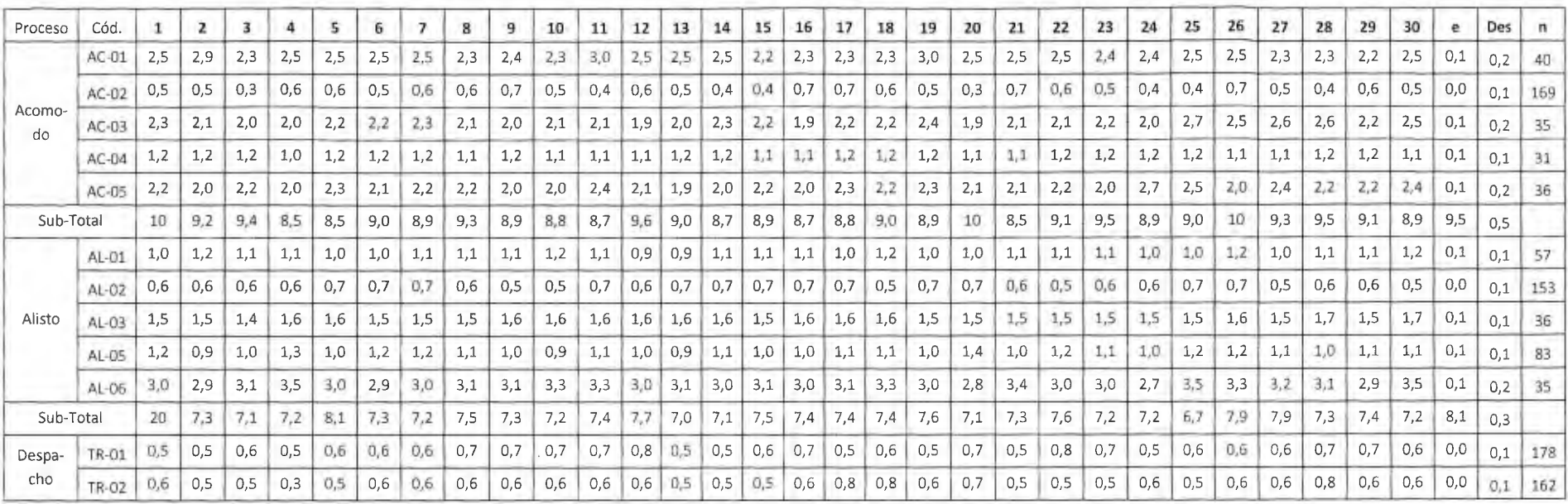

Tiempos tomados para la familia: Hogar

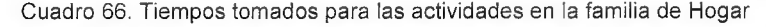

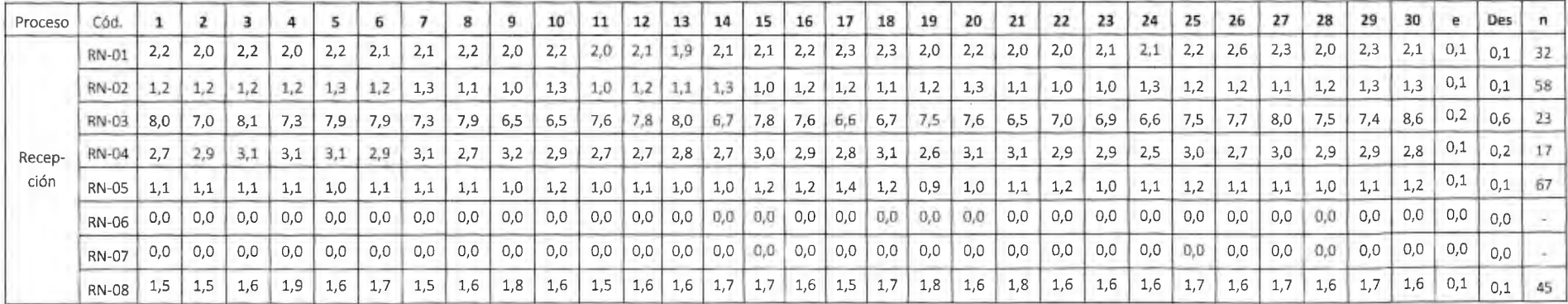

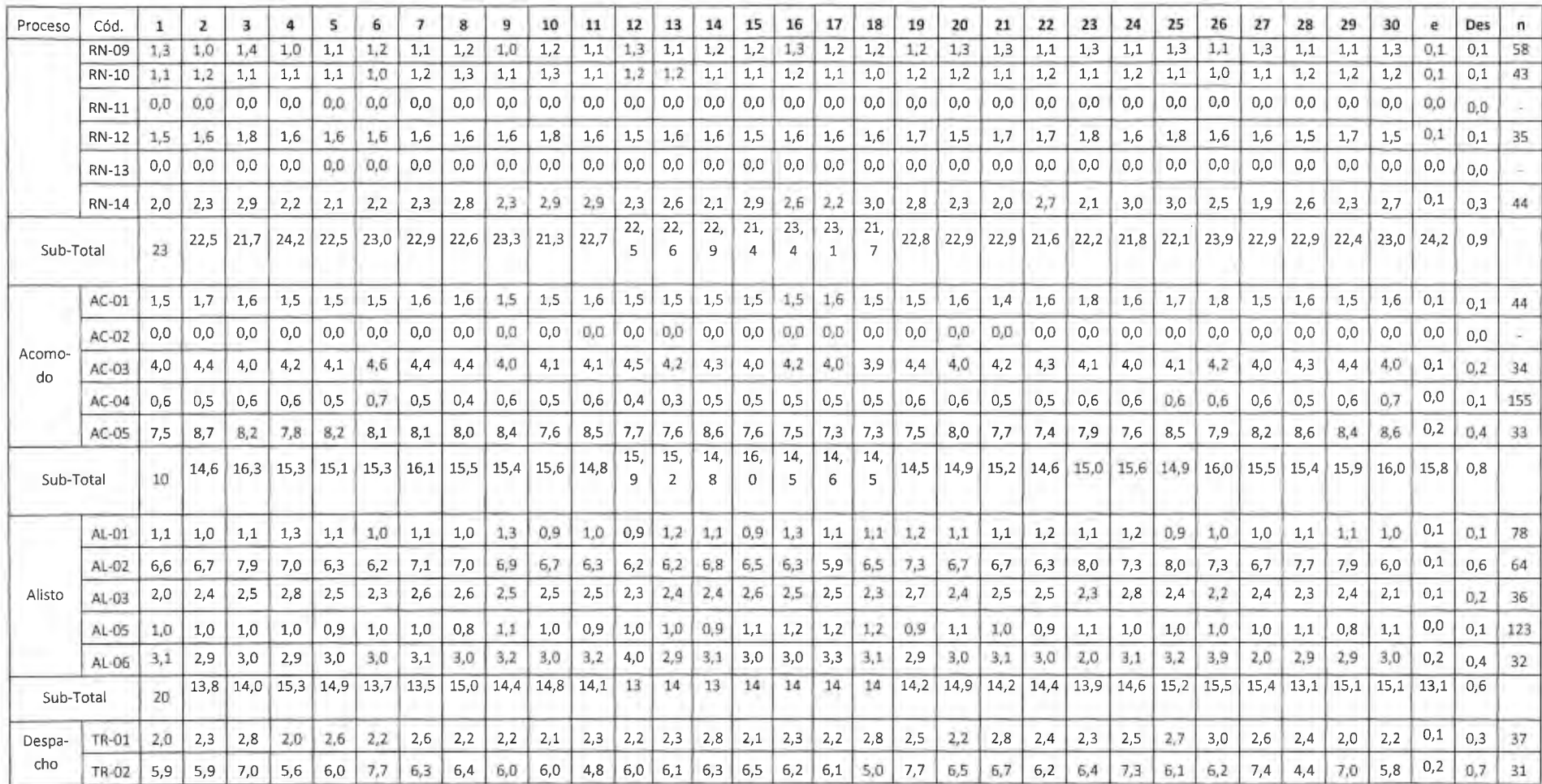

10.5 Apéndice 5 Gráficos de normalidad para tamaños de muestra Familia: Alimentos

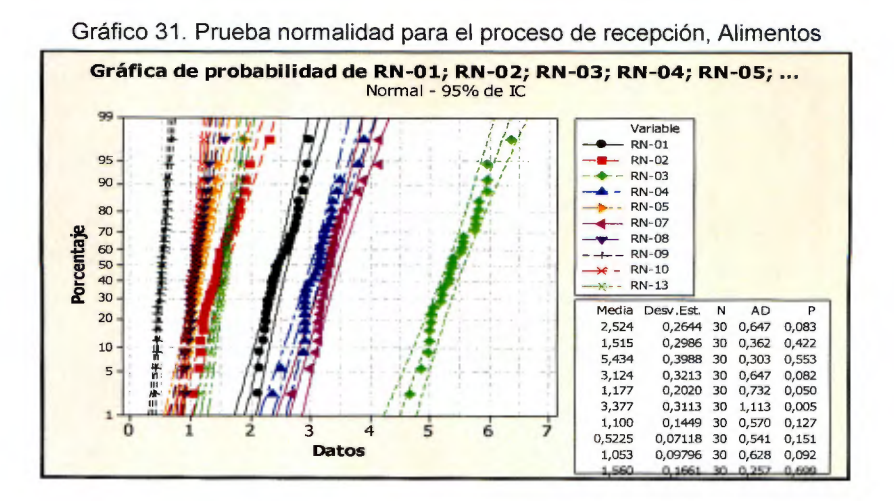

Gráfico 32. Prueba de bondad de ajuste "Coloca en la línea de despacho", Alimentos

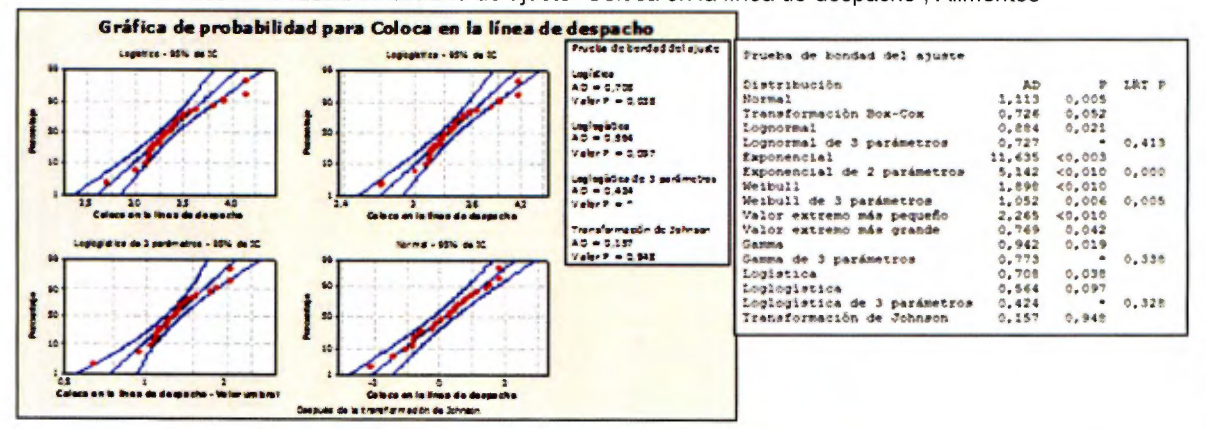

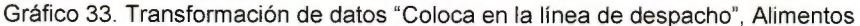

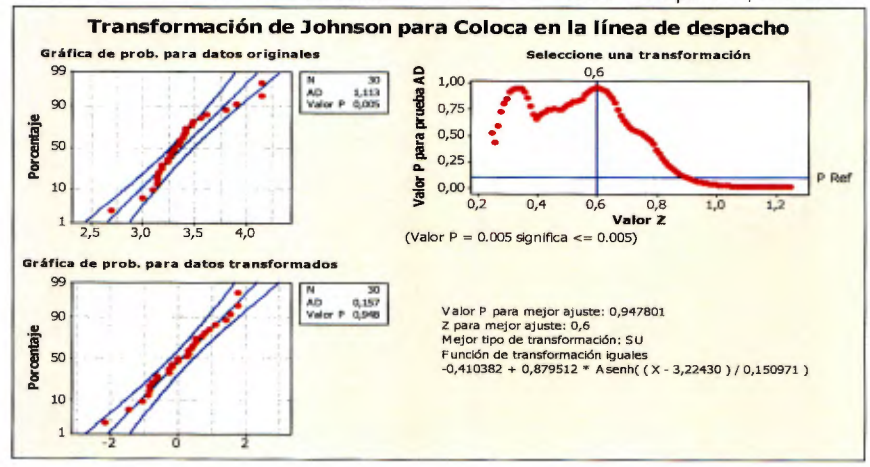

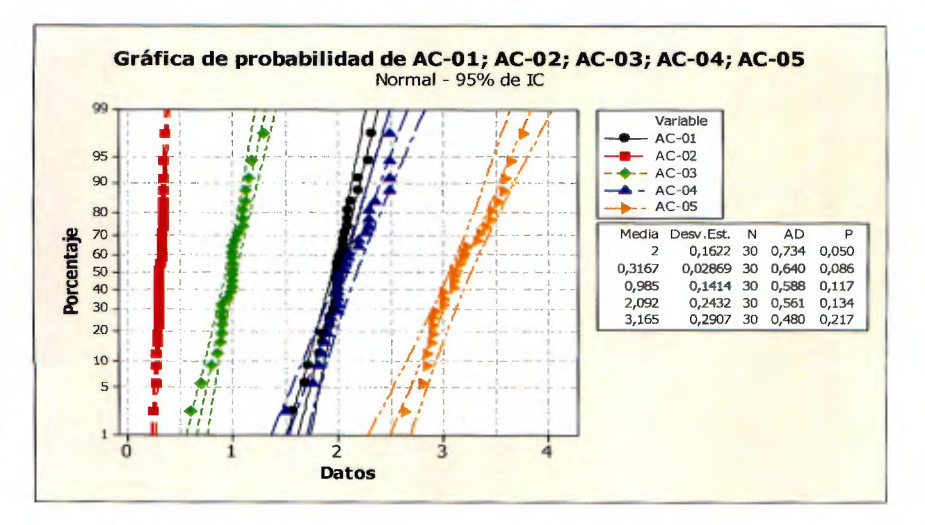

Gráfico 34. Prueba normalidad para el proceso de acomodo, Alimentos

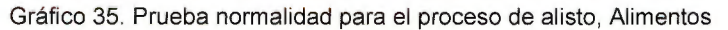

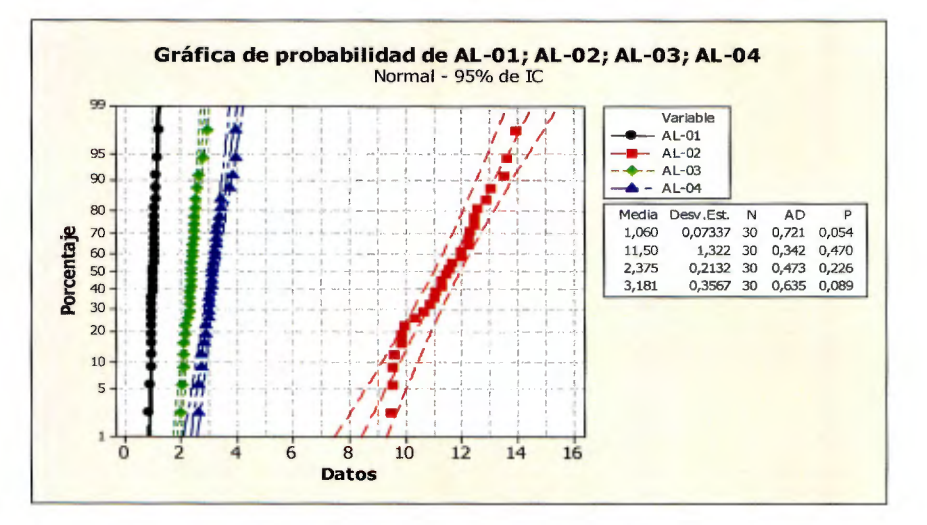

Gráfico 36. Prueba normalidad para el proceso de despacho, Alimentos

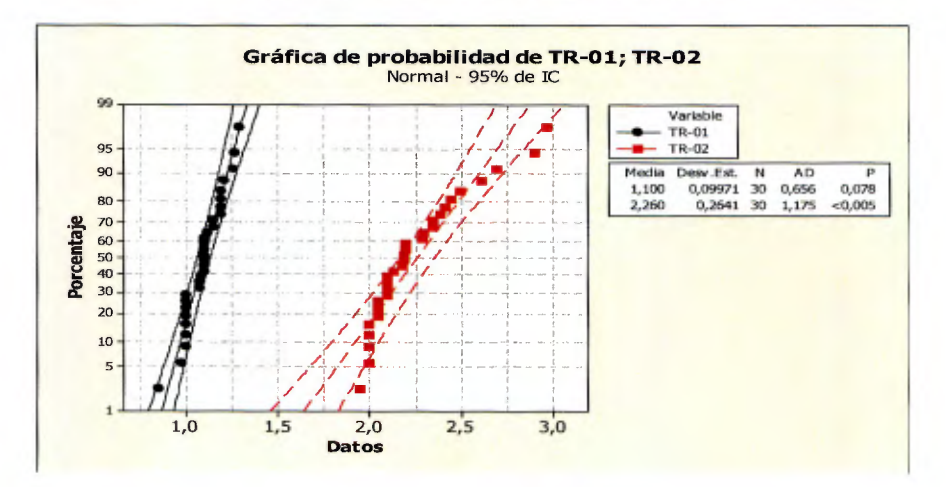

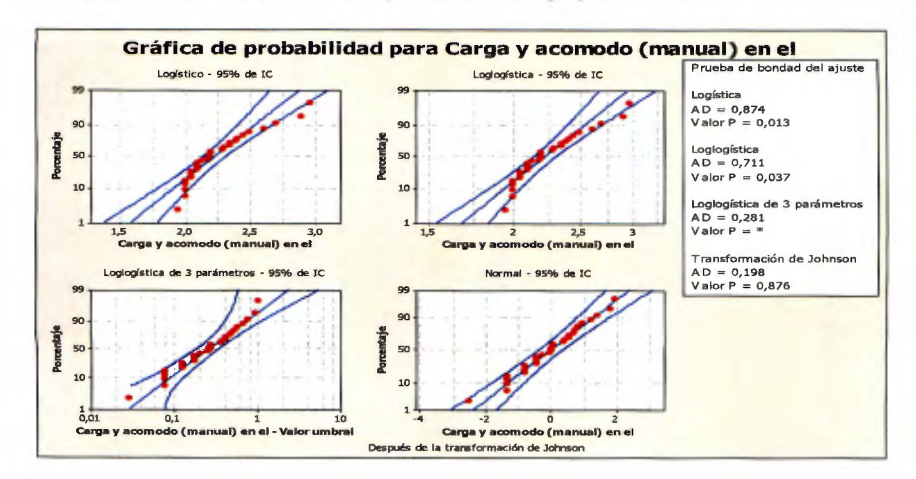

Gráfico 37. Prueba de bondad de ajuste para "Carga y acomodo manual", Alimentos

Gráfico 38. Transformación de Johnson para "Carga y acomodo manual", Alimentos

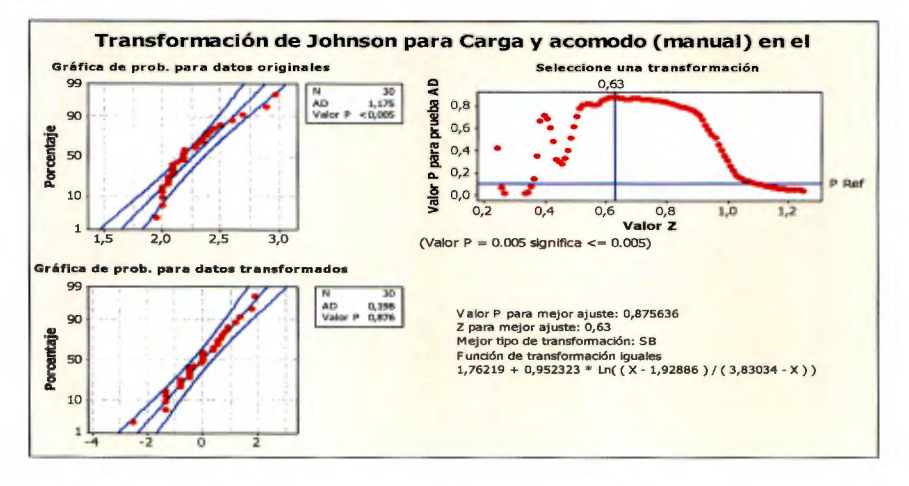

Familia: Librería

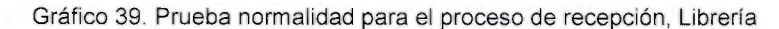

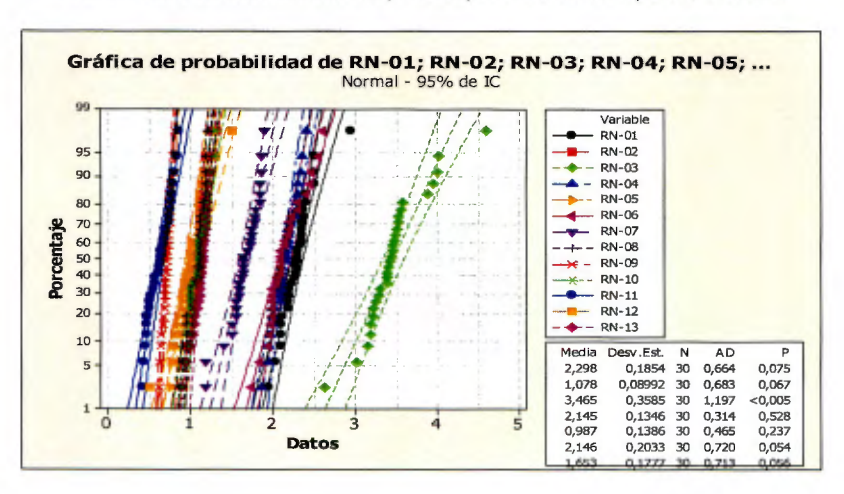

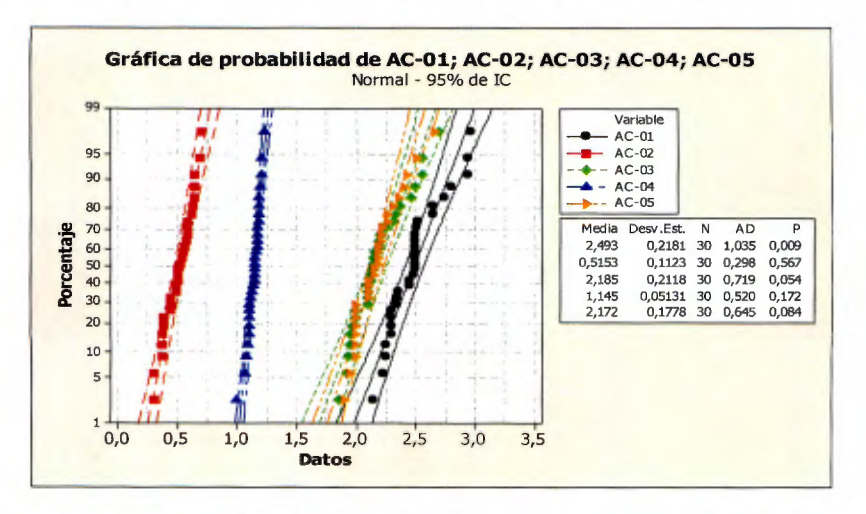

Gráfico 40. Prueba normalidad para el proceso de acomodo. Librería

Gráfico 41. Transformación de Johnson "Separa la mercadería", Librería

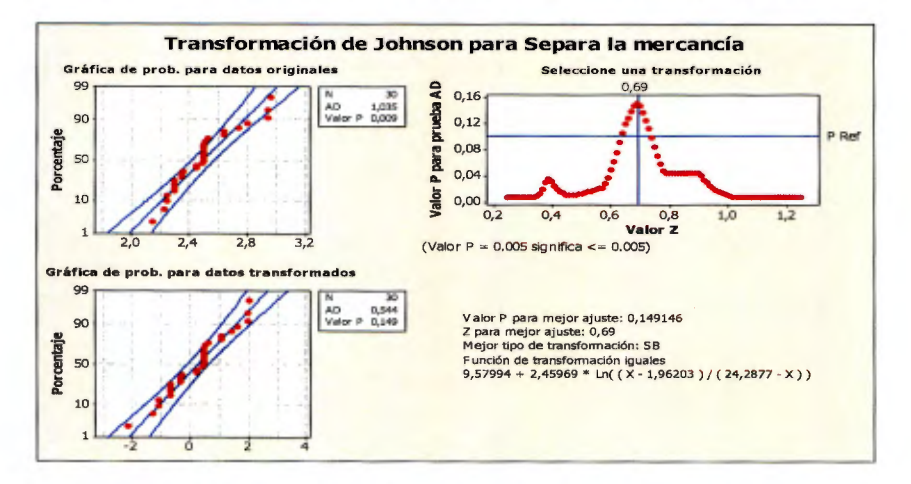

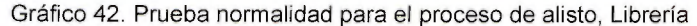

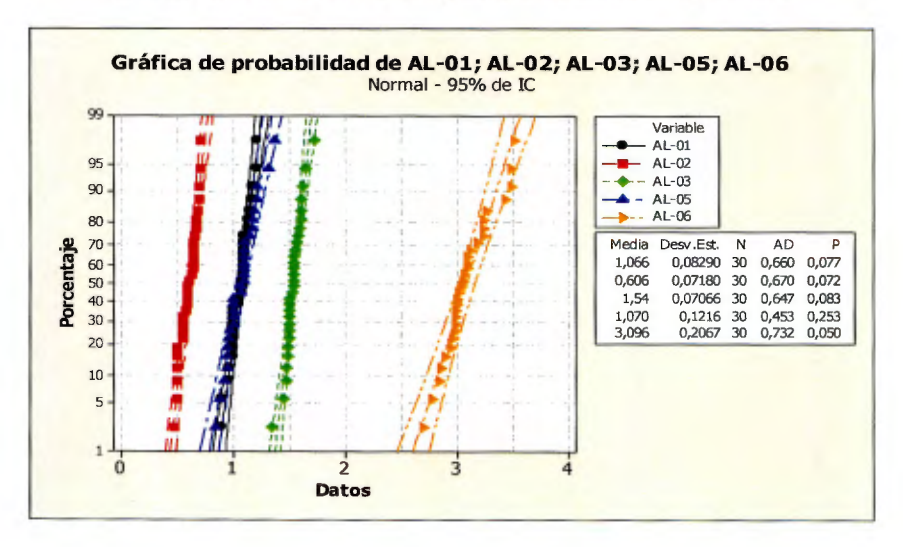

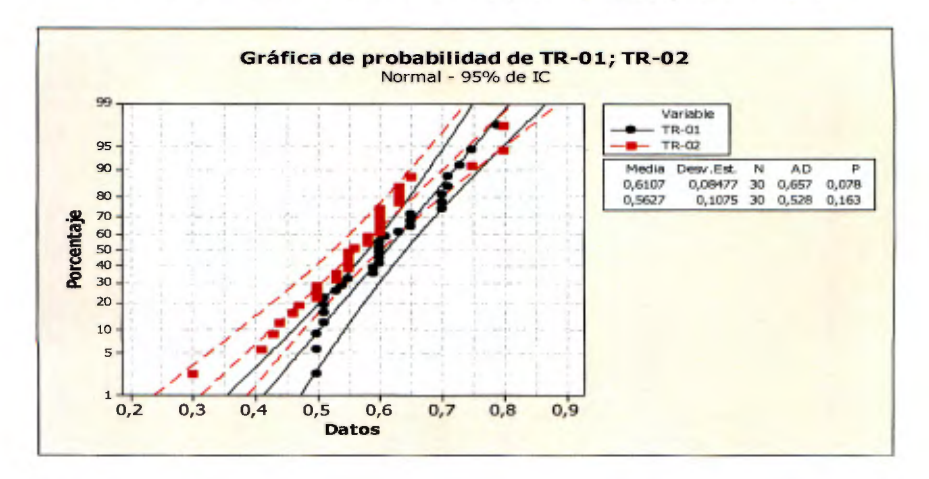

Gráfico 43. Prueba normalidad para el proceso de despacho, Librería

### Familia: Hogar

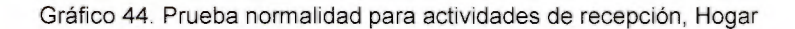

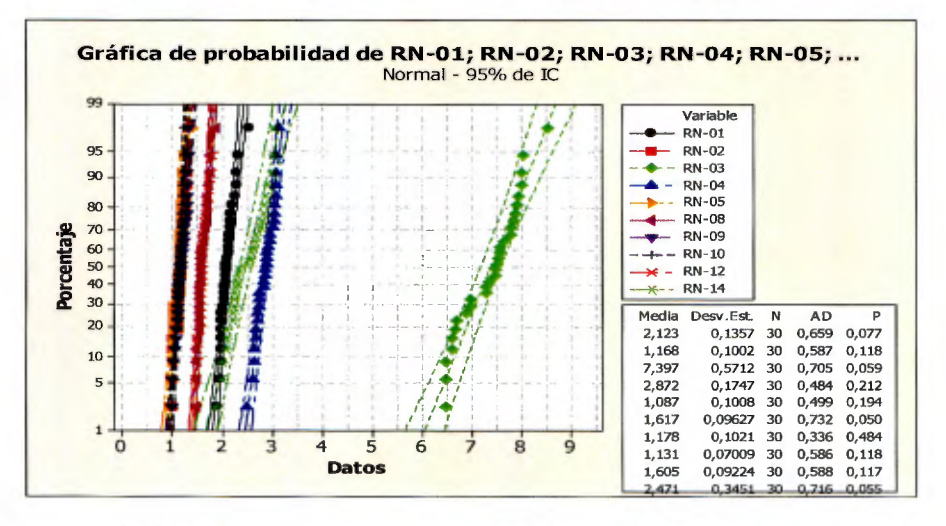

Gráfico 45. Prueba normalidad para actividades de acomodo, Hogar

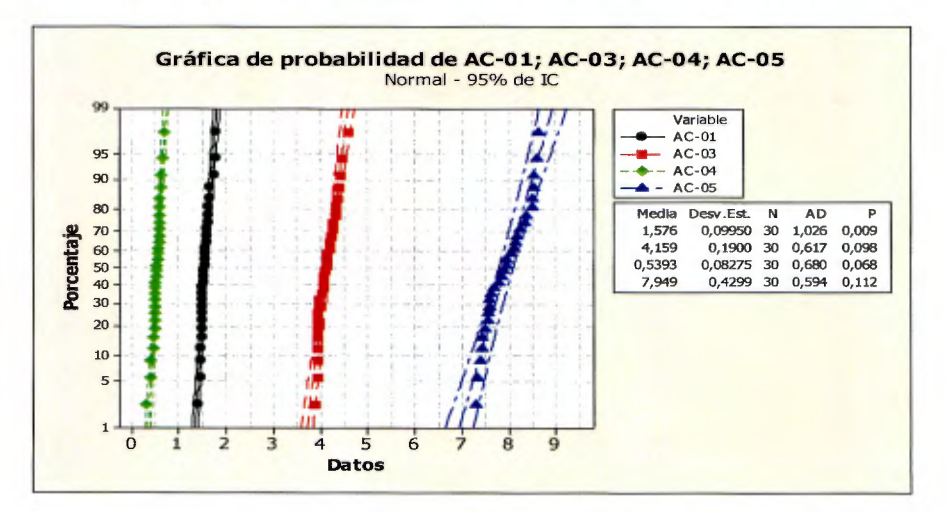

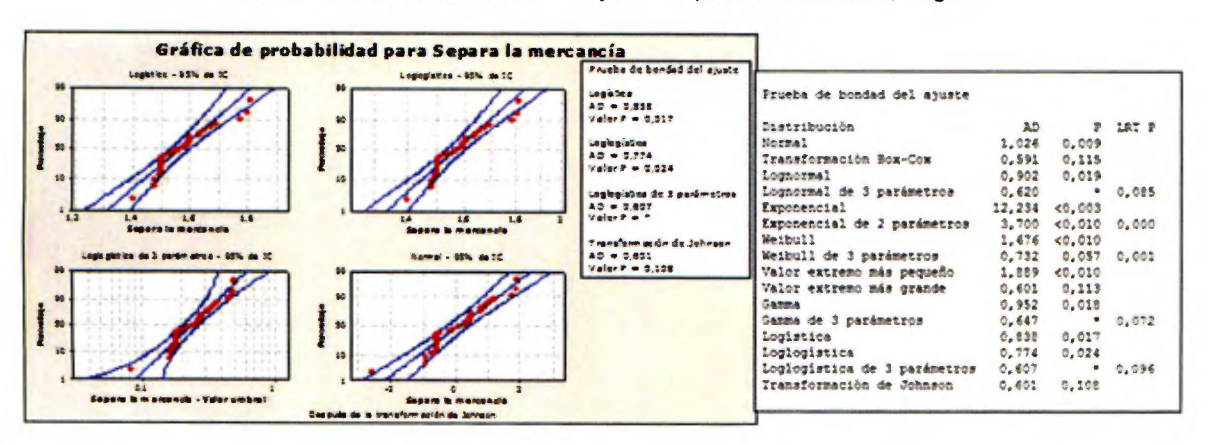

Gráfico 46. Prueba de bondad de ajuste "Separa la mercancía", Hogar

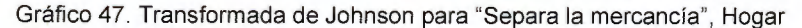

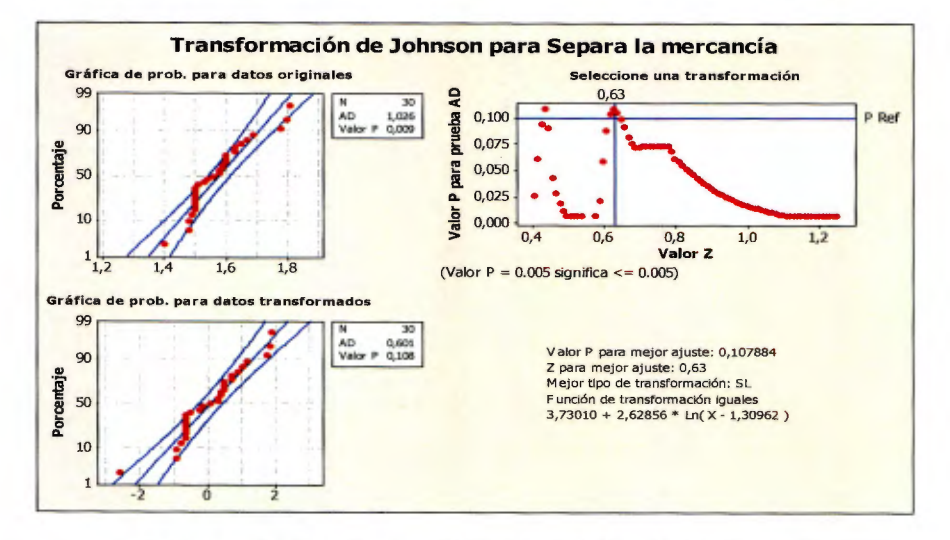

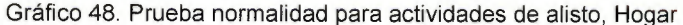

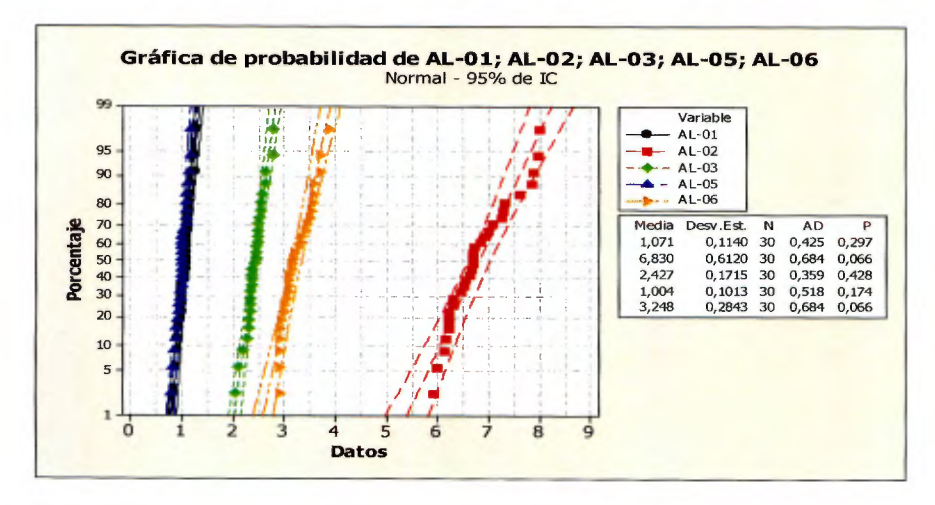

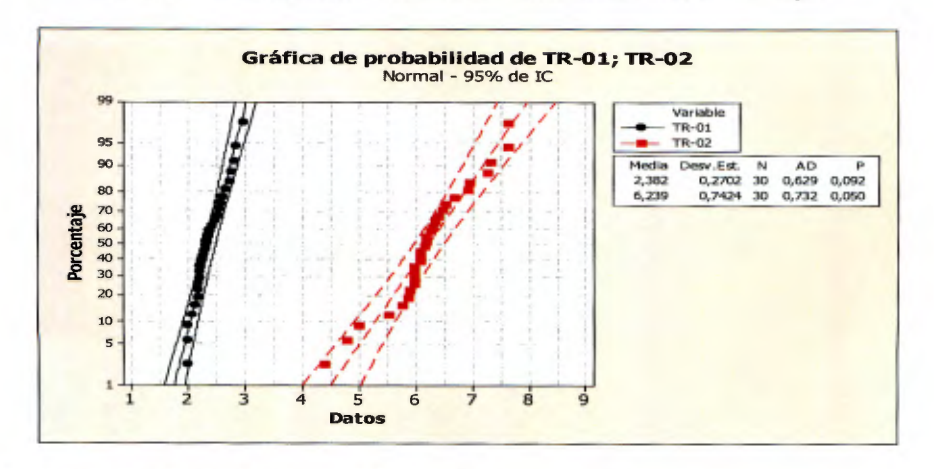

Gráfico 49. Prueba normalidad para actividades de despacho, Hogar

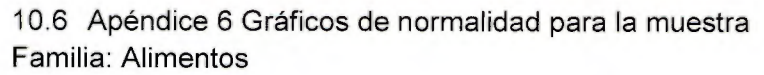

Gráfico 50. "Recibe camión, Revisión documental, Descarga, Revisa cantidad"

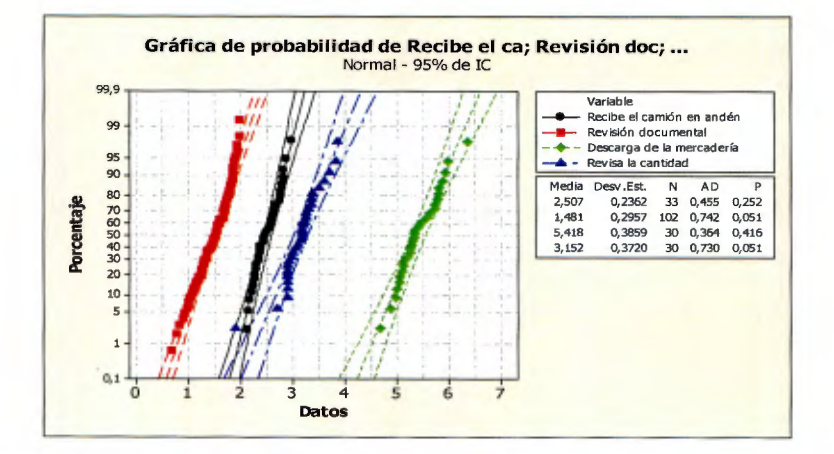

Gráfico 51. "Anotación cantidades, Coloca en despacho, Abre caja, Saca muestra"

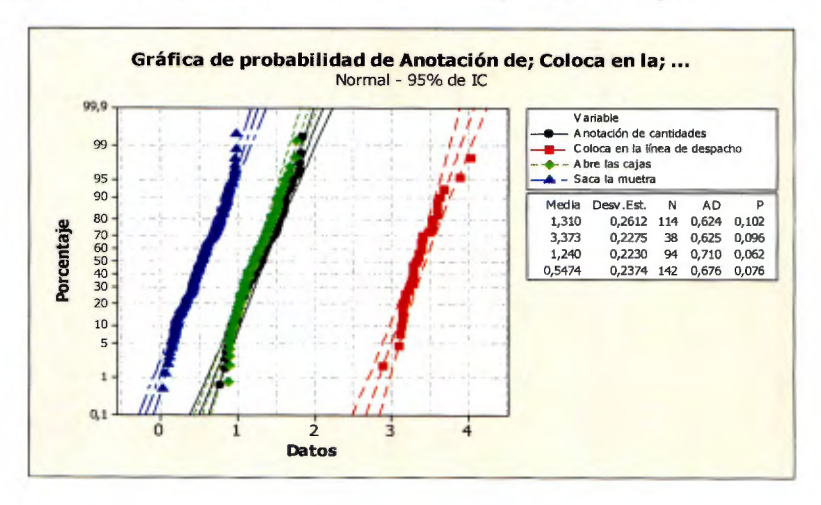

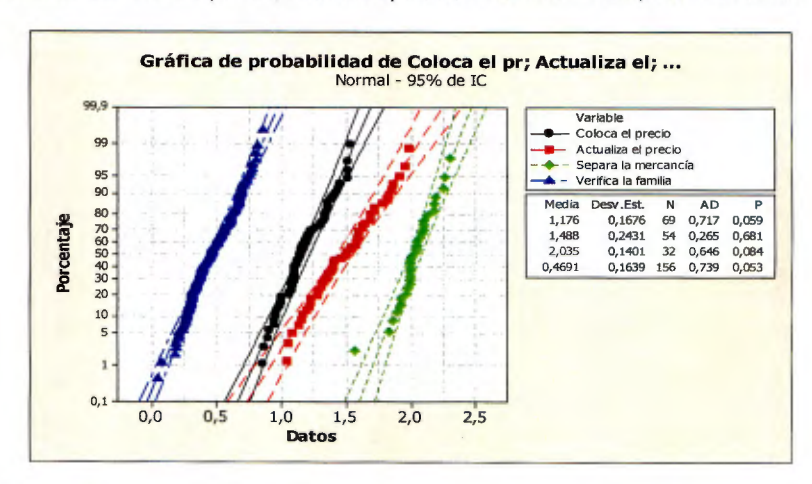

Gráfico 52. Coloca precio, Actualiza precio, Saca mercancía, Verifica familia"

Gráfico 53. Prueba normalidad "Coloca en piso, Reacomoda, Se almacena en familia"

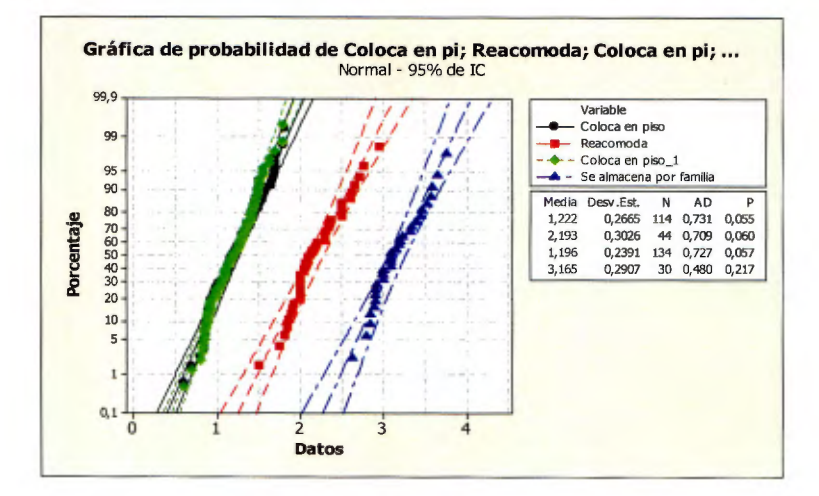

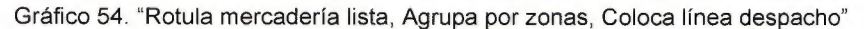

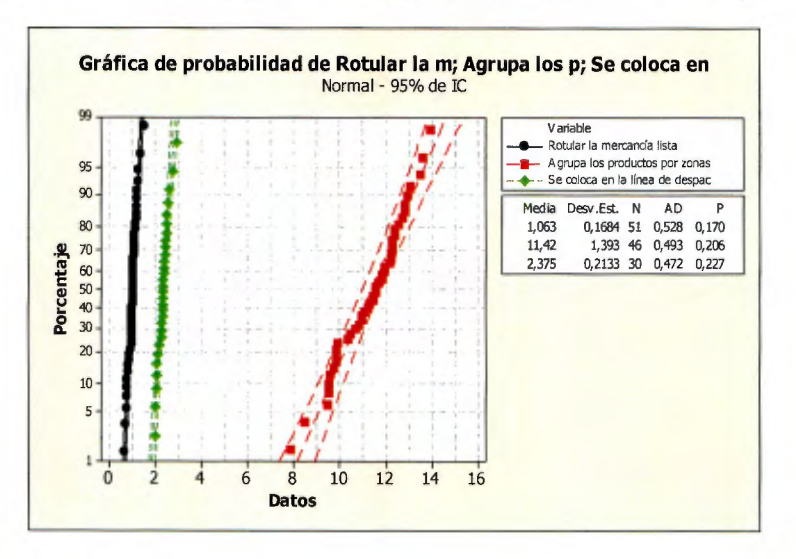

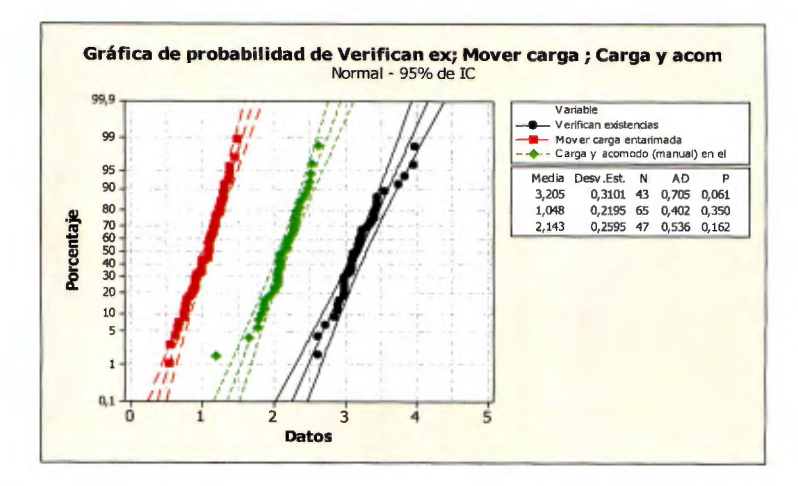

Gráfico 55. "Verifica existencias, Mover carga, Carga y acomodo", Alimentos

### Familia: Librería

Gráfico 56. "Recibe camión, Revisión documental, Descarga, Revisa cantidad"

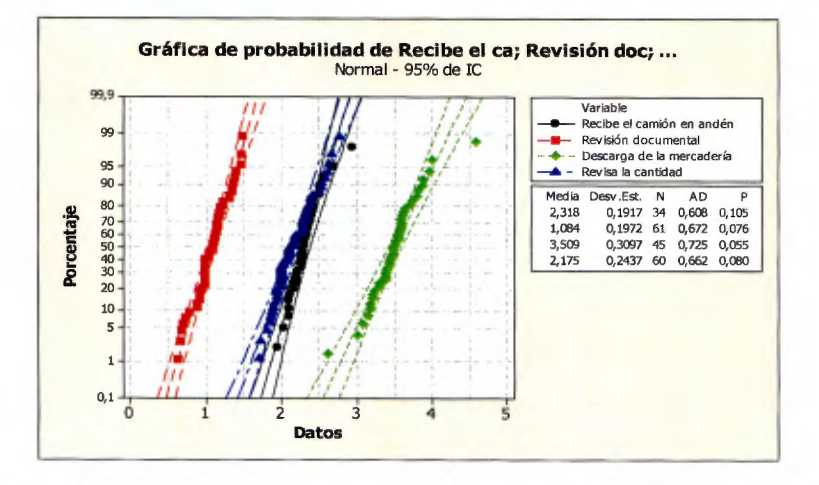

Gráfico 57. "Anota cantidades, Notifica al comprador, Coloca línea, Abre cajas"

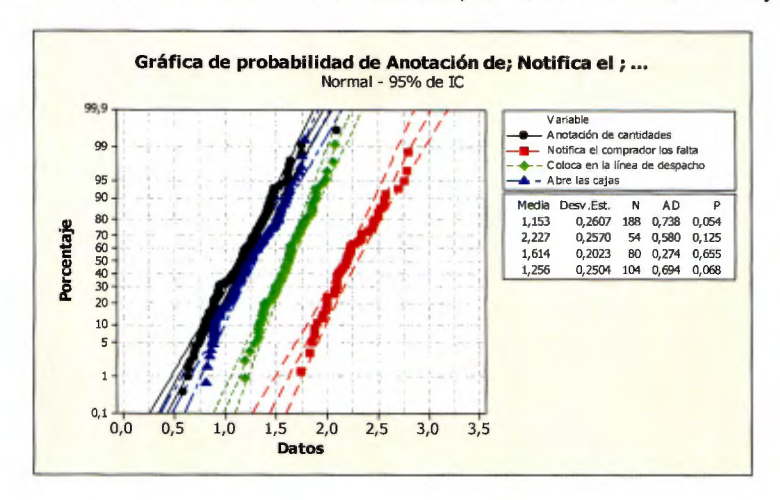

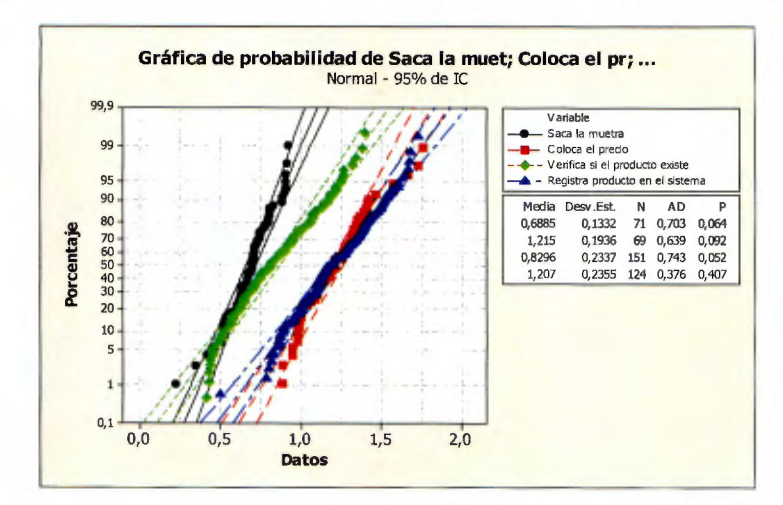

Gráfico 58. "Saca la muestra, Coloca precio, Verifica producto, Registra producto"

Gráfico 59. "Actualiza precio, Separa mercancía, Verifica familia, Coloca en piso"

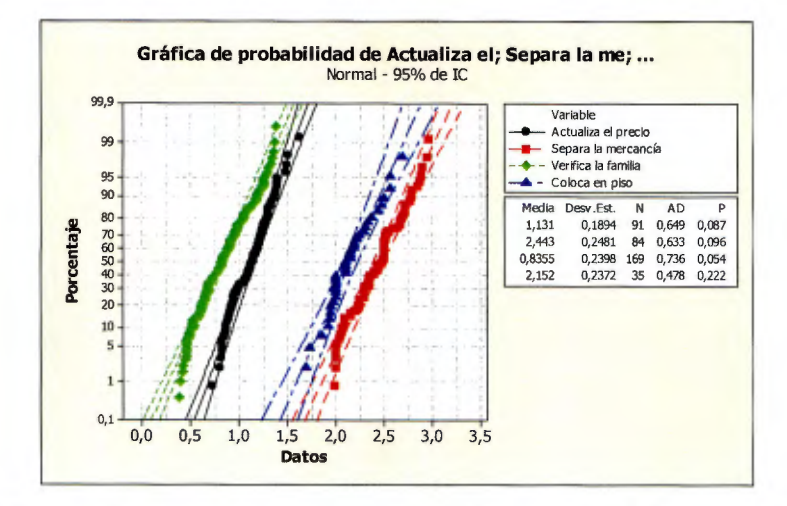

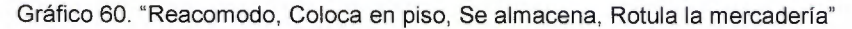

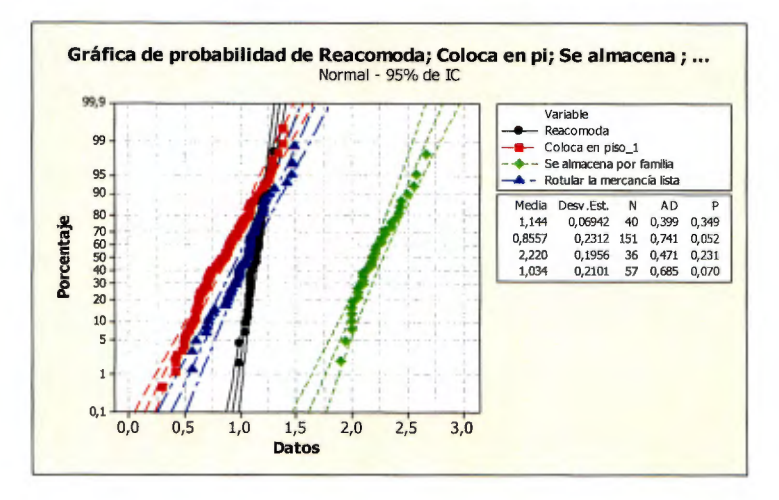

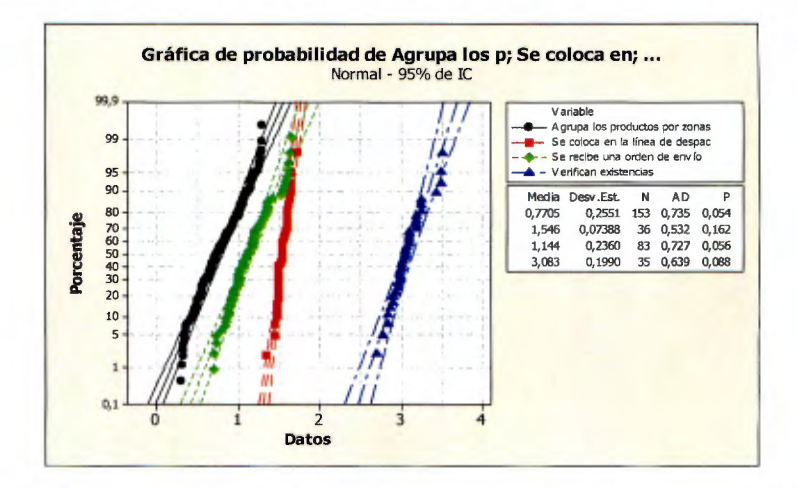

Gráfico 61. "Agrupa por zonas, Coloca en línea, Recibe orden, Verifica existencia"

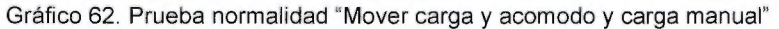

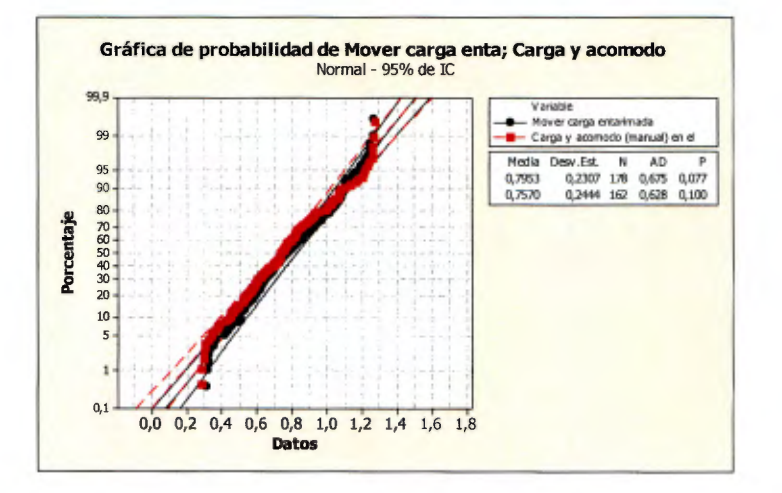

Familia: Hogar

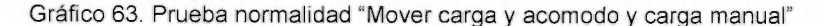

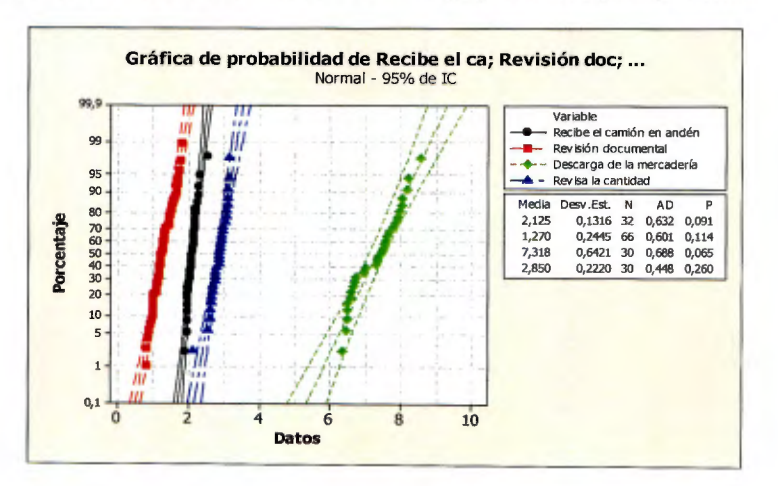

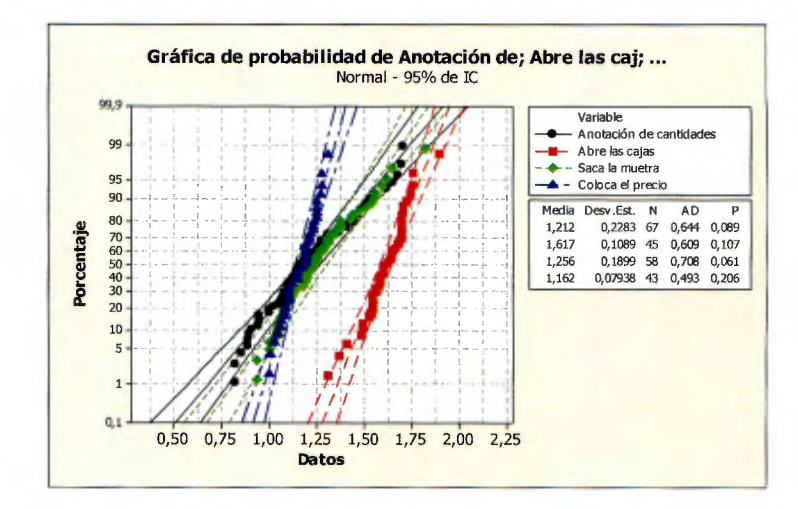

Gráfico 64. "Anotación de cantidades, Abre caja, Saca la muestra, Coloca precio"

Gráfico 65. "Registra producto, Actualiza el catálogo, Separa, Coloca en piso"

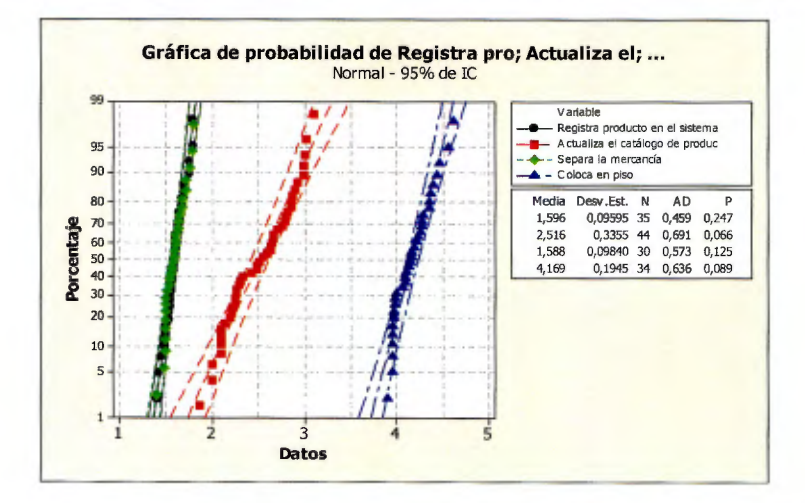

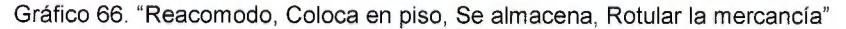

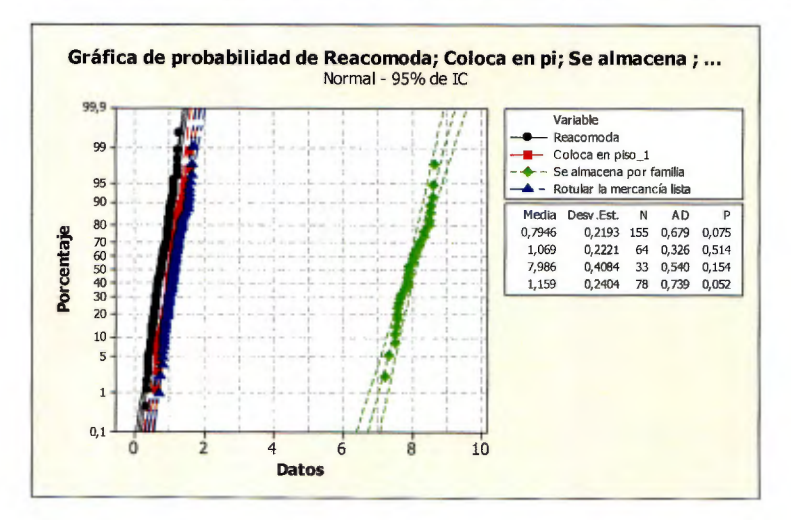

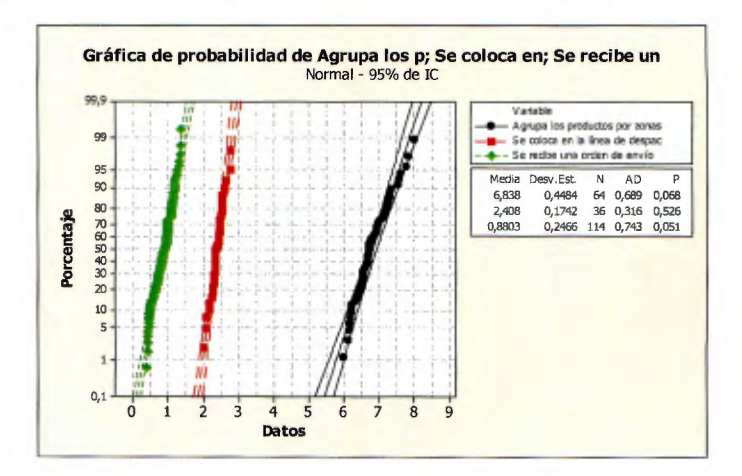

Gráfico 67. "Reacomodo, Coloca en piso, Se almacena, Rotular la mercancía"

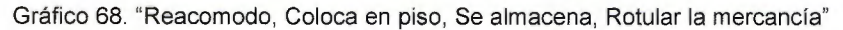

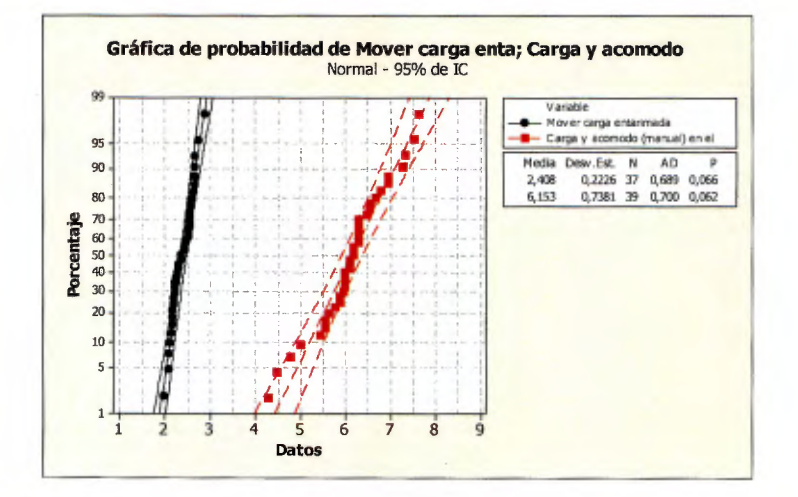

10.7 Apéndice 7. Distribución de probabilidad para la tasa de servicio. Gráfico 69. Ajuste de probabilidad Registro en el sistema

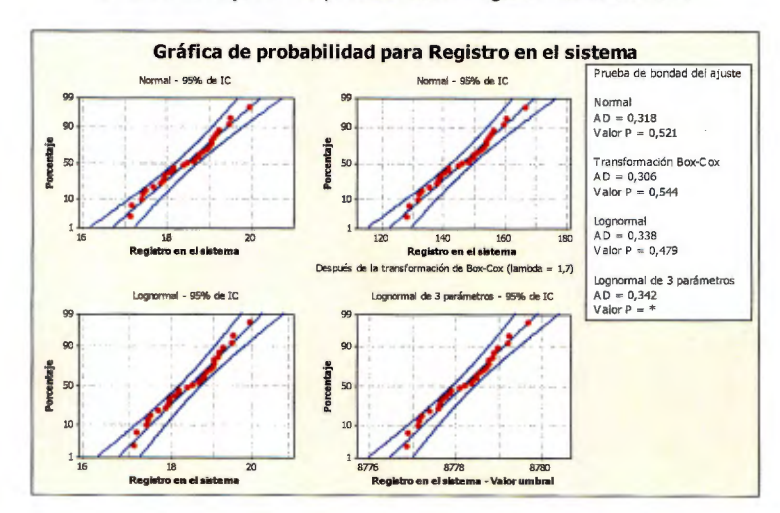

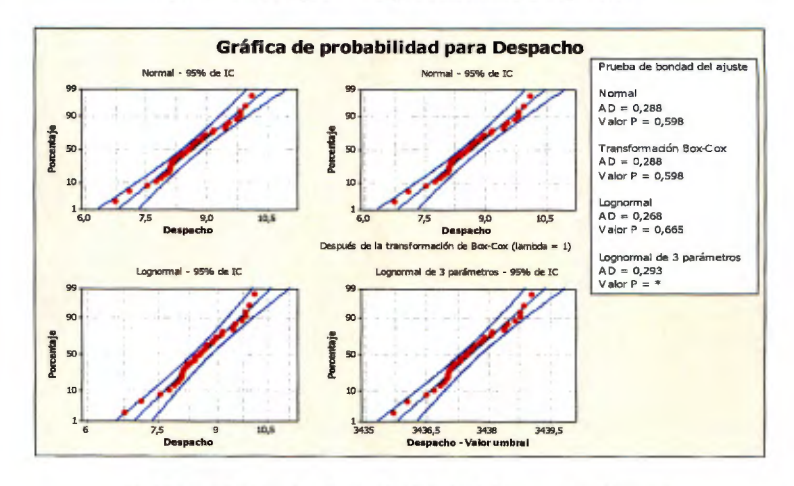

Gráfico 70. Ajuste de probabilidad Despacho

Gráfico 71. Ajuste de probabilidad Acomodo (Hogar)

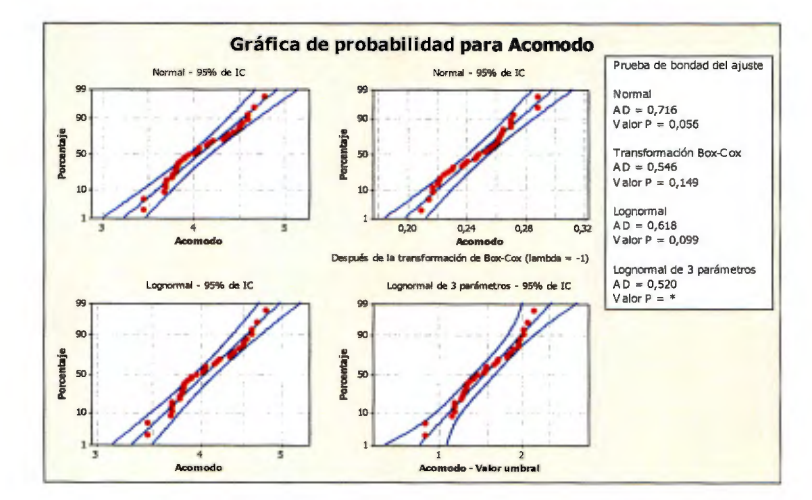

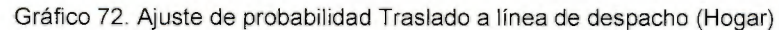

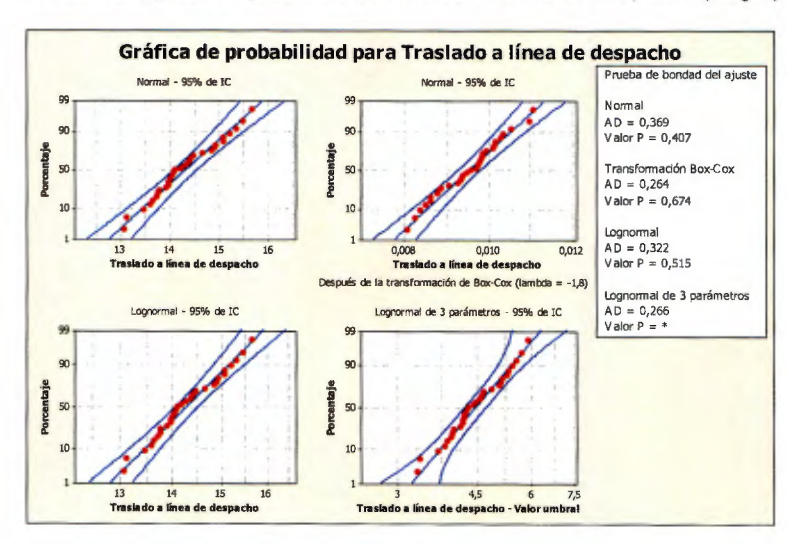

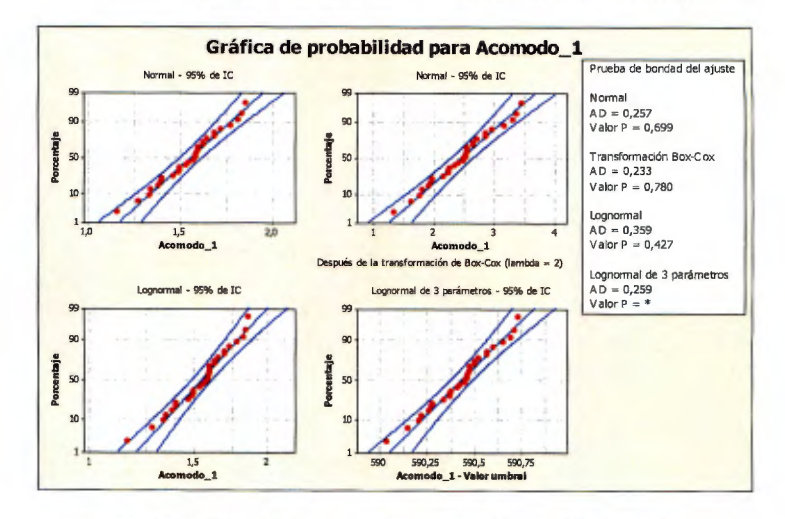

Gráfico 73. Ajuste de probabilidad Acomodo (Alimentos)

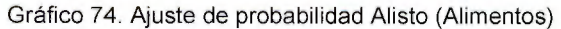

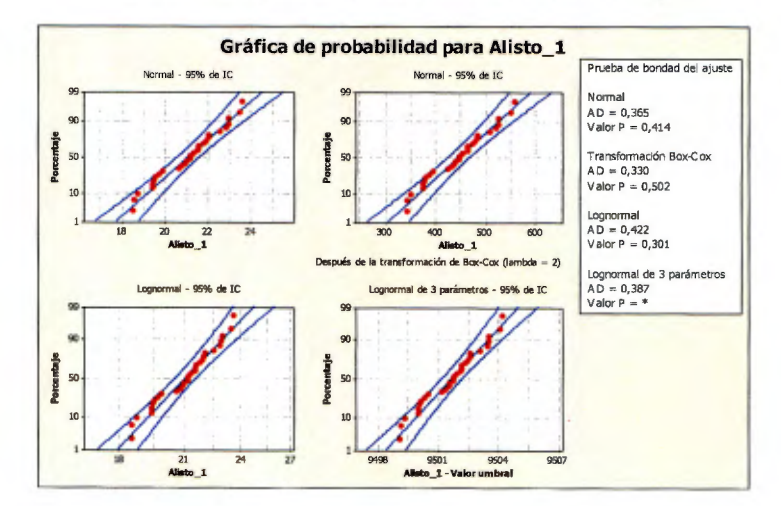

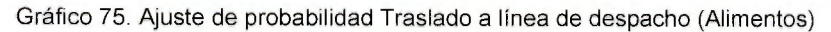

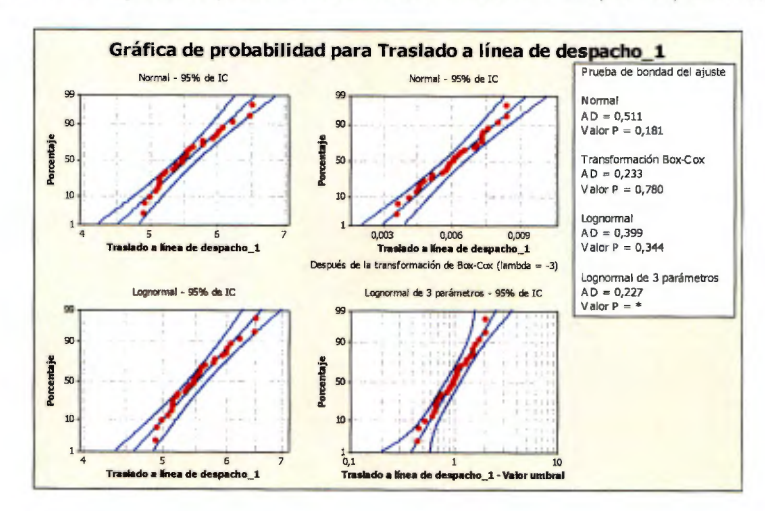

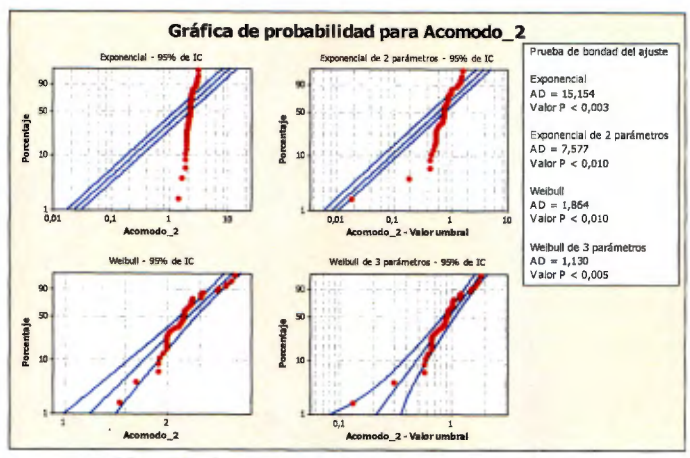

Gráfico 76. Ajuste de probabilidad Acomodo (Librería)

Gráfico 77. Ajuste de probabilidad Alisto (Librería)

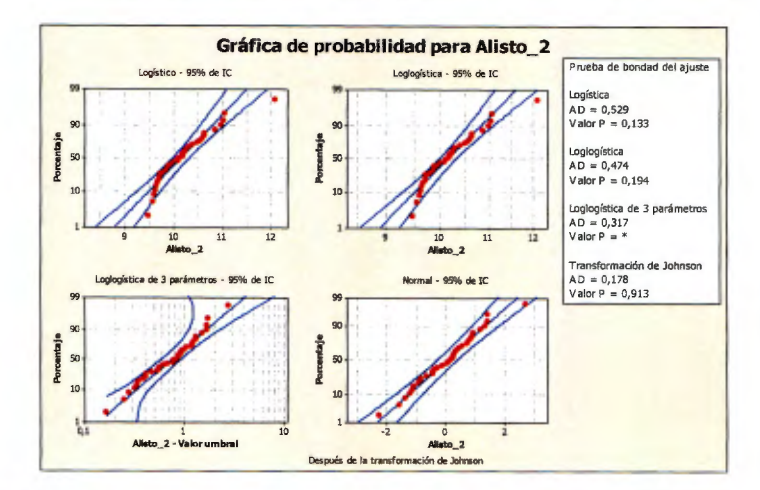

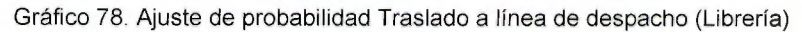

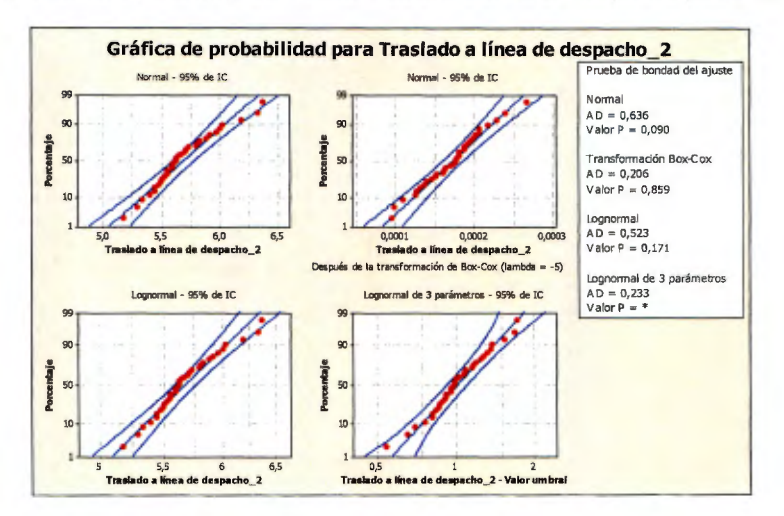

# 10.8 Apéndice 8 Cursograma sinóptico (Librería y Hogar)

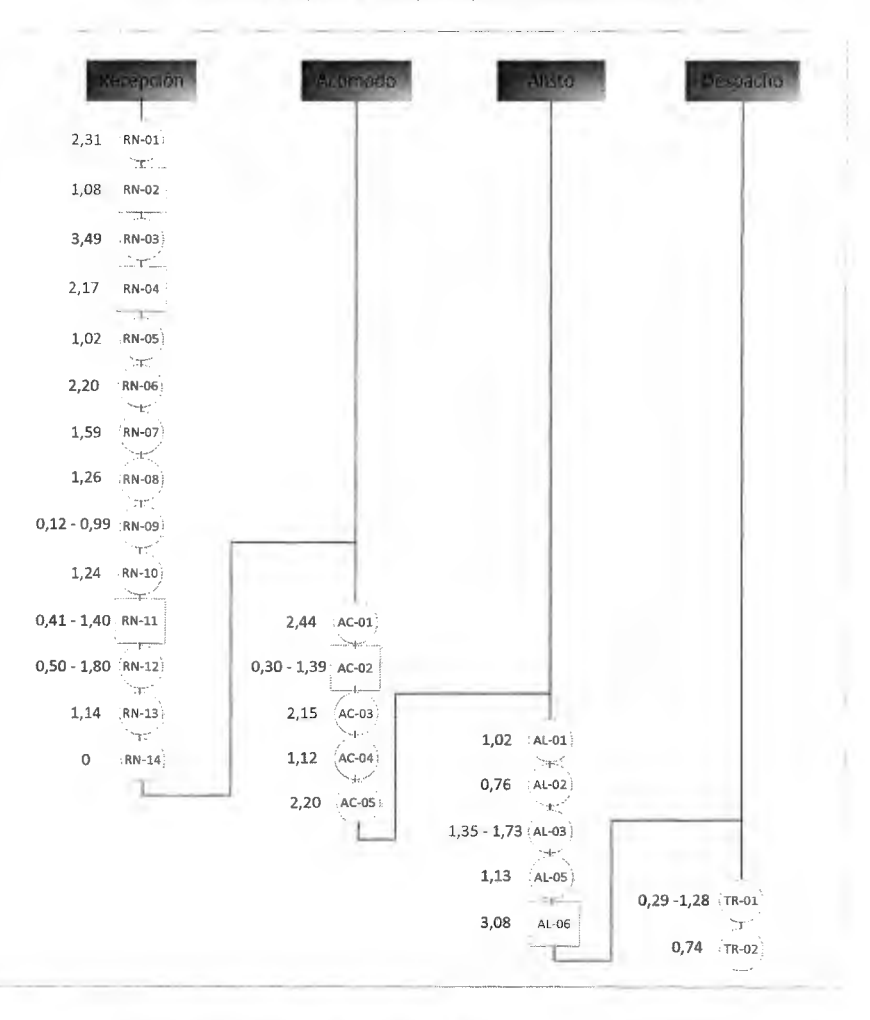

Figura 52. Cursograma sinóptico para la familia: Librería

Cuadro 67. Tiempos totales por proceso (Familia Librería)

| <b>Proceso</b> | Tiempo Mínimo (min) | Tiempo Máximo (min) |
|----------------|---------------------|---------------------|
| Recepción      | 18,53               | 21.68               |
| Acomodo        | 8,22                | 9,31                |
| Alisto         | 7.34                | 7.72                |
| Despacho       | 1.03                | 2,01                |
| Total          | 35,12               | 40,72               |

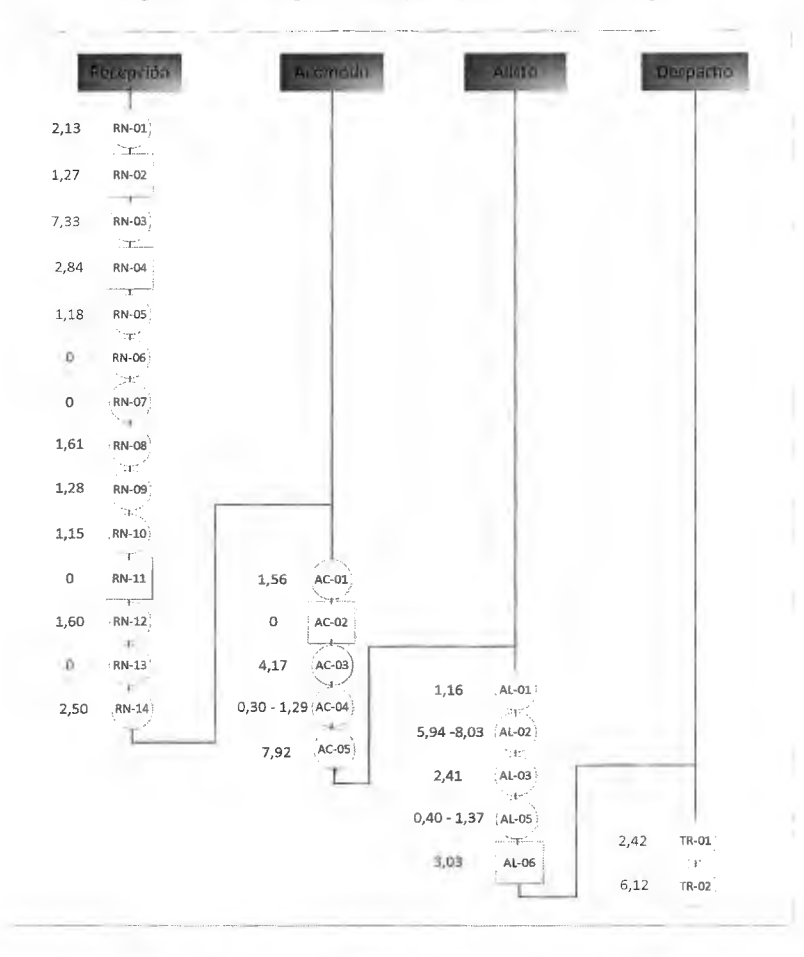

Figura 53. Cursograma sinóptico para la familia: Hogar

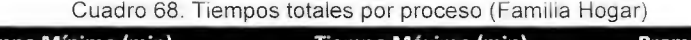

| Proceso   | Tiempo Mínimo (min) | Tiempo Máximo (min) | <b>Promedio (min)</b> |
|-----------|---------------------|---------------------|-----------------------|
| Recepción |                     |                     | 22.89                 |
| Acomodo   | 13,94               | 14.93               |                       |
| Alisto    | 12,94               | 15.99               |                       |
| Despacho  |                     |                     | 8,54                  |
| Total     | 58,31               | 62,35               |                       |

10.9 Apéndice 9 Cantidad de producto entrante en el CEDI

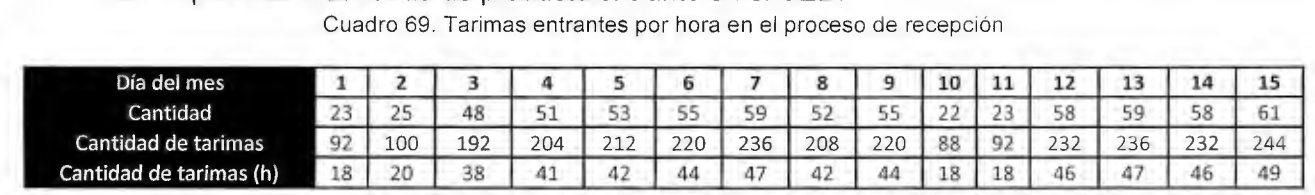

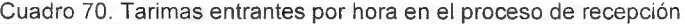

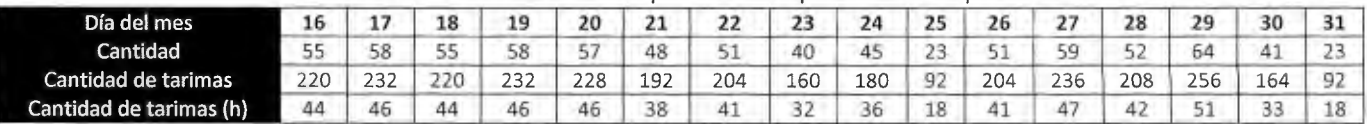

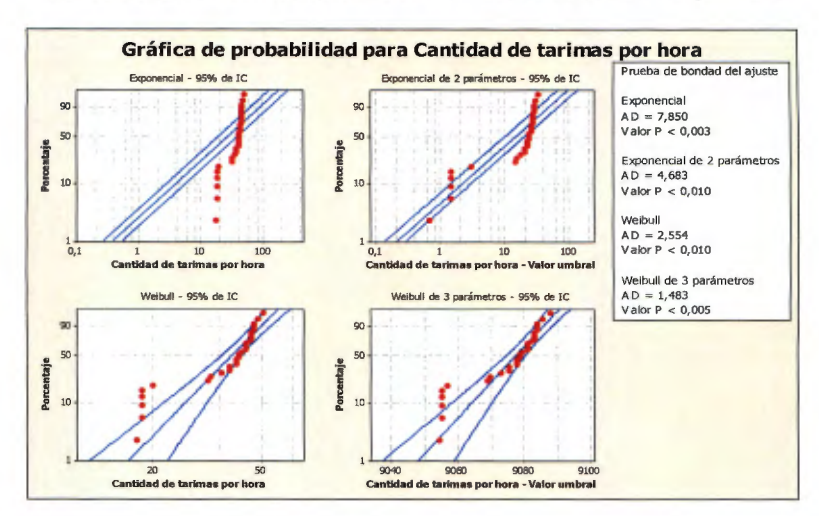

Gráfico 79. Distribución exponencial para Cantidad de tarimas por hora

10.10 Apéndice 10 Cantidad de tarimas despachadas por hora

| Cuadro 71. Tarimas despachadas para cada familia por hora |  |  |  |  |  |  |
|-----------------------------------------------------------|--|--|--|--|--|--|
|-----------------------------------------------------------|--|--|--|--|--|--|

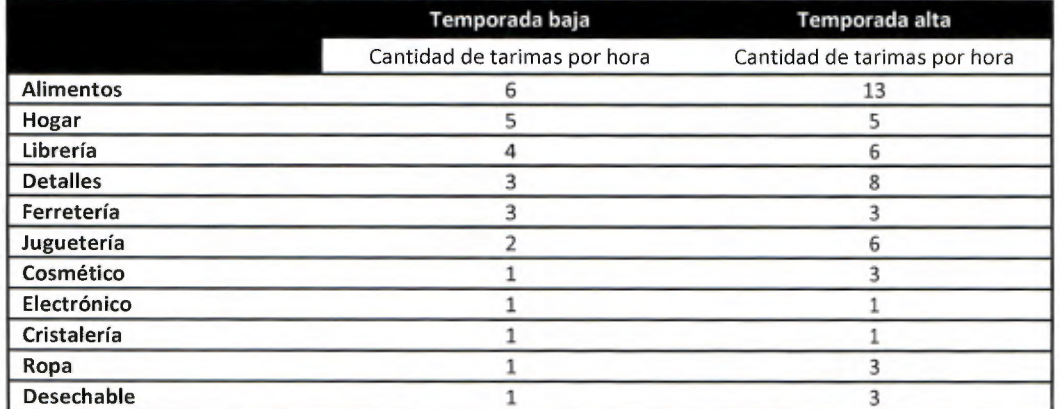

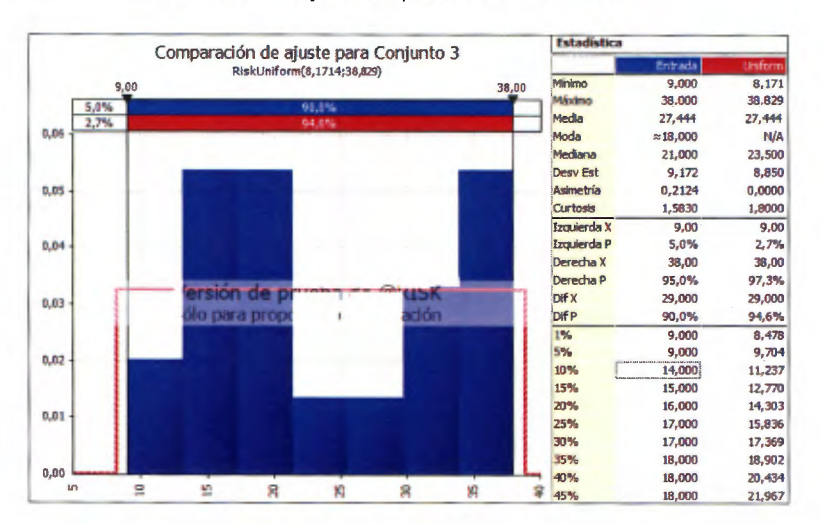

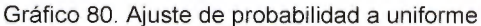

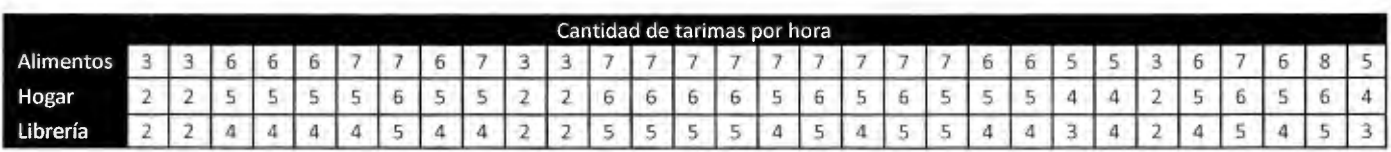

### Cuadro 72. Datos muestréales de la cantidad de tarimas acomodadas por hora

10.11 Apéndice 11 Resultados obtenidos de la aplicación de teoría de colas Figura 54. Resultados de cola Acomodo y Alisto (Alimentos)

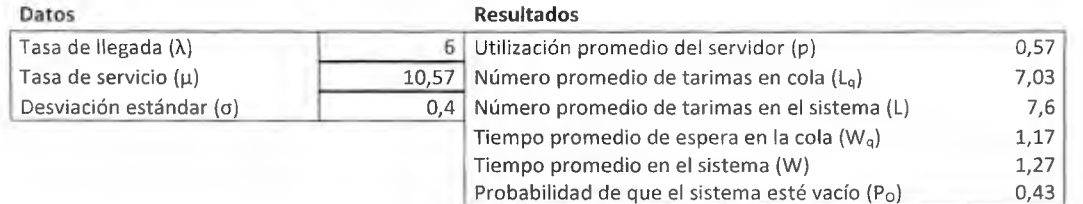

Figura 55. Resultados de cola Traslado a la línea de despacho (Alimentos)

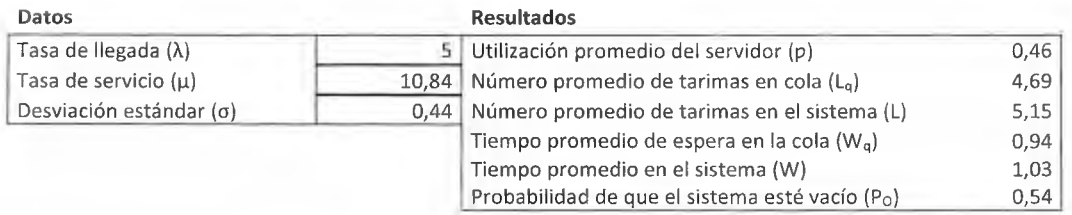

#### Figura 56. Resultados de cola Acomodo y Alisto (Librería)

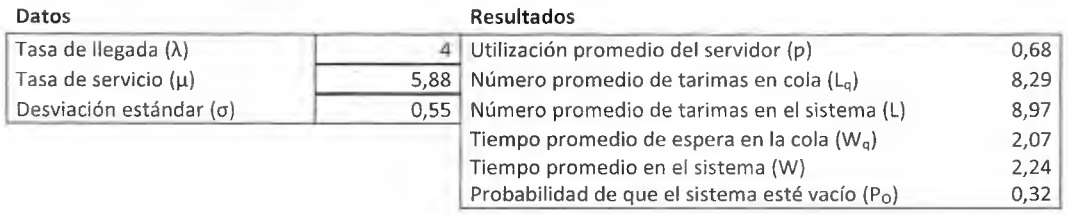

Figura 57. Resultados de cola Traslado a la línea de despacho (Librería)

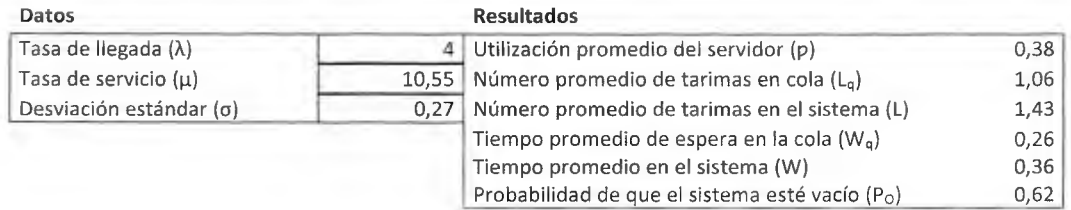

### Figura 58. Resultados de cola Acomodo y Alisto (Hogar)

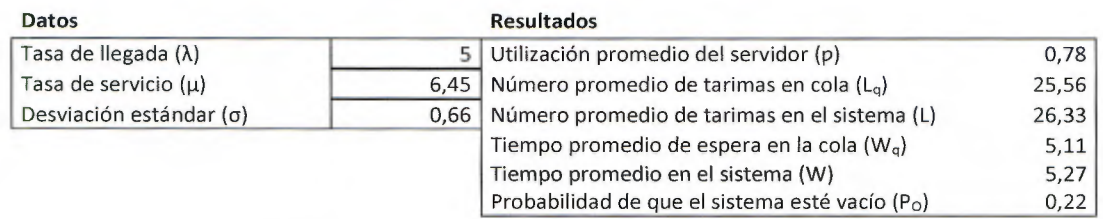

Figura 59. Resultados de cola Traslado a la línea de despacho (Hogar)

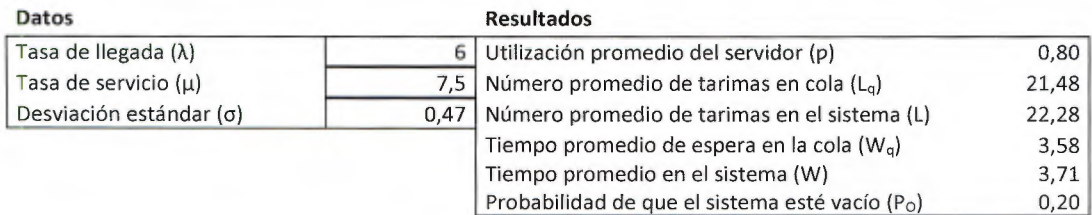

# **10.12Apéndice 12 Análisis de áreas del CEDI**

Figura 60 Pasillos estrechos

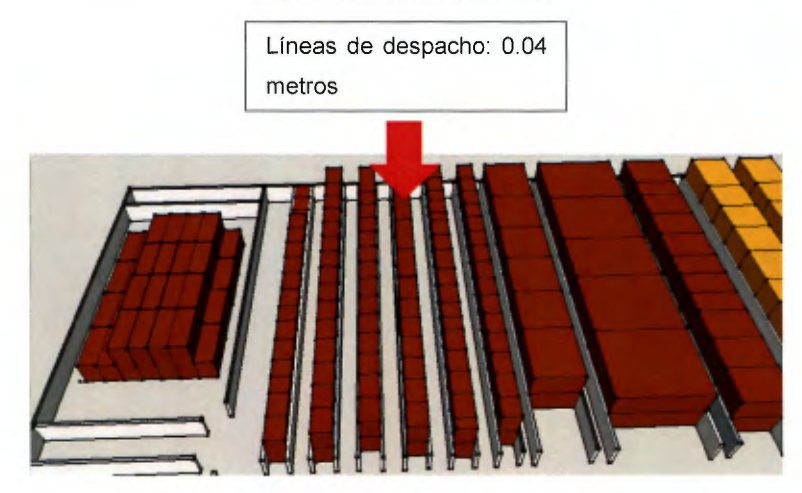

Figura 61 Obstrucción en pasillos

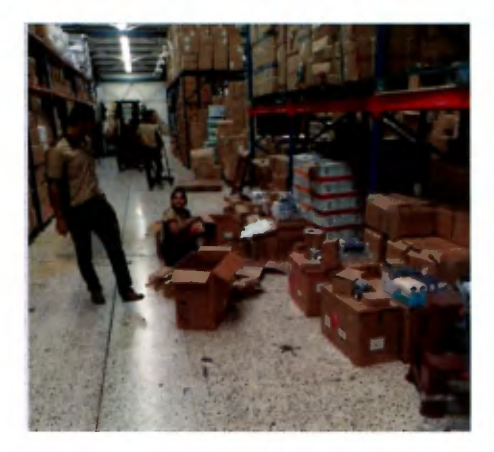

Figura 62 Mercancía desorganizada

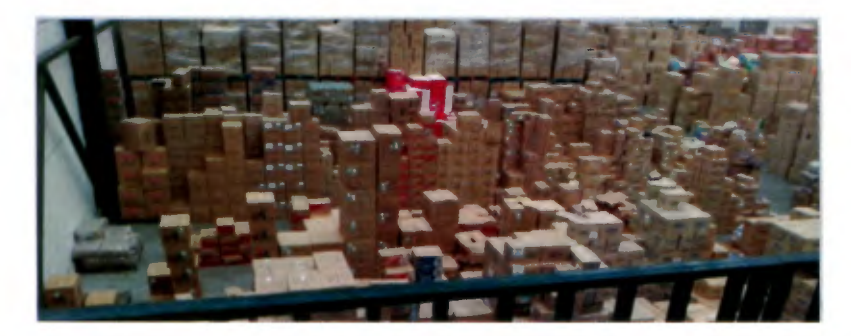

Cuadro 73 Mercancía que se mantiene a piso

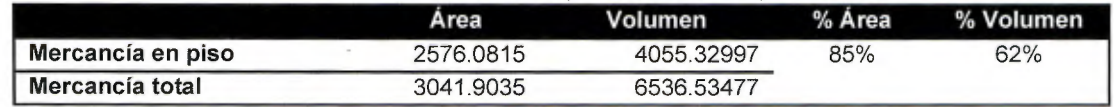

# 10.13Apéndice 13 Control de inventarios

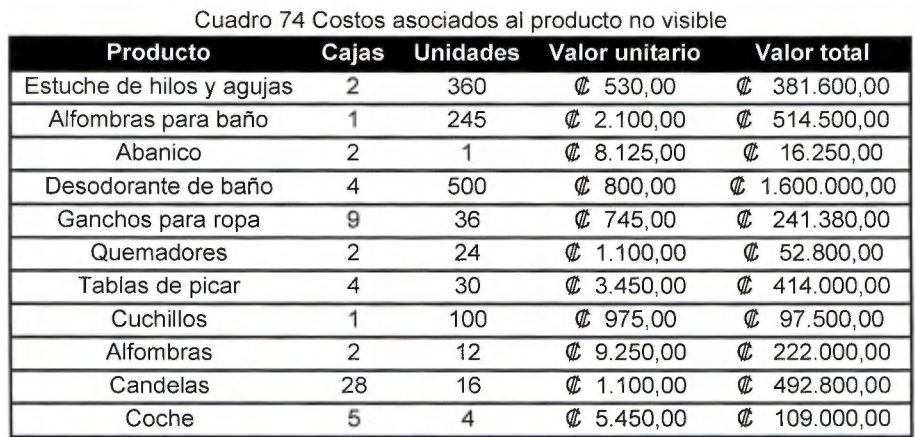

### Cuadro 75 Costo por producto no conforme

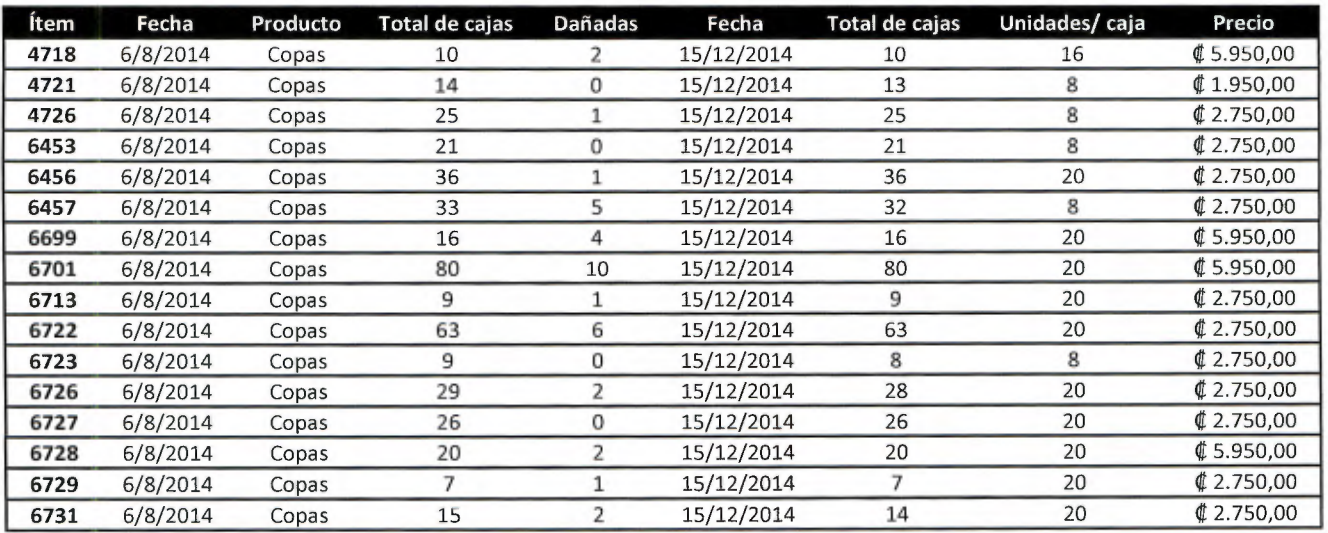

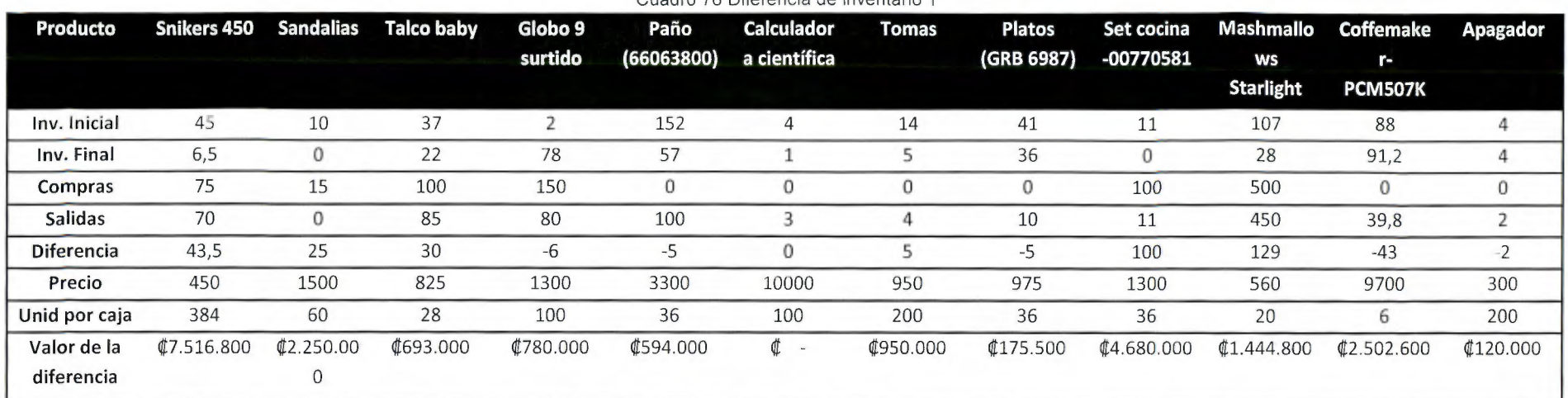

#### Cuadro 76 Diferencia de inventario 1

### Cuadro 77 Diferencia de inventario 2

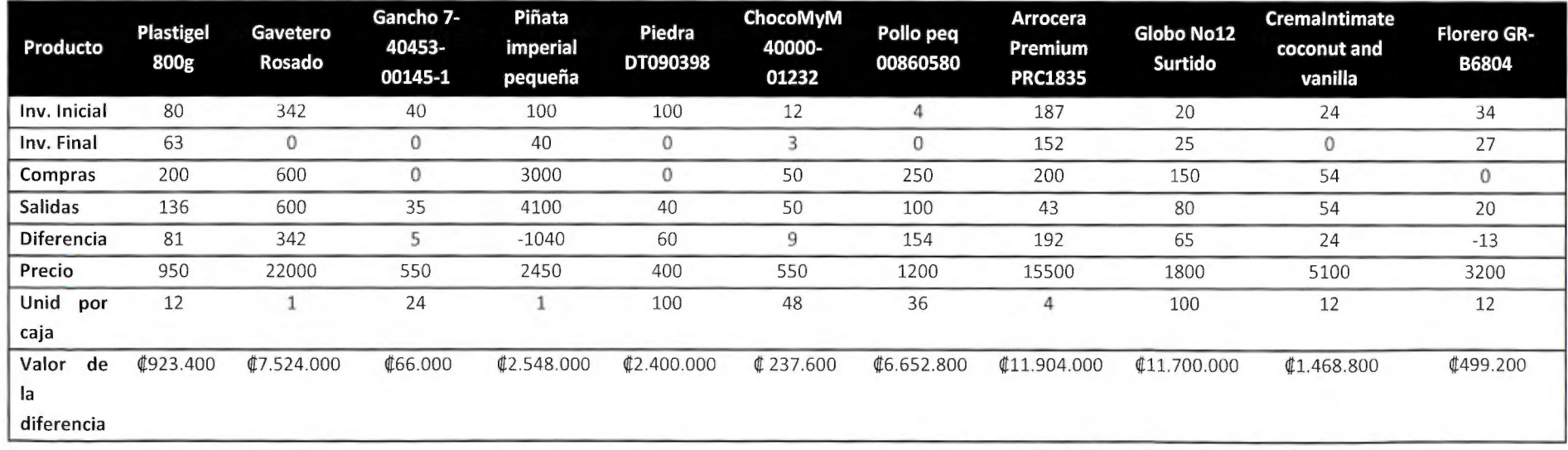

10.14Apéndice 14 Gráficas de probabilidad de diferencias de inventario Gráfico 81 Gráfica de probabilidad de Diferencias de Inventario

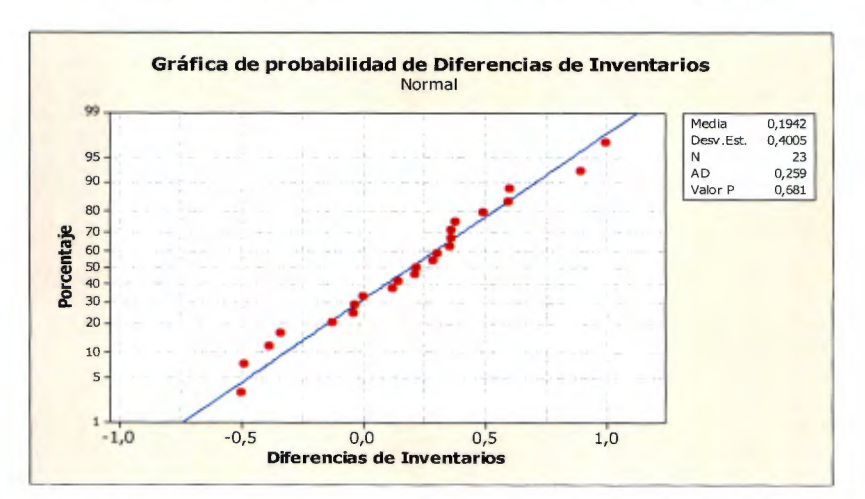

Gráfico 82 Probabilidad de tener faltantes

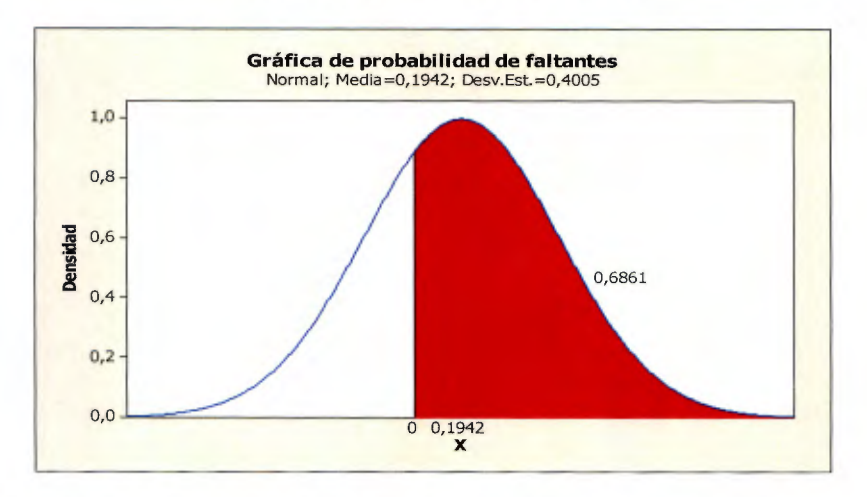

10.15 Apéndice 15 Costo de combustible por montacargas

Para determinar el costo de combustible se consideran dos montacargas, los cuales son utilizados para transportar la mercancía, uno consume gas y el otro de diésel. Para el cálculo se toma en cuenta la demanda mencionada en la sección 14.2 análisis de colas, realizando las conversiones pertinentes para obtener la unidad en días. Esta demanda se multiplica por la distancia recorrida, como se muestra en la Figura 42 para las familias A; Alimentos (flecha roja), hogar (Flecha azul) y librería (flecha anaranjada), en el proceso de acomodo, el cual incluye de la zona de recepción a la zona al área donde se encuentra la familia y el proceso de alisto que recorre del espacio donde se localiza la familia a las líneas despacho. Es importante recalcar que los montacargas se colocan en la zona de recepción y las líneas de despacho, por lo que el encargado debe tomarlo de dicha zona y dejarlo cuando termine su labor. La multiplicación genera como resultado 18.78 kilómetros diario, estos datos se introducen en la aplicación de Toyota Forkliftpara, (Anexo 1), para **calcular el costo anual de combustible de los dos montacargas, el cual es 1.2 millones anuales.** 

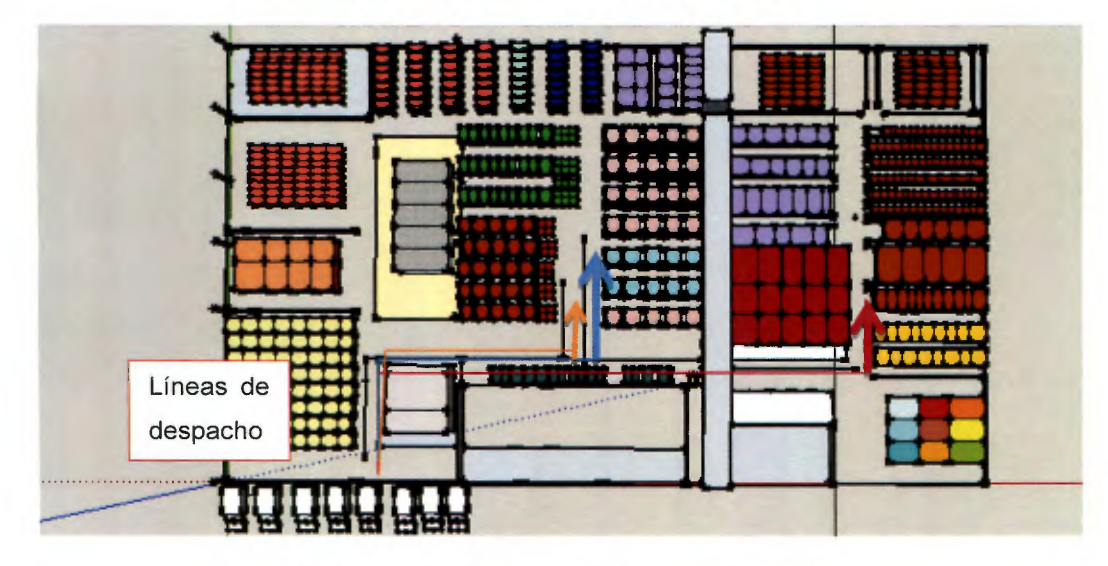

Figura 63 Recorridos de montacargas dentro del CEDI

Cuadro 78 Distancias recorridas por el montacargas

|                     | Acomodo | Distancia | Total distancia | Alisto | Distancia | Distancia total |  |  |  |  |
|---------------------|---------|-----------|-----------------|--------|-----------|-----------------|--|--|--|--|
| Alimentos           | 30      | 178.72    | 5361.6          | 25     | 150.72    | 3768            |  |  |  |  |
| Hogar               | 25      | 122       | 3050            | 30     | 94        | 2820            |  |  |  |  |
| Librería            | 20      | 108.66    | 2173.2          | 20     | 80.66     | 1613.2          |  |  |  |  |
| Subtotal            |         |           | 10584.8         |        |           | 8201.2          |  |  |  |  |
| <b>Total metros</b> |         |           | 18786           |        |           |                 |  |  |  |  |
| Total kilómetros    |         | 18,786    |                 |        |           |                 |  |  |  |  |

**10.16Apéndice 16 Catálogo de productos** 

Cuadro 79. Catálogo de productos de Juguetería

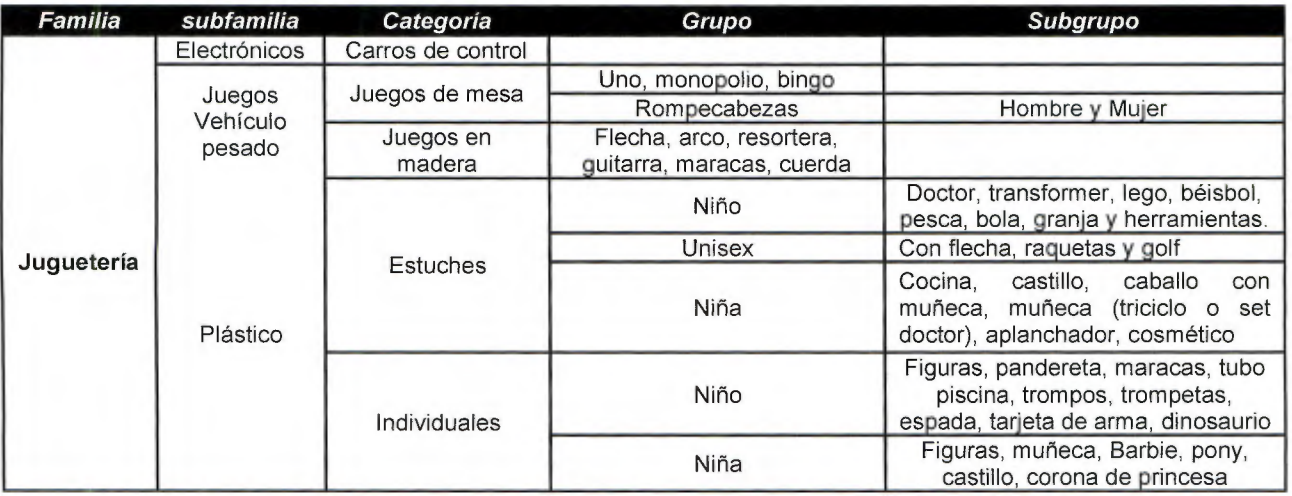

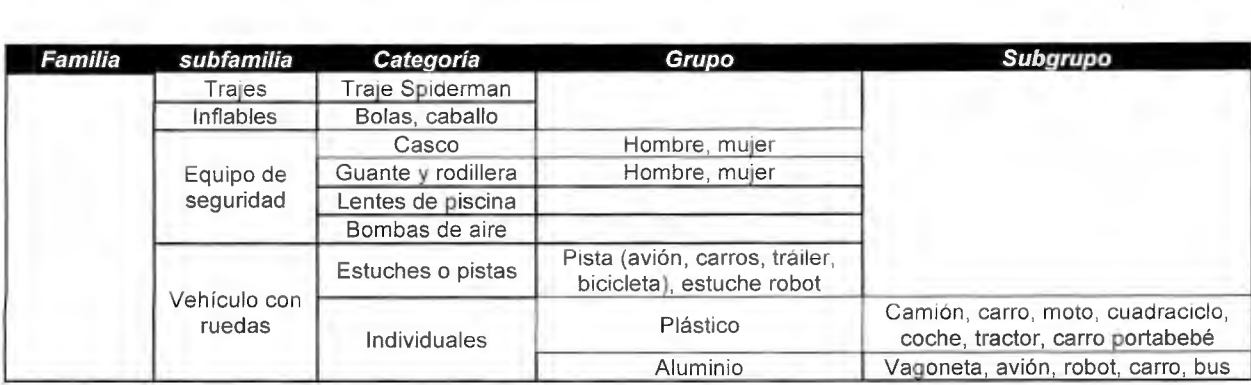

# Cuadro 80. Catálogo de productos para Librería

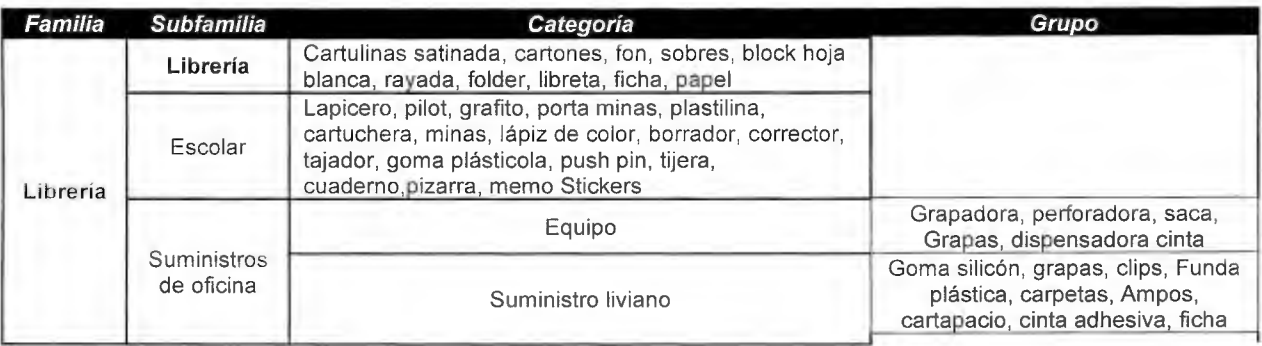

## Cuadro 81 . Catálogo de productos de Cosméticos

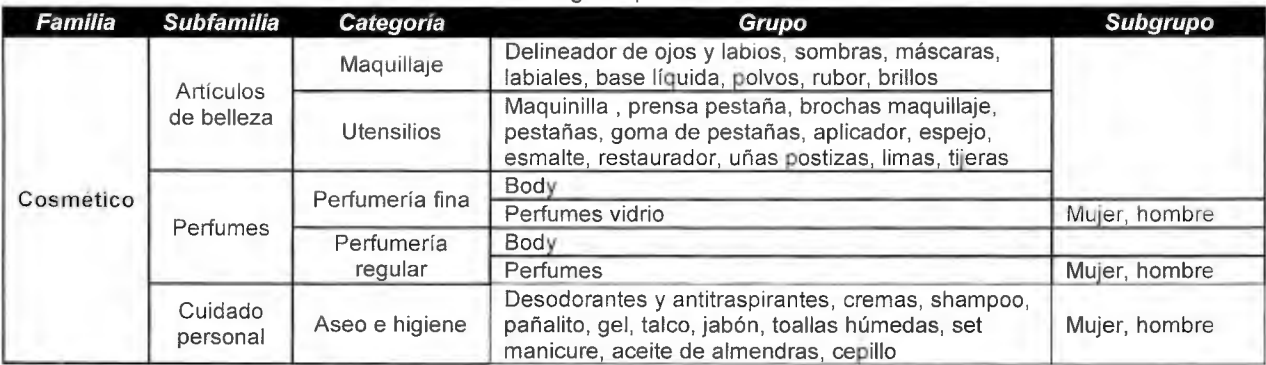

Cuadro 82. Catálogo de productos de Hogar

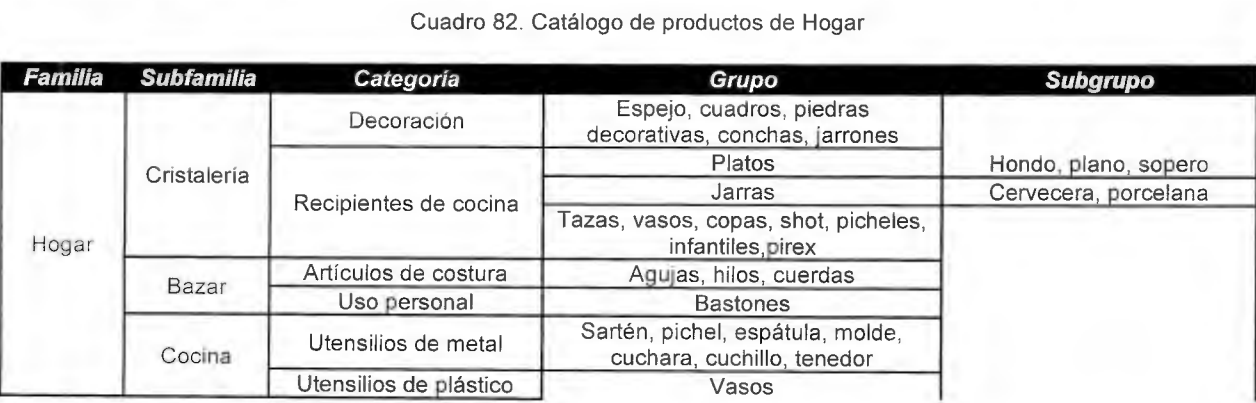

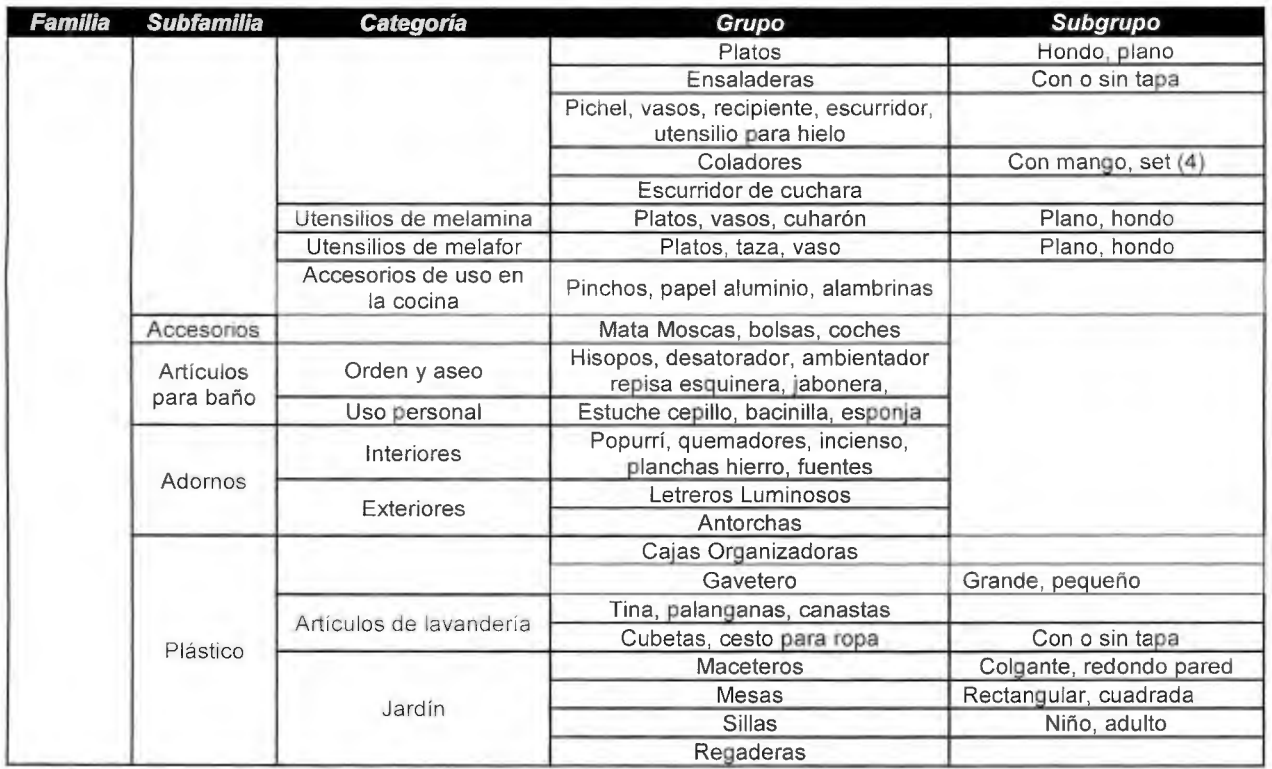

# Cuadro 83. Catálogo de productos de Eléctrico

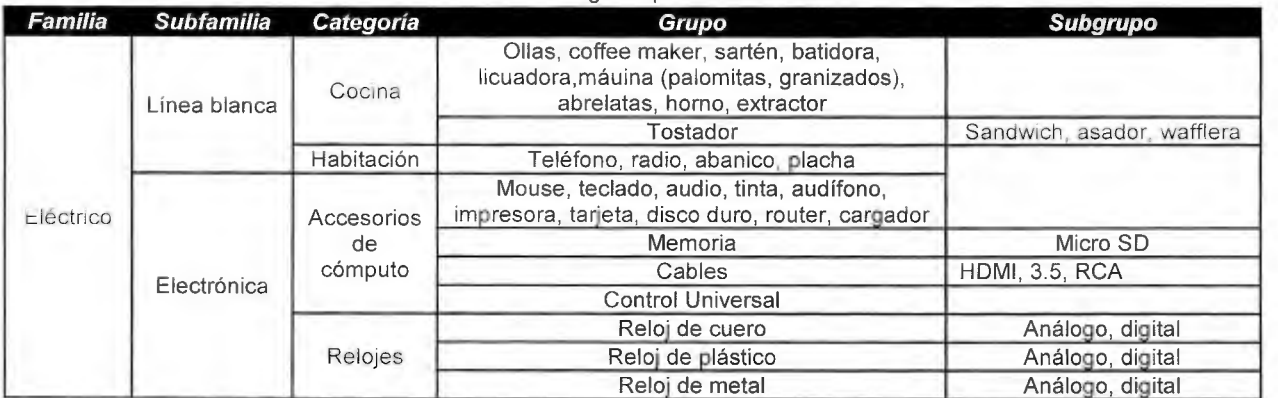

## Cuadro 84. Catálogo de productos de Ferretería

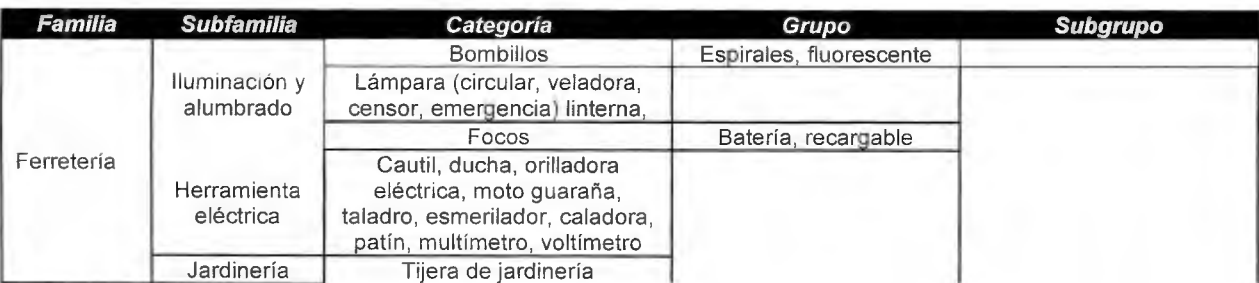

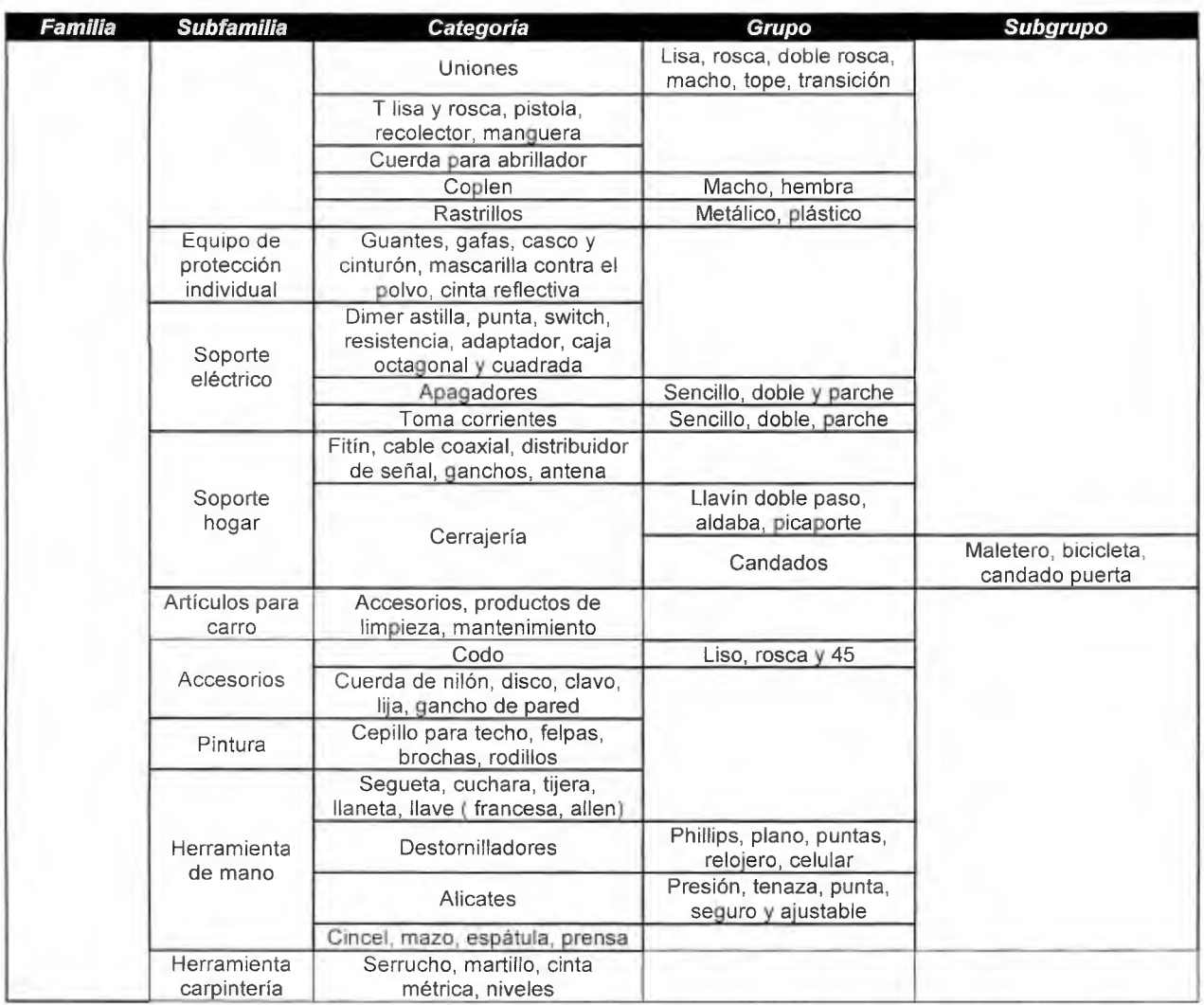

# Cuadro 85\_ Catálogo de productos de Alimentos

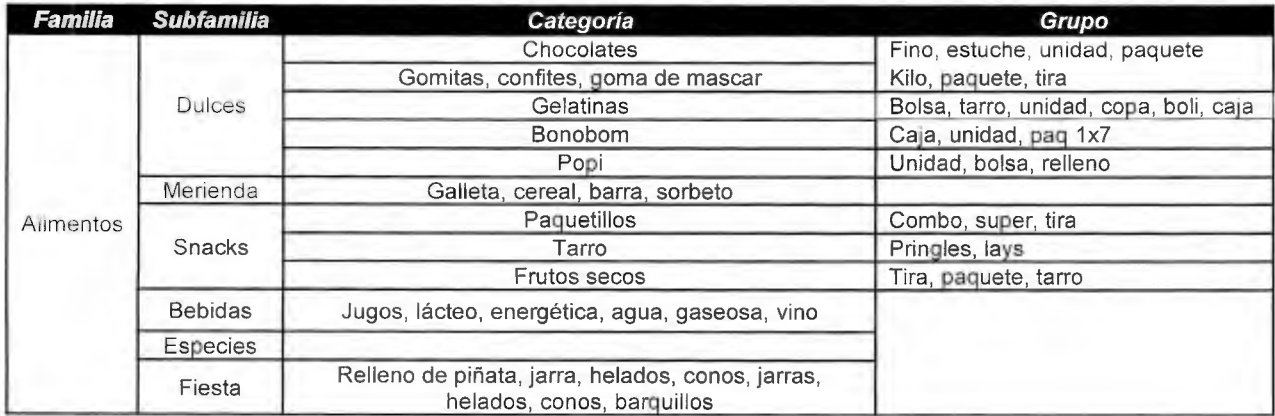

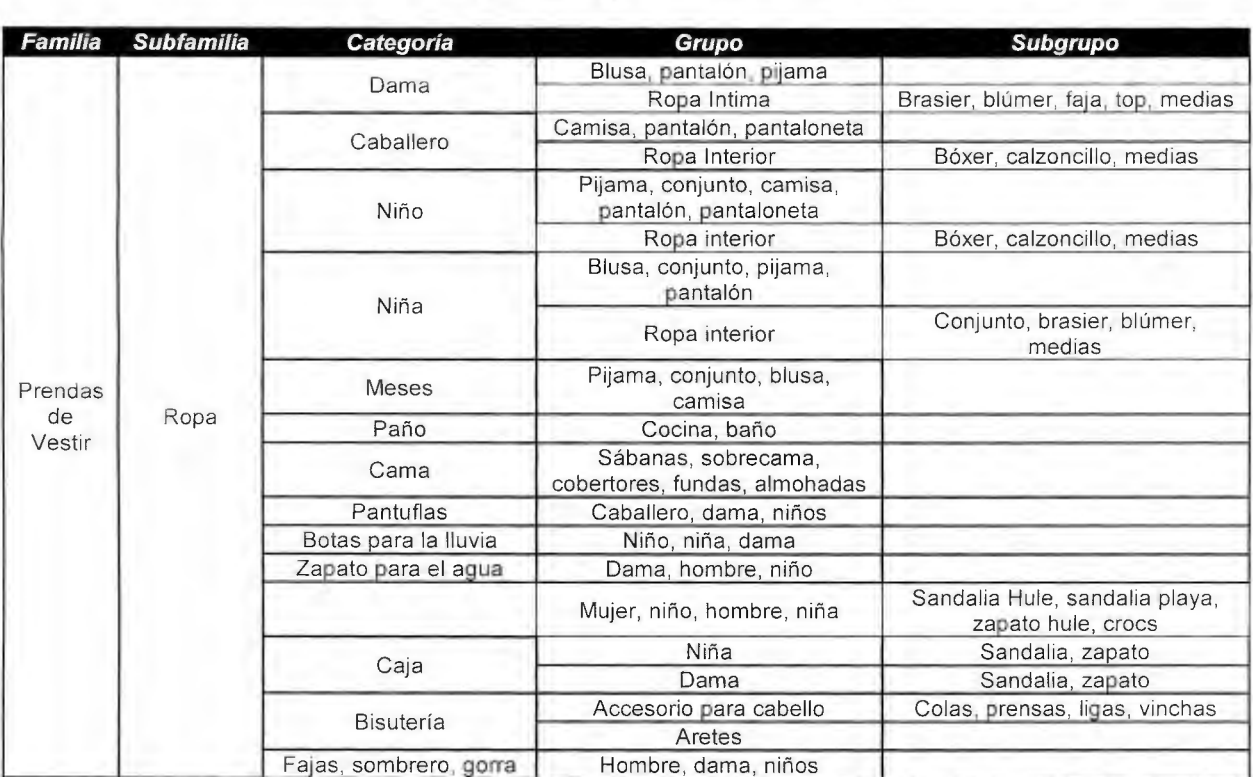

#### Cuadro 86. Catálogo de productos Prendas de vestir

### Cuadro 87. Catálogo de productos de Detalles

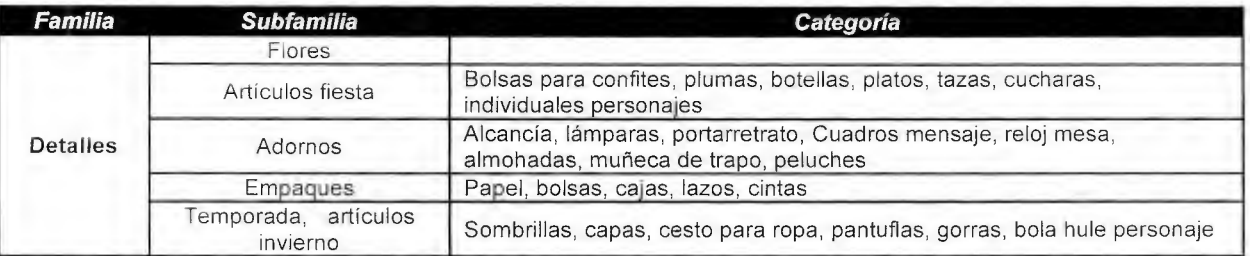

### 10.17 Apéndice 17 Manual de usuario para la herramienta de programación de recepciones y despachos

Por medio del manual de usuario se conoce cómo utilizar la herramienta que hace posible programar las recepciones y despachos que se ejecutan en el CEDI.

La primera pantalla se muestran tres opciones, programar la recepción internacional y despachos, programación de recepción nacional o programar despachos de 7:30 am a 2:00 pm, en donde hay dos opciones; realizar una nueva programación u observar la programación actual (Figura 70)

Figura 64 Interfaz

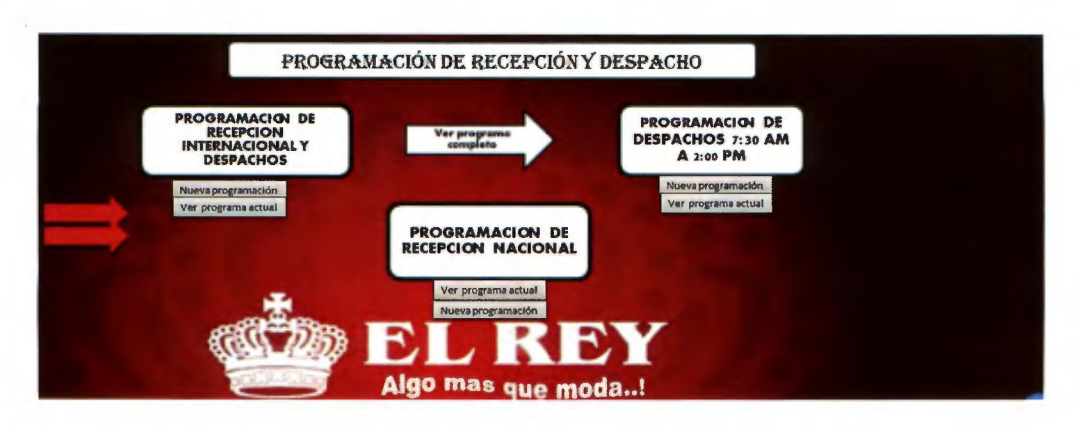

Al dar click en nueva programación, se muestran una serie de pasos generales indispensables para programar cualquiera de las tres opciones.

## Paso # 1. Determinación de Tiempos:

Se deben determinar los tiempos promedios de recepción y despacho en que incurre una persona al cargar, descargar, revisar una tarima y tiempos de viaje, según los puntos de venta al que se distribuye y los proveedores. A estos tiempos se le agrega un porcenteje de tiempo improductivo para al final obtener un tiempo total.

En los depachos se consideran los tiempos de carga como tiempos de despacho, que inicia cuando el colaborador recoge la tarima de las líneas de despacho y realiza la carga al tipo de transporte seleccionado, para luego sumar el tiempo de descarga en el punto de venta, tiempos de transporte y el improductivo, como se observa en los Cuadros 87 y 88.

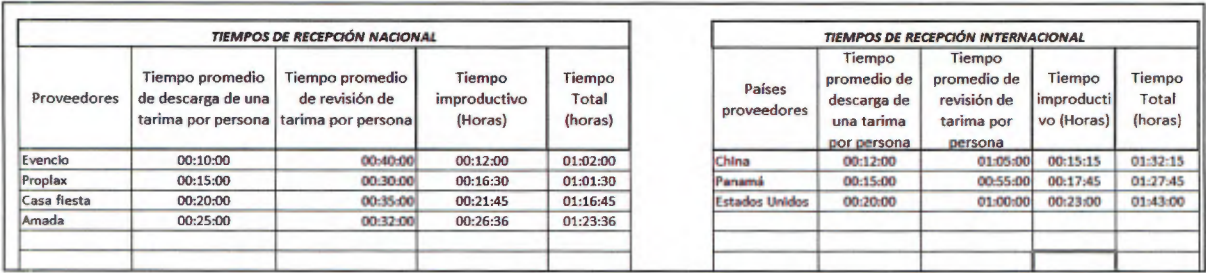

#### Cuadro 88 Tiempos iniciales

#### Cuadro 89 Tiempos despacho

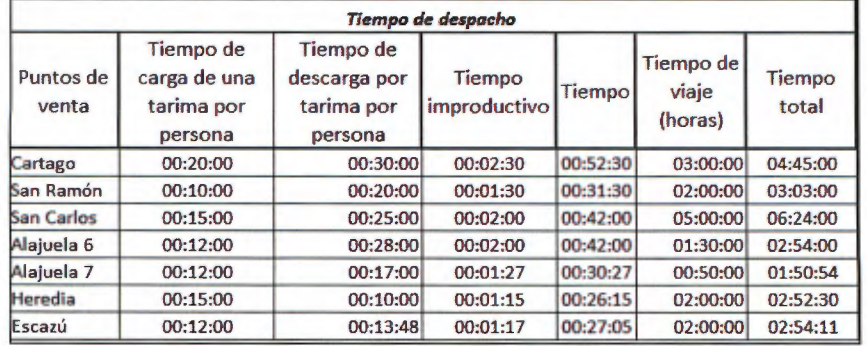

### Paso 2. Filtrar información del sistema

Luego de ingresar los tiempos se da click en "siguiente paso" éste mostrará una hoja según el tipo de programación que se quiere realizar, y se filtra la siguiente información del sistema de las órdenes de compra en el caso de las recepciones o pedidos.

- > Nombre del proveedor o cliente
- $\geq$  Tipo de producto: Regular, promoción y nuevo
- $\triangleright$  Nivel de inventario: Cantidad de veces que se puede abastecer a los clientes en el periodo de lead time.
- > Duración de tiempo en el sistema.

Esta información se debe colocar en las hojas respectivas, por ejemplo: si es de las recepciones nacionales se coloca en la hoja "VariablesRN", como se muestra en la Figura 69, si son los datos de los despachos de 7: 00 ama 2: 00 pm en la hoja "VariablesD2.7" y por último, si son datos de recepciones internacionales en la hoja que se llama ""VariablesDesparecepl nter".

#### Figura 65. Variables de decisión

| Regressiv<br>Pesos para cada variable                                         | <b>Sigurence</b> |                              |                       |                            |                 |                                                      |            | Comprast:                            |                   |                              |                        |                           |
|-------------------------------------------------------------------------------|------------------|------------------------------|-----------------------|----------------------------|-----------------|------------------------------------------------------|------------|--------------------------------------|-------------------|------------------------------|------------------------|---------------------------|
| Tipo de producto - Pesos<br><b>Regular</b><br><b>Mumo</b><br><b>Promocide</b> | FEDROOM          |                              | Nombre del proveedor: |                            | Evencio         |                                                      |            |                                      |                   |                              |                        |                           |
|                                                                               | Proveedor        | Productos                    | Tipo de producto      | untaje tipi<br>de producti | <b>Nivel de</b> | Juntaje nivel Duration en<br>inventario e inventario | el sistema | Puntaje<br>Duración en<br>el sistema | Variable          | Clasificación de<br>producto | Nivel de<br>inventario | Duracion en el<br>sistema |
| ivel de inventario - Peso                                                     | Evencio          | Pateta chavo                 | Regular               | 10                         |                 |                                                      |            | 10%                                  | Total             |                              | 14                     | 170%                      |
| 3 a más                                                                       | Evencio          | Confites yogurt              | Nuevo                 |                            |                 |                                                      |            | 50%                                  | Maximo posibl     |                              |                        | 260%                      |
| Delas                                                                         | Evenujo          | chicles de menta             | Nueva                 |                            |                 |                                                      | 性          | 10%                                  | <b>Porcentaje</b> | 44%                          | 20%                    | 61%                       |
| De Gal                                                                        | Evenetio         | Confites de guayaba          | Promoción             |                            |                 |                                                      |            | 40%                                  |                   |                              |                        |                           |
|                                                                               | Evencio          | Chocolate de aimendo Regular |                       | 10                         |                 |                                                      |            | 40%                                  |                   |                              |                        |                           |
|                                                                               | Ivensio          | Popi chocolon                | Regular               |                            |                 |                                                      |            | 10%                                  |                   |                              |                        |                           |
| ración en el sistema Pes                                                      | Evencio.         | Mani salado                  | <b>Nuevo</b>          |                            |                 |                                                      | 15         | 10%                                  |                   |                              |                        |                           |
| 4 o más día<br>30%                                                            |                  |                              |                       |                            |                 |                                                      |            |                                      |                   |                              |                        |                           |
| 40%<br>$2 \pi 3$ diss                                                         |                  |                              |                       |                            |                 |                                                      |            |                                      |                   |                              |                        |                           |
| Galdias<br>10%                                                                |                  |                              |                       |                            |                 |                                                      |            | ----                                 |                   |                              |                        |                           |

Paso #3. Asignación de pesos

Para cada una de las variables; tipo de producto, nivel de inventario y duración en el sistema, se le debe asignar un peso de importancia, a continuación se describe bajo qué criterios se determinan.

Tipo de producto: los pedidos o los tipos de producto que se despachan del CEDI pueden ser producto regular, nuevo o de promoción. Se dará a los productos regulares un peso mayor, ya que son los que se comercializan de manera constante, tienen mayor importancia al recibirlos o proveerlos, la segunda prioridad es para los productos normales y por último los de promoción, (Cuadro 89).

#### Cuadro 90 Pesos tipo de producto

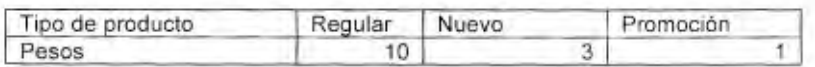

Nivel de inventario: este dato indica el periodo en que se puede abastecer a los clientes con el inventario actual, entre más bajo, se categoriza con un mayor nivel de urgencia, debido a que hay mayor probabilidad a que se termine, (Cuadro 90).

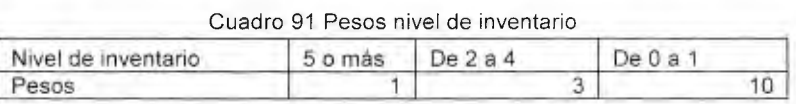

Duración en el sistema: se le aplica de igual forma pesos según intervalos de tiempos, donde entre mayor sea el periodo, mayor es el interés por adquirirlo o despacharlo, por lo tanto se le asigna mayor peso, (Cuadro 91).

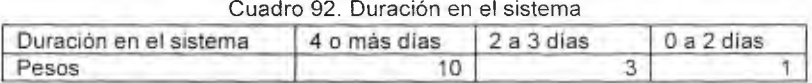

Cada uno de los pesos se deben digitar en la hoja "VariablesRN", A partir de este valor se dará un puntaje a cada variable, de manera automática, por medio de la fórmula "Si".

| Ð | Regresser                                                                                        | Siguata       |                               |                                          |                 |         |                                                                              |              | Compra #1                         |               | <b>STATISTICS</b>            |                        |                           |
|---|--------------------------------------------------------------------------------------------------|---------------|-------------------------------|------------------------------------------|-----------------|---------|------------------------------------------------------------------------------|--------------|-----------------------------------|---------------|------------------------------|------------------------|---------------------------|
|   | Persos gase radio vecable<br>Tipo de produtte: Posici<br>Regular:<br><b>Nuevo</b><br>Philanoplan | PEDIDG #1     |                               |                                          |                 | Evencio |                                                                              |              |                                   |               |                              |                        |                           |
|   | -                                                                                                | Proveedor     | Productos                     | Nombre del proveedor:<br>ipo de producti | Puntaje tipo    |         | Niver de l'iunca a quali Duración en<br>de producte inventario de inventario | el sistema   | Puntaie<br>Duración en<br>sistema | Warliste      | Clasificación de<br>producto | firm4 de<br>inventorio | Ouracion en et<br>sistema |
|   | Neclas inventoria Praco                                                                          | Eventio       | Paleta chavo                  | Regular                                  | 30 <sub>1</sub> |         |                                                                              |              | 10%                               | Total.        | 51                           | 14                     | 170%                      |
|   | omes                                                                                             | Evencie       | Confites yagurt               | Nuevo                                    |                 |         |                                                                              | ٠            | 50%                               | Maxima posta- | TB                           | $\infty$               | 180%                      |
|   | Uele4                                                                                            | Exeritie      | chicles de menta              | Nuevo                                    |                 |         |                                                                              | 1.5          | 10%                               | Posterna e    | 484                          | 284                    | 815-                      |
|   | Oe b s 1                                                                                         | CHETICIE      | Canticas de guayaka           | Promoción                                |                 |         |                                                                              |              | $-40%$                            |               |                              |                        |                           |
|   |                                                                                                  | Emerica       | Chocotate an aimendia Regular |                                          | 33              |         |                                                                              | $\mathbf{R}$ | 48%                               |               |                              |                        |                           |
|   |                                                                                                  | Luencio       | Popi chacalon                 | Regular                                  |                 |         |                                                                              |              | 10%                               |               |                              |                        |                           |
|   | uración en el sistema Peca<br>4 a más play<br>Sitre<br>zainas<br>creso<br>30%                    | <b>Homovo</b> | Mani salado                   | Nuevo                                    |                 |         |                                                                              | $1\lambda$   | 10%                               |               |                              |                        |                           |

Figura 66. Pesos de cada variable

Paso #4 Cálculo de promedio ponderado para cada variable

Luego se calcula un promedio ponderado para cada variable, considerando el total de puntaje obtenido entre el máximo posible.

|                                     |                                     |                |                                |                              |                             |         | Figura 67. Promedio ponderado                                             |     |                                      |               |                               |                        |                           |
|-------------------------------------|-------------------------------------|----------------|--------------------------------|------------------------------|-----------------------------|---------|---------------------------------------------------------------------------|-----|--------------------------------------|---------------|-------------------------------|------------------------|---------------------------|
| Pesos para cada variable<br>Reputer | Rozzkast<br>Tips de protucto -Fesso | 5 guiente      |                                |                              |                             |         |                                                                           |     | Compra 61                            |               |                               |                        |                           |
| <b>Bueno</b><br>Premación           |                                     | PEDIDO #1      |                                | Nombre del proveedor:        |                             | Evencio |                                                                           |     |                                      |               |                               |                        |                           |
|                                     |                                     | Proveedor      | Productos                      | tipo de producti             | Puntaje tipo<br>de producto |         | Nivel de Puntaje nivel Duración en<br>inventario de inventario el sistema |     | Puntaje<br>Duración en<br>ei sistema | Variatie      | Clasificación de<br>ottoducto | Nivel de<br>inventario | Duracion en el<br>sistema |
| tive) pe inventano - Nisa.          |                                     | Everyon.       | Patera chavo                   | Regular                      | 15                          |         |                                                                           |     | 10%                                  | Fotal:        |                               | ы                      | $rac{1705}{1706}$         |
| So mild                             |                                     | Evencio        | Confites yogurt                | Nuevo                        |                             |         |                                                                           |     | 50%                                  | Maxime posibl |                               |                        |                           |
| $0+1+4$                             |                                     | Inencio        | chicles da monte               | Numvo                        |                             |         |                                                                           | 65  | 10%                                  | Porcentaje    | 44%                           | 20%                    | 878.8                     |
| De B a 1                            |                                     | <b>Evenigo</b> | politica de guardias           | Promoción                    |                             |         |                                                                           |     | 40%                                  |               |                               |                        |                           |
|                                     |                                     | Eventser       | Procolate de al mendra Regular |                              |                             |         |                                                                           |     | 40%                                  |               |                               |                        |                           |
|                                     |                                     | Evenidio.      | Topi gracular.                 | <b>Engular</b>               |                             |         |                                                                           |     | 10%                                  |               |                               |                        |                           |
| iración en el sistema Per           |                                     | Eventib        | Manfanisco                     | <b><i><u>kauenve</u></i></b> |                             |         |                                                                           | 1.5 | 10%                                  |               |                               |                        |                           |
| 4 o más ais                         | 50%                                 |                |                                |                              |                             |         |                                                                           |     |                                      |               |                               |                        |                           |
| 363446                              | ADA4                                |                |                                |                              |                             |         |                                                                           |     |                                      |               |                               |                        |                           |
| 0.02464                             | LON.                                |                |                                |                              |                             |         |                                                                           |     |                                      |               |                               |                        |                           |

Paso #5 Recursos disponibles
Al presionar el botón "siguiente" que se muetra en la Figura 73, se muestra una hoja donde se deben colocar la capacidades que se poseen para elaborar el tipo de programación deseada, como se muestra en el Cuadro 92.

| Fecha                  | 29/06/              |  |  |
|------------------------|---------------------|--|--|
| <b>RECURSOS</b>        |                     |  |  |
| Chaferes               |                     |  |  |
| Personas para despacho |                     |  |  |
| Tipo de transporte     | Capacidad (Tarimas) |  |  |
| Carro 1                |                     |  |  |
| Carro 2                |                     |  |  |
| amión 1                |                     |  |  |
| Carnión 2              |                     |  |  |
| Furgon 1               | Δr                  |  |  |

Cuadro 93. Recursos disponibles

Paso # 6. Asignación de pesos para cada variable.

De manera automática en cada hoja según el tipo de programación, se cargarán los proveedores o clientes pendientes, además de cargar los porcentajes obtenidos en cada una de las variables.

Se deben asignar pesos en porcentaje a cada una de las tres variables, dichos pesos deben sumar 100%, en el momento de determinarlos, se debe identificar que variable representa mayor importancia al recibir o despachar mercadería, (Cuadro 93).

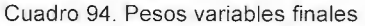

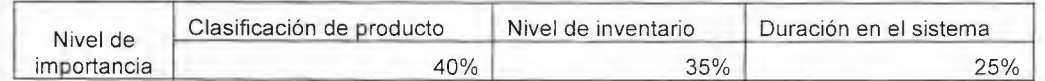

Una vez determinados los porcentajes se deben colocar en las columnas de la derecha del Cuadro, y se realizará una suma producto de manera automática que generará el puntaje final, como se muestra en el Cuadro 94.

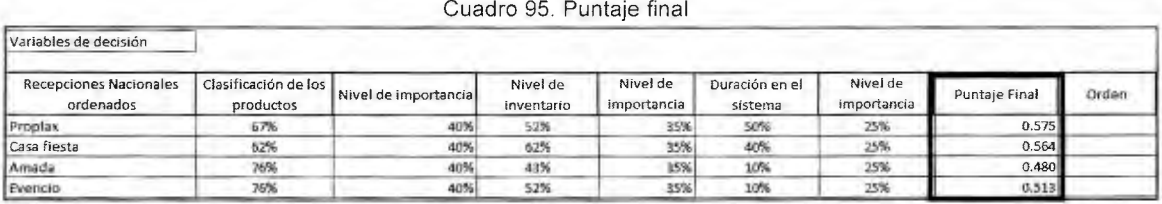

Paso # 7. Ordenar de mayor a menor

Por último se debe dar click derecho en la columna "Puntaje final", donde se despliega una serie de opciones, se debe dar click izquierdo en ordenar, de mayor a menor. De aquí en adelante el proceder es diferente según el tipo de programación deseado.

Recepciones de 7:30 am a 2:00 pm

Está definido que para realizar recepciones se necesitan mínimo 2 personas en andenes, por lo que se debe determinar previamente la cantidad de personas disponibles, a partir de esto se conoce cuántas recepciones simultáneas pueden ejecutarse. Al ordenar las recepciones según el puntaje obtenido; paso #7 se puede tener los siguientes escenarios.

**Escenario 1.** Todos los puntajes son diferentes.

En este caso no hay problema alguno, dejamos nuestras filas como se colocaron al dar "ordenar" y éste sería el orden para despachar.

**Escenario 2.** Existen puntajes finales iguales, pero con diferente porcentaje en cada una de las variables.

Se recibirá primero el que posea en la variable con el peso mayor, el mayor porcentaje

**Escenario 3.** Existen puntajes finales iguales y cada variable posee el mismo porcentaje.

Al haber puntajes iguales se debe generar un nuevo peso a las variables, puede ser un 100%, por ejemplo se ordenarán las tres únicamente por el mayor puntaje en el nivel de inventario, ordenando las filas nuevamente.

### Paso # 8. Cantidad de tarimas y tiempo total:

En la misma hoja de Excel "Recepción Nacional" el programa busca cuales proveedores existen pendientes según el orden anteriormente definido y coloca el tiempo total de recepción por tarima, que es lo que se dura en descargar y revisar una tarima, el usuario debe ingresar la cantidad de tarimas que posee cada uno de los proveedores, y así multiplicar el tiempo por la cantidad de tarimas y obtener tiempo total.

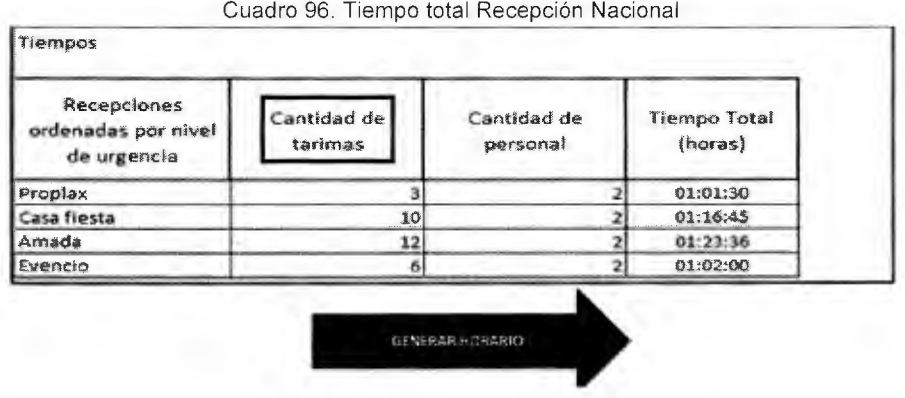

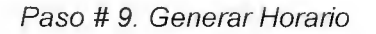

Al dar click en la flecha "Generar horario" (Figura 94) copiará los datos necesarios para acomodar el horario de recepción nacional. Al costado derecho se observan los tiempos para cada recepción, según la cantidad de recepciones simultáneas determinadas anteriormente, se coloca el nombre del proveedor en la casilla, y podemos identificar a qué hora exactamente se puede iniciar otra recepción (Figura 74).

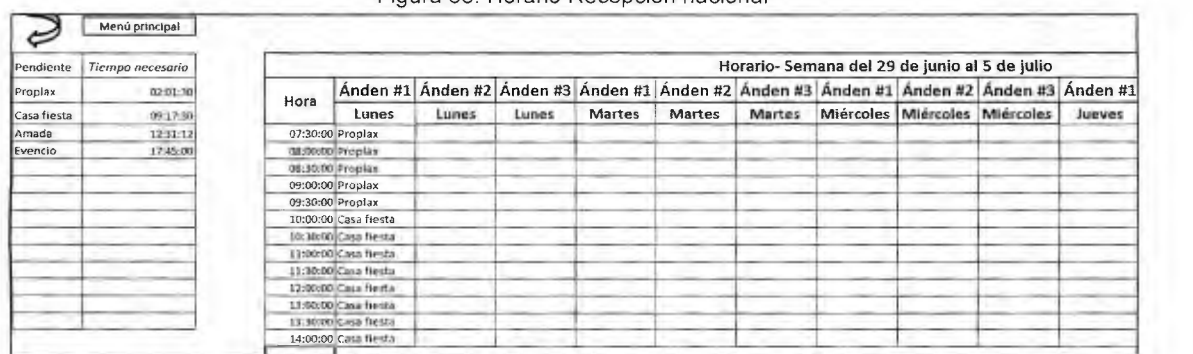

#### Figura 68. Horario Recepción nacional

Despachos de 7:30 am a 2:00 pm

Para los despachos se generan tres escenarios de la recepción Nacional.

#### Paso # B. Cálculo del tiempo de despacho *y* tiempo total:

En la misma hoja de Excel donde se ejecuta la priorización de las recepciones, del paso general #7, el programa busca en cuales puntos de venta existen pedidos según el orden anteriormente definido y coloca el tiempo de despacho, que es lo que se dura en cargar una tarima al camión, luego el tiempo total por tarima que agrega el tiempo de descarga en el punto de venta y el tiempo de viaje aproximado y por último el usuario debe ingresar la cantidad de tarimas por pedido como señala el símbolo rojo, en el Cuadro 96.

La herramienta multiplica el tiempo total por tarima, por la cantidad de tarimas y luego le suma el tiempo de viaje, para así obtener el tiempo total de cada despacho en horas.

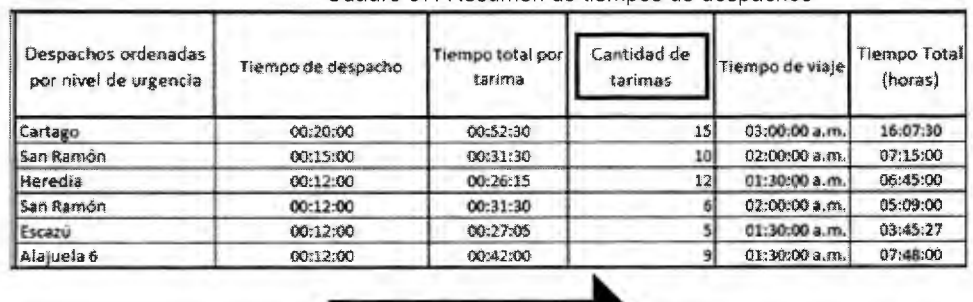

石を留きさえぬらけらえたけ

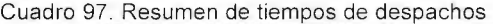

#### Paso 9. Generar horario

Al dar click en "generar horario "(Cuadro 95) muestra la hoja donde se realiza el horario, además copia información básica para programar; los recursos disponibles, los despachos pendientes según la priorización realizada, tiempos y cantidad de tarimas. Como se observa en la Figura 75.

Los tiempos se dividen en dos, tiempo de despacho y el total, ya que si hay andenes y camiones disponibles, pero solo personal para un despacho, se considera el tiempo de despacho y consecutivamente alistar el otro, de este modo cuando se desocupe un chofer el camión esté cargado, listo para despachar.

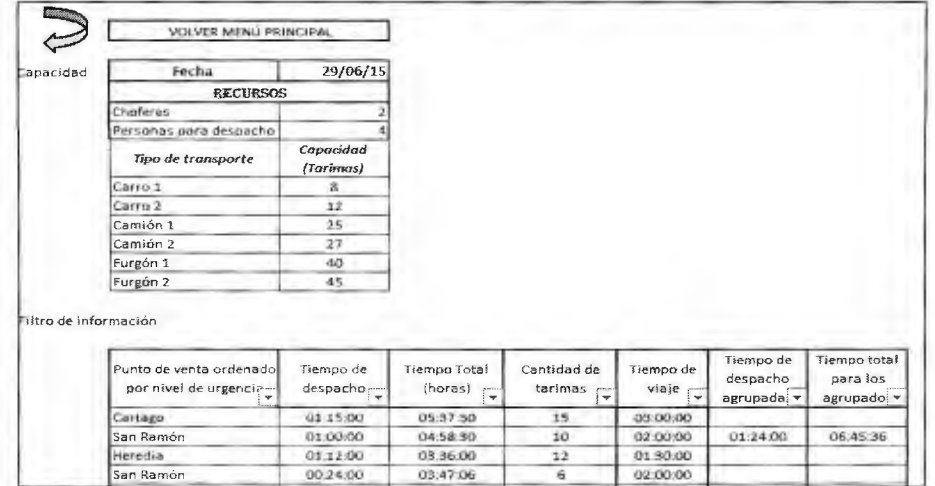

#### Figura 69. Criterios de decisión despachos

#### Paso # 10. Agrupación de despachos

Se deben agrupar los despachos de un mismo cliente, con la finalidad de usar el mismo viaje para dos o más pedidos, considerando la capacidad de los camiones y cantidad de andenes, recurso humano y choferes disponibles para realizar la segmentación, como se observa en la Figura 75 donde se agrupan los despachos hacia San Ramón.

#### Paso # 11. Asignar el tipo de transporte

Teniendo agrupados los despachos de un mismo cliente, se debe asignar el tipo de transporte considerando la disponibilidad y la capacidad, en caso de que no haya disponible un transporte con la capacidad para cubrir los dos, se deben separar como estaban inicialmente.

Paso # 12. Horas en las que quedan disponibles andenes y transporte

En la misma hoja se observan los recursos disponibles, una vez acomodados se colocan las horas en los andenes que quedan disponibles, camiones y choferes, para ir asignando a los siguientes.

Paso # 13. Colocar si fue abastecido o no

Existe una columna "Fue abastecido?", en la cual se debe digitar un Sí o un No, si ese despacho se puedo suplir.

| Agrupar entregas |                |                       |                                                            |                                                       |                   |
|------------------|----------------|-----------------------|------------------------------------------------------------|-------------------------------------------------------|-------------------|
|                  | Punto de venta | Tipo de<br>transporte | Hora en que es<br>desocupado<br>andén y recurso<br>humano. | Hora en que<br>queda<br>desocupado<br>camión y chofer | Fue<br>Abastecido |
|                  | Cartago        | Carrios 1             | 48:30:00                                                   | 17:30:00                                              |                   |
|                  | an Ramon I     | Carnión 2             | 09/30/00                                                   | 2:30 p.m.                                             |                   |
|                  | Namon 2        |                       |                                                            |                                                       |                   |
|                  | <b>Heredia</b> | Carro 2               |                                                            |                                                       | No                |
|                  | Escaru         | Carro 1               | 1:00 p.m.                                                  | 4:00 p.m.                                             |                   |
|                  | Alayeti 6      | Carre 2               |                                                            |                                                       | Mo                |

Paso # 14. Llenar horario de despachos

Se procede a llenar el horario correspondiente, basado en la duración del despacho, así como los recursos disponibles, en el Cuadro 97 se observan realizados dos despachos en el mismo tiempo, esto debido a que se tienen dos andenes, 4 personas para despachar y los dos camiones disponibles.

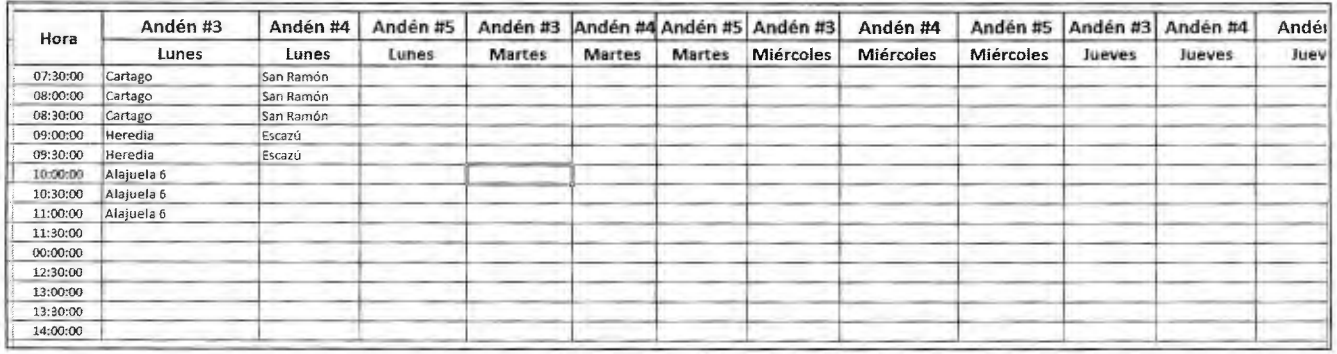

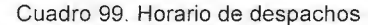

Recepciones internacionales y despachos después de las 2:00 pm

Este tipo de recepción y despacho se ejecuta después de las 2:00 pm hasta las 4:30, si la duración proyectada sobrepasa esta hora, se debe tomar la decisión si pagar horas extra o dejar la acción sin realizar.

Paso # 8. Verificar los despachos pendientes

Podemos verificar que en la hoja "variablesDespareceplnter" se hayan copiado los despachos pendientes. Estos deben ser en los que se colocó un No en la columna "Fue abastecido?" del paso # 13 de la sección 6.11.2

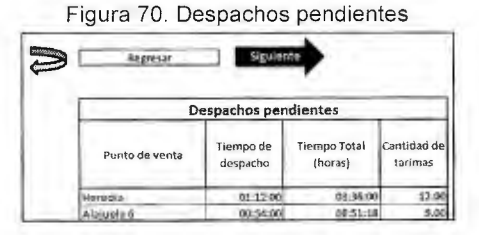

Paso# 9 Información recepciones internacionales y despacho después de las 2:00 pm

Al dar click en "siguiente" en la Figura 76, se despliega la hoja "Despachos-recepciones", donde se digitaron los recursos disponibles y se generó la priorización de las recepciones Internacionales y despachos (pasos generales). A estos se les debe digitar la siguiente información (Figura 77).

Recepciones internacionales:

- Cantidad de tarimas que se encuentran en el almacén fiscal, listas para ingresar al  $\omega_{\rm{max}}$ CEDI.
- Si existe o no espacio de almacenamiento, según la asignación de ubicaciones.
- Si existe o no espacio en el almacenamiento previo. è.
- Tiempo que posee la recepción en el sistema ÷.

El tiempo que se dura cargando las tarimas en el almacén, el transporte y la descarga se coloca de manera automática según el país de donde viene la mercadería.

Despachos pendientes:

Se debe digitar la cantidad de personal disponible para los despachos pendientes.

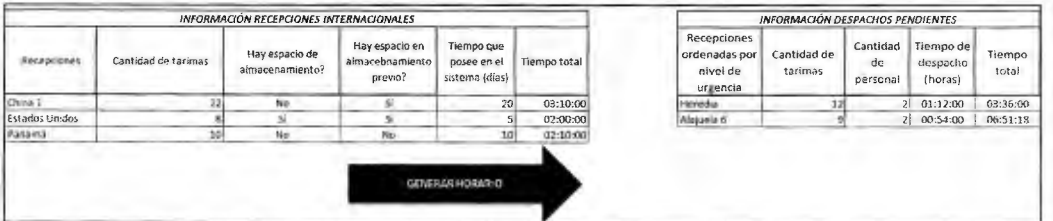

Figura 71. Información recepciones internacionales y despachos pendientes

Paso # 10 Generar horario

Al dar click en "generar horario" en la hoja "despachos-recepciones" (Figura 77) se copiará la información referente a los recursos y la recopilada en el paso # 9, la cual se observa en la Figura 73.

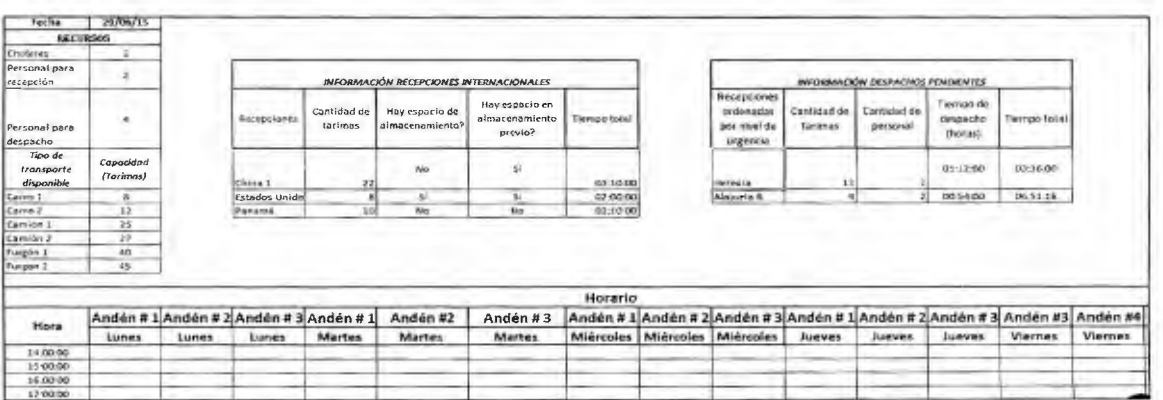

#### Figura 72. Generar horario

#### Paso # 11. Realizar el horario

En la hoja "Horario.despacho.receinter" se deben de colocar primeramente las recepciones internacionales, según los siguientes escenarios.

**Escenario 1.** El sistema muestra que existe el espacio necesario para almacenar y se tiene la capacidad para realizar la recepción.

En este caso se procederá el día siguiente a realizar la recepción del pedido según el puntaje final obtenido, de igual forma que en las recepciones nacionales y despachos.

**Escenario 2.** Se tiene la capacidad para realizar la recepción mas no el espacio de almacenamiento en la familia correspondiente, ni en el almacenamiento previo y el pedido tiene menos de 5 días en el almacén fiscal (Según el día notificado). Quedará en lista de espera para ser recibido.

**Escenario 3.** Se tiene la capacidad para realizar la recepción, más no espacio en el almacenamiento, pero está disponible el área de almacenamiento previo y el pedido tiene menos de 5 días en el almacén fiscal.

Se procede a la recepción, colocando la mercadería en el área asignada para almacenamiento previo de mercadería internacional.

**Escenario 4.** Se tiene la capacidad para realizar la recepción, más no espacio en el almacenamiento, pero está disponible el área de almacenamiento previo y el pedido tiene más de 10 días en el almacén fiscal.

Se procede a la recepción, colocando la mercadería en el área asignada para almacenamiento previo de mercadería internacional.

**Escenario 5.** Se tiene la capacidad para realizar la recepción, más no el espacio en el almacenamiento, ni está disponible el área de almacenamiento previo y el pedido tiene más de 15 días en el almacén fiscal.

Se recogerá el pedido y se dejará en un contendor en las instalaciones de la empresa.

**Escenario 6.** No se tiene la capacidad para realizar la recepción ni el espacio y el pedido tiene más de 15 días en el almacén (Según el día notificado).

El pedido quedará pendiente, pero en el momento que haya recursos se presentará como prioridad # 1, se traerá y se colocará en contenedores, fuera del almacén.

**Escenario 7.** No se tiene la capacidad para realizar la recepción ni el espacio y el pedido tiene menos de 15 días en el almacén (Según el día notificado).

Quedará pendiente, en caso de que sobrepase los 15 días, será parte del escenario # 6, sino competirá por medio del puntaje final de las tres variables de decisión; duración en el sistema, nivel de inventario y tipo de producto.

Una vez programadas las recepciones internacionales diariamente, se continúa con los despachos que quedaron pendientes de 7:30 am a 2:00 pm. Los cuales se programan como lo se muestra en la sección 6.11.2.

Al dar click sobre el botón en la interfaz "Ver programación completa" (Figura 70) se muestra la hoja "horario final" para cada anden, hora las recepciones y despachos programados.

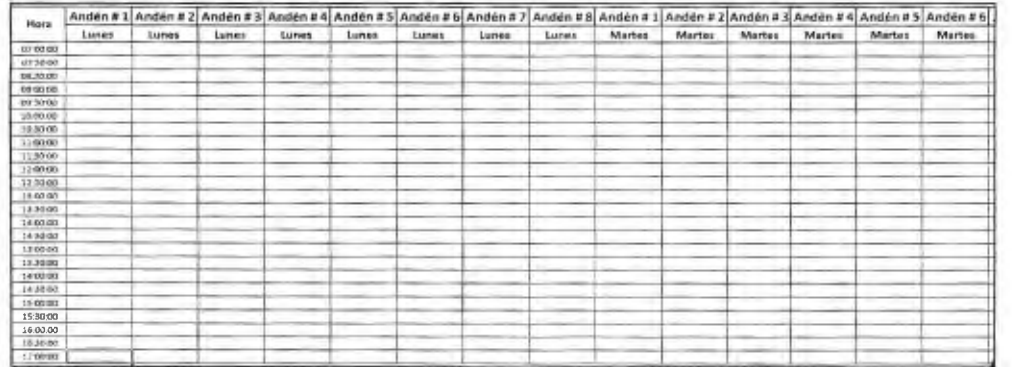

#### Figura 73. Horario final

# 1 O .18 Apéndice 18 Requerimientos para el sistema propuesto

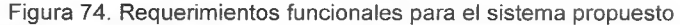

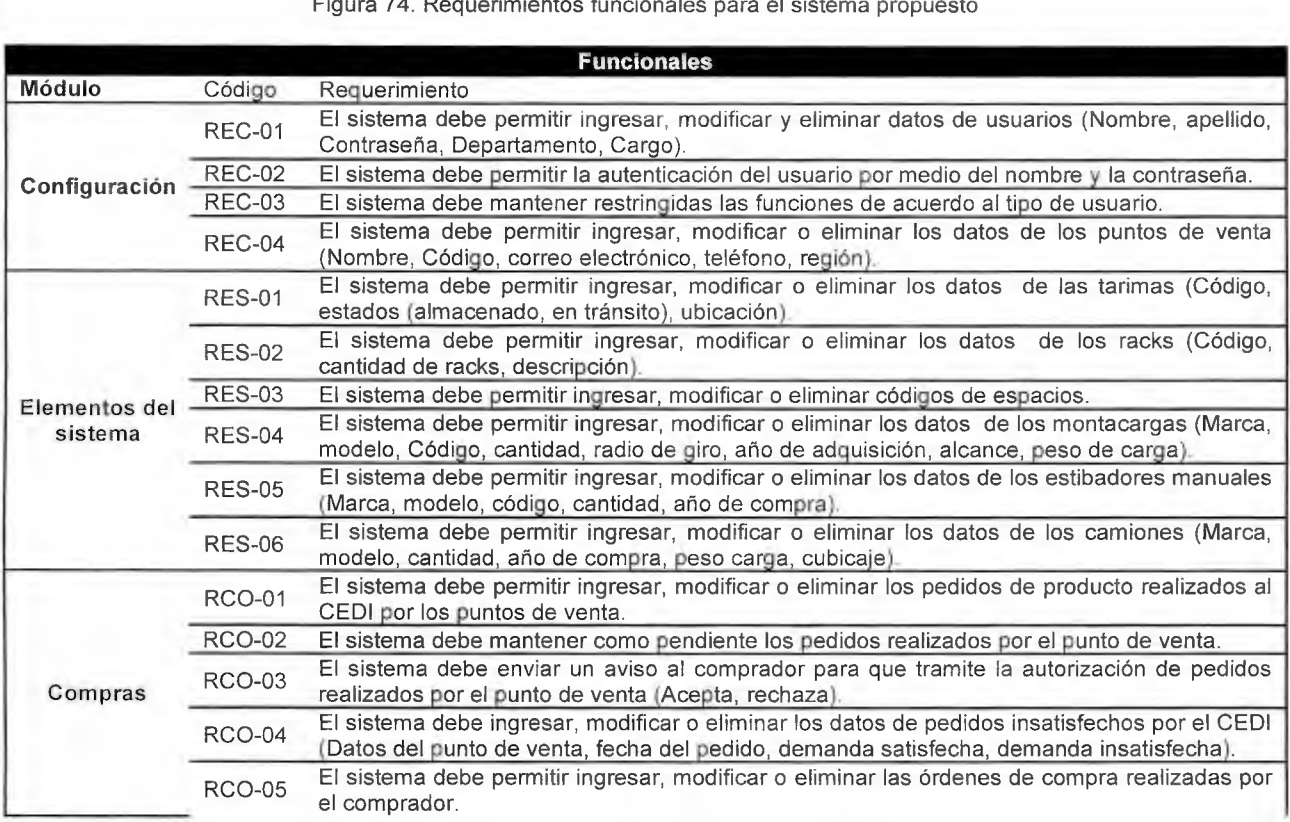

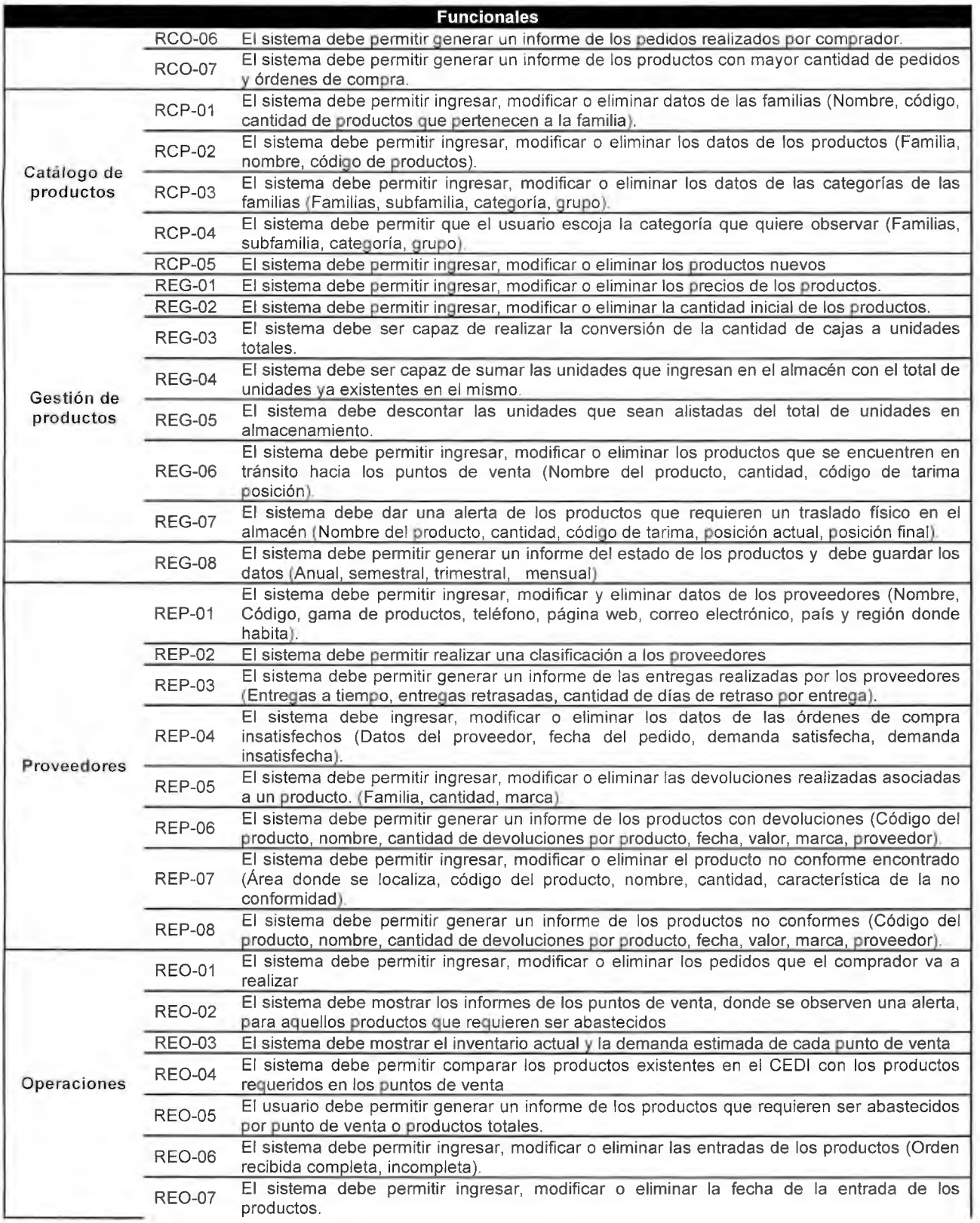

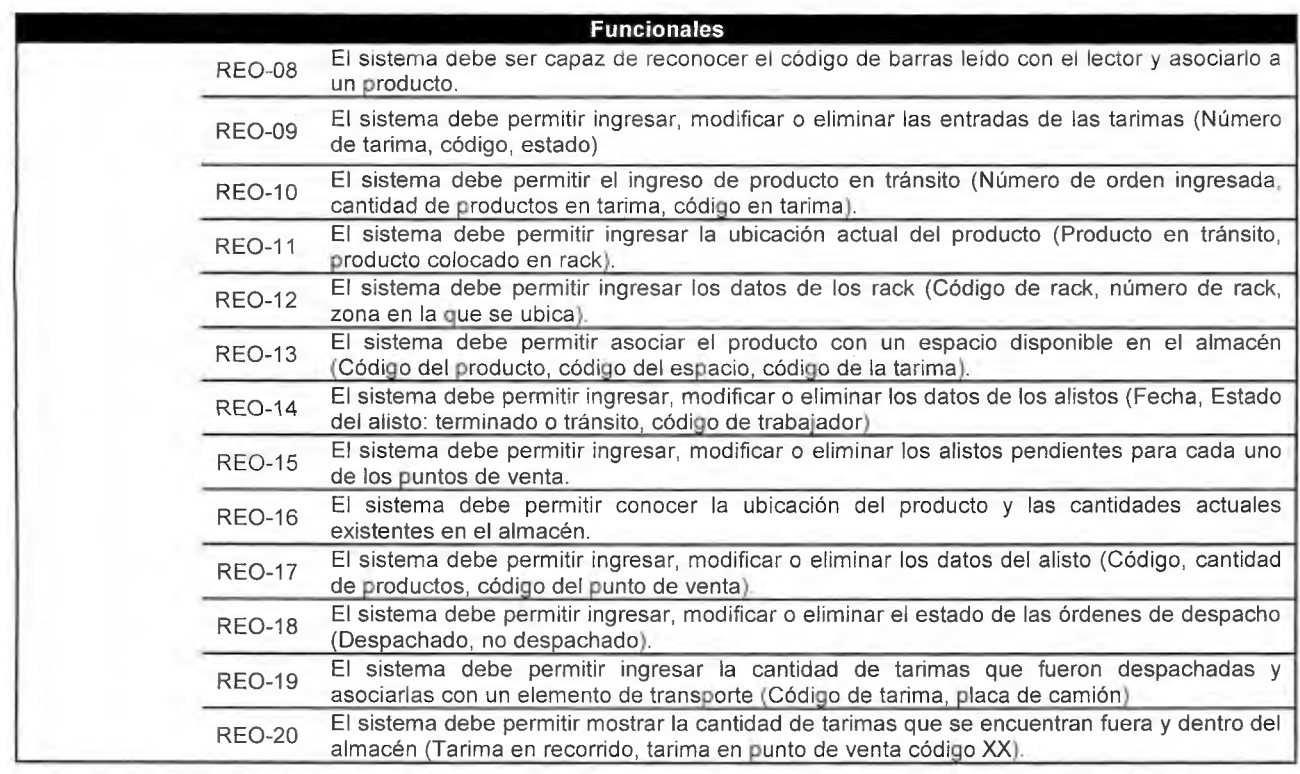

Figura 75. Requerimientos no funcionales para el sistema propuesto

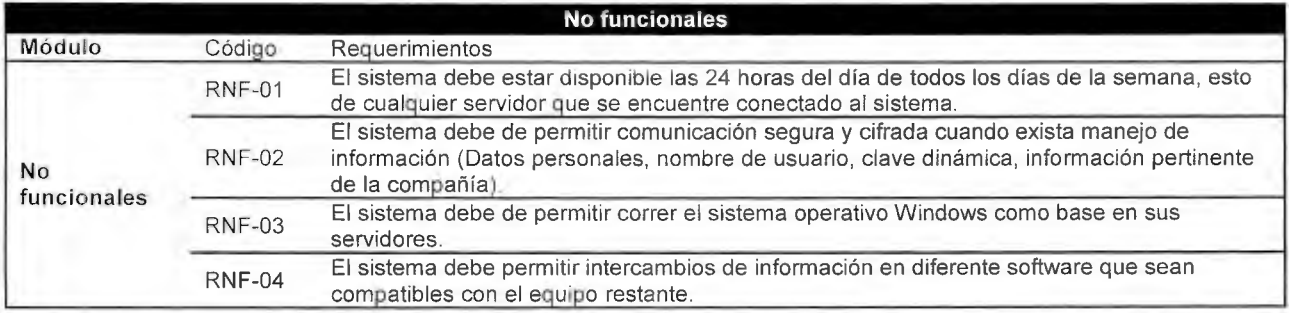

10.19Apéndice 19 Casos de uso extendidos

# Caso de uso extendido. Órdenes de compra

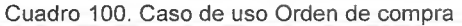

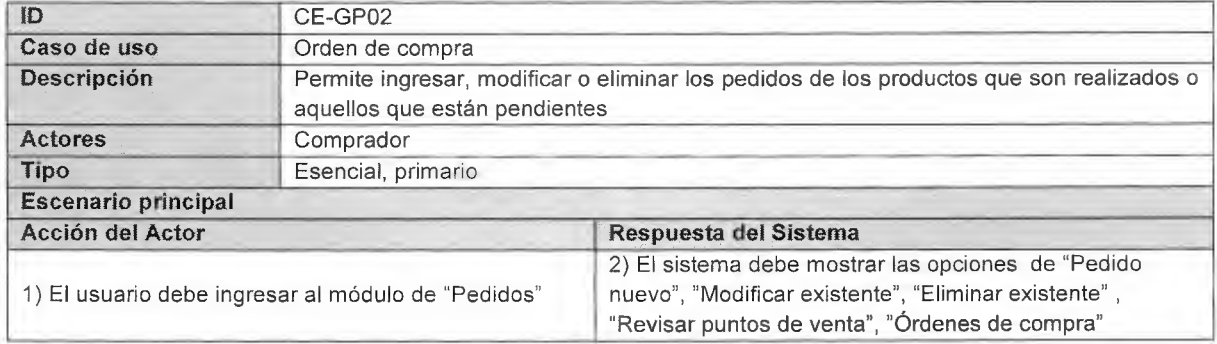

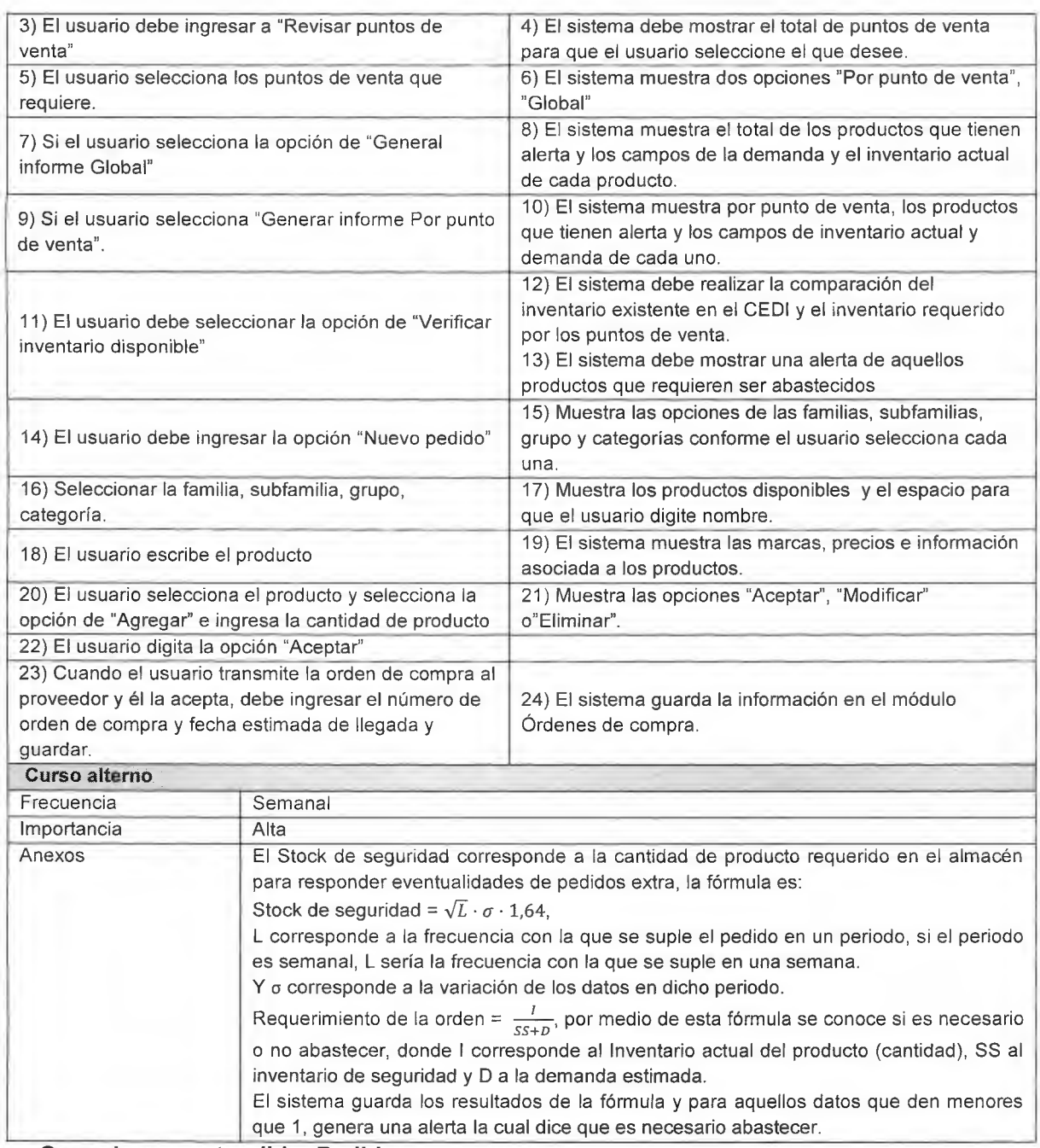

### Caso de **uso extendido. Pedidos**

Cuadro 101. Caso de uso extendido. Pedidos

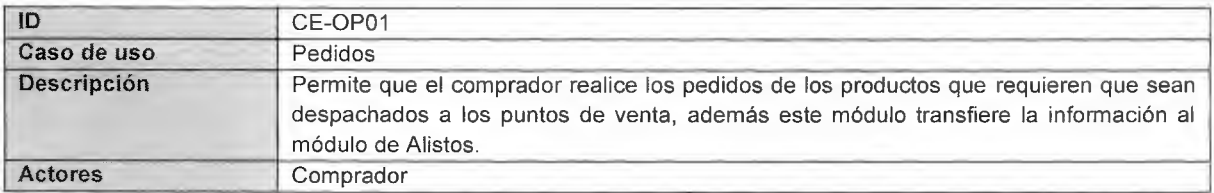

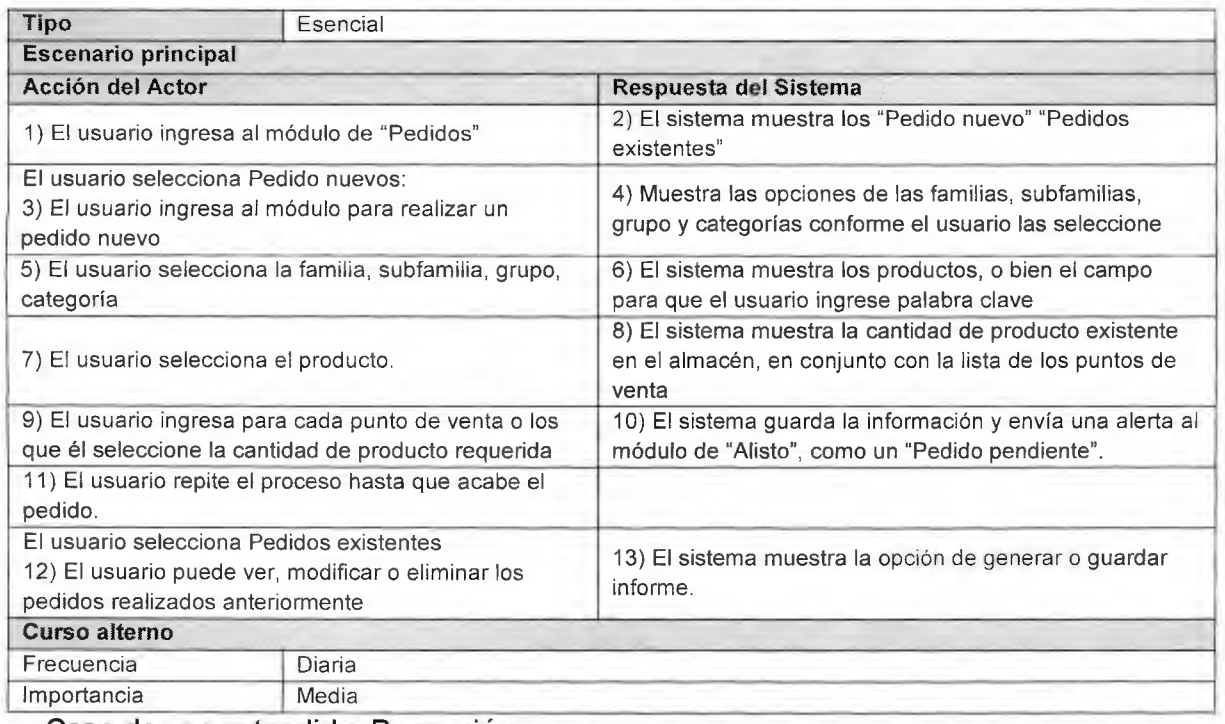

# Caso de uso extendido. Recepción

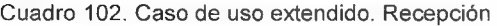

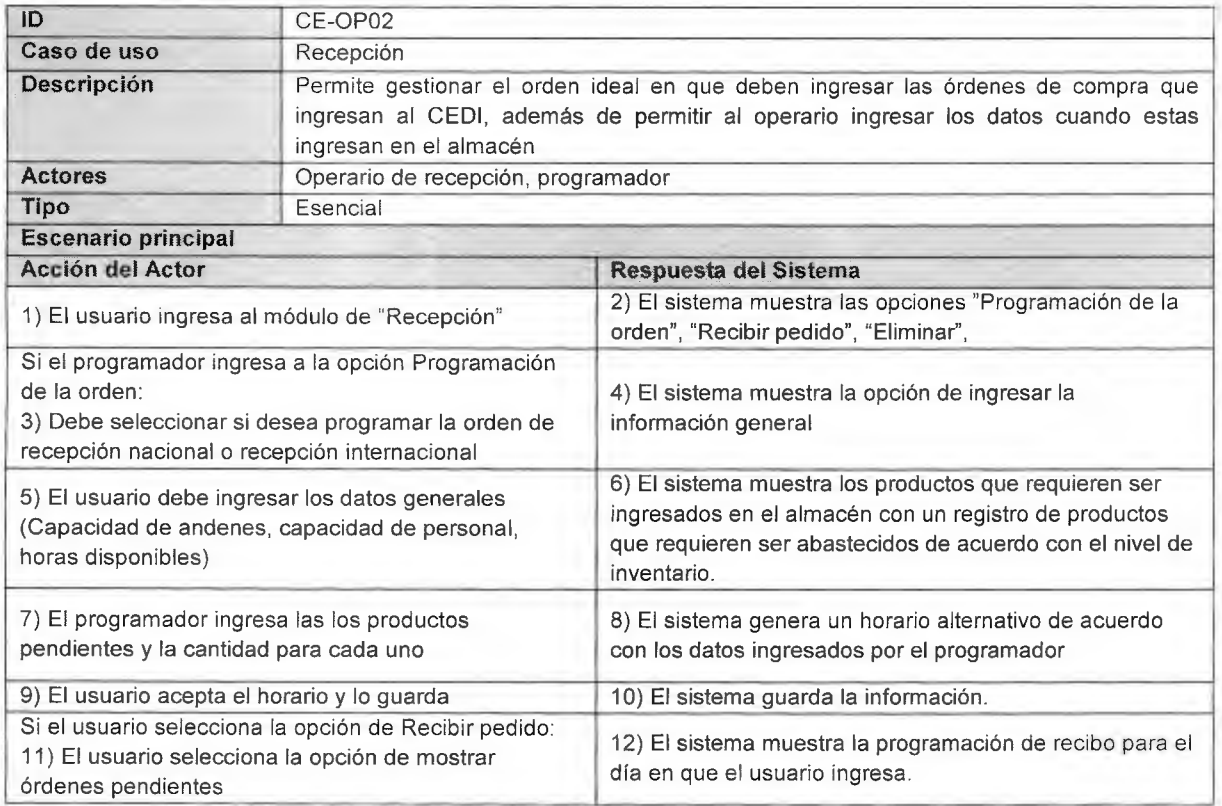

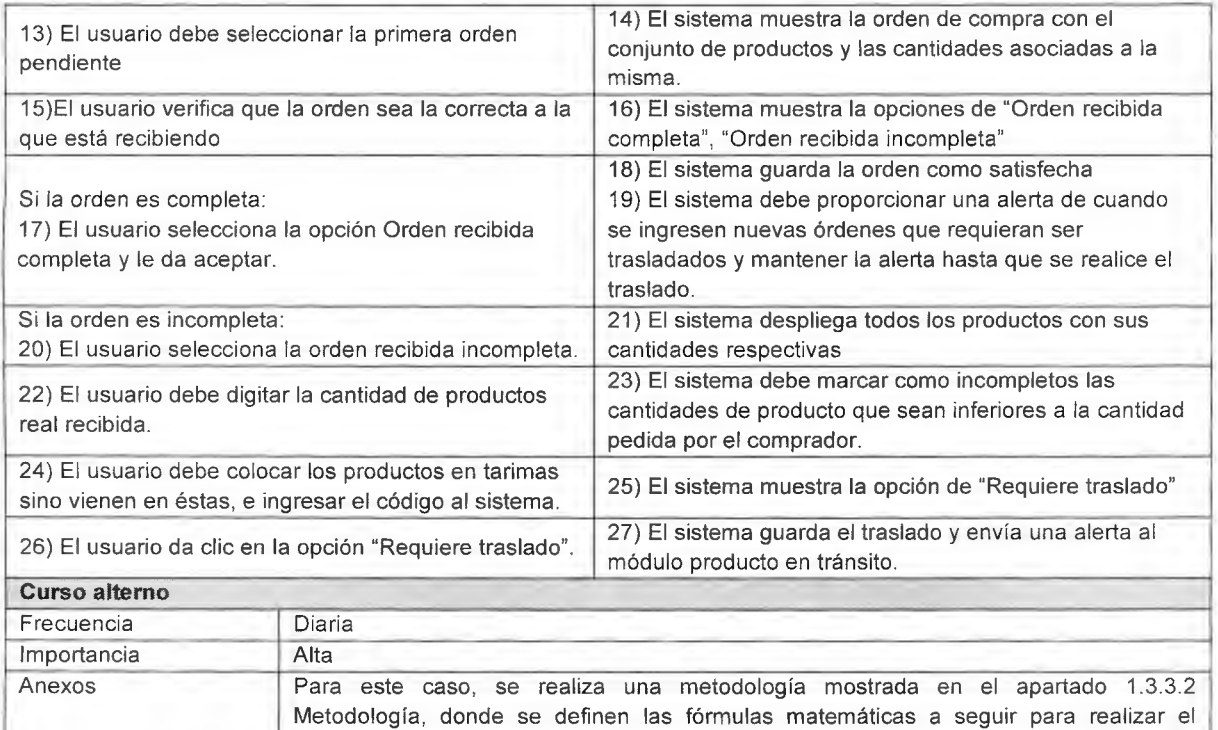

## ingreso de los pedidos. Caso de uso extendido. Acomodo y Almacenamiento

Cuadro 103. Caso de uso extendido de Acomodo y almacenamiento

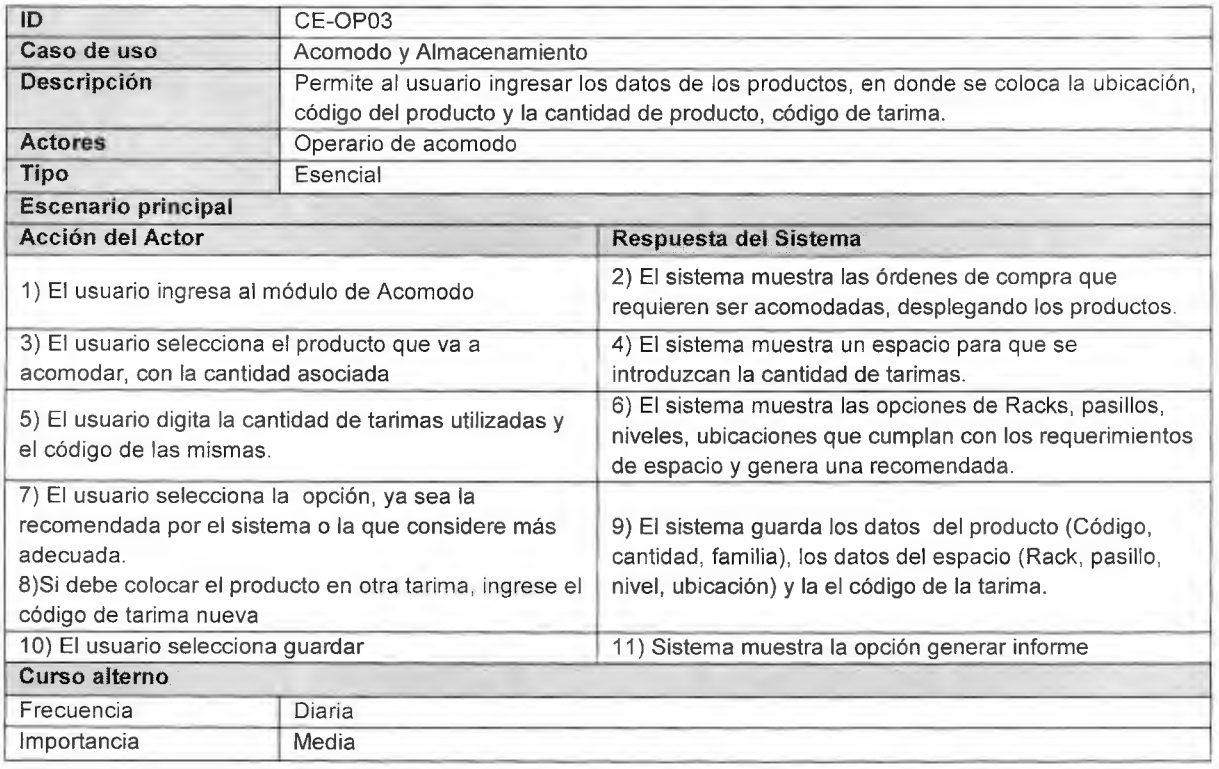

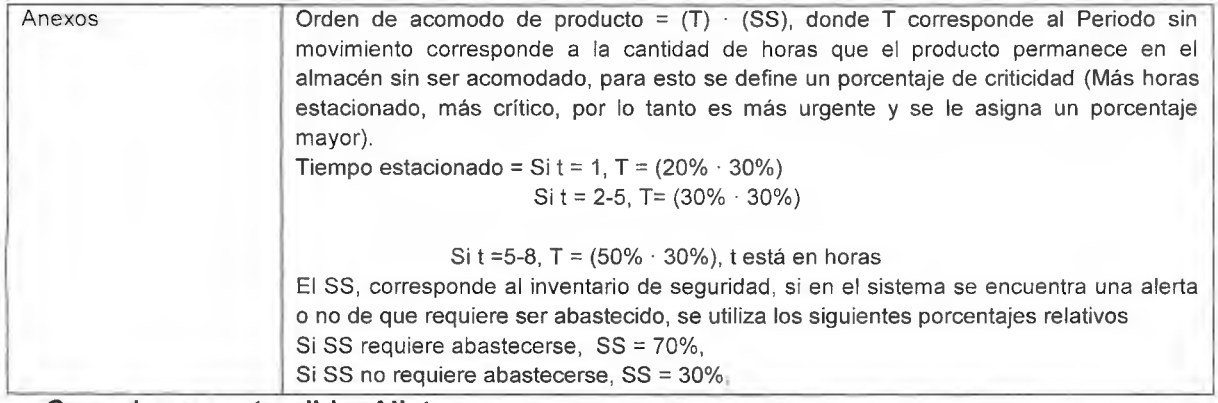

Caso de uso **extendido. Alisto** 

Cuadro 104. Caso de uso extendido de Alisto

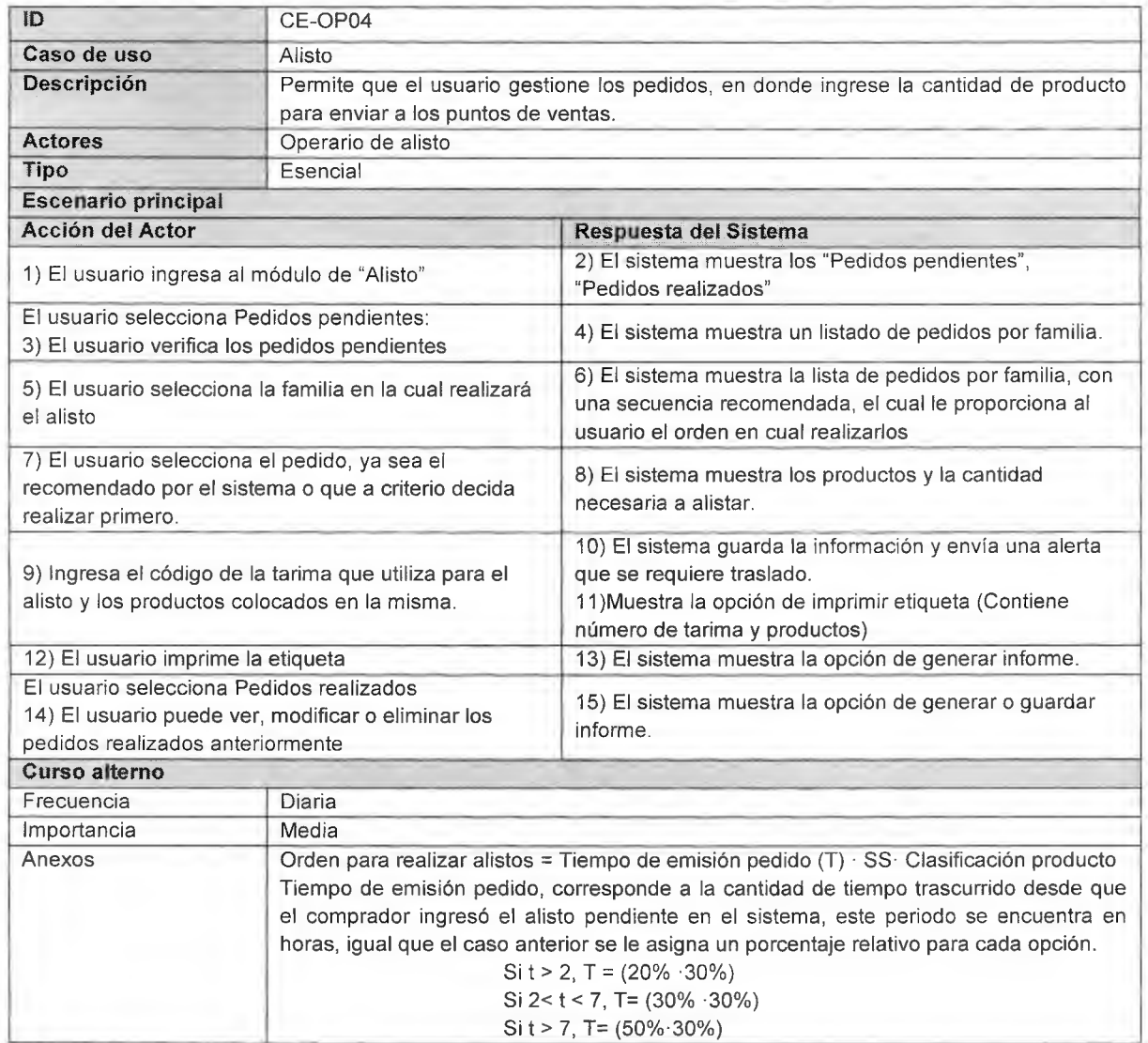

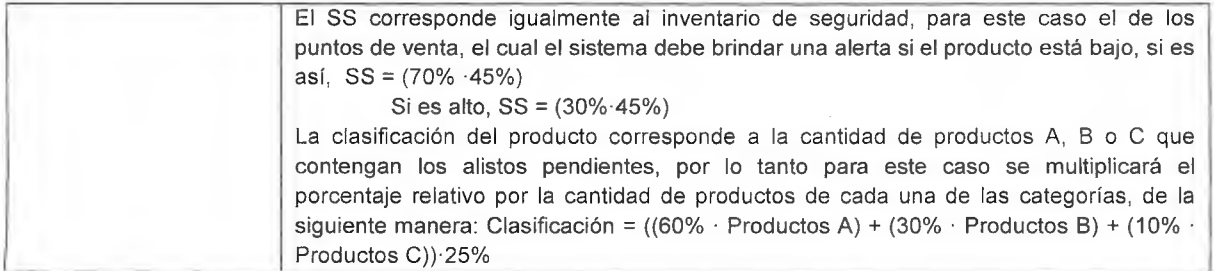

# **Caso de uso extendido. Despacho**

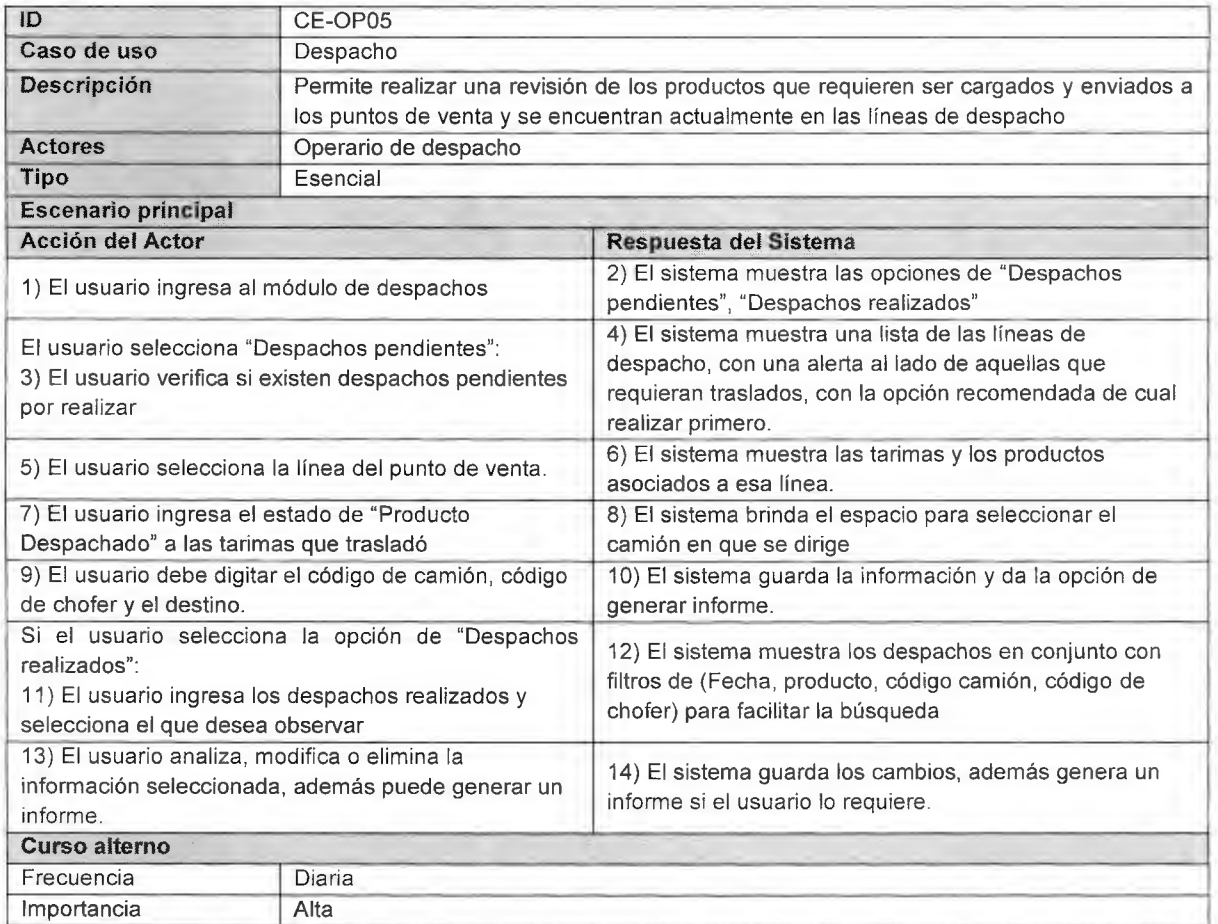

# **Caso de uso extendido. Administrar productos**

Cuadro 105. Caso de uso extendido. Administración de productos

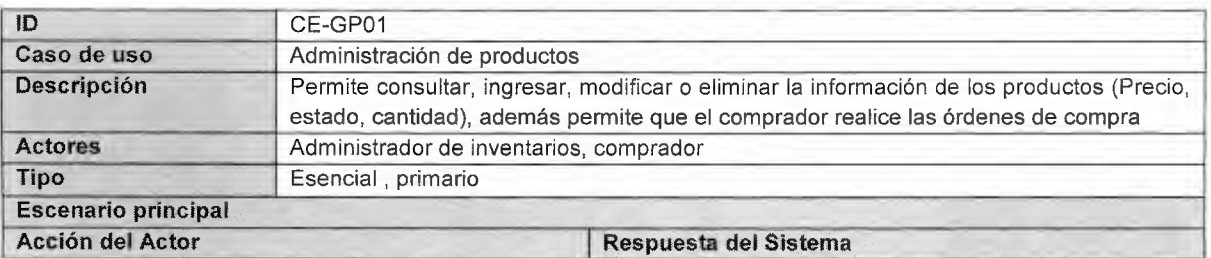

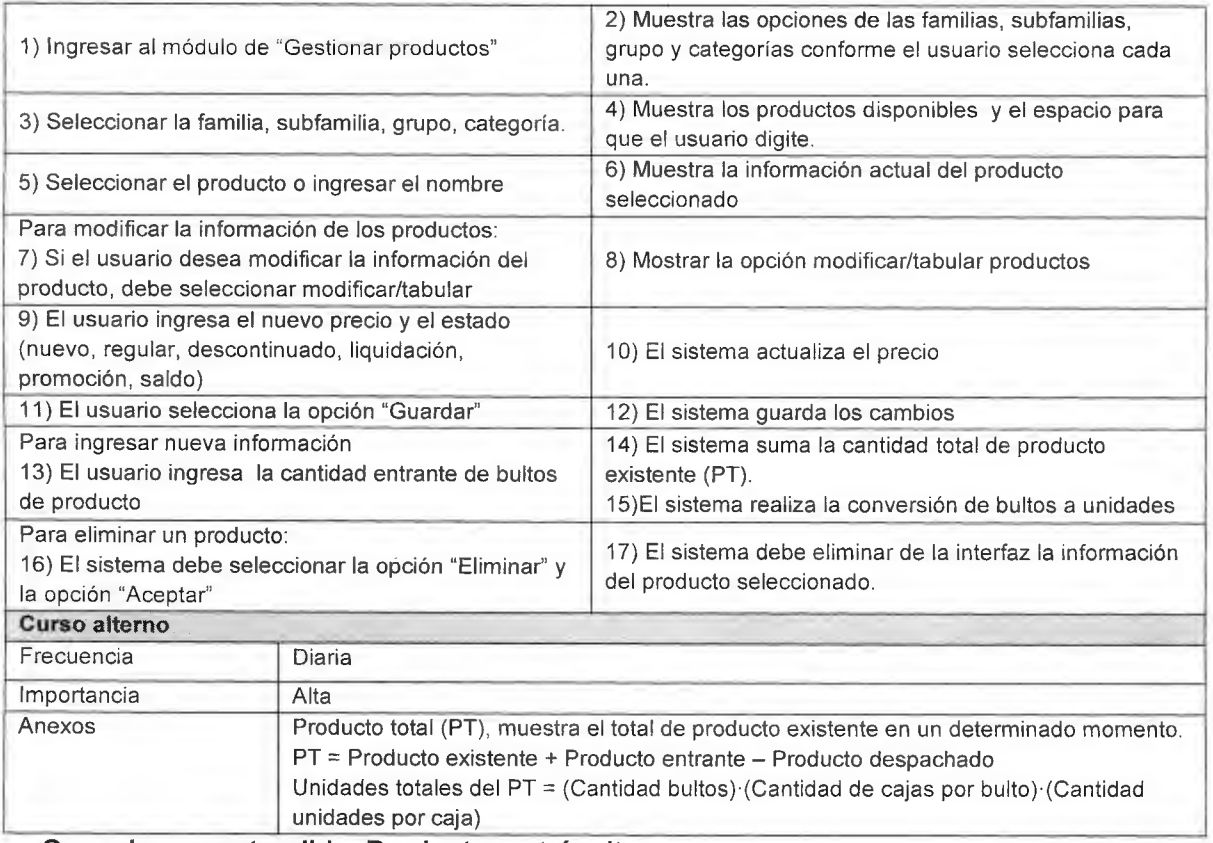

## Caso de uso extendido. Producto en tránsito

#### Cuadro 106. Caso de uso extendido de Producto en tránsito

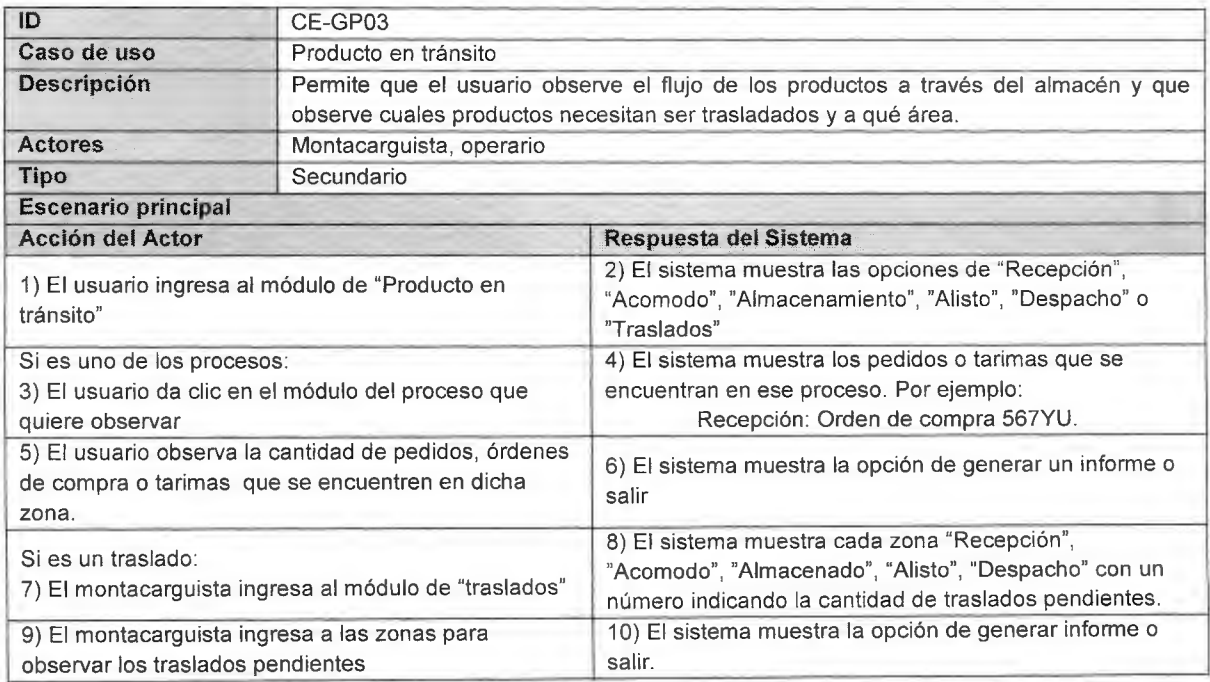

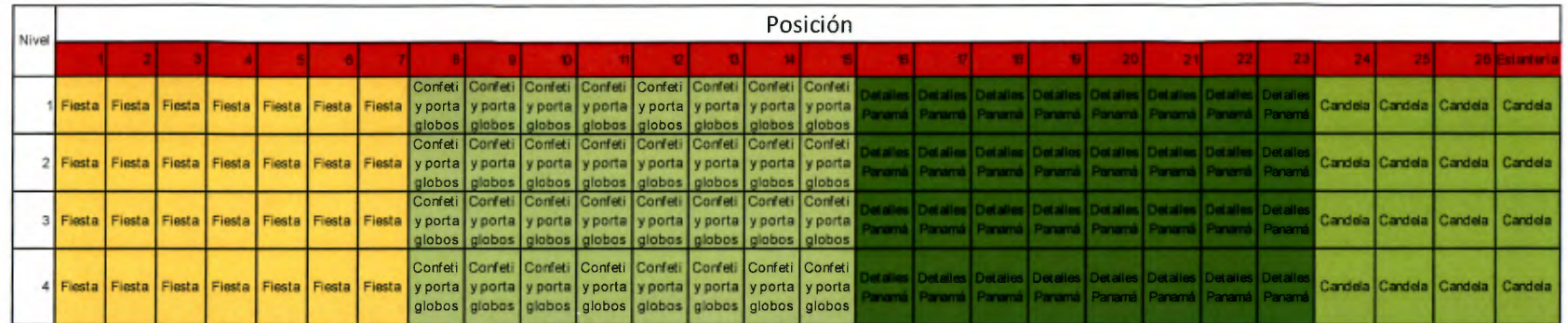

## Cuadro 107 Pasillo1-cara izquierda

### Cuadro 108 Pasillo1-cara derecha

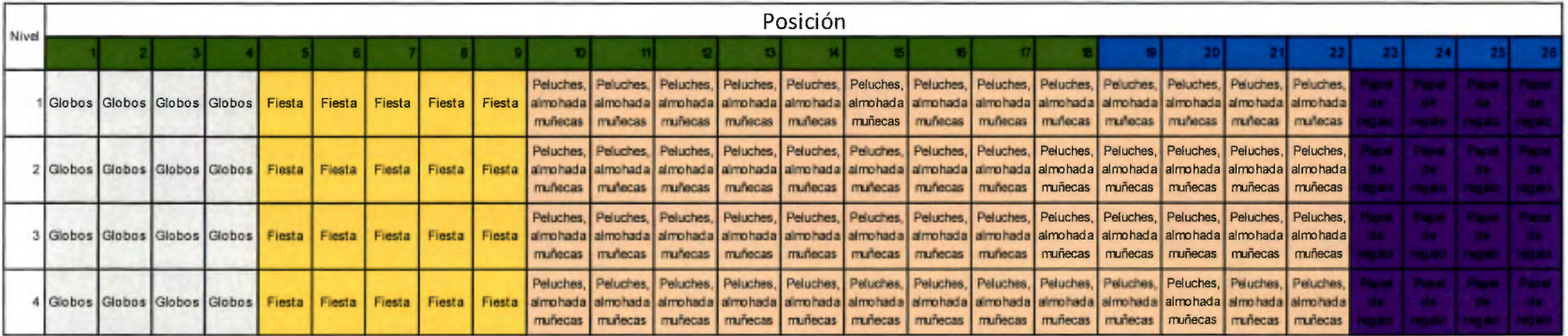

## Cuadro 109 Pasillo2-cara izquierda

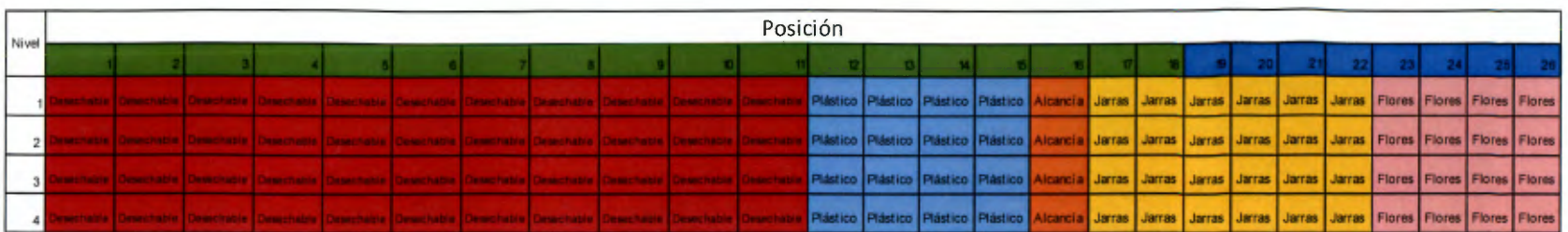

### Cuadro 110 Pasillo2-cara derecha

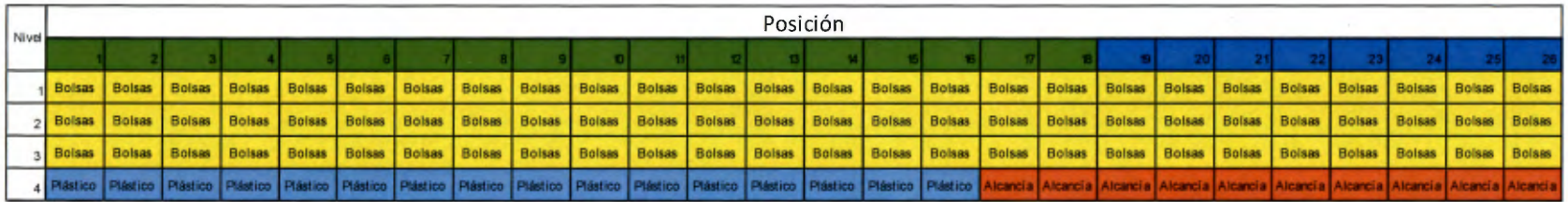

### Cuadro 111 Pasillo3-cara izquierda

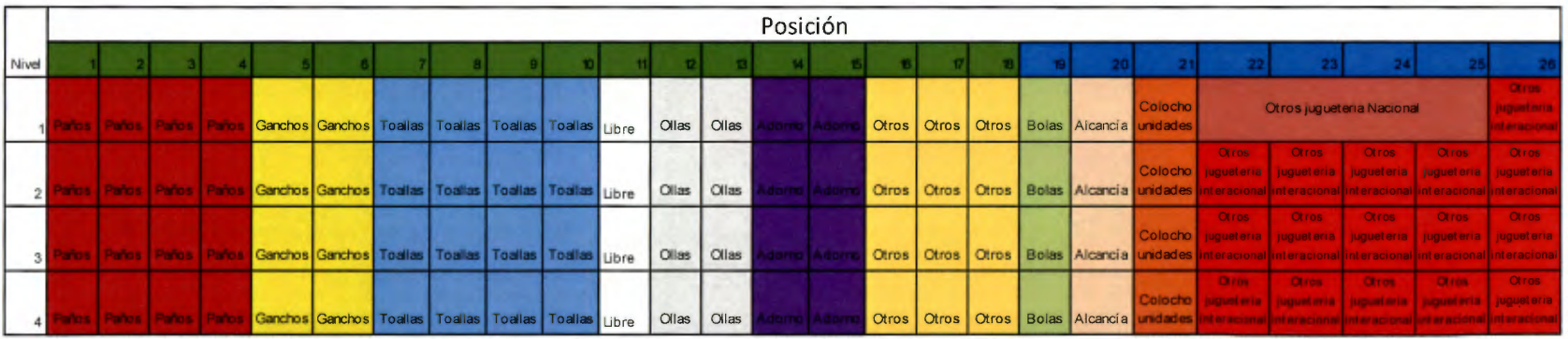

 $\sim$ 

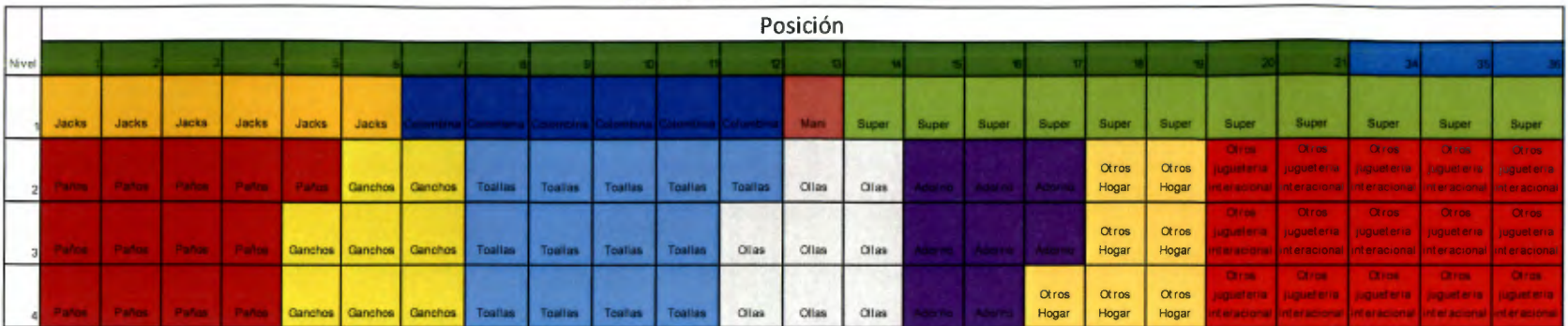

## Cuadro 112 Pasillo3-cara derecha

# Cuadro 113 Pasillo4-cara izquierda

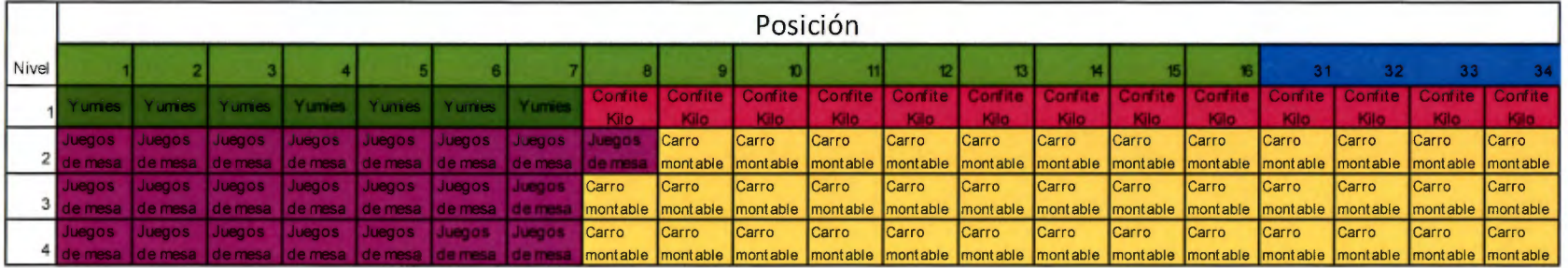

#### Cuadro 114 Pasillo4-cara derecha

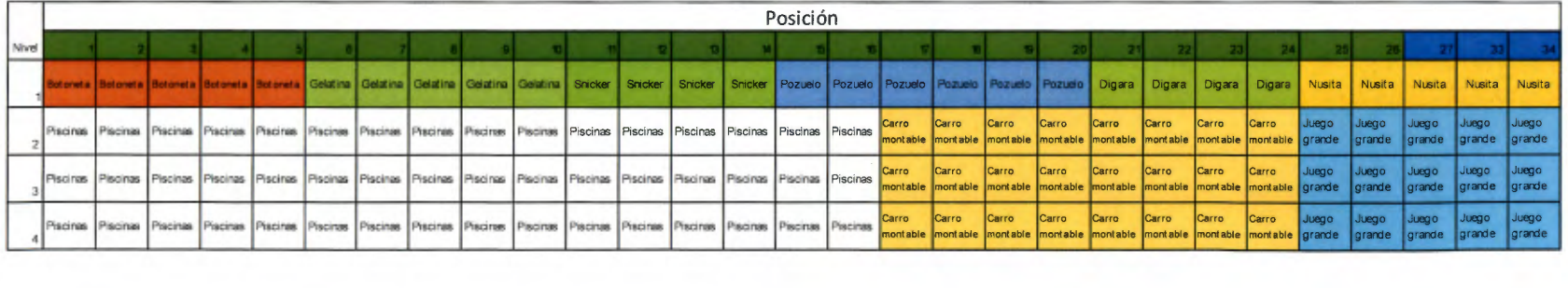

# Cuadro 115 Pasillo5-cara izquierda

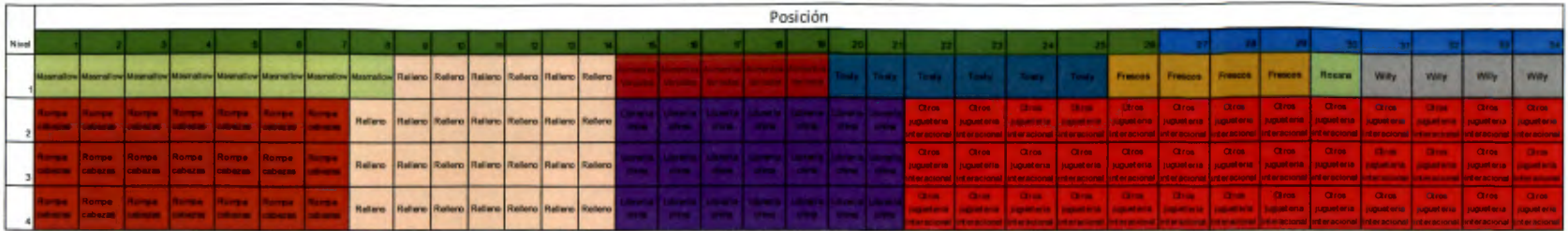

### Cuadro 116 Pasillo5-cara derecha

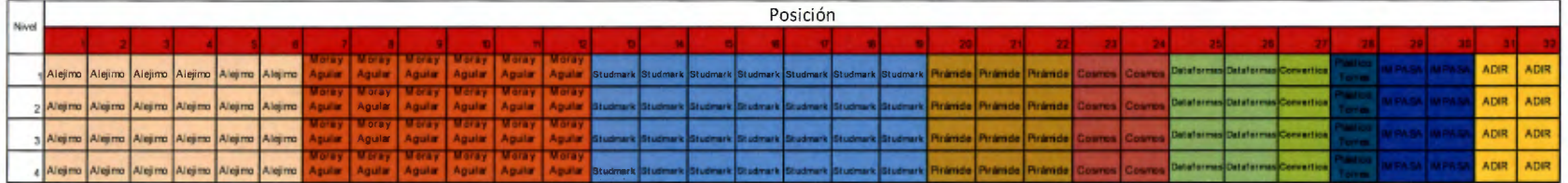

# Cuadro 117 Pasillo6-cara izquierda

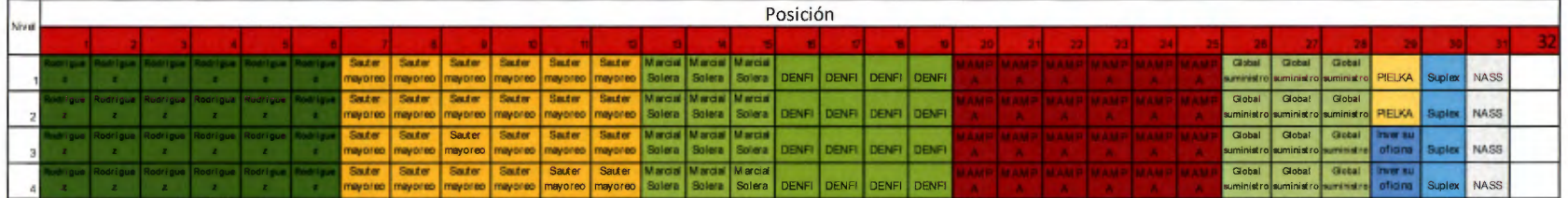

### Cuadro 118 Pasillo6-cara derecha

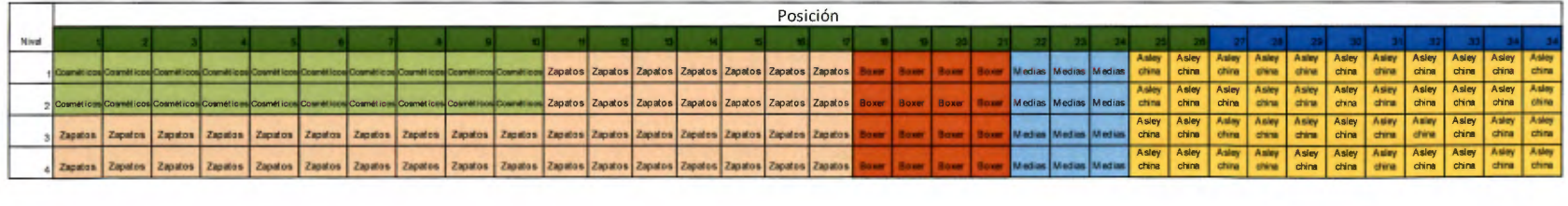

# Cuadro 119 Pasillo7-cara izquierda

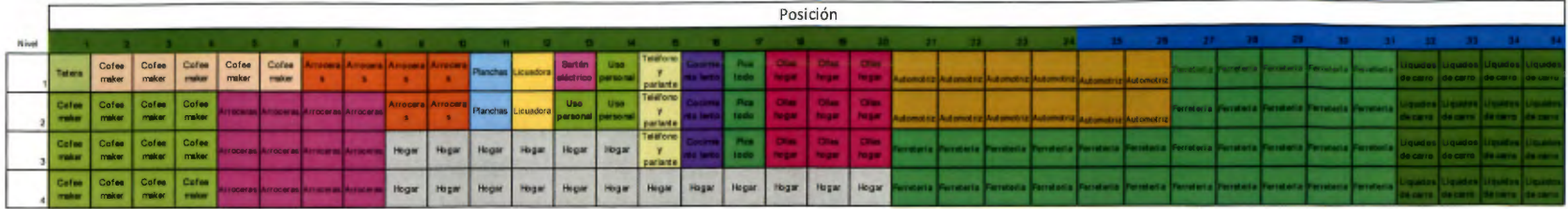

#### Cuadro 120 Pasillo7-cara derecha

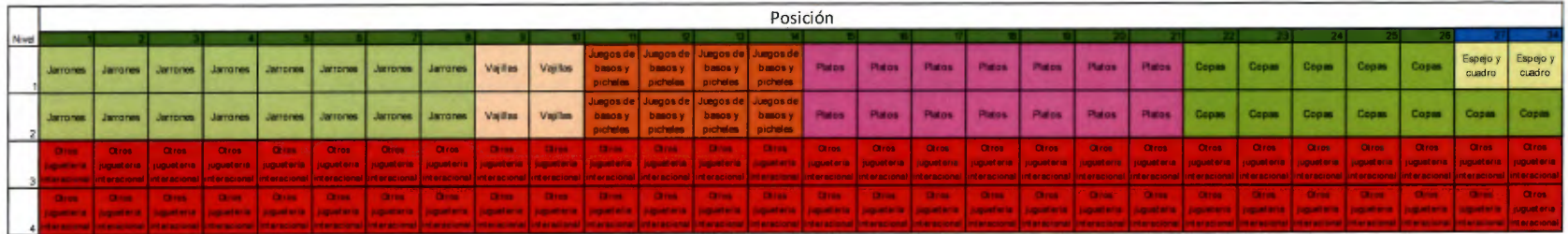

## Cuadro 121 Pasillo8-cara izquierda

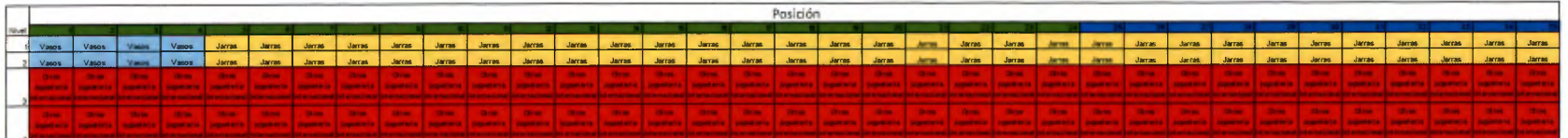

## Cuadro 122 Del pasillo8-cara derecha al pasillo11-cara izquierda

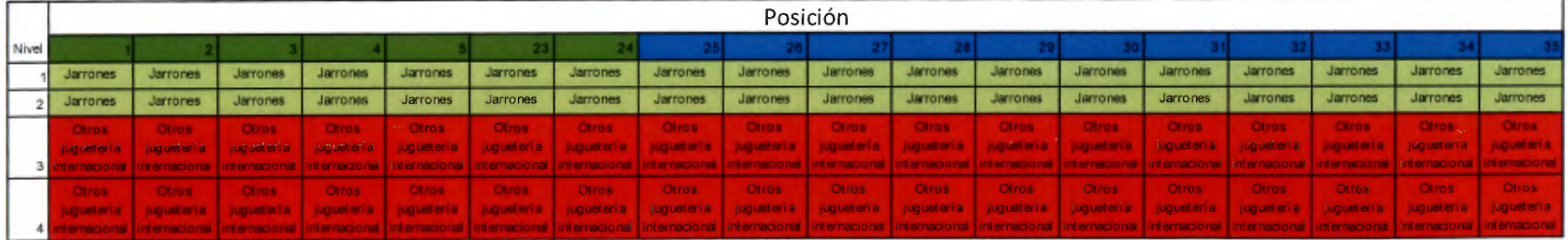

# 10.21 Apéndice 21 Lista de chequeo- después del diseño

Cuadro 123. Calificación lista chequeo

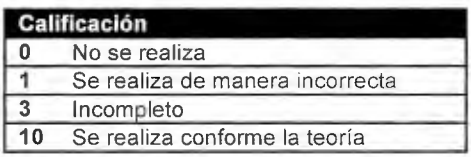

Cuadro 124. Lista de chequeo aplicada a Almacenes El Rey después del diseño

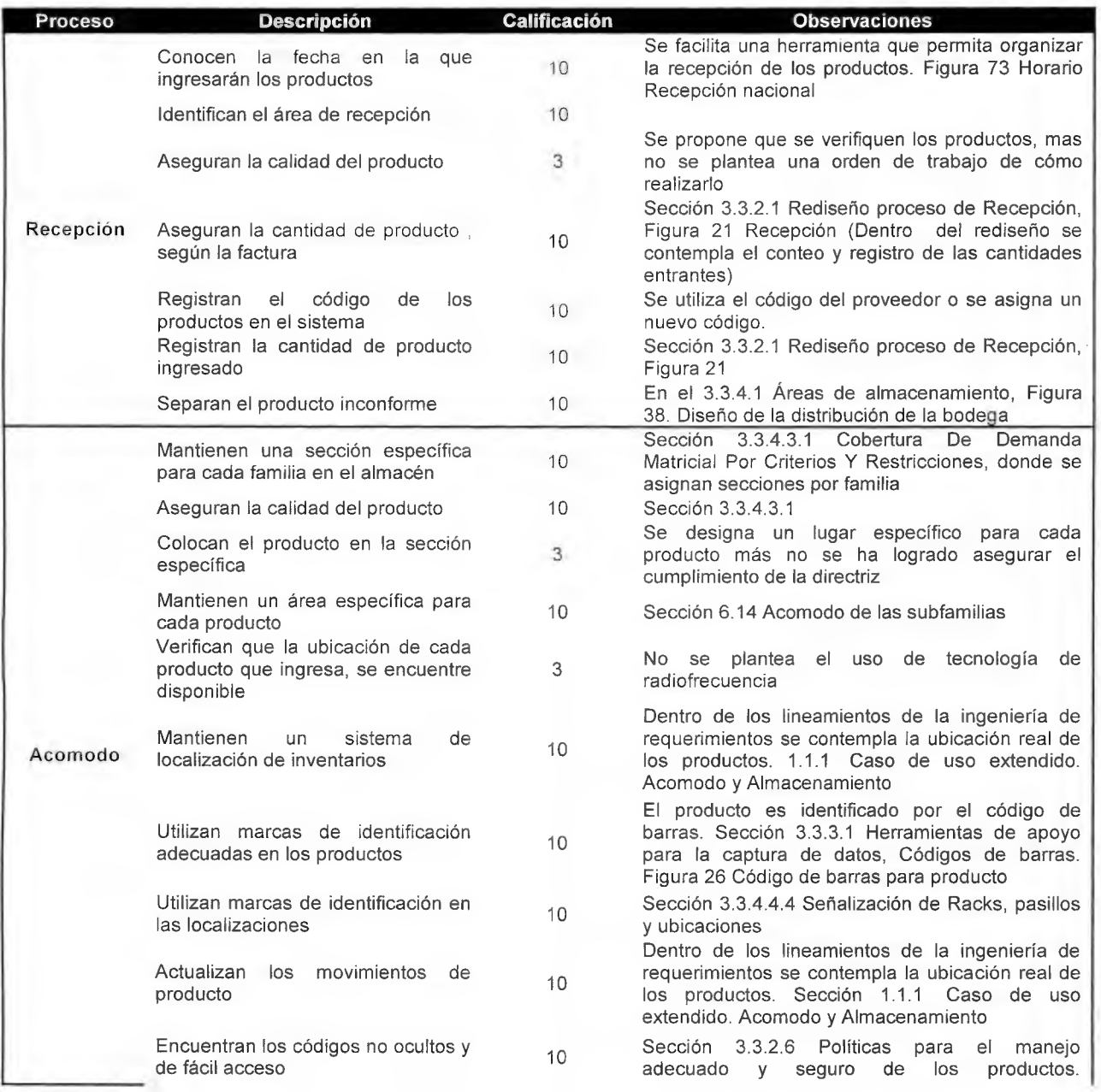

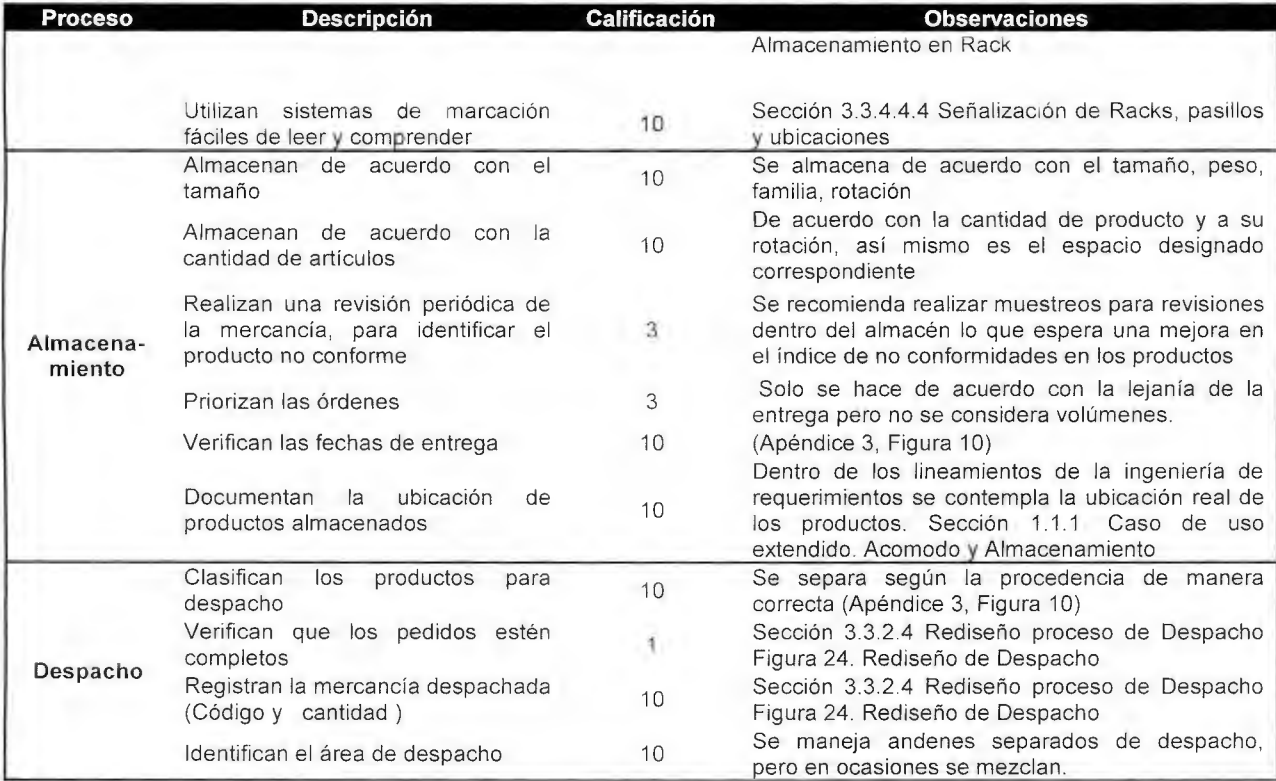

10.22Apéndice 22 Encuesta aplicada para verificar la aceptación de los cambios

#### propuestos

Universidad de Costa Rica Sede lnteruniversitaria Alajuela Escuela de Ingeniería Industrial Proyecto de Graduación Ingeniería Industrial

## **Evaluación y análisis del proyecto desarrollo sobre el Sistema de Gestión para Almacenes El Rey**

A continuación se presenta una encuesta que tiene como propósito evaluar la percepción del encuestado respecto a los elementos de cambio propuestos para la empresa Almacenes El Rey, donde se consideran elementos físicos de la planta como organizacionales.

La información brindada será tratada de forma confidencial y utilizada únicamente para efecto de análisis en la evaluación del proyecto de graduación realizado en Almacenes El Rey, por los estudiantes de la universidad de Costa Rica Sede lnteruniversitaria Alajuela.

Por favor indique el grado en el que usted está de acuerdo o en desacuerdo con las afirmaciones que se le presenta seguidamente, utilizando la escala presentada a continuación:

Cuadro 125. Escala de selección

| Totalmente en desacuerdo       |  |  |
|--------------------------------|--|--|
| En desacuerdo                  |  |  |
| Ni de acuerdo ni en desacuerdo |  |  |
| De acuerdo                     |  |  |
| Totalmente de acuerdo          |  |  |

Cuadro 126. Encuesta aplicada

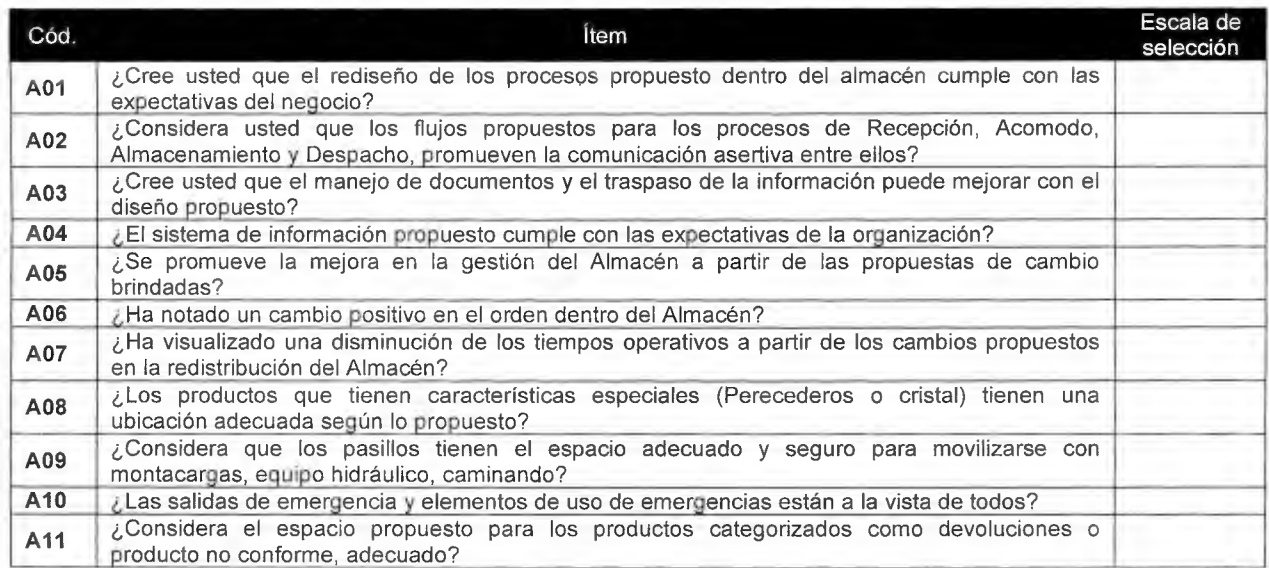

¿Observa usted que los cambios propuestos y aquellos que lograron ser implementados en la empresa Almacenes El Rey, tuvieron un impacto positivo en el funcionamiento de la misma?

 $Si( )$  No ()

Si su respuesta fue no, cuáles serían las recomendaciones a considerar sobre los cambios realizados, o aquellos que puedan ser implementados mejorando los resultados:

10.23Apéndice 23 Formato para registros de problemas y acciones a ejecutar

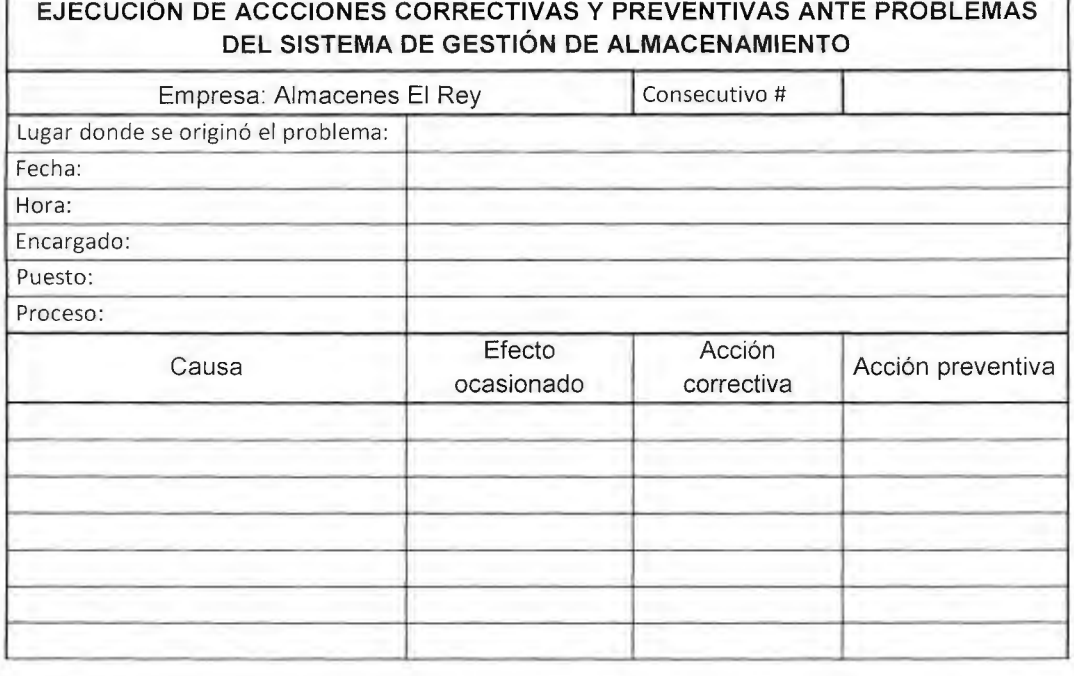

Cuadro 127 Acciones correctivas y preventivas

Firma:

10.24Apéndice 24 Cronograma de implementación

Cuadro 128 Cronograma de trabajo

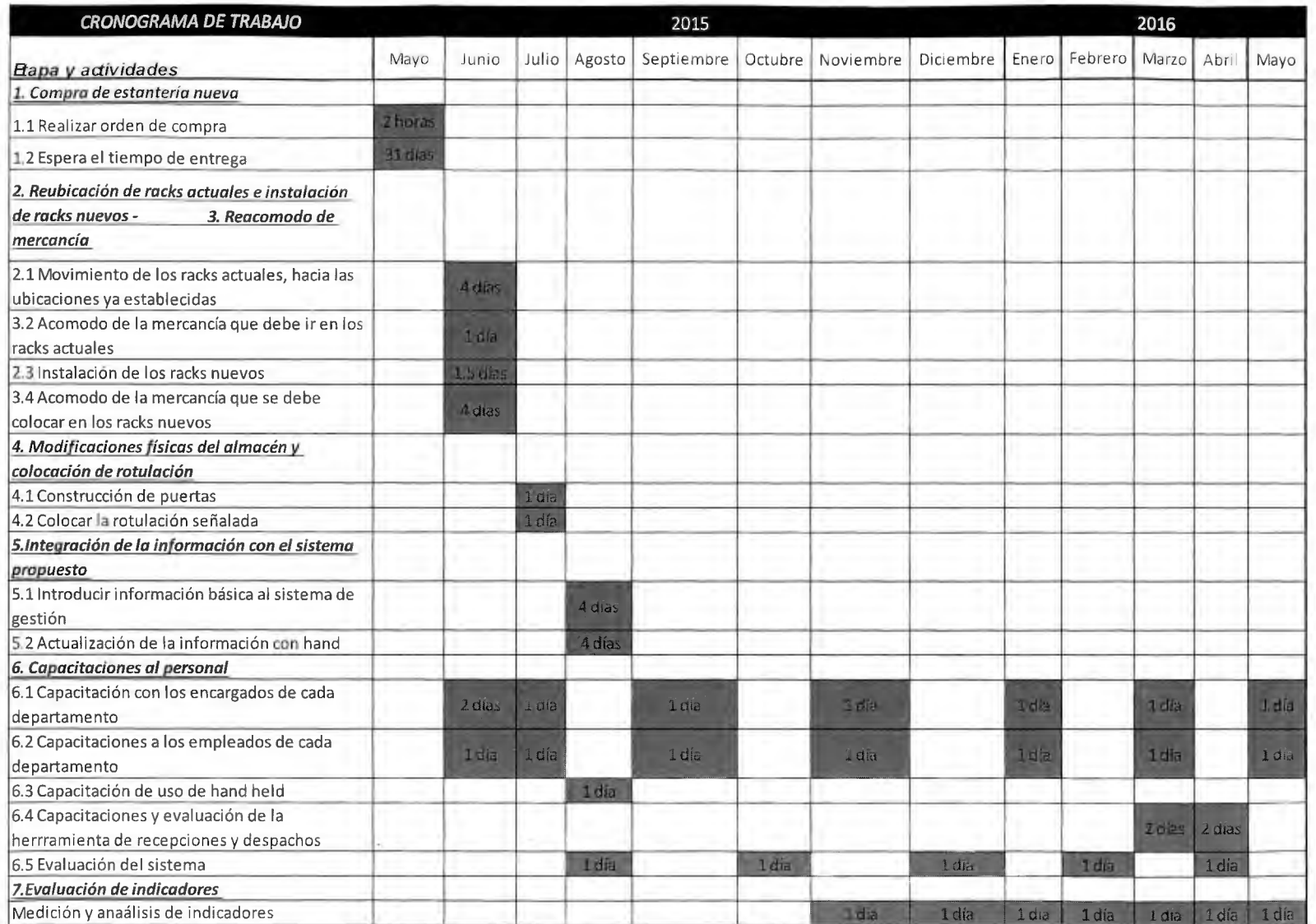

1 O 25Apéndice 25 Análisis económico Costos:

#### Cuadro 129 Costos de equipo

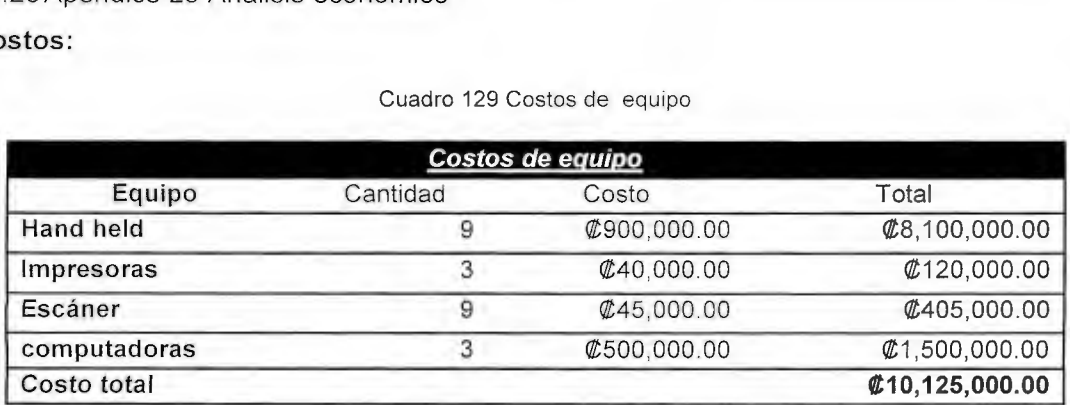

Cuadro 130 Costos de personal

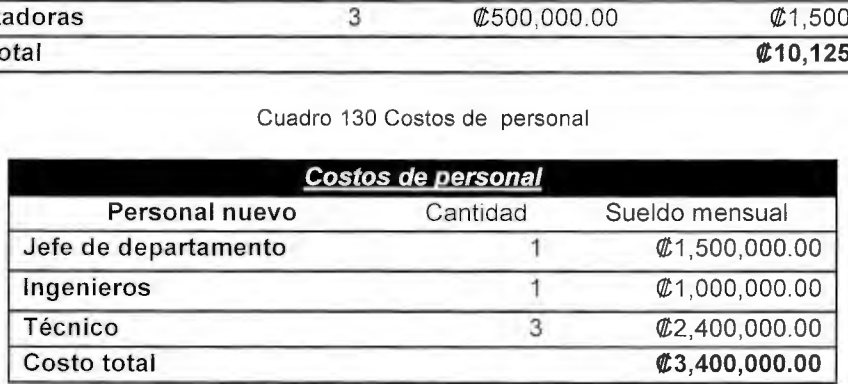

Cuadro 131 Costos de personal temporal

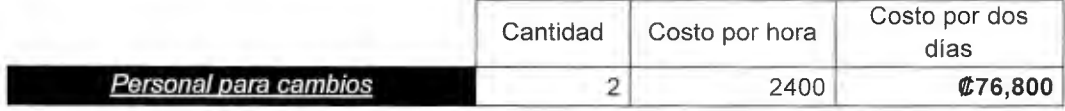

### Cuadro 132 Costo por capacitaciones

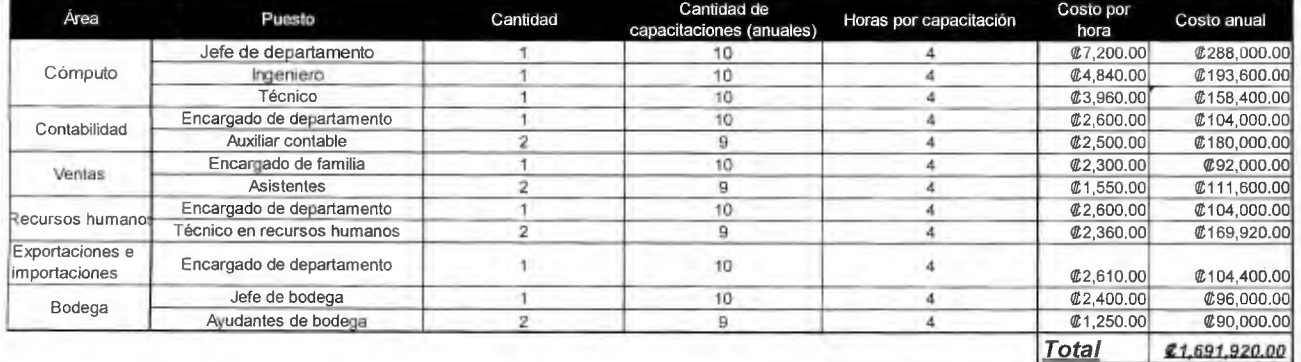

# **Ahorros:**

#### Cuadro 133 Ahorros cuantificados

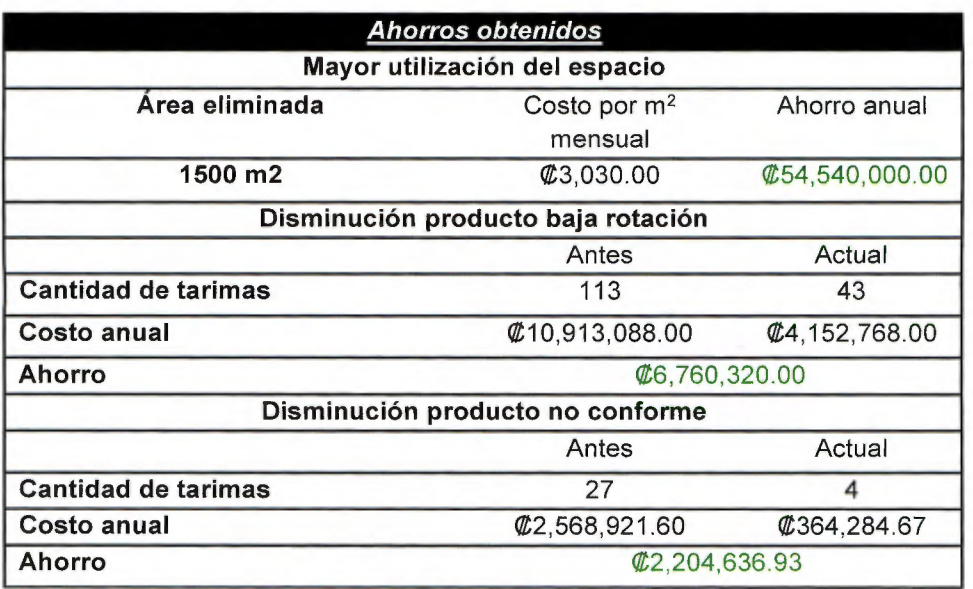

Cuadro 134 Valor actual neto completo

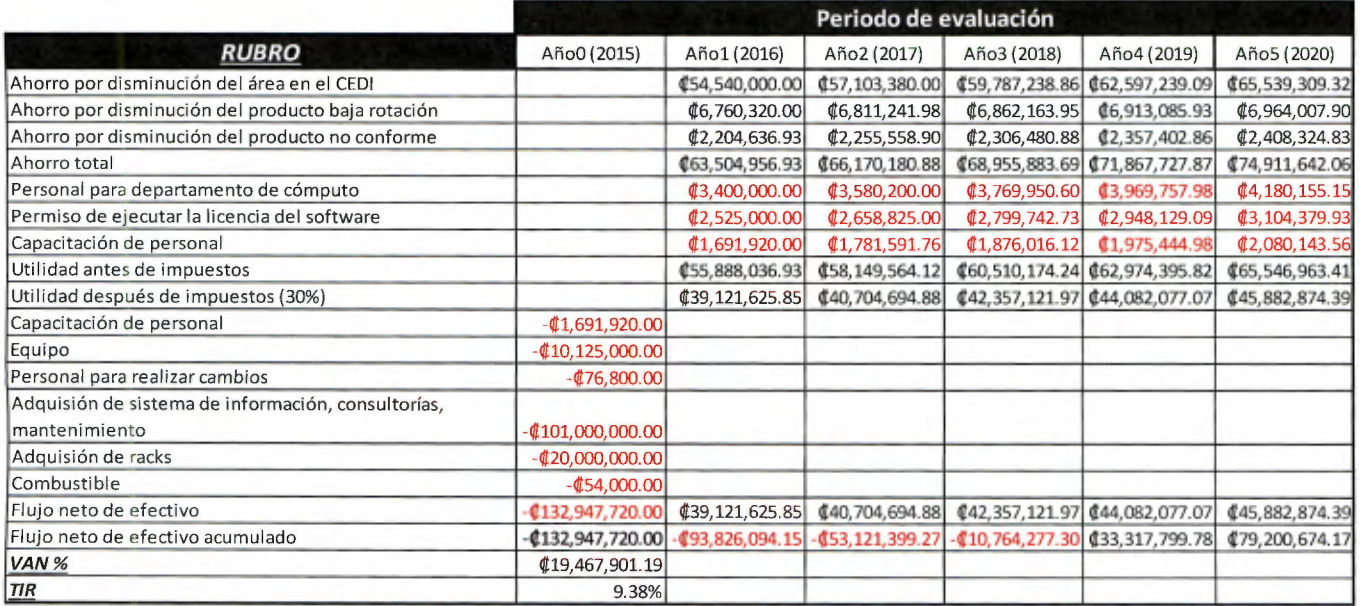